# DESIGN OF A RELATIONAL DATA BASE AND A QUERY LANGUAGE

 $\zeta$ 01)

AND IMPLEMENTATION OF ITS DOL

A DISSERTATION SUBMITTED IN PARTIAL FULFILMENT OF THE REQUIREMENTS FOR THE DEGREE OF

MASTER OF PHILOSOPHY IN COMPUTER AND SYSTEMS SCIENCES

> **BY** RAM NARESH SINGH

SCHOOL OF COMPUTER AND SYSTEMS SCIENCES JAWAHARLAL NEHRU UNIVERSITY NEW DELHI-110067

 $\mathcal{L}^{\text{max}}_{\text{max}}$  ,  $\mathcal{L}^{\text{max}}_{\text{max}}$  $\mathbb{R}^2$ 

 $\sim$   $\sim$ To  $\mathcal{L}^{\text{max}}_{\text{max}}$  and  $\mathcal{L}^{\text{max}}_{\text{max}}$ 

# My Parents

 $\mathcal{L}^{\text{max}}_{\text{max}}$  $\label{eq:2.1} \frac{1}{\sqrt{2}}\int_{\mathbb{R}^3}\frac{1}{\sqrt{2}}\left(\frac{1}{\sqrt{2}}\right)^2\frac{1}{\sqrt{2}}\left(\frac{1}{\sqrt{2}}\right)^2\frac{1}{\sqrt{2}}\left(\frac{1}{\sqrt{2}}\right)^2.$ 

 $\label{eq:2} \frac{1}{\sqrt{2}}\left(\frac{1}{\sqrt{2}}\right)^{2} \frac{1}{\sqrt{2}}\left(\frac{1}{\sqrt{2}}\right)^{2}$  $\sim 10^7$ 

 $\label{eq:2.1} \frac{1}{\sqrt{2}}\int_{\mathbb{R}^3}\frac{1}{\sqrt{2}}\left(\frac{1}{\sqrt{2}}\right)^2\frac{1}{\sqrt{2}}\left(\frac{1}{\sqrt{2}}\right)^2\frac{1}{\sqrt{2}}\left(\frac{1}{\sqrt{2}}\right)^2.$ 

 $\mathcal{L}^{\text{max}}_{\text{max}}$  and  $\mathcal{L}^{\text{max}}_{\text{max}}$ 

The work embodied in this dissertation contains the results of the research work carried out under the supervision of SR. G.V. Singh, Assistant professor School of Computer and Systems Sciences, Jawaharlal Nehru University, New Delhi. The work is original and has not been submitted, in part or full, to any other university for the award of any other degree or diploma.

# **PARiush**

RAM NARESH SINGH Student

 $N.f.$ Dean,

 $\mathcal{L}^{\mathcal{L}}$ 

School Of Computer And Systems Sciences, Jawaharlal Nehro University, New Delhi:110 067

کھیل تا Superv $\lambda$ sor

 $\sim$ 

# **ACKNOWLEDGEMENTS**

I wish to express My deep sense of gratitude to MY supervisor Shri G.V. Singh, for his guidence and the encourageMent provided in carrying out this work.

<sup>I</sup>aM indebted to Dr. N.P.Mukherjee, Dean of the school, Dr. D.K.Banerjee, Dr.R.Sadananda,Dr. A.K.Pujari and other teaching staff for their constant encourageMent.

<sup>I</sup>acknowledge the invaluable help provided by Ms. Anjana Sahai during My project work.

<sup>I</sup>express MY sincere thanks to Mr. Sunil K. Dhanawat ~or Making available h1s word processor software for preparing the dissertation. I am also thankful to Mr. Hawa Singh, Mr. S.K. Sinha, Mr. Arun Prasad, Ms. PaMpa Das and  $Mr. V.K.$  Singhal for their encourgement and help.

I am thankfull to Mr. Ajoy Roy and other technical staff for the help provided in using the computer and my special thanks are due to Mrs. Indu Singh.

I am also thankfull to Mr.C.A.Thakur and other school staff for their constant encourageMent.

 $Finally, I$  express my gratitude to the  $JNU$  for the financial assistance.

ANZIMO

# CONTENTS.

 $\mathcal{L}^{\text{max}}_{\text{max}}$  and  $\mathcal{L}^{\text{max}}_{\text{max}}$ 

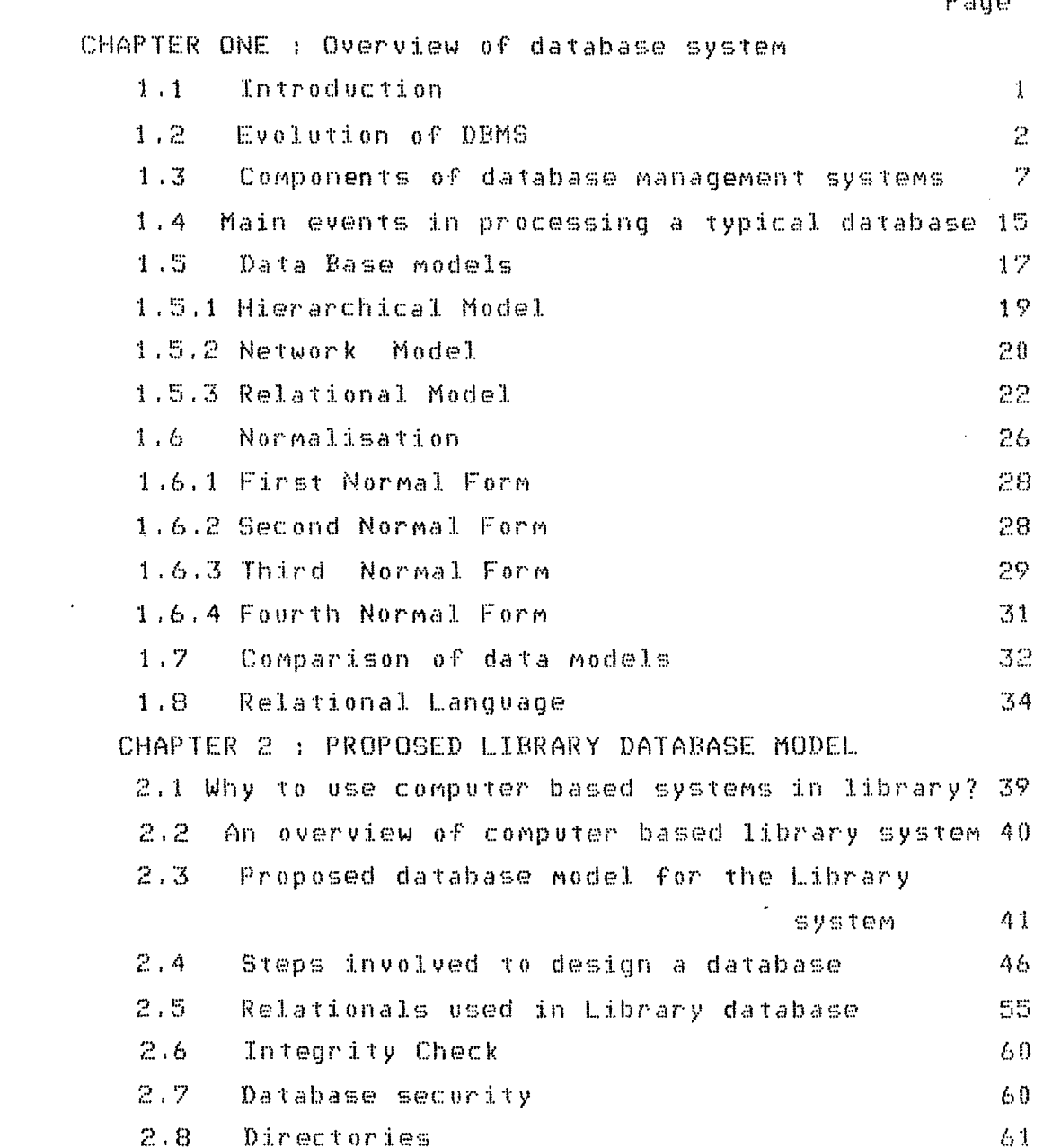

 $P$  and

 $\mathcal{L}^{\text{max}}_{\text{max}}$  , where  $\mathcal{L}^{\text{max}}_{\text{max}}$ 

 $\label{eq:2.1} \frac{1}{\sqrt{2}}\int_{\mathbb{R}^3}\frac{1}{\sqrt{2}}\left(\frac{1}{\sqrt{2}}\right)^2\frac{1}{\sqrt{2}}\left(\frac{1}{\sqrt{2}}\right)^2\frac{1}{\sqrt{2}}\left(\frac{1}{\sqrt{2}}\right)^2.$ 

 $\mathcal{L}^{\text{max}}_{\text{max}}$  , where  $\mathcal{L}^{\text{max}}_{\text{max}}$ 

CHAPTER 3 : QUERY STATEMENT AND QUERY PROCESSOR 3.1 Data Definition Facilities 67  $3.2 -$ Data Manipulation Facilities 70  $3.3$ Data control facilities 74 The Query Languge Processor 75 3.4  $APPENDIX - A$  : Syntax of query language 80  $\mathsf{APPENDIX}$  -  $\mathsf B$  : Hashing technique  $\mathbf{\mathtt{A}}$  data format 84  $\mathsf{APPENDIX}$  - C : HP 1000 system file management system 88  $APPENDIX - D$  ; List of results 9'7 APPENDIX - E List of Source prograM 104

 $\mathcal{A}$ 

 $\sim$   $\sim$ 

 $\mathcal{L}_{\mathcal{L}}$ 

 $\sim$ 

 $\sim$ 

# CHAPTER ONE

# ~VERVIEW **OF A DATABASE SYSTEM**

#### 1.1 INTRODUCTION

The management of the present day organization, depends heavily on computerized, information, systems. The use of these information systems have led to quantitative as well as qualitative developments in almost all walks of human activities. This development continuosly demands better  $\&$ more sophisticated computerized management techniques. In this way coMputerized inforMation systeMs have passed through several evolution phases  $\&$  today they are familiar as data base ManageMent systeMs.

•

1.2 EVOLUTION OF DBMS : -

In the very begining data were handled with the help of sequential files & data processing systems were known as file processing systems. The files used in file processing systeMs had various anoMalies like data redundancy & lack of data independence, security & integrity. In this way users were paying More cost to store these redundant data. The updating operations of the files containing redundant data could lead to the lack of data integrity, which could produce incorrect & conflicting results.

In file processing approach each system was designed  $\frac{k}{m}$  implemented almost independently. Around 1960's the concept of Management information systems(MIS) came into •

existence. The MIS modules made great efforts to eliminate the deficiency of file processing systems. MIS had existence potenial & capability for day to day management activities  $\&$  for the future planing  $\&$  projections in an organization, but most of the MIS had certain limitatoins. The task of planning, designing  $\Delta$  implementing an information system to be used by the management was often under estiMated & was left to the unskilled persons in the area of ManageMent. It was not possible to establish priorities aMong the users. Due to above Mentioned deficiency, management information systems could'nt remain in the field for too long. People cogitated & adopted a new approach  $\&$  the concept of integrated data base  $M$  management system started taking concrete shape.

Although the concept of database had been used since the end of 1960's to refer to almost integrated files, but due to lack of faster direct access devices this concept could not take birth. The concept of database took the concrete shape, as soon as faster direct access devices were invented. However, today every aspect of database technology is the topic of heated discussion.

GUIDE/SHARE defines the database a naMed collection of data suffers from certain circularity. According to this definition - a database consists of all the record occurences, set occurences & areas, which are  $control$ led by a specific schema. A schema is a complete description of the database. Another More precise definition of database is :

i) an organized, integrated collection of data ii) a natural representation of the data with  $no$  imposed

 $\mathbb{R}$ 

restriction or modification to suit a programmer and  $(ij)$ . capable of use by all relevant app 1 ica t :i. ons without duplication of data.

Given the difficulty of defining a database management systeM & hence of deciding when a software product qualifies as such a system, one might expect the classifications of database software to be even More difficult task. Software is regarded as simply a piece of code providing the user with a number of specified facilities to ease the problems. Database management system can then be defined in terms of the facilities it can be expected to provide. These facilities are as follows:

# **a> DATA INDEPENDENCE**

Different applications will need different views of the same data, In an integrated data base environemt, the database management system provides each application program with its own view of the common data  $\Delta$  implements various access operations of the data. In Modern database ManageMent, the users are concerned with the inforMation contents of the data & decreasingly concerned with its represehtation details. The representation of the given facts may change over time, without giving any information to user of this change. The general term for this trend, away froM representation detail is referred as independence. data

# **b) MINIMAL DATA REDUNDANCY:**

In Most current systeMs each application has its own private files. This can often lead to considerable redundancy in stored data, with resultant waste in storage space. One objective of the DBMS is to MiniMize data

duplication. A database has some times been defined as a non-redundant collection of data items, but in reality some Measure of redundancy exists in Many data bases in order to give iMproved access tiMes or siMpler addresing Methods. There is a trade off between non-redundancy & other desirable criteria. The data redundancy thus introduced is referred as controlled redundancy or minimal redundancy( $7$ ),

# **c) DATA REATABILITY** :

The logical design of the database May Model the real world relationships of the data. It should be sufficiently flexible to cater for at least a majority of application requirements. To fulfill these requirements sometimes coMplex file structures are necessary in the database. These can be provided through hardware pointers, inverted indexes or logical identifiers.

# **d) MINIMUM COST:**

Cost is one of major factors, especially in terms of Maintenance, other costs include the rental charges of the software and hardware. Some organizations cannot afford the raw material needed to support a database management system. Though it is not true for all database management systems, yet it is something that must be taken under consideration while evaluating a DBMS.

# **e) SECURITY** :

DBMS provides facilities that only authorised users can access the database. As soon as a user wishes to access or update the database, DBMS checks the authorisation of that user. Invalid user will be given some message ("You are not a valid user") and process will be terminated.

Unathorized user say a student can destroy all the information about a book which was issued against his mame. Thus in absence of security the library will be in loss.

#### -«"» **INTEGRITY**

The integrity of a database system is a  $key$  factor in determining its success. No matter how advanced its other  $f$ eatures, unless the output it produces is timely, consistent and correct, the system is of little practical use. In this way Maintaining the integrity of the database is of prime concern to the systems designer.

Maintaining integrity of the database is to ensure that data in the database is accurate at all times. Basically it 1s protected against illegal alteration or destruction. For example in library database not more than one book should be issued on single library ticket. Also not More than one book should be of the saMe accession number & return date of a book should be after a fortnight of the date of issue.

The number of interactions that may take place  $\&$  which effect the database integrity are as follows  $(4)$  :-

#### ii.) **CONTENTIOIM!** ::

In multiple user system more than one user may attempt to updte the same data item & thus inconsistencies may arise in the data held in database. Thus update command issued by one user will be nullified by another user for a particular  $record$ , because the update action by second user will result in overwrite & thus first user's update will be lost.

# :iii) **CONTENT CONSISTENCY**

It gives a concept of a series of consistent updates such that a change to one data unit requires that one or More

other units Must also be changed. Thus we get a idea of integrity unit ( sucess unit ), An integrity unit is *a*  sequence of computer processing at the begining & end of which database is in a consistent state, but during which it May be in an inconsistent state.

# **ii:ii.) TIHE CONSISTENL"Y**

This is the ability to provide a snap shot of database which is being continually updated, so that information correct at a given instant of time can be produced from  $it$ .

# :ii.qp)) **RESILIENKCIE** <sup>~</sup>

This is the ability of the database to recover all inforMations without loss of stored data in the event of any failure of the system or database. Thus to provide resilience, back up & recovery facilities are required. The loss of integrity May cause by any of the following reasons:

1) hardware failure at any point in the system like at central processor, on a data channel, or at an input/output device.

2) HuMan error COMMited like coMputer operator or a terminal user.

3) Software error within the DBMS or the underlying operating systeMs.

4) Programming error in one of the database applications. The situation of lost of integrity May occur even in the best regulated system, since one or another of these errors are bound to occur from time to time. Care is taken to detect & remove the error.

#### **g) SYNCHRONIZATION**

In a database w<mark>e m</mark>ay assume that  $\;$  programs  $\;$  accessing the database are run one at a tiMe. However there are also numerous applications in which more than one program, or different executions of the same program, run concurently. As already stated the DBMS should provide protection against inconsistencies that result from two approximately simultaneous operations on a data item. An example is a library ticket issue system where several library sraff MeMbers are preparing library tickets for students. For simplicity if we take two library staff members, both will issue request to give ticket number to students. Each  $request$  results in execution of a progam which will examine the number currently assigned to students  $\bar{\alpha}$  will increment the counter to issue the library ticket – number number to next person. If the DBMS doesnot take care of concurrency then same ticket number may be given to more than one student. Thus two processes that read  $\&$  change the value of the same data item should not be allowed to run concurently. However where only read requests are issued by Many users, the concurrency is allowed so that the overall execution time is minimized.

#### 1.3 COMPONENTS OF DATABASIE MANAGEMENT SYSTEMS :

Any design of a database is generally implemented in two stages. In one stage we d<mark>e</mark>sign physical database (PDB), logical database (LDB), <mark>& t</mark>he applications programs (AP). At the second stage we design the interfaces to connect PDB, LDB & AP'S. Fig 1.1 shows the organization of database so designed. th€·) the

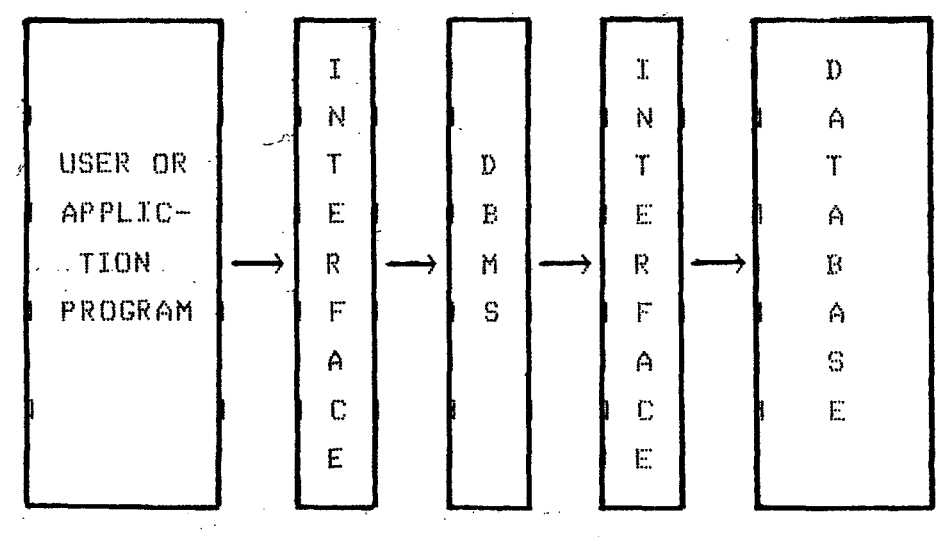

# Figure 1.1

At the time of designing DBMS, the PDB,LDB  $\&$  Application programs are logically separated from each other. In this way change in one coMponent will not affect the other components. But change in one component will require the change in corresponding interface. Each of these components of database are briefly described below:

# a). **PHYSICAL DATABASE <PDB) OR INTERNAL SCHEKA** :

It is the view of the database as seen by the system programmers & the system designers, who are concerned with organization & Maintenance of data in the DBMS. The description of a PDB includes the description of :

1). Record types, file types used to store the data;

2) Addressing & searching techniques & pointers to pass & access the data.

3), And also the restore & recovery procedures incorporated in the systeM.

The selection of physical organization is determined by

the need for operational efficiency, response time & cost optimization. The record formats & file types are largely fixed by the physical characteristics of the secondary storage devices. The techniques of high packing density consume more time  $\overline{\text{for}}$  file addressing  $\overline{\text{a}}$  searching. The techniques providing high flexibility for searching & facilitating easy real time insertion of new records, tend to use More space. The good data independence can be achieved only at the cost of machine performance. However resort & recovery procedures May haue special physical storage requirements & need some amount of data redundancy.

#### **b). LOGICAL DATABASE OR SCHEMA :-**

As we know the MOSt eleMental piece of data is data iteM. A data item by itself is not of much use. It becomes useful only when it is associated with other data items. The association between different data item types is shown by a data model. A data model is the model of the real world. It does not resemble the real world too closely, but which is designed to be as useful a representation as possible to its users. These Models are logical representation of data  $\Delta$  are completly independent from their physical organization. The logical description of the data base is called the logical database <LDB).

Figure 1 .2 describes a logical database record type in the schema. It has been drawn as blocks  $\&$  the relationship between record types have been shown by lines drawn between record types. The association shown by solid lines shows the type of association where the complete information can only be obtained by properly connecting the

relevent attributes from the record types involved in the relationship. Information about parts suplied by a supplier can be obtained by properly merging from A1 & A2 records. The relationships shown by dashed lines represent the cross refrence type of relationship.

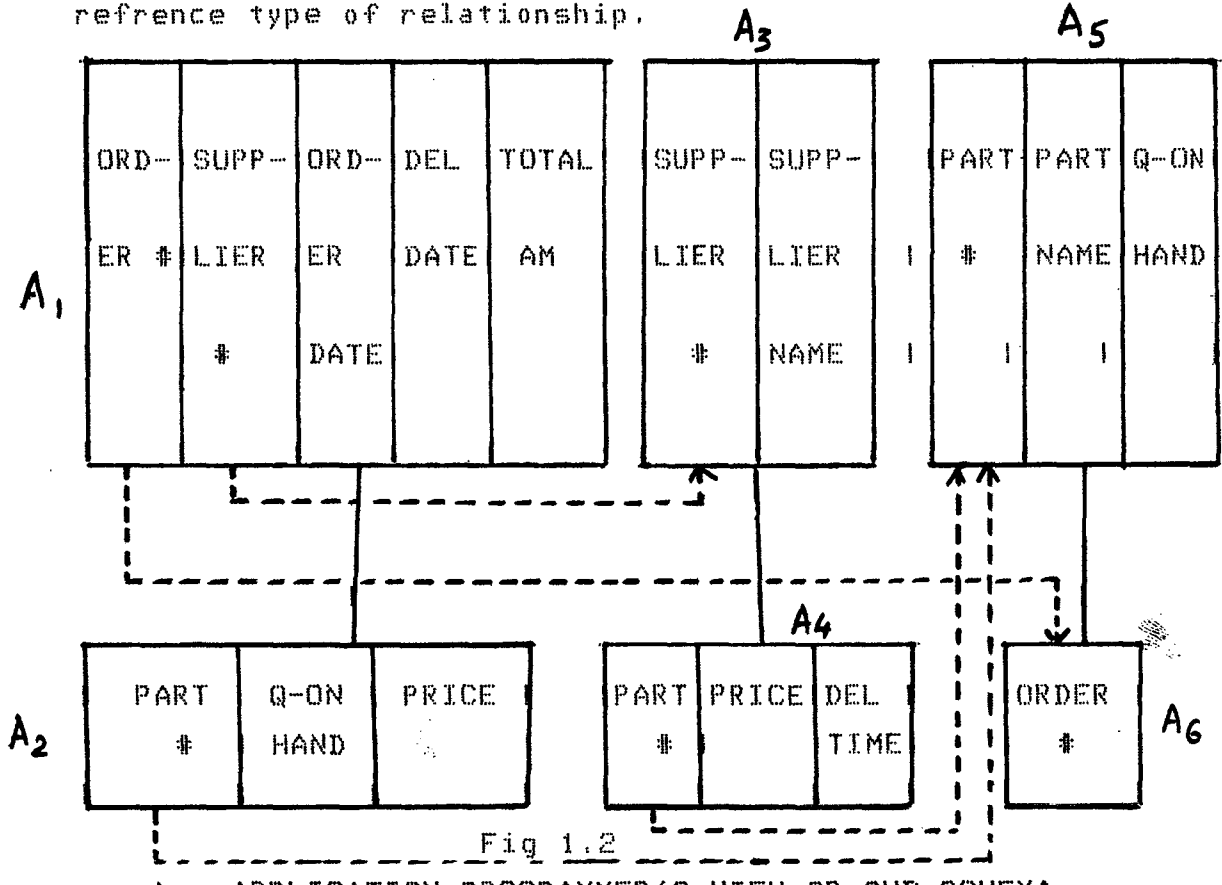

APPLICATION PROGRAMMER'S VIEW OR SUB SCHEMA:- $C$ ).

 $I<sub>t</sub>$ represents the way in which data is viewed b y individual user. This view is materialised from the data in the physical database under control of logical database. We may define a subschema over schema as follows :

a given schema there may  $For$  $b$ e derived several subschemas, which may overlap; or a subschema may consists of whole of the database; or a subschema may be restricted

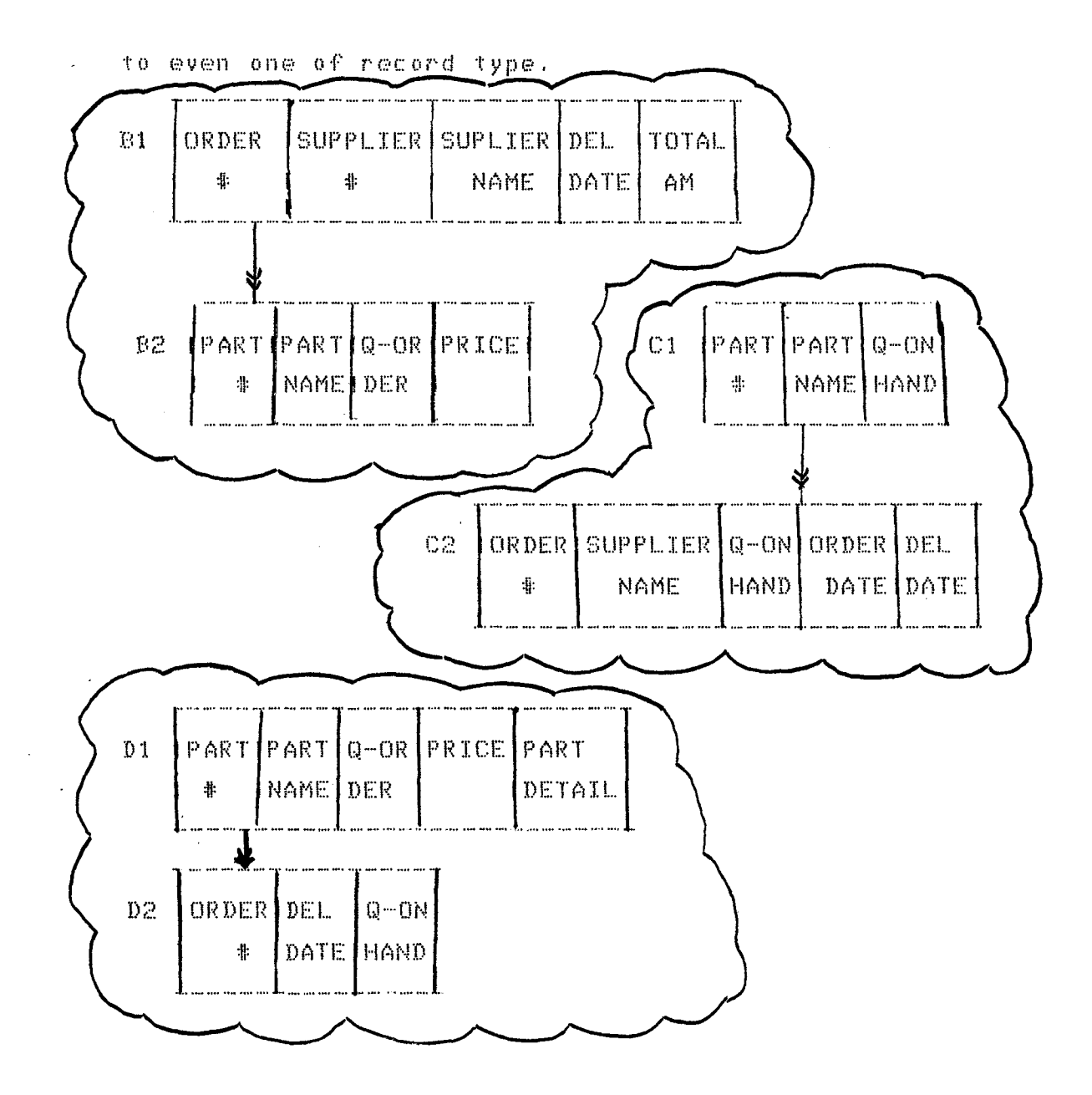

# Figure 1.3

In the fig. 1.3 the subschema for three application programmers are shown. Here all three programmers have their own views which are completely different from each

 $\mathbf{1}$ 

other but these views are derived from the same schema of fig. 1.2 The DBA must ensures that the subschemas, the programmer use are derivable from the schema. The data management software assembles the data described in the subschema from the data described in the schema automatically & gives it to the application programmer. The various study groups on database systems have referred three levels of data description by different names as we have shown in the table below:

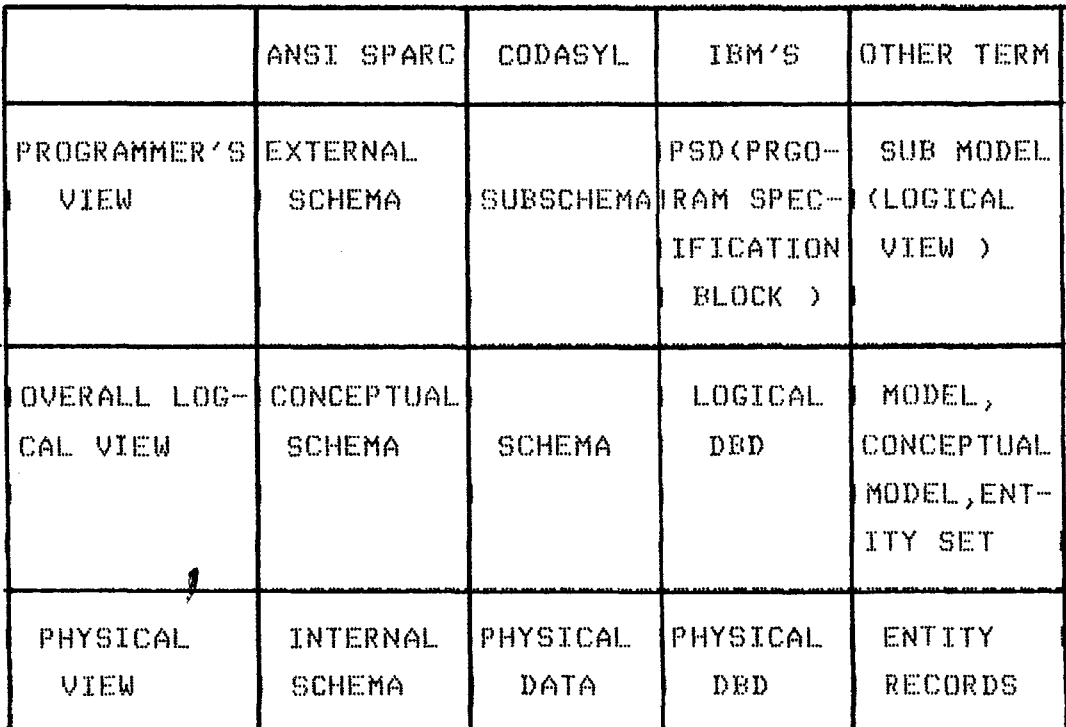

# d) PDB/LDB and LDB/Application programmes Interface:

The interface between LDB and PDB defines the mapping between schema and internal schema and the interface between LDB and AP defines the mapping between various

 $12$ 

 $\mathcal{L}$ 

subschemas & schema i.e. global logical view of the data. The mapping between schema  $\&$  internal schema depends on the internal schema & if the internal structure of the records changes, the mapping between schema & internal schema also changes. The mapping between subschema  $\Delta$  schema defines the correspondence between theM as shown in fig. 1.4 on next page.

 $\sim 10$ 

 $\bar{z}$ 

 $\sim 10^{-10}$ 

 $\sim 10$ 

 $\sim 10^{-1}$ 

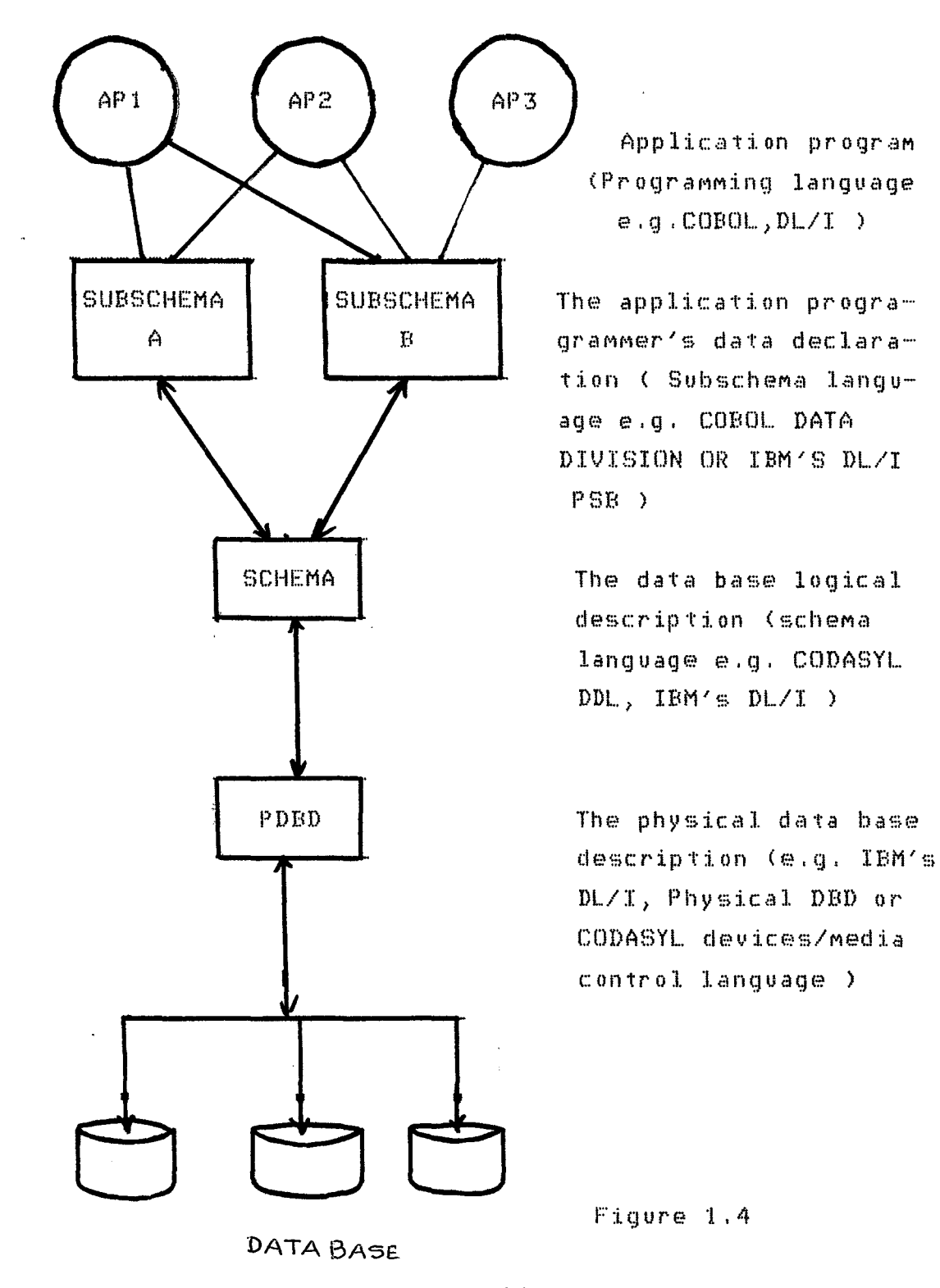

## 1.4 MAIN EVENTS IN PROCESSING A TYPICAL DING:

The schema  $\&$  subschema are both used by the database management system, the primary function of the DBMS is  $t<sub>0</sub>$ serve the application program by executing their data operations. The main events that occur when an application program reads a record by means of a DBMS as shown in fig.  $1.5.$ The main events are as follows:

1). Application program A issues a call to DBMS to read a record.

 $2)$ . The DBMS obtaines the subschema that is used  $b y$ application program  $\&$  looks up the description of the  $data$ .

 $3)$ . The DBMS obtains the schema & determines which logical data type or types are needed.

The DBMS examines the physical database description  $\&$  $4$ ). determines which physical record or records to be read.

The DBMS issues a command to the computer  $5$ ). operating system, instructing it to read the requisite record  $(s)$ .

6). The operating system interacts with the physical storage where the data are kept.

7). The required data are transferred between the storage & the system buffers.

 $B$ ). Comparing the subschema & schema, the database management system derives from the data the logical record Any data transformations needed by the application program. between the data as declared in the subschema and the data as declared in the schema are made by the DBMS 9). The DBMS transfers the data from the system buffer  $\uparrow$  0 the work area of application program A.

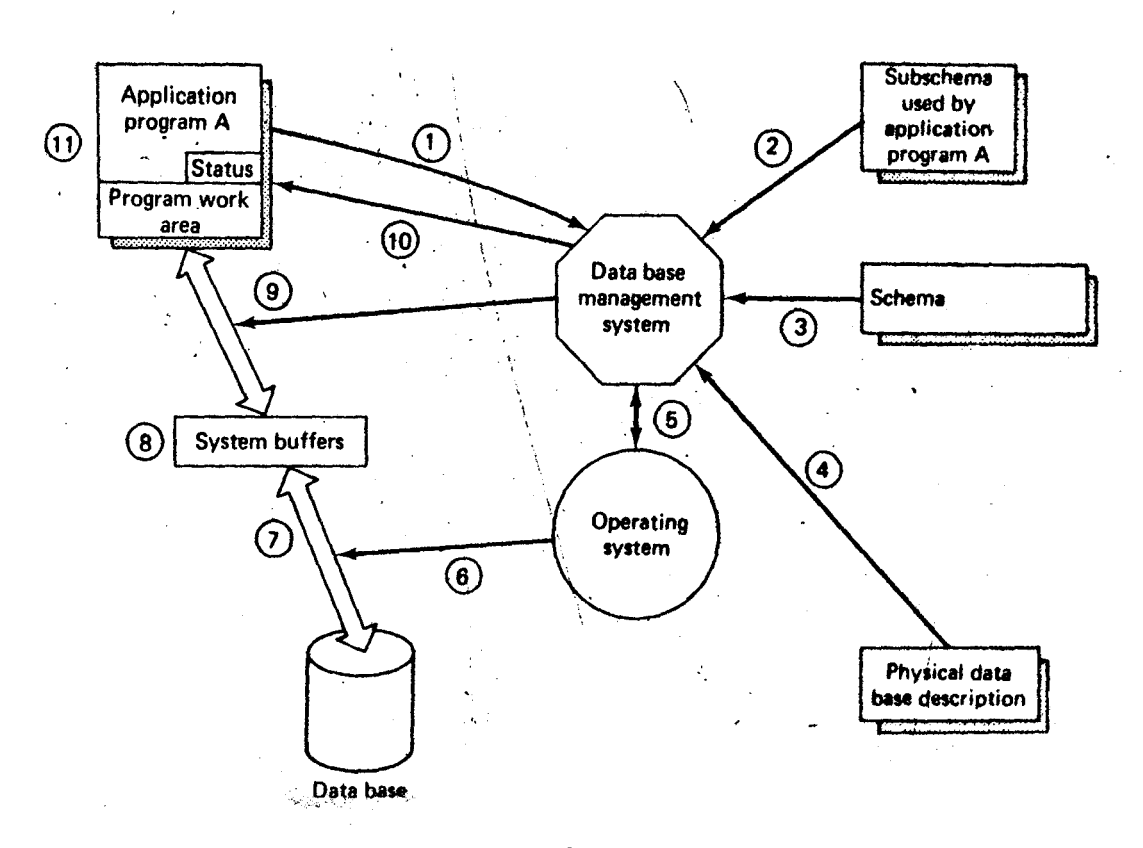

 $\mathcal{A}$ 

 $F1G. 1:S$ 

10). The DBMS provides status inforMation to the application program on the outcome of  $its$  call, including any error indications.

11). The application program then can operate with the data in its works area.

If the application prograM updates a record, the sequence of events is similar. It will normally read it first, modify it in program work area  $\bar{a}$  then issue an instruction to the database management system to write back the Modified data.

# 1.5 DATABASE MODELS :

A data Model is a pattern to organise data logically. The data model used by DBMS can be distinguised mainly as to how they represent relationship aMong data. There are three Main data MOdels The Hierarchical Model, the network Model ' the relational Model. These three Models are discussed briefly in following paragraphs. Before describing Database models let us give some definitions.

a). ENTITIES :

An entity is a thing[Bl that exists & is disting'uishable i.e. we can tell one entity from another. For example each chair is an entity, so is each person & each automobile. We can't say an ant as an entity because we distinguish from each other.  $can't$ 

b). ENTITY SET :

A group of all similar entities forms an entity set. For example, all persons, all automobiles, all emotions etc.

# c). ATTRIBUTIES :

Entities haue properties, called attributes, which associate a value from a domain of values for that attribute

with each entity in an entity set. Usually, the domain for an attribute will be a set of integers, real numbers or character strings etc.

~». **Tree** <sup>~</sup>

A tree is a special form of directed graph with following properties:

(i). Either it has no vertices or has a distinguished vertex called the root or 'root vertex', which has no predeccessors and

(ii). Every vertex other than root vertex has a unique predecessor.

Vertices of a tree which have successors are called  $'$ nonterminal vertices $'$  while vertices  $'$  that have successors are called 'terminal vertices ' or leaves. no Root of the tree is at highest level & leaves are at the lowest level in the hierarchy.

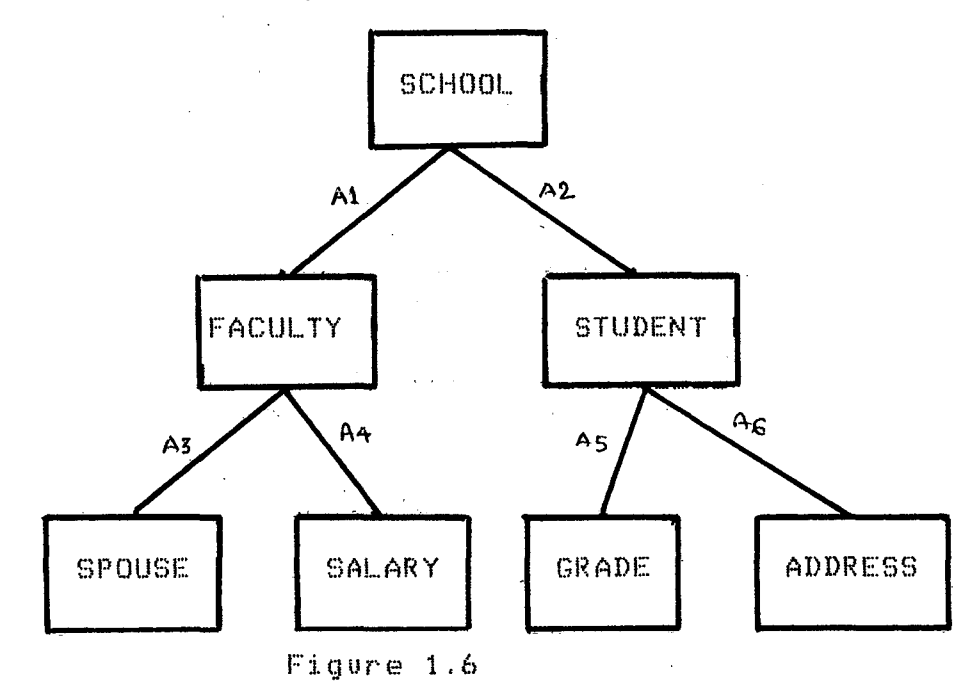

In a tree of fig  $1.6$  there are three non-terminal nodes i.e. SCHOOL, FACULTY, STUDENT. SPOUSE, SALARY, GRADE & ADDRESS are four terminal nodes which are at lowest level. Root node SCHOOL is at highest level in hierarchy. Root May have any number of lower level dependents & so on to any nuMber of levels.

# **1.5.1 HIERARCHY MODEL:**

In hierarchical Model the data is represented by siMple tree structure. Trees are natural data structure for any data objects whose coMponents stand in a hierarchical relation to each other. The relationship between entities can be represented by graph in which each node indicates a record type, that represents in entity type & each link specifies a relationship between the entities.

For example we consider the tree (Hierarchical data model) of fig. 1.6. In this Model there are seven record types i.e. SCHOOL, FACULTY, STUDENT, SPOUSE, SALARY, GRADE & ADDRESS, All record types are connected by link records i.e. record type FACULTY is connected with root node SCHOOL by link At. Other links like A2, A3, A4, A5, A6 have been shown to connect the record type of our taken hierarchical MOdel.

It is fundamental to the hierarchical view of data that any given record occurence has its own full  $significance$  only when seen in some context. In ~n fact no dependent record occurence can ever exist without its superior. For example significance without its superior record type FACULTY record SCHOOL because has no there is no existence of FACULTY record type unless & until there exists a SCHOOL record type as its superior.

An inforMation in tree structure can be found by the help of links from higher level to lower level starting at root & going towards leaves of the tree. Say to get a record at lowest level of tree we will have to traverse. so Many higher level nodes starting from root. For example to get record SALARY of a faculty MeMber we will have to traverse two higher level node i.e. SCHOOL & FACULTY.

More record types May be introduced into the structure  $\bar{\mathbf{a}}$  the hierarchy becomes more complex  $\mathbf{a}_i$  program becomes more complicated. For example to introduce in SCHOOL record, we will haue to change other links. CENTRE Keeping previous information as it is, we have to make new hierarchical Model Meaningful! with soMe new inserted information. In this situation maintaining the appropriate link becoMes very difficult.

Deletion of any record occurence autoMatically delets all dependent occurences too, so one has to pay great attention at the time of deleting any record.

**1.5.2 NETWORK DATA MODEL** 

A network Model is coMposed of nodes & branches like a tree. It differs from a tree in that children can have  $multiplace$  parents. That is both the relationship from child to parent & the relationship from parent to child can be one to Many in a network.

Fig. 1.7 shows an example of a network.

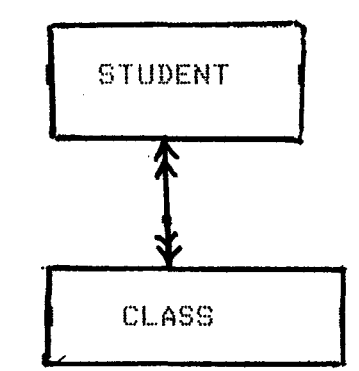

Student/Class network Figure 1.7

 $\Delta \sim 0$ 

 $\label{eq:2.1} \frac{1}{\sqrt{2}}\int_{0}^{\infty}\frac{1}{\sqrt{2\pi}}\left(\frac{1}{\sqrt{2\pi}}\right)^{2\alpha} \frac{1}{\sqrt{2\pi}}\left(\frac{1}{\sqrt{2\pi}}\right)^{\alpha} \frac{1}{\sqrt{2\pi}}\left(\frac{1}{\sqrt{2\pi}}\right)^{\alpha} \frac{1}{\sqrt{2\pi}}\left(\frac{1}{\sqrt{2\pi}}\right)^{\alpha} \frac{1}{\sqrt{2\pi}}\left(\frac{1}{\sqrt{2\pi}}\right)^{\alpha} \frac{1}{\sqrt{2\pi}}\left(\frac{1}{\sqrt{2\pi}}\right)^{\$ 

Students May get registration for several classes & each class May contain Many students. The relationship student to class is therefore one to Many & the relationship class to student is also one to Many.

 $\label{eq:2} \frac{1}{\sqrt{2}}\sum_{i=1}^n\frac{1}{\sqrt{2}}\sum_{i=1}^n\frac{1}{\sqrt{2}}\sum_{i=1}^n\frac{1}{\sqrt{2}}\sum_{i=1}^n\frac{1}{\sqrt{2}}\sum_{i=1}^n\frac{1}{\sqrt{2}}\sum_{i=1}^n\frac{1}{\sqrt{2}}\sum_{i=1}^n\frac{1}{\sqrt{2}}\sum_{i=1}^n\frac{1}{\sqrt{2}}\sum_{i=1}^n\frac{1}{\sqrt{2}}\sum_{i=1}^n\frac{1}{\sqrt{2}}\sum_{i=1}^n\frac{1$ 

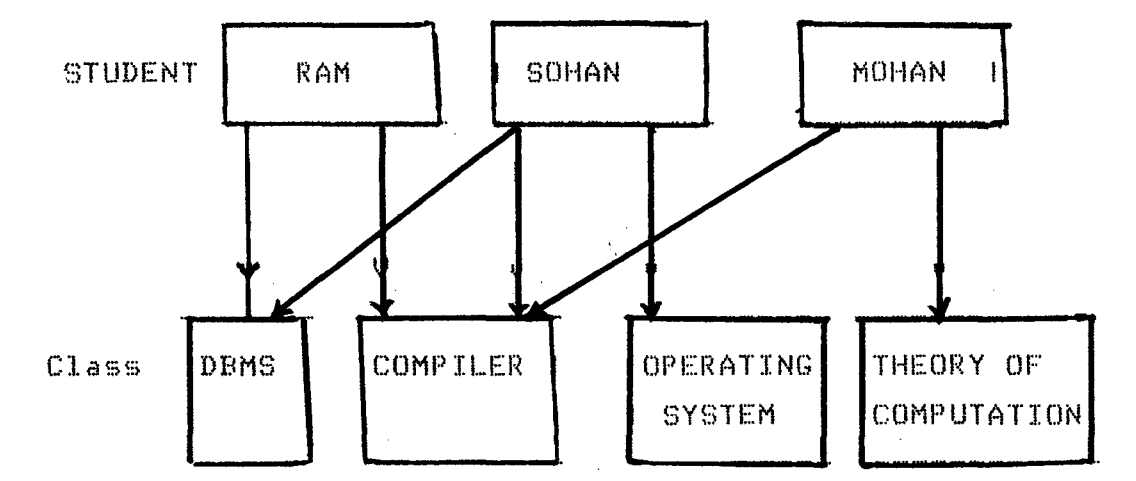

#### Network occurence of student/class  $\infty$ Figure 1.8

In fig.  $1.8$  (shows a occurence of fig.  $1.7$ ) student sohan is registered for DBMS, compiler & operating system. Class compiler contains student RAM, MOHAN & SOHAN. From above

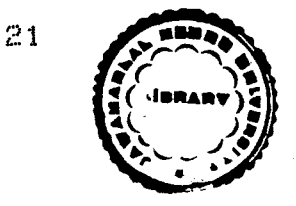

 $\bar{u}$ 

 $TH - 12/8$ 

example we see that the network database model is a more general structure than a hierarchical data Model, because a given record type can have any number of immediate superiors as well as innediate dependents.

We draw a directed graph called a network, which is  $readly$  a simplified entity relationship diagram to represent record types & their links. Nodes corresponds to record types. If there is link between two record types STUDENT & CLASS and the link is many to one from STUDENT to CLASS, then we can draw an arc from the node for STUDENT to CLASS, and we can say the link is from STUDENT to CLASS. Nodes & arcs are labled by the naMes of their record types and links.

Another type of record used to represent the network data Model is known as connector. A connector occurence represents the association between parents node and their  $children$  nodes. For example all connector occurence for a given student May be placed on a chain starting at and returning to that student. SiMilarly all connector occurences for a given class May be placed on a chain starting at and returning to that class. Thus each connector occurence is on exactly two chains, one STUDENT chain one CLASS chain. It is to be noted that the searching techniques become ambiguous due to two chains of connectors. And it becomes difficult for user to decide which occurence to adopt?

# **1.5.3 RELATIONAL DATA MODEL** :

Usually> relations when discussed are represented in the form of tables in which each row represents a tuple. In the tabular representation of the relation, the following

 $22 -$ 

properties must be observed (Nixom & Mc Govern, 1972). a). No two rows are identical.

b). The ordering of the rows is not significant &

c). The ordering of the column is significant.

Any table that meets the above requirements is called a relation & a collection of such type of tables comprises a relational database.

When a relaton is represented as table, its degree is the number of columns & its cardinality is the number of rows. Each row of such table is termed as tuple or a record & each column of the table are known as attribute. We have shown an EMPLOYEE relation in tabular from in fig. 1.9.

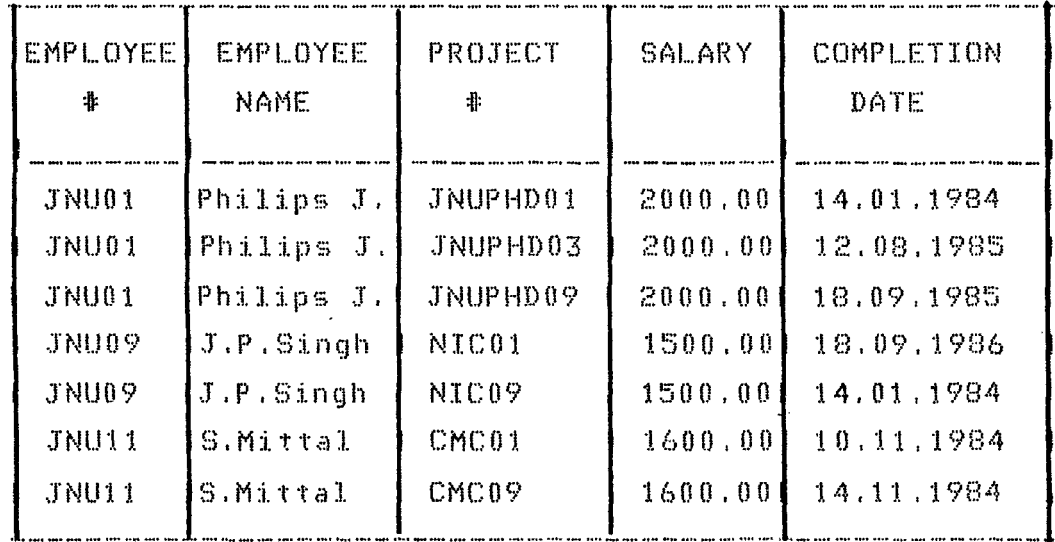

#### Figure 1.9

Here in this table degree  $\&$  cardinality are  $5 - \&$  7 respectively.

Another way to represent this relation in format shown below, is generally used for relational database model.

EMPLOYEE (EMPLOYEE #, EMPLOYEE NAME, PROJECT #, SALARY, COMPLETION DATE)

Next we give some definitions which are to be used in the successive description ,

### Candidate Key:-

 $\sim 10^{-1}$ 

The term candidate key is used to denote any minimal set of attributes that uniquely identifies a tuple in the relation.

**Primary key :** When a relation has more than one candidate key, then one of them is called primary key.

Foreign key When an attribute of a set attribute in one relation corresponds to a key of another relation, this attribute will be called foreign key, A foreign key shouldn't be (i) Key of its own relation and (ii) need not have the same attribute name as the corresponding key in the another relation.

Prime attribute ( ) An attribute A in relation scheme R is a p<mark>rime attribute if A is a member of atle</mark>ast one candidate key for R.

<sup>"</sup><br><br> **i** *i i i i i i i A i s not a Member of* candidate key, then A is called non prime attribute.

Functional dependency : Non prime attribute B of a relation R is functionally dependent on prime attribute A of R, if at any instant of time, each value in A has no more than one value for B associated with it in relation  $R$  ( ).

Saying that B is functionally dependent on A is equivalent to saying that A identifies B & may. be represented by

 $A$  ------> B

In other words, if at one instant of time the value  $of$   $A$ is known, then the value of B can be determined.

Relation of fig 1.9 can be represented in following Manner keeping functional dependencies in Mind.

EMPLOYEE NAME ---> EMPLOYEE #

EMPLOYEE  $*$  ---> EMPLOYEE NAME

Either EMPLOYEE # or EMPLOYEE NAME ---->PROJECT #

 $ENPLOYEE$   $\#$  or  $EMPLOYEE$  NAME or PROJECT  $\#$  ----> COMPLETION DATE

Either EMPLOYEE # or EMPLOYEE NAME----> SALARY An attribute can be functionally dependent on *a* group of attribute rather *a* single attribute. Following relation shows an example.

FLIGHT ( FLIGHT  $\#$ , DATE, TIME, PILOT, NO OF PASSENGERS )

Thus to know the name of pilot on  $f$ light number, concatenated key(FLIGHT  $\text{\#}$ , DATE, TIME) only can give the whole information. Because there is daily flight of boeing 747 (May be More than one flight)

An attribute or a collection of attributes, B of a relation R can be said to be fully functionally dependent on another collection of attributes, A of relation R if B is functionally dependent on the whole of A but not on any subset of A. From previous relation of flight we see attribute NO. OF PASSENGERS & PILOT both are fully functionally dependent on concatenated key <FLIGHT NO, DATE, TIME) & not part of it. Only FLIGHT NO can't give about either number of passengers  $~\hbar$  pilot because there is daily flight of a particular airplane (May be more than one flight also) & pilot may not be same. So concatenated key

only can uniquely identify the other attributes of relation.

#### **1.6 NORMALISATION:-**

When the real world with entities  $-a$  their properties is expressed in the form of relations i.e as two dimensional table of n columns  $\Delta$  a varying number of rows; these relations are in unnorMalised forM containing undesirable associations. But we need to norMalize the relations before we can efficiently & effectively implement them. A normalised relation should possesses the following properties:-

i). Column homogeneity-In any particular column all items should be of the same type.

ii). All rows of the table should be distinct

iii). The ordering of rows is iMMaterial &

 $iv)$ . If the distinct names are given to the columns the ordering of columns is immaterial.

Cod has defined three stages of normalisation known as the first normal form (1NF), second normal form (2NF), & the third normal form (3NF) corresponding to the three types of undesirable associations i.e. repeating groups, partial dependence & indirect dependence. The three stages of norMalisation is shown in fig. t .10

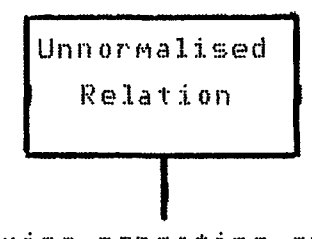

ReMoving repeating groups

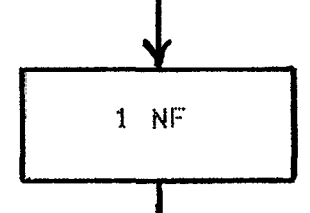

ReMoving partial dependency

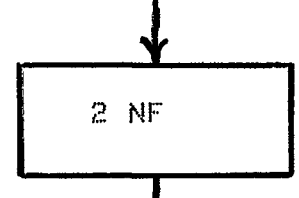

ReMoving indirect dependency

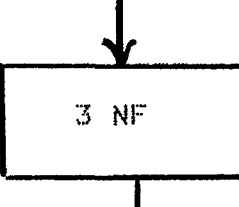

Removing multiple value dependency

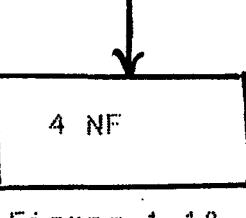

Figure 1.10

 $\hat{\boldsymbol{\cdot}$ 

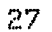

 $\sim$   $\sim$ 

 $\sim 30$ 

#### 1.6.1 FIRST NORMAL FORM :-

A relation R is in first normal form if and only if all underlying domain contains individual values, not sets  $0<sup>n</sup>$ tuples. Array & repeating groups are not allowed in first normal form.

Fig. 1.9 shows a relation in 1NF. This relation will be unable to provide the following informations.

 $a$ ). The completion date of project can't be obtained without assigning a project to the employee.

 $b$ ). If an employee stops to work on his assigned project, then the deletion of the last segment containing his salary will also delete the completion date, but completion date may be needed in future.

 $\epsilon$ ). There will be problems in updating the salary of an employee. In this case one has to search for every segment which contains that employee as part of key. If an employee is involved in many projects, much redundant updating  $0<sup>2</sup>$ salary will be needed. The above mentioned problems can be removed by introducing 2NF.

#### 1.6.2 SECOND NORMAL FORM :-

A relation R is said to be in 2NF if it is in first normal form & every non prime attribute of R is fully functionally dependent on each candidate key of  $R$  (6).

The above mentioned relation of EMPLOYEE has  $m$ ore than one candidate key as EMPLOYEE # & EMPLOYEE NAME.  $\lg$ e will split the relation into two relations to make it in  $2NF.$ As we see completion date is fully functionally dependent on concatenated key (EMPLOYEE  $\#$ , PROJECT  $\#$ ),  $\mathbb S\,0$ all other attributes are removed to separate relation which

has EMPLOYEE # only as its key. EMPLOYEE A ( EMPLOYEE  $\#$ , PROJECT  $\#$  , COMPLETION DATE) EMPLOYEE B (  $EMPLOYEE #$ , EMPLOYEE NAME, SALARY )</u>

Original relation can be obtained by taking an appropriate join of all splited (projected) relations, & original inforMation is Maintained. Any inforMation that can be retrieved from the original structure can also be retrieved froM the new structure where converse is not true. Sometimes new structure gives more information which are not available in  $original \& the new structure becomes slightly$ more faithfull reflection of the real world.  $\blacksquare$  Anomalies as described in case of 1NF can occassionally occur in a relation which is in 2NF because of transitive dependence in the relaton. To overcome the problem of transitive dependency in 2NF we represent the relation in third normal form.

Transitive dependence : -

In relation of EMPLOYEE as discussed earlier in fig 1.9 EMPLOYEE ( EMPLOYEE  $*$ , EMPLOYEE NAME, PROJECT  $*$ , SALARY, COMPLETION DATE ) we see

 $EMPLOYEE$   $*$   $\rangle$   $PROJECT$   $*$ 

PROJECT  $*$  -----> COMPLETION DATE

Here COMPLETION DATE is therefore transitively dependent on EMPLOYEE #. We can remove this transitivity only by representing the relation in third normal form.

**1.6.3 THIR<sup>®</sup> NORMAL FOR<sup>\*</sup> :-**<br>Relation R is in Third normal form if it is in 2NF & every non-priMe attribute of R is non-transitively dependent on each candidate key of R.

A few problems might result from the relation not

being in 3NF.

i) Before any employee is recruited the completion date of the project can't be recorded.

ii) If all the employees leave the project, the project has no employee until others will be recruited, all records containing the completion date will be deleted in this case. This may be thought an unlikely occurence, but on other files a similar danger of loss of information can  $b \in$ less improbable.

iii) If the completion date is changed it will be necessary to search for all records containing that completion date.

The above mentioned problems can be avoided b y representing relations in 3NF. The relation EMPLOYEE can be converted to 3NF by spliting it as to avoid transitivity in following manner.

EMPLOYEE ( EMPLOYEE #, EMPLOYEE NAME, SALARY, PROJECT # )

PROJECT ( PROJECT # , COMPLETION DATE )

Now information about projects will be needed independently of employee information, & completion  $d$ ate  $can$ be independently known. Anomalies which were arising in INF & 2NF are removed completely in third normal form.

The advantage of representing relations in SNF are  $as$   $f0110ws$ .

i). It frames the tabular structure & provides easy means for the representation of data relationships.

ii). It enhances the data access capability & hence reduces the need for restructuring the relations thereby providing the data independence and

 $30$ 

 $\sim$ 

 $\sim$
iii). It keeps relations away from undesirable update problems arising out of insertion, deletion & update.

1.6.4 FOURTH NORMAL FORM -

In the 3NF relations with multivalued dependency some problems will still exist as regards to update operation. Such relations are to be reduced to ANF

A normalized relation R is said to be in fourth normal form (4NF)if and only if whenever there exists a multivalued dependency in R, say of attribute Y on attribute X. Thus a 3NF is not necessarily in ANF but any ANF relation is in 3NF.

This is most optimise form of relation. We consider the relation CTX (COURSE, TEACHER, TEXT).

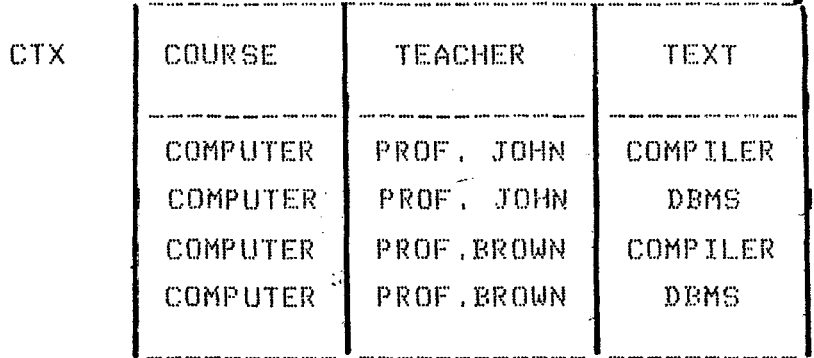

## Fiqure 1.11

A tuple  $(c, t, x, z)$  appears in CTX if and only if course c is capable of being taught by teacher t uses text x as referenc. Let us suppose that for a given course, there may exist any number of corresponding teachers & any number of corresponding texts moreover, we assume that teachers & texts are quite independent of each other. Fig. 1.11 shows a sample tabulation for CTX.

<sup>i</sup> To add the information that the Computer Course uses a new text called Antificial intelligence, it is necessary to

create two new tuples, one for each of the two teachers

It 1s clear that the difficulties are caused by the Mutual independence of teachers & text, Moreover that difficulties could be improved if CTX were replaced by its two projections CT <COURSE, TEACHER> & CX CCOURSE,TEXT). In relation CTX of fig. 1.11 we say that there is a Multiualued dependence of TEACHER on COURSE. In this way giuen course does **not** have a single corresponding teacher i.e. TEACHER is not functionally dependent on COURSE, and attribute TEXT of CTX is also multidependent on course. The problem with 3NF relations such as CTX is that they involve MUltiualued dependencies that are not also functional dependencies. The two projections CT (COURSE, TEACHER) & CX <COURSE,TEXT> donot involve any such dependencies, which is why they represent on improvement over the original relations. As we get from relation CTX that it is not in 4NF whereas the two projections CT & CX are each in ANF. The example thus  $i$ llustrates how reduction to fourth normal form eliminate one final form of undesirable structure of 3NF. can

### **<sup>1</sup>**• 7 **COHPAIIIUSON OF DATA MODELS** :-

We have stated in previous section about three well known data Models. They are the relational Model, in which data are assumed to be stored in the form of tables the  $\overline{a}$ hierarchical model in which data are assumed to be stored in the form of tree structures  $A$  the network model, in which data are assumed to be stored in the form of general graph structures. But there should be, some criteria to select one of them to implement a database. We have taken relational data model to implement library database. The reason of selecting this model, is as follows:

Measuring EASE-OF-USE:- It is considering two factors (i) HuMan factors (ii) Human factor methodology applied to query languages. Measured Methodology ~ by

While iMpleMenting *a* database special care is taken about time spent by programmer. The goal of each and every organisation is to select a Model prograMMing job easier. which makes the

In case of hierarchy Model user is forced to devote time & effort to solve problems that are introduced by the Model and are not intrinsic to the questions being asked. When records are introduced into the structure, the hierarchy becomes more complex and so programs become more complicated. The debuging  $\&$  maintenance of these programs will require more programmer time. The  $prob$  problems which we encountered in Hierarchical database Model are also encountered in the Network Model. In Network data Models the data is stored in terms of records  $\&$  links, so the structure is more complicated than in hierarchical database Model. This coMplexity is reflected in the data sublanguages used for data definition & Manipulation.

The above Mentioned difficulties which are encountered in Hierarchical & Network models are removed in relation database. In case of relation database it 1s possible to define sublanguages which are easy for user. The beauty of relational model is that it does not have any structural complexity. It gives a purely logical view of data which is much easily understood. The ultimate result is that the relational data Model appears to be More familiar model even to the unskilled programmers.

A relation May be stored & accesed in a variety of

ways, without impacting user programs except in terms  $0 f$ their performance. Thus a relational database provides its users with a high degree of both physical & logical data independence.

The main goal to attain good performance of a data base is to choose a good physical representation for  $\ddot{a}$ relation & processing queries in ways that make good use  $0 +$ the given storage structure. Keeping all these mentioned advantages the relational database model has been selected.

### 1.8 RELATIONAL LANGUAGES :-

Since the introduction of the relational model of data b y cod as a tool for general database management (7) there have been proposed several relational data languages intended for inexperience users.

Database models are broken into two parts. One part sometimes referred as the data definition language  $(DDL)$ , which describes the structure of the database. The other part is called data manipulation language (DML), which describes the way the database is processed.

Retrieval of information from the database  $-1.5$ perhaps the aspect of relational languages & the relational algebra provides the basic means of data retrieval & update in a relational data model. The relational algebra is based on the standard operations of the set theory  $\&$  can be vsed to design a procedural data manipulation. languages, Codd developed predicate calculus from relational algebra(6). This predicate calculus is called relational calculus & has  $for$ been used by codd as a basis  $a^{\dagger}$ relatively non-procedural language called Data Sub-language ( DSL )

 $A$ lpha. DSL Alpha is easier to use  $\Delta$  retains all manipulative powers of relational Algebra. It consists  $s$ imply of relational calculus in a syntactic form which more closely resembles that of a programming language.

A query in DSL Alpha has two parts: a which specifies the particular attributes of the  $\,$  particular $\,$ target, relation which are to be returned & a qualification, which selects particular tuples form the target relation by giving a condition which these tuples Must satisfy. The qualification part of DSL Alpha query, may be quite complex & May use the universal and existential quantifiers 'for all'( $\forall$ ) & 'there exists' ( $\exists$ ) various other languages based on relational calculus have been proposed. languages are QUEL, COLARD, RIL. **These** 

A second Major class of relational language is based on relational algebra. Relational Algebra operates on one or more relations & produces a new relation as a  $result.$  The operations  $can$  be used to retrieve information from one or more relations or to update a tuple of relation. The Major operators of relational Algebra are:

(i) Projection, which returns only the specified columns of a specified relation,  $\&$  eliminates duplicates from the *r·* (?.sul t

(ii) Restriction - selects only those tuple of a relation which satisfy a given condition

(iii) Join, it takes two relations as arguments to produce a third relation

Civ) Division-operates on two input relations to produce *a* third relation

(u) Set theoretic-operators :- the union, intersection &

set difference which take two relations as operands, treating each as a set of tuples, & produce *a* single relation as a result.

The third class of relation languages are called Mapping oriented languages. These languages offer facilities equivalent to that of the relational calculus or relational algebra. These languages avoid MatheMatical concept such as quantifiers. The Mapping oriented languages are SQUARE, a terse, APL like notation; SEQUEL, the structured -English Query Language (8) which is based on English Keywords & intended for use by non-specialist in data processing as well as by professional programmers and SLICK, a language intended for implementation on associative hardware. The basic building block of Mapping oriented language is the Mapping, which Maps a known attribute or a set of attributes by means of some relation. The mapping may be used in the specification of another Mapping oriented language to express queries of great complexity.

Our query language is a relational data language : which is based on SEQUEL, and is intended for the inexperienced user. In this language english key word oriented set of facilities are available, which enables users making statements like query, processing, data definition, data Manipulation & data control.

The words SELECT, FROM, WHERE, MODIFY, DELETE, etc. are key words used in Most queries.

It is also a high leuel query languae. The language is used as a stand-alone language. All of its facilities are based on Consistent keyword oriented syntax. The syntax is given in Appendix [A]. This language accepts statements

in free forMat.

The decision has also been enfluenced by the results reported in the reference (LOCH 77, LOCH 78) to adopt relational Model and relational language to iMpleMent our library data paragraph. base which is presented in following

Lochousky & Tsichrizis were concerned with the effect of data model on user performance (LOCH 77, LOCH 78). They performed several tests using different languages for different Models. IMS language DL/I <IBM75), the DBTG COBOL DML (CODA 71), and Codd's ALPHA(Codd71) were taken for model hierarchical, network & relational respectively. The same information can be retrived with fewer statements in the relational language than in the record oriented language for network & hierarchical ) language. Lochovsky performed two experiments with several different kinds of applications. Result obtained from experiments were like: Score of query correctness based on data model: $-$ 

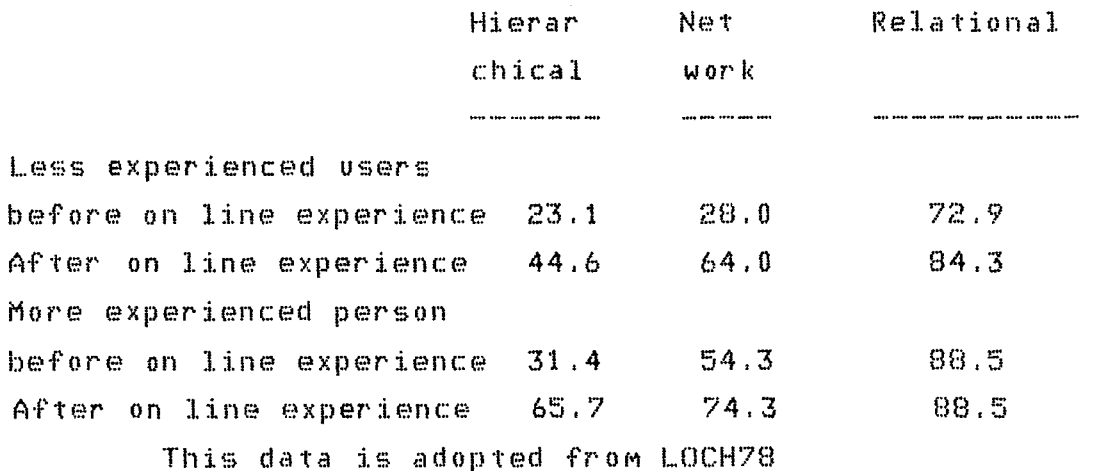

Lochovsky concludes that the relational systems were more advantageous & lastly he pointed that it is difficult to

differentiate the performance to either data model or the data language, since they were not separted. Data entry in above table is score obtained in different tests.

The proposed data base has been implemented on the HP 1000 system at the J.N.U. computer centre. The library data base was implemented jointly with mycolleague Ms. Anjana Sahai. Some portions of the project were commonly done while others are done separately.

The common portions were :-

- $1<sub>1</sub>$ Design of the logical schema
- $2.7$ Design of the syntax of the query language used
- Implementation of the lexical analyser  $3.$
- $4<sub>1</sub>$ The hashing technique.

 $\sim$ 

 $\mathcal{L}$ 

The parts of the project which I have implemented are :-Syntax checking and guery processor implementation of the following statements, which have been described in detail in chapter 3.

(i) MODIFY R SET A1 = [V1] WHERE A2 = [V2] AND  $A3 = [V3]$  -- An = [Vn] \$ (ii) INSRTN R WHERE A1 A2 -- An [V1] [V2] -- [Vn] \$ (iii) DELETE R WHERE A1 =  $[V11]$  AND A2 =  $[V21$  --AND An =  $[Un]$  \$ (iv) DEFVEW R' ( A1' ( R1A1 ) A2' ( R1A2 ) --An' ( R1A1 ) ) \$  $(v)$  RESTOR R  $\phi$ (vi) SUSPND R \$  $(vii)$  GRANT P1 P2 -- Pn ON R TO [U1] [U2] -- [Un] \$ (viii) REVOKE P1 P2 -- Pn ON R FROM [U1] [U2] -- [Un] \$

## CHAPTER - - 2:

### **IPROPOSED LIBRARY DATABASE MODEL**

## ~.t **Whv to use CoMputer based systeMs in libraries** ?

There are several advantages of computer based systems in  $libraries (10)$ . They are :

1) To Manage a process More rapidly, More accurately, less expensively,

Many library processes can be reduced to clercial procedures of sorting, filing and sending notices, This tend to be routine and boring work which is subject to human error. CoMputer can be instructed to do these tasks and so the library staff can be released for More worthwhile work. The computer can process information much faster than humans and can therefore help to increase the flow of work through the library. Well designed computer based systems may  $reduce$  the operating and  $main$  mantenance cost of library.

2), To help overcoMe increasing library work loads *:* 

In Many situations especially in end of financial year librarians are unable to recruit More trained staff to deal with the increase in work and so computer based systems are Most suitable to reduce the work loads of libraries.

3) To offer new and iMproved services to users and library ~::.taff

Suppose users of *a* science library will wish to know about recently published articles and Magazines. This type of need

May be satisfied by a coMputer based current awareness systeM. Union catalogues as well as subset catalogues in particular subject areas will giue More inforMation to library staff and library users.

# **2. 2 AN OVERVIEW OIF COHPUTERBASED LIBRARY SYSTEMS** ::

To be more specific computers in library are those which are used in libraries to assist in the areas of housekeeping and information retrieval :

2.2.1 Housekeeping :

The housekeeping procedures in libraries are those which are necessary for the administration of the library and they are separated into four broad areas.

 $1)$ Acquisitions : In this procedure librarian is concerned with the selection, ordering and accessioning of items into the library's collection. Computers may be used to send order slips and reminders for unacknowledged or overdue orders to the booksellers, to produce list of books on order, to keep account of the money spent and the balance, to produce accessions list of recently acquired material and so-on.

 $(2)$   $Ca$ taloquing  $<sub>1</sub>$ </sub>

It helps the librarian in recording and displaying details of the holdings of the library. Computers may be used in Maintenance of catalogues,

3) CIRCULATION

Computers may be used to keep account of items that are on loan, to whom they are loaned, issue & due date of items and their status.

4). Serial Control : -Items which are published such as journals, conference, periodically or serially,

proceedings, annuals or newsletters need to be processed in different manner by the library staff than items which are only published once. This process is time consuming and needs special attention. Computer can be used to produce faithful result in less time.

2.2.2 Information Retrieval : Information retrieval is very important and frequently  $v$ sed process in a library. When some new books come to library, the library staff assigns some index or number. The computer can be used to generate index entries according to a prescribed set of rules which will be very efficient .and accurate.

Computer can be used as current-awareness system to keep account of all recently published documents.

2.3 PROPOSED DATABASE MODEL FOR THE LIBRARY SYSTEM :

In this section we have described the various steps performed to design the proposed model of the database. The resulting schema has been called the cannonical schema. Before describing the actual database a few definitions in contexts of buble chart are given.

Cannonical schema : - The cannonical schema  $(i)$ is. defined as model of data which represents the inherent structure of that data and hence is independent  $n +$ individual applications of the data and also of the software or hardware mechanisms which are employed in representing & using the data.

 $(i)$  Buble chart :  $-$  It is graphical representation  $0<sup>2</sup>$ user's view. It is a graph with point to point directed links between single data items, representing associations of the two types. A buble chart is shown in fig 2.1

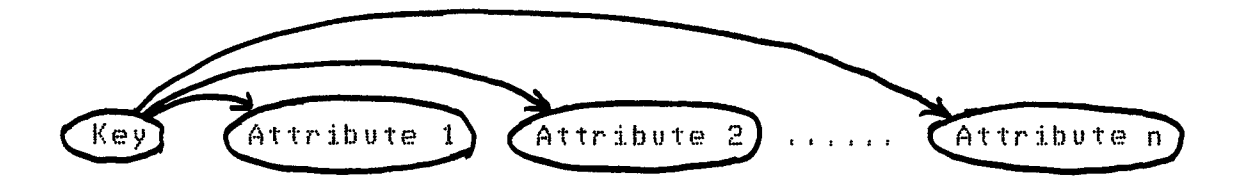

# Figure 2.1

Note that the data item type is the same as the attributes, which is the name used in relational model. The buble chart is reduced to 3 NF by ensuring full functional dependency of the attributes on the key attribute ( or  $a11$ the attribute of the concatenated key) & by removing transitive dependencies attributes. between  $M : M$ relationships are removed by the method shown in fig 2.2

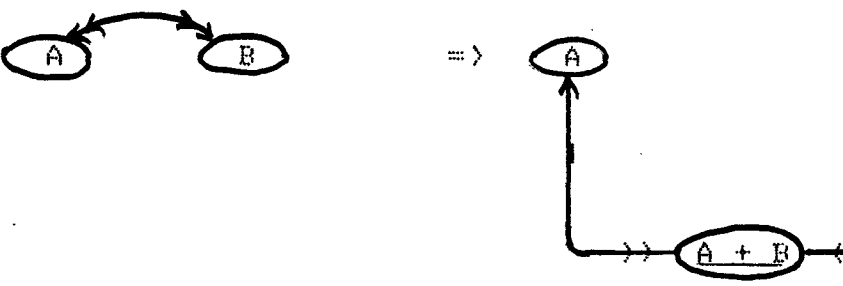

Figure 2.2

 $\sim$  (iii)  $Primary Key : - A primary key is a node with one or$ </u> more single arrow leaving it.

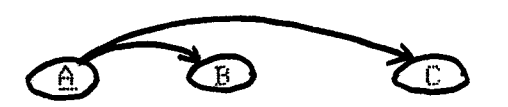

Figure 2.3

Primary key is underlined to make it unique from another keys.

Candidate key : - When more than one data item  $(i \vee)$ identifies the other data items in a tuple then each of them are known as candidate key. As shown in fig  $2.4$ 

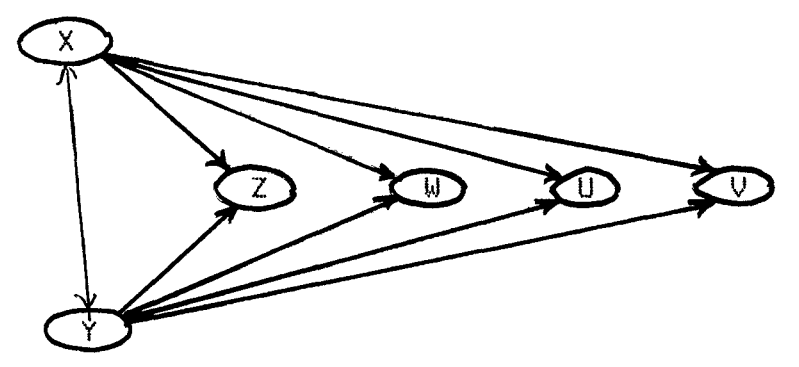

Figure 2.4

Here attributes  $Z$ ,  $W$ ,  $U$ ,  $V$  are identified by both  $X$  &  $Y$  and so X & Y are candidate keys.

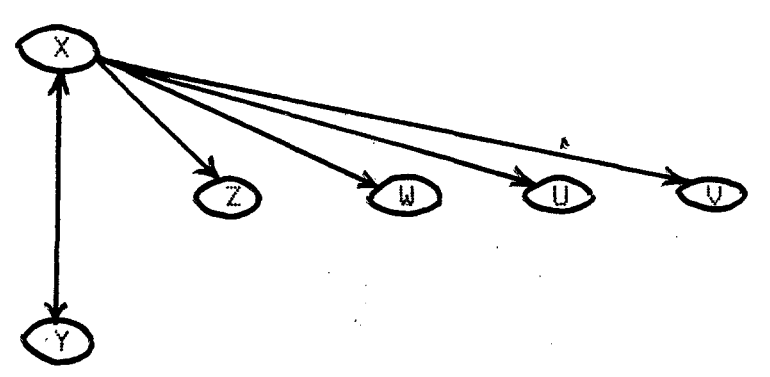

Figure 2.5

- However as shown in fig 2.5 only one of these two attributes will be taken as prime key.

(v) Attribute : - An attribute is a node with no single arrows leaving it. For example in fig 2.5  $Z$ , W, U, V are attributes.

(vi) Root key: - A root key is a primary key with no

43

 $\label{eq:2.1} \frac{1}{\sqrt{2\pi}}\int_{\mathbb{R}^3}\frac{1}{\sqrt{2\pi}}\left(\frac{1}{\sqrt{2\pi}}\right)^2\frac{1}{\sqrt{2\pi}}\int_{\mathbb{R}^3}\frac{1}{\sqrt{2\pi}}\frac{1}{\sqrt{2\pi}}\frac{1}{\sqrt{2\pi}}\frac{1}{\sqrt{2\pi}}\frac{1}{\sqrt{2\pi}}\frac{1}{\sqrt{2\pi}}\frac{1}{\sqrt{2\pi}}\frac{1}{\sqrt{2\pi}}\frac{1}{\sqrt{2\pi}}\frac{1}{\sqrt{2\pi}}\frac{1}{\sqrt{2\pi}}\frac{$ 

single arrow leaving it to another primary key.

Isolated attribute : - A node with no single arrow  $(vii)$ links entering or leaving it except double arrow links.  $It$ is not identified by primary key. There should be  $\mathbf{D}$  0 isolated attributes in the canonical graph. It may be considered in one of the following way :-

(a) It may be treated as a repeating attribute in a  $variable - length record.$ 

It may be treated as one data item record. It should  $(b)$ however be noted that an isolated attribute often results from a wrong interpretation of the data,  $\lambda$  so the meaning related to it should be carefully checked.

(viii) Intersecting attribute : It is an attribute with more than one single arrow link entering it. Intesecting attributes on the final canonical graph are removed. The methods of dealing with intersecting attribute are shown in fig  $2.6$  below.

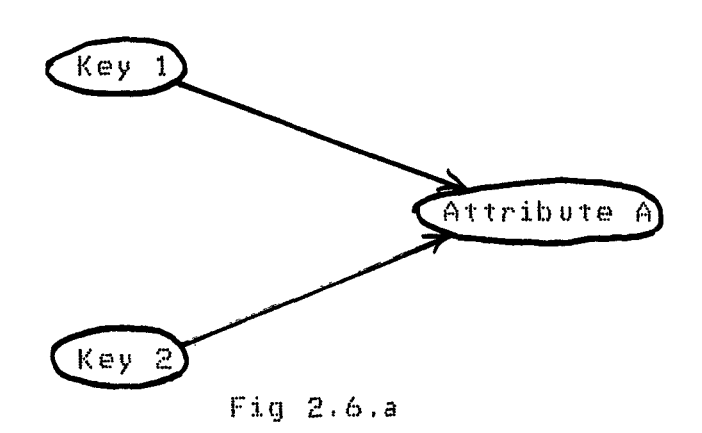

In fig 2.6.a Attribute A is intersecting attribute.

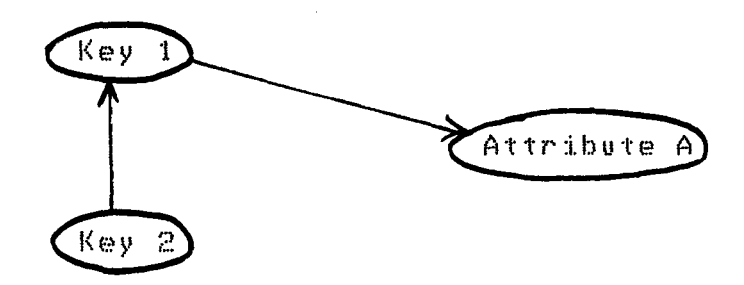

 $Fig. 2.6.b.$ 

All but one link to it May be replaced with equivalent links via an existing key.

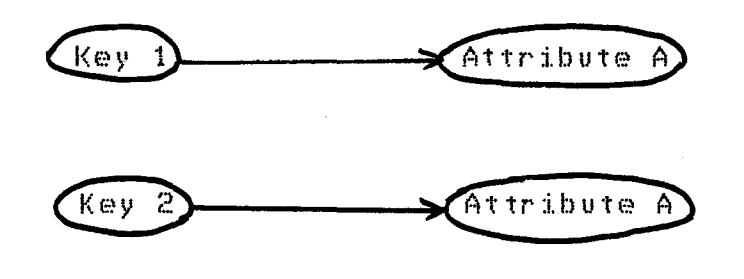

 $Fig. 2.6.c.$ 

Redundant version of it May be connected to each associated key.

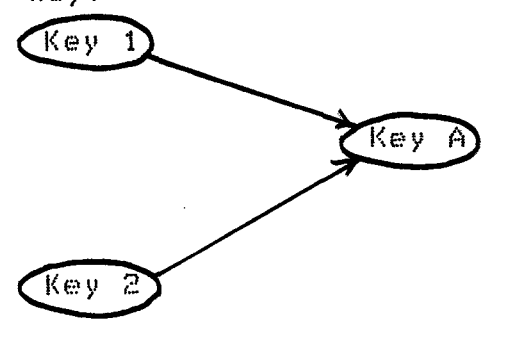

It May be Made into a key with no attribute

 $\sim 10$ 

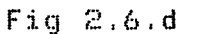

 $(i x)$  $\texttt{Security Key}$  : It is an attribute with either one or More double arrow links leaving it.

 $(x)$  $Synonyms$  : Two data items with different names in different user views but having the same meaning are termed as synonyms.

(xi) Homonyms : Two data items having the same name in different users view but with different Meanings are known as homonyms. Name of one item is generally changed to remove the homonyms.

2.4 **The steps involved in designing the canonical strwcture are giv2n in erder below**   $\frac{1}{2}$ 

(i) First user view is taken & drawn in the form of buble chart. All hidden transitive dependencies are removed before representing it in the 3NF.

Whenever a concatenated key is used, it is drawn as one buble component. Data items of the concatenated key are drawn as separate buble. See fig 2.7

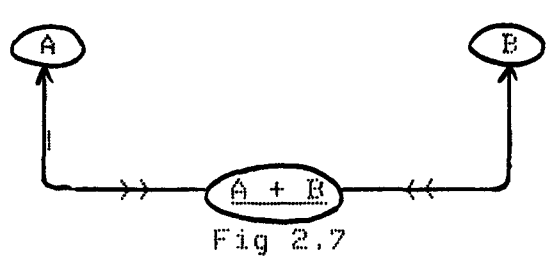

It is ensured that single arrow links from the concatenated key go to only those data items which are dependent on the full concatenated key & not only on a part of it.

(ii) The next user view is taken and represented in above

mentioned form of step (i). It is merged with the buble chart of previous view. A check is made for homonyms and synonyMs & reMoved if any found.

(iii) In the resulting graph we distinguished between attribute nodes-and primary key nodes. Primary key is underlined.

Ciu) The inverse between key is added if it does not already exists. In case of M:M between keys, the inverse association is even to be used at any time in the future, it is replaced by adding an extra concatenated key as we have discussed in fig 2.2

 $(v)$  The associations are examined to identify the redundant ones aMong theM. These are then carefully checked for their associated meaning & removed if found genuinely redundant.

( $v$ i) thus steps (ii) to ( $v$ ) are repeated until all user views are Merged into the graphs.

(vii) The root keys are identified  $\Delta$  the graph is rearranged with the root keys at top.

(viii) the graph is examined for presence of isolated attribute and if there exists, they are treated as repeating attribute in a variable  $\blacksquare$  length record  $\&$  one data item record as discussed previously in part (vii) of section  $2.3$ .

Cix) The graph is again arranged to avoid any intersecting  $\arctan$  attributes. The method to avoid intersecting attribute is Mentioned in step (uiii) of section 2.1.

(x) The graph is arranged in groups or tuples each having one primary key and its associated attributes. Each group is represented in a box.

(xi) All secondary keys are identified & the links drawn between boxes.

(xii) The canonical schema is finally converted into a relational scheMa. Each box is represented as a relation. Since all links and assciations are represented in a single uniform manner in a relational model, the upward going arrows which represent links between keys, are incorporated by adding the root keys as attributes in the relations froM which the single arrows originate i.e. the root keys now becoMe foriegn keys in these relations. Through this method the information of secondary key links from attributes of one relation to primary key of another relation is also incorporated.

The next paragraph giues the actual conceptual schema designed for the library database.

Steps for Merging few of the views for the design of the conceptual scheMa as explained in previous section are shown below.

**1st view** Every year each school is alloted Money to be spent on ordering literature for the library. Records are Maintained for spent and balanced aMount; Record used for this purpose is shown below.

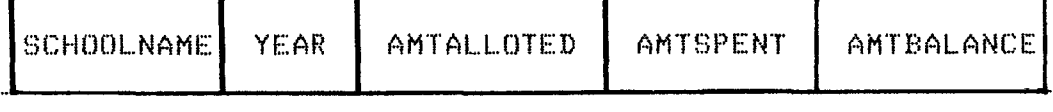

When represented as a buble chart it looks like :

 $\sim 10^{11}$ 

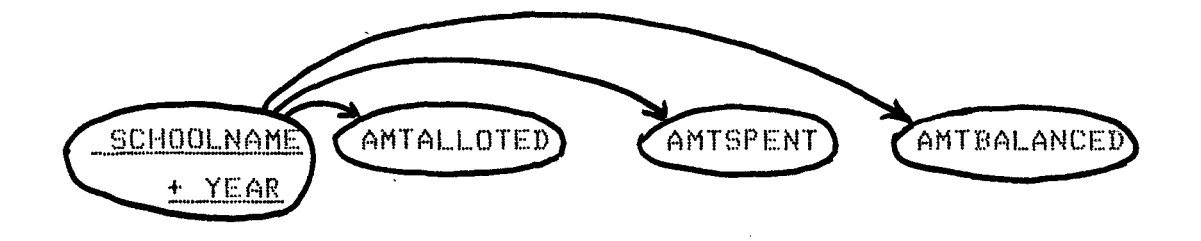

Full functional dependencies are ensured and no transitive dependency occurs.

**2nd view** Each faculty MeMber of a school is sanctioned Money every year for ordering of Material for library. An information regarding amount spent and amount balanced is kept for each faculty MeMber in following record.

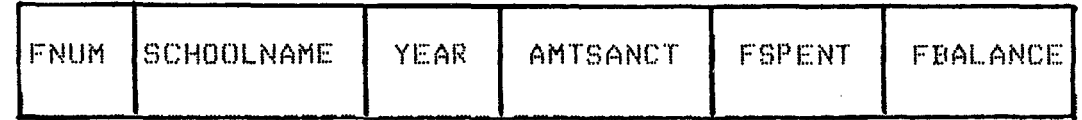

When this record is represented as buble chart it looks like :

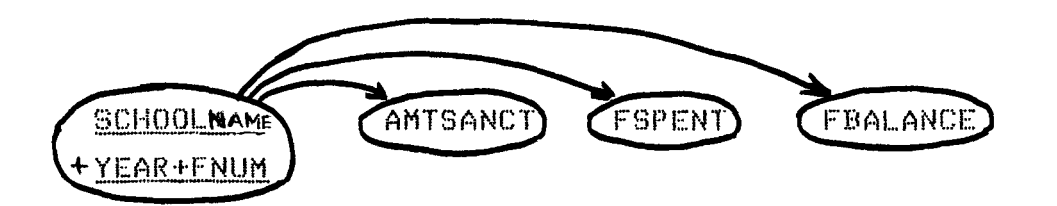

This view is then Merged with the previous uiew & transitive dependencies if any, are removed.

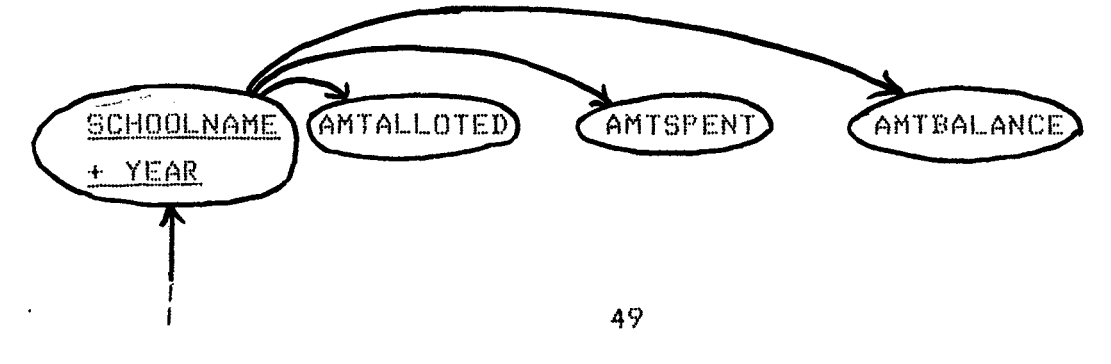

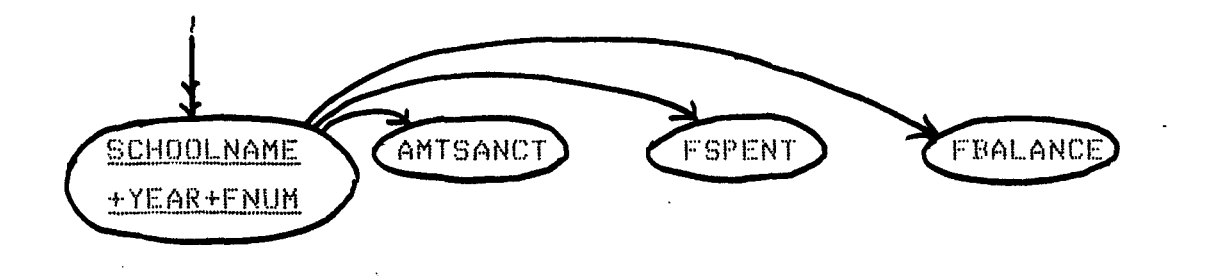

3rd view : Details of suppliers who supply material to the library are Maintained in this view. Each supplier has a unique supplier number.

 $\sim 10^6$ 

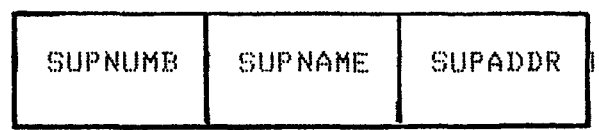

It is represented as a buble chart with no transitive dependencies as shown below.

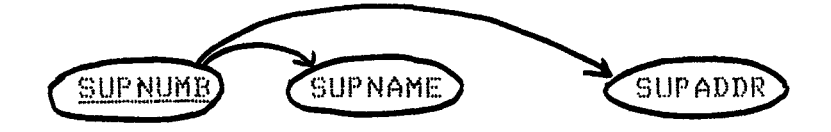

 $\mathcal{A}^{\mathcal{A}}$ 

This view is then Merged with preuious views.

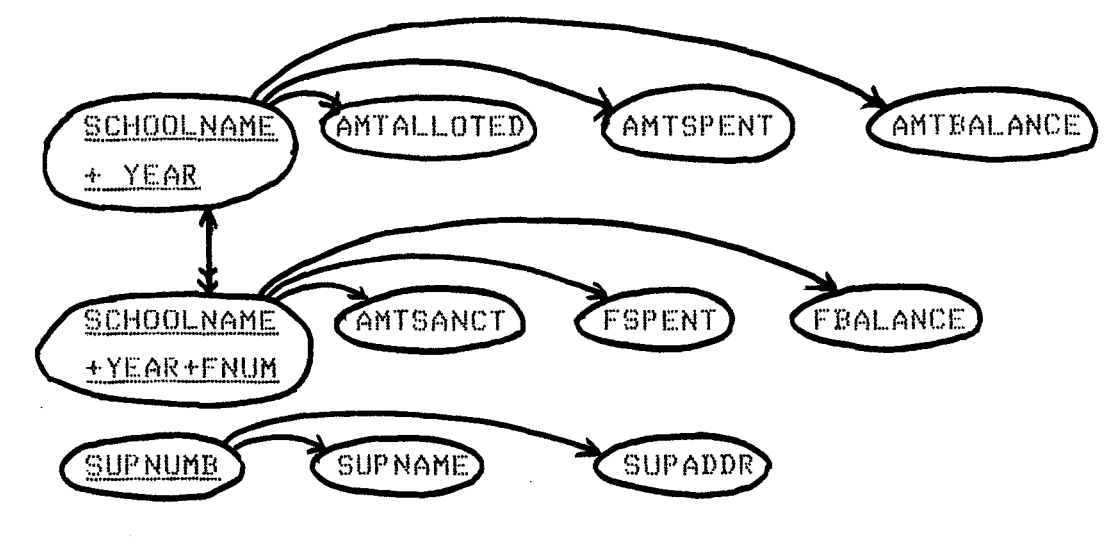

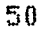

 $\epsilon$ 

~~h **view** For each order placed with a supplier the order number and date of order are maintained by librarian for sending reminder letter in case of late service and for other purposes.

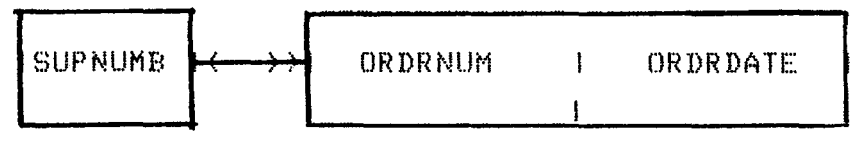

Buble chart of above record is drawn below

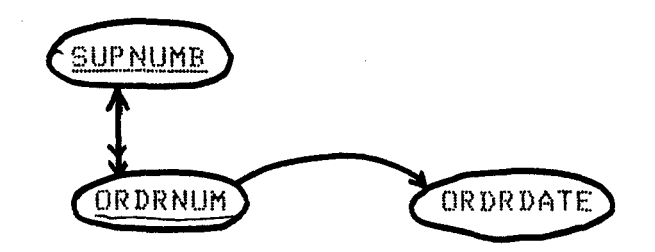

After Merging this view with previous views we get

 $\sim 10^7$ 

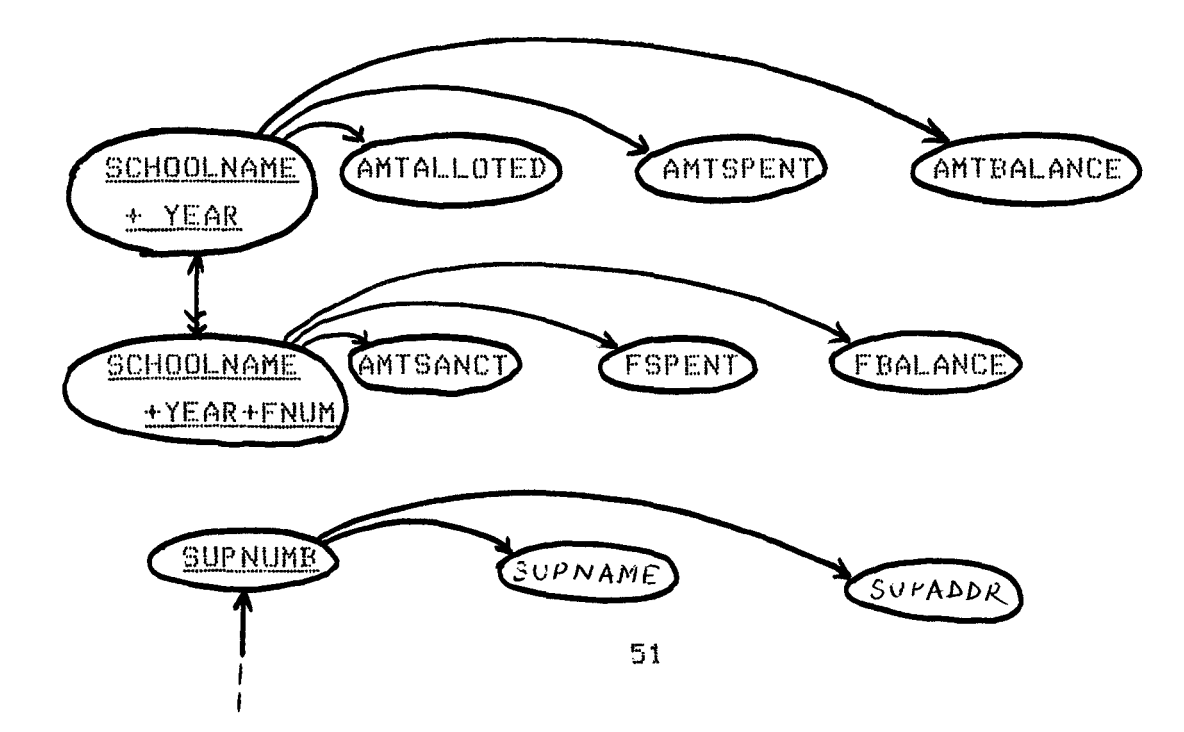

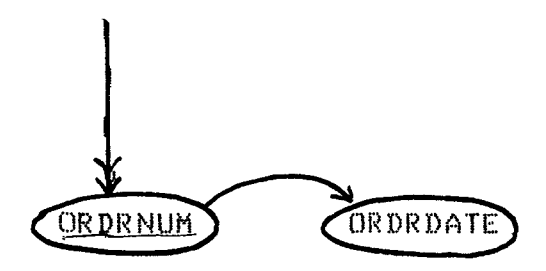

5th view : Suppliers send their bill with library items. Librarian checks the bill and gives registration number to each bill received by him. Other informations like bill number, the date of bill and the total amount of the bill are also Maintained.

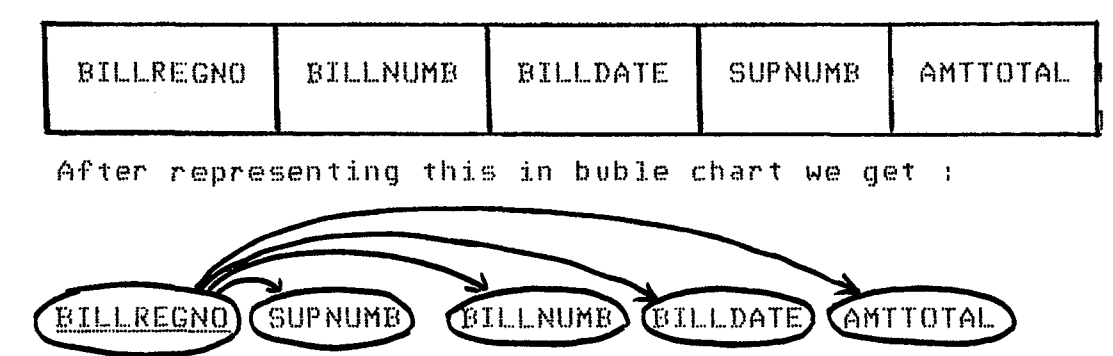

After merging with previous views we will have :

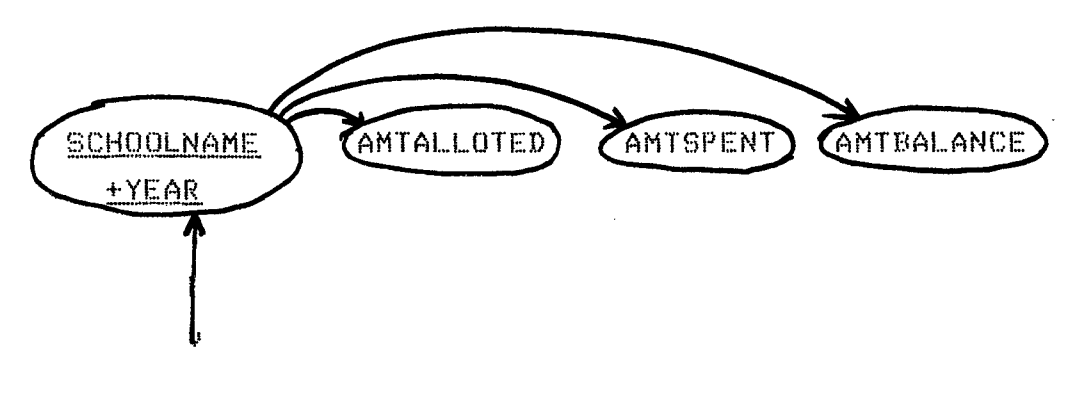

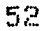

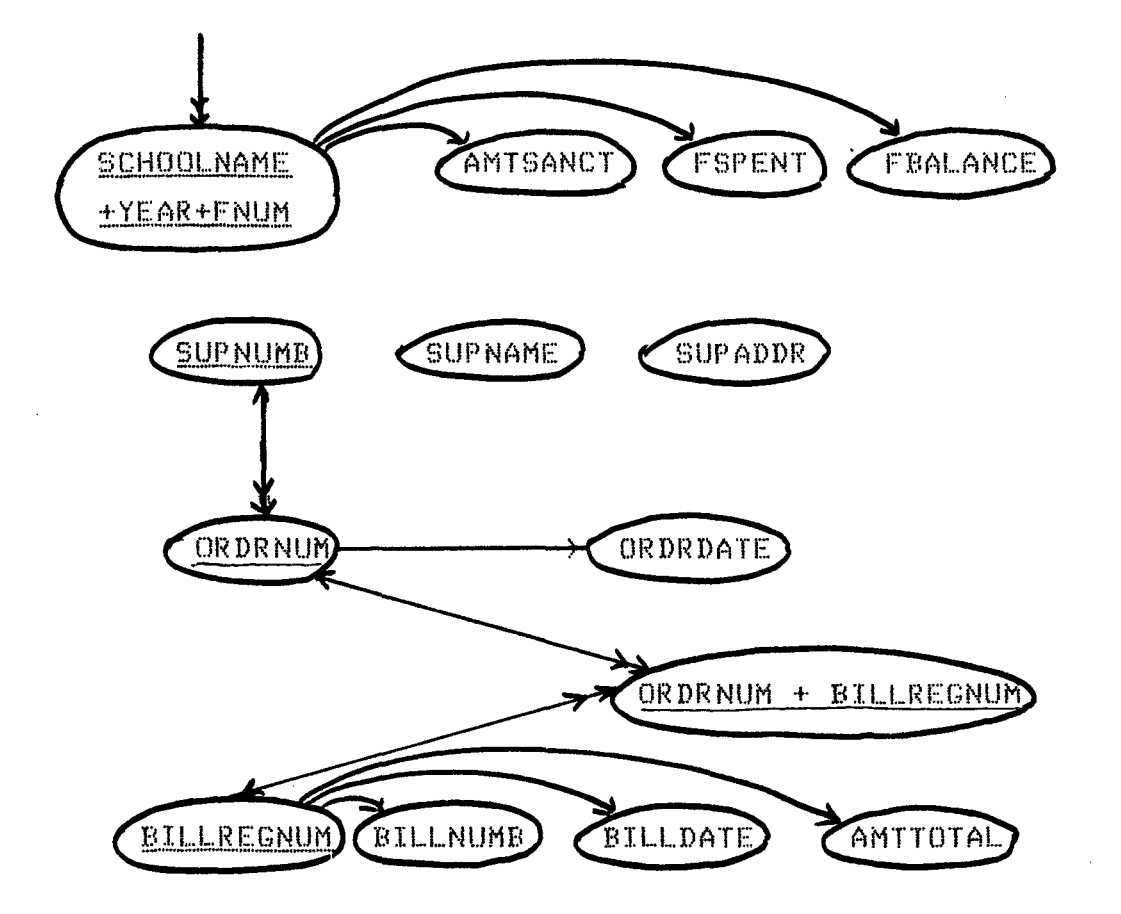

This process of merging of views is carried out for  $a11$ other views. The final buble chart so obtained is a canonical structure and this is finally represented as a relational conceptual schema. Buble  $chart$  $1S$ first represented in the form of boxes and then converted into a relational conceptual schema. These steps are shown below, taking buble chart which derived above for **SOMe**  $of$  the views.

 $\overline{a}$ ) The canonical structure is drawn below  $\overline{a}$ 

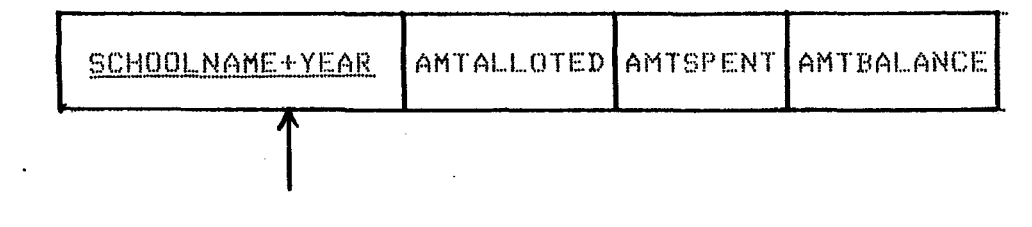

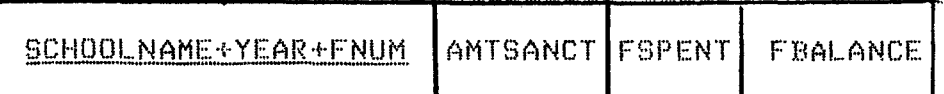

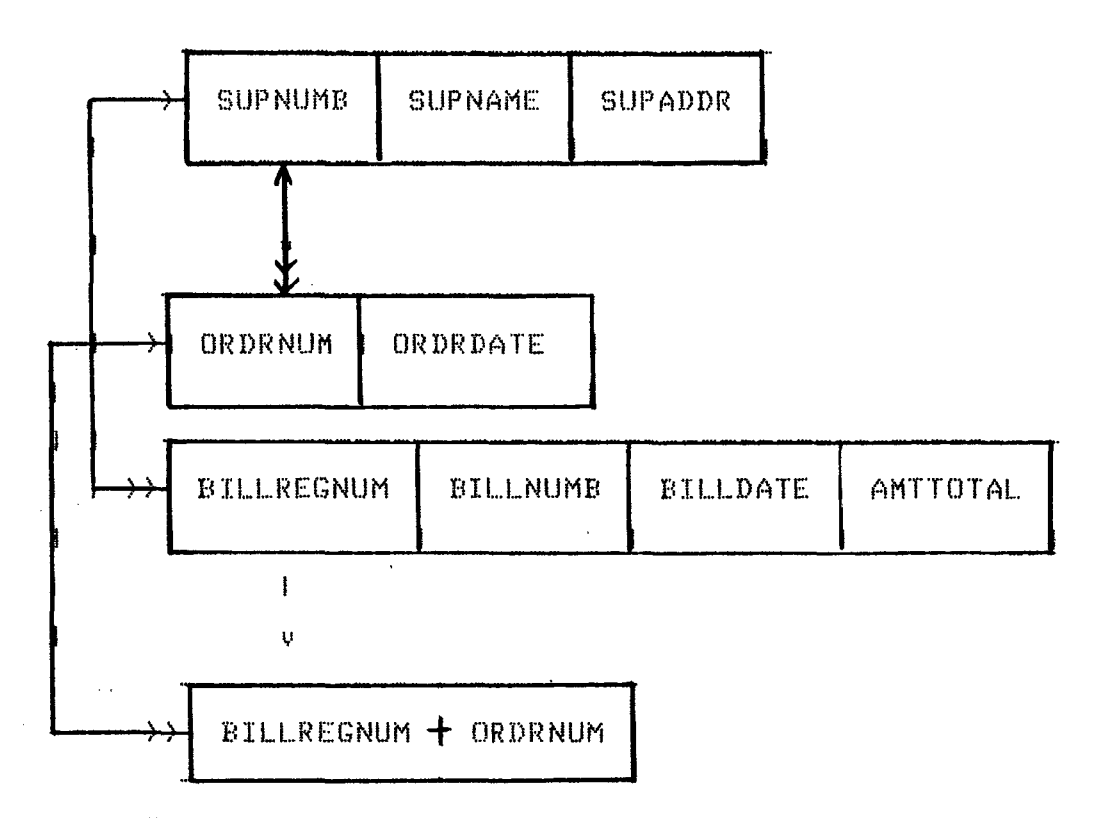

To convert the above canonical structure into a  $(b)$ relational schema, each box is represented as a relation and the links between keys are represented by adding the keys as attributes in the relations.

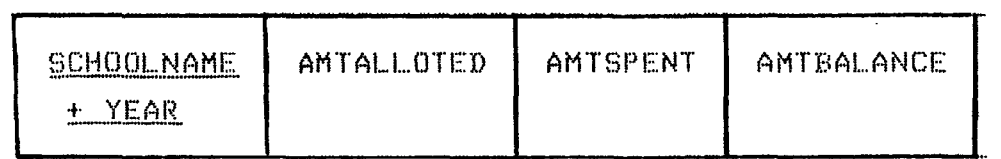

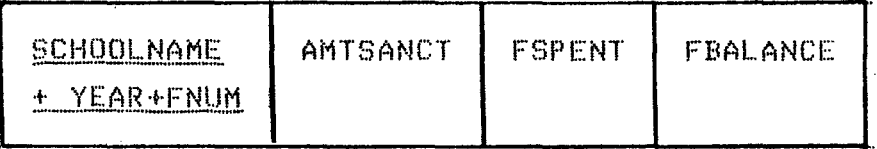

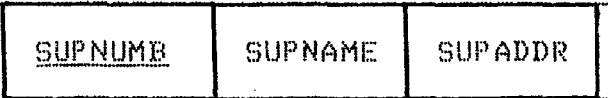

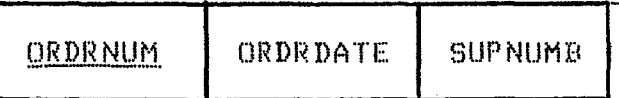

SUPNUMB is foreign key in this relation.

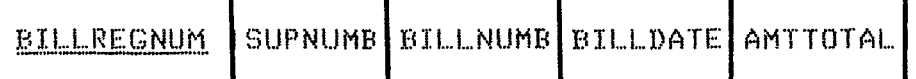

BILLREGNUM + ORDRNUM

 $\mathbb{Z}^2$ 

## 2.5 RELATIONS USED IN LIBRARY DATABASE

The relations in the conceptual schema so obtained are represented in the conventional way, with the relation name followed by the attributes in paranthesis. The relations given are in 3NF. The primary keys are represented

 $\sim$ 

 $55\,$ 

by underlined attributes. The relationals are discussed  $be \, 1 \, 0 \, w$ .

The  $qovt$ , organisation ( say  $U.G.C.$ ) sanctions some fixed annual-financial-aid to purchase library items ( books, journal, magazines etc ) to universities according to certain rules & conditions. Again faculty members  $0f$ an. institute are sanctioned fixed amount to recomend books. journals etc. annually according to certain  $rule & \&$ conditions of universities and institutes.

Relations are as follows :

(1) SCHOOLDTA ( YEAR, SCHOOLNAME, AMTALLOTED, AMTSPENT, AMTBALANCE)

FACULTYDTA(YEAR, SCHOOLNAME, FNUM, AMTSANCT, AMTSPENT, FBALANCE )

Here attributes are explained in short :

AMTALLOTED : Amount alloted to a particular FNUM ( faculty member ) of institute

AMTSPENT : Amount exhausted in recommending library items by a faculty member.

AMTBALANCE : Amount remained balance against FNUM. After getting recommendation of library items from faculty members, librarian puts in order to those items after proper verification. These items will be supplied b y suppliers within time. Relations concerned are as follows :

(3) SUPPLIER ( SUPNUME , SUPNAME, SUPADDR )

(4) ORDER ( ORDRNUM, ORDRDATE, SUPNUMB)

Relations (3) & (4) help librarian to keep all information of supplier of library like their name( SUPNAME), supplier number( SUPNUMB ), supplier's address (SUPADDR ) & order

number( ORDRNUMB ), order date ( ORDRDATE ),

(5)BOOKRECOM ( TITLE + AUTHOR + VOLUME +EDITION, SCHOOLNAME, FNUM, YEAR, ORDRNUM PUBNAME, PRICE, RECOMCOPIS )

(6) JURNLRECOM ( TITLE , SCHOOLNAME, FNUM, YEAR, ORDRNUM, PUBNAME, PRICE, RECPERIOD >

(7) CONFRRECOM ( NAME, SCHOOLNAME, FNUM, YEAR, ORDRNUM, PRICE )

 $Relation$  numbers  $(5)$ ,  $(6)$  &  $(7)$  keep information  $0 f$ recommended library items by faculty numbers (FNUM )  $0 f$ different schools, Attributes used  $im$ relations are disscused below :

YEAR : Year of publication of books or journal  $0<sup>o</sup>$ confrence recommended.

RECOMCOPIS : Number of copies recommended

RECPERIOD - : Period for which a particular library item is recommended.

(8) BILLSUPPL ( BILLREGNUM, SUPNUMB, BILLNUMB, BILLDATE,

## AMTTOTAL)

(9) BILLORDER ( BILLREGNUM + ORDRNUM )

Relations (8)  $\&$  (9) give information about details of a bill received by librarian. It gives registration number  $\left\langle \right\rangle$ BILLREGNUM ), supplier number, bill no. ( BILLNUMB) date on which bill is prepared ( BILLDATE ) & total amount (AMTTOTAl ) on that particular bill. It helps librarian for housekeeping information. Thus we can summarize that above mentioned relations (  $1$  to  $9$  ) are used to maintain acquisitions systems in following way (10) It helps to  $-$ 

 $(i)$  Receive recommendation & establish that the items are not already on order.

 $(i,i)$  Order the items  $k$  chase the bookseller if no action appears to be being taken.

(iii)  $\overline{A}$  Accession the items on arrival  $\overline{A}$  keep statistics.

 $(i)$  maintain a record of items on order or in process.

 $(v)$  maintain the accounts  $\&$  to control of accounts so that expenditure can be More easily controlled and the current status of various bugdets Made easily available.

(vi) production of list of recently acquired items.

 $(vii)$  notification of individuals when an item which they have recoMMended has been received.

(10) BOOKINLIB ( ACCNO , LITTYPE, BILLREGNUM, ORDRNUM,

TITLE, AUTHOR, VOLUME,EDITION, COPYNO, PUBNAME, PRICE, ARRIVDATE, CALLNO, LIBDIV, STATUS, ABSTRACT, NAME, PLACE, DATE, EDITOR )

Relation (10) keeps whole information about library items once they have been reached in library. It gives information about each book's TITLE, AUTHOR, VOLUME, EDITION, COPYNO, PUBNAME( Publisher name ), PRICE, ARRIVDATE( Arrival date in library ) *1* CALLNO, LIBDIV< Library division ), STATUS< Whether in library, lost, issued or sent for binding  $\rightarrow$ , ABSTRCT ( Abstact of that book ) etc. It also helps to know about NAME ( conference name ), PLACE( Place of conference held ) and DATE ( date of conference ) of library items related to conference.

 $(11)$  FIELDDETEL (  $\triangle$ CCNO + FIELD + SUBFIELD )

This relation helps to know about field and subfield of each book and conference material available in library. (12) CARDDETAIL ( CARDNO, ISSUEENAME, ISSUEADDR, NUMOFCARDS >

(13) ISSUEFILE ( CARDNO + SERIALNO, ACCNO, ISSUEDATE, DUEDATE >

These two relations keep information about the library item on loan. It enables the library staff on counter to issue and return the library items. It also helps to maintain the integrity of library database. A library user can't get more than six books, issued, in his name, Librarian, can send reminder to issuee if due date exceeds a fortnight. As  $500D$ as library item is returned to the library, all informations about carddetail file and issuedetail file are updated and status of that item is set to INLIB.

(14) BOUNDJURNAL ( TITLE + VOLUME , BILLREGNUM, ORDRNUM, LIBDIV, ACCNO, CALLNO, STATUS >

TITLE + VOLUME + NO , MONTH, STATUS )  $(15)$  JOURNAL (  $(16)$ JFLDSUBFLD $($  TITLE + VOLUME + NO + SUBFIELD  $)$  $(17)$ JFIELD (TITLE + VOLUME + FIELD)

These four relations are used to maintain information regarding journals ( bound & separate ) which have been received by library. Here bound journals means, journals received by library are bounded annually to make it  $0n$ e copy. Fields and subfields of each journal can also be known very easily.

(18) THESIS ( TITLE + AUTHOR, DEGREE, YEAR, SUPERVISOR, INSTITUTE, LIBDIV )

 $(19)$ THESISFLD $($  TITLE + AUTHOR + FIELD + SUBFIELD  $)$ These two relations give information about thesis of M.Phil

& Ph.D degrees. Here we can get TITLE of thesis, research scholar's name ( AUTHOR ), YEAR of submission, SUPERVISOR name under whom he has completed his thesis, name  $-0f$ INSTITUTE to which he belongs, field & subfield of his thesis and library division, where his dissertation is kept.

### 2.6 INTEGRITY CHECKS

The integrity constraints are discussed below:

LITTYPE must be checked before insert operation in the relation BOOKINLIB. Its value could either be ' B ' for books or 'C' for conference report.

At the time of issuing a library item the serial number of card in issuefile is compared with NUMOFCARDS  $i<sub>n</sub>$ carddetail relation. The serial no, must be less than  $0<sup>n</sup>$ equal to the NUMOFCARDS. This is to ensure that  $n<sub>0</sub>$ authorized library member - can get issued - more - library items than he is entitled to. At the time of issuing a material above check will have to be performed.

The value of STATUS in relations BOOKINLIB and BOUNDJURNAL should be INLIB if the item concerned is  $0<sub>0</sub>$ shelf; ISSUED if it is issued to a member or LOST if  $1<sub>1</sub>$ is not traced. The status of unbound journals is set to INLIB because they are not issued. Whenever, a material is issued the status of that item is set to ISSUED  $in$   $file$ BOOKINLIB & corresponding entries are made in relation ISSUEFILE & CARDDETAILFILE.

# 2.7 DATA SECURITY

The security of data is maintained at two levels. At first level no unauthorized user can  $acccess$ the database, so the whole database is secured against invalid

users. At the second level, security is Maintained on individual relations for different operations to be performed on them. This is obtained by GRANT facilities in query language described in chapter 3 section 3.3.1. Only those users who have been granted the data Manipulation  $facilities$  through  $grant$  command,  $can$  perform the Manipulations. The grant options include all facilities of the language, namely the query, manipulation  $\Delta$  control facilities. These options can be granted as well as revoked according to situation arises.

All the facilities of the query language are discussed in chapter 3.

# **2.8 DIRECTORIES**

In the process of implementing our library database we have created several directories to get good perforMance of our system. Our all directories are direct access type  $2$ files. Type  $2$  file has been discussed in appendix C. Following directories are Maintained in our library data base

(1) DBMSRD : This directory maintains the relations used in library database and to keep status of those , relations. We have adopted a hashing technique to physically keep the relation on file. The bucket size is taken as three in our implementation. we have also defined overflow area to get rid of collision. Our relation naMe May be of 10 characters in length. 11th-12th characters in front of each relation are used to keep status of relation in directory 00 for SUSPEND status & 01 for RESTORE status ) . Thus for each relation 12 characters are needed to Maintain its existence in directory. Duplicate relation name has been not  $\gamma$ 

taken in consideration. The format is shown below :

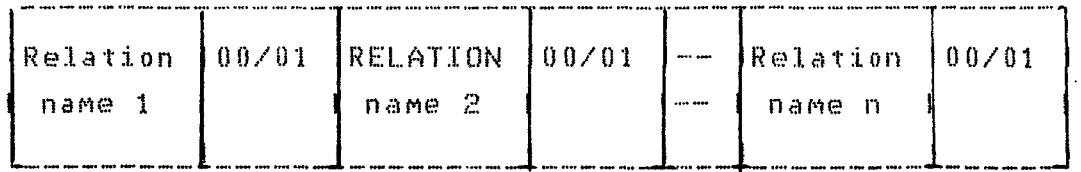

1  $10$   $11-12$   $13$  $22$   $23-24$   $---$  character position (2) <u>DBMS11</u> : It keeps information about attributes of each relation. It also maintains information regarding doMain type, start position and length of each attributte. Each attribute is concatenated with relation name from which it belongs, to Make it unique. Attribute May be of atMost  $10$  characters in length. Here  $20$   $(10$  for relation name  $+$   $10$ for attribute ) are reserved for each concatenated relation & attribute. 21st-22nd characters are used to represent the attribute type. Notations used to denote attribute type is as follows

> $01 - A$ lpha 02 - Alphanumeric  $0.3 -$  Numeric

Type of attribute is checked especialy to maintain integrity of database. Character position 23rd - 26th in front of concatenated value of relation & attribute keeps start position of literal value of that attribute.

Character position 27th to 28th keeps character length of value of that attribute.

Character position  $29th - 30th$  maintains bucket no.

Character postion 31st - 32nd keeps record no. This record no & bucket no are taken from directory DBMSRD where relations are stored on physical file. Bucket no and record

no are considered to make a relaton name  $unique.$  $50Me$ overflow area is also reserved to avoid collision more than three. format is shown below :

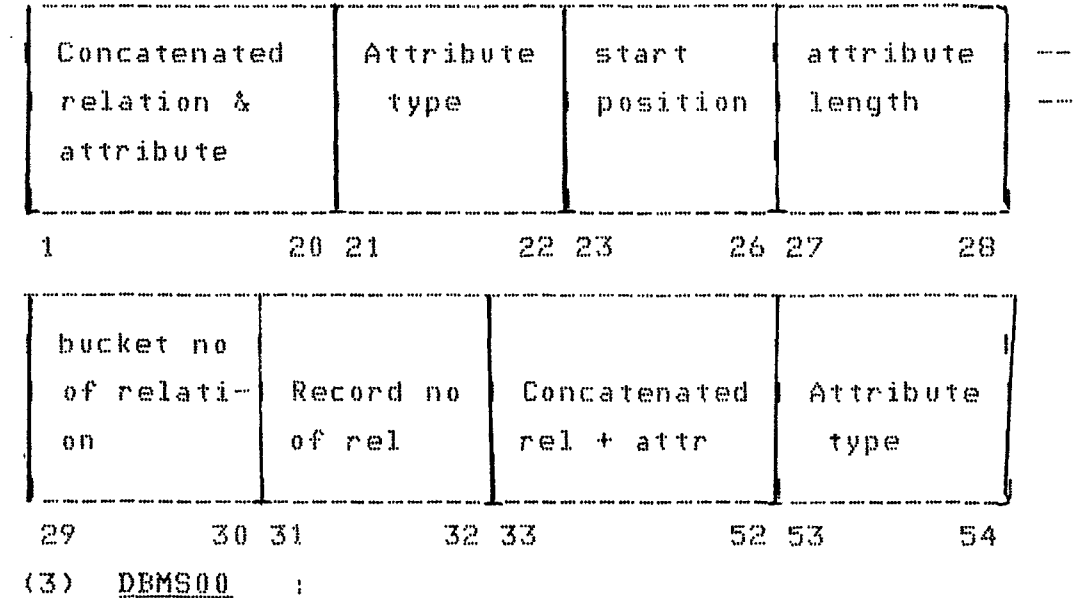

It is our view relation directory. View relation name is different from existing defined relation name in DBMSRD directory. It's length is almost 10 characters alpha. In character position 11th & 12th, status of relation ( 00 for SUSPEND & 01 for RESTORE ) is maintained. View relation name is hashed and stored on the calculated recordno. Bucket size is five & some overflow area is also kept reserved to overcome the collision problem. Format is shown below :

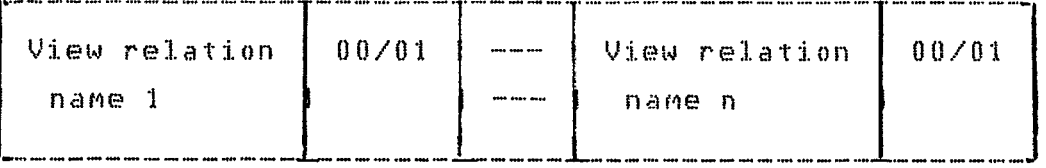

-~-·-----------· .. ·-- ------------ --·-····-····----·-·----· .. ·-----·· ... - <sup>l</sup>l 0 l1 -----> character position (4) DBM501 : It maintains view attribute's information defined on existing relations and attribute naMe. We can give same view attribute name as existing attribute in original relation in directory DBMS8. Since view attribute name is just synonyms for existing attributes, so all information with an attribute like its type, start position, length, bucket number & record number are copied from DBMS8. Two More inforMations are kept with view attributes to Make it unique  $\&$  to identify from other attributes of the same record number. These are record number, & bucket number of attributes on directory DBMSB where actually they were stored physically. Bucket size of this directory is five & some overflow area is preserved to overcome the collision probleM. ForMat is shown below:

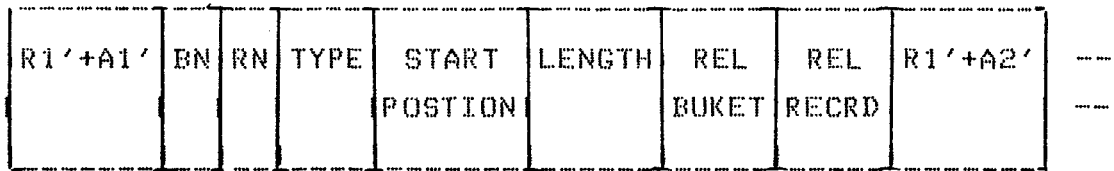

Where Rl'+A1' is concatenated with view relation & view attribute.

 $B1 = Bucket number of attributes in directory.$  $RN = record$  number of attribute in directory. REL. BUKET = Bucket number of relation in directory.  $REL$   $RECRD = Record number of relation in directory.$ 

(5) **USRCD** :- It is used for authorization check of users. It also helps to maintain integrity of  $database$ . In our database systeMs three types of users are authorized to operate the database, viz. X99711, Y88123 & Z01234. X99711 in our database is DBA & he has right to intertain all operation which are specified on our database. Y88123 can get information from database by using SELECT, & SECONT stateMents. He can Define his own uiew on existing relation & attribute. We have restricted the user to define view on only one relation naMe. He can also restore & suspend the relation mame according to environment. Z01234 can also use the database like Y88123 except RESTOR & SUSPND option. Infront of each option we haue set 01 in 7th & 8th characterposition. Directory format is shown below:

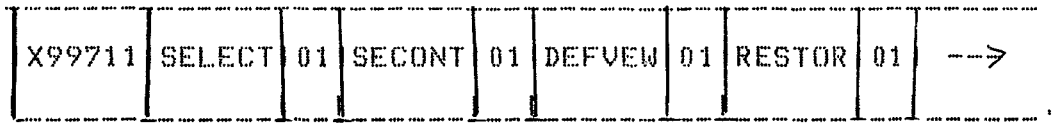

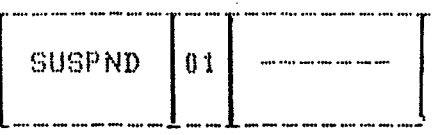

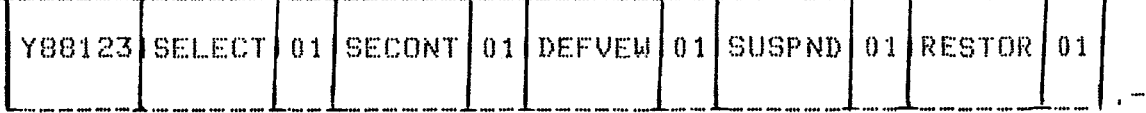

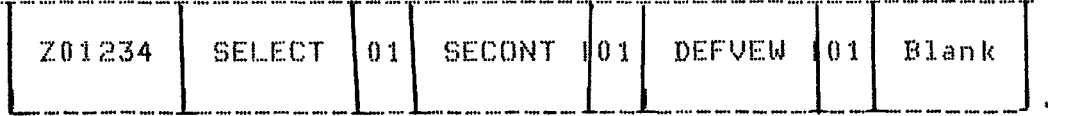

All these operations are discussed in chapter 3.

**(6) USRCOD** :- It's entries come after executing GRANT command. DBA gives some right to Y88123 to use the

database in different manner from what he has right to operat<mark>e with it. DBA authorizes Y</mark>88123 to delete, Modify, INSERT the tuples or part of it on some relations. And  $DBA$ can also snatch the rights whatever he had given or part of it on some relation from Y88123. In case of revoke command entries (right & relation) which are revoked, are replaced by blanks. To create these entries, the option is placed on physical file against the name of grantee & relation name is also kept with option( on which it is granted). Bucket size is taken as 10 & soMe overflow area is also reserved to maintain more entries. To perform any operation first USRCD directory is referred. In case a user's right to perform that operation is not known from USRCD then this directory is referred to know the specified operation against this user's name. It helps to maintain the integrity of the database. Format is shown below.

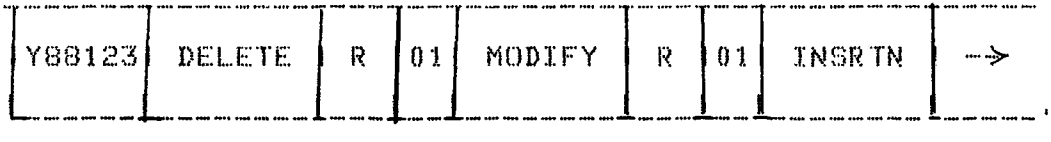

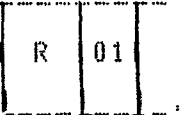

 $\mathcal{A}^{\mathcal{A}}$ 

Here R may be any relation name on which grant right is issued.
## c~ **1--1 A P ·r E:: <sup>R</sup>:-5**

## **QUERY STATEMENTS & QUERY PROCESSOR**

It has already been mentioned that the quer·~~ provides the facilities as to Data definition, Data Manipulation & data control in the saMe fashion as another relational language can provide. These facilities are discussed below:

## 3.1 **Data Definition facilities:**

It enables users to create relations, define alternative view  $\,$  and  $\textrm{specify}$  security locks on the data base. The data definition facilities of language describes the data structures provided by the system on which the language runs. Query stateMents for data definition are as follows:-

#### **3.1.1 Create Statement:**

This statement is designed to be used by DBA only. This stateMent creates a new relation (table) to be physically stored in the system. Null values are not permitted in this statement. The user specifies a relation name, domain name, its type and the  $l$  length. Type  $\Delta$  length are used for domains to signify the type of each attributes. Type of an attribute can take one of the following values, 'ALPHA' if attribute values are alpha~ 'ALFNUM', if the attribute values are alphanumeric  $\mathbf{k}$  'NUMERIC', if the attribute values are numeric. Statement is as follows

CREATE R ( At Type ( 81 ) ( Length ) A2 Type ( S2 )

 $($  length  $)$  --- An Type  $($  S1  $)$  (Length  $)$  )  $\$ 

S1, S2 --- Sn give the start position of attributes A1, A2, A3----- An respectively in the relation R. The word 'length' in the statement denotes the Maximum length allowed for each attribute in terms of characters. Blank is also counted as a character in our  $HP = 1000$  systems. If the value specified for an attribute length is less the length given for that attribute in the statement than of creation, the value is padded with blanks on the right. Once a relation is created its definition MUSt be Maintained in directories. We have two directories for this purpose. Directory named DBMSRD as discussed in chapter 2 maintains the naMe of relations & their status i.e. whether <sup>1</sup> Suspendend 1 or restored. Another directory DBM88 as discussed in chapter 2 Maintains the concatenated value of relations with each of their attributes  $k$  a corresponding definition of each of these.

**3.1.2 DEFINE VIEW** :

The define view statement defines a user's view over the existing relation or view. The view is defined here only in logical sense and no corresponding physical relation is created and stored in the data base. Here one can define a view on a single relation only. A view so defined used just like a physical relation. DML and control statements of the query operate on view just as they operate on physical  $\verb|relations|$ . The format of the view statement is  $\verb|as follows|$  $\ddot{\mathbf{r}}$ 

DEFVEW R' ( A1' ( R1A1 ) A2' ( R1A2 ) -- An' ( R1An ) ) \$ Through this statement, a user can define a view R'

with attributes A1', A2', ------ An' taking attributes A1. A2, ------An froM relation Rl. Here Rl could be any existing relation name or view name in the database. The length of view name & attribute name must not be more than 10 characters. Each view must have a name different from any of the relations or view already defined. However attribute naMe May be saMe as used in these relations. <sup>A</sup> definition of the view is Maintained in directories as that for existing relations. We have used two directories DBMSOO and DBMSOl for this purpose.

# **3.1.3 RESTORE STATEMENT**

A relation or view can only be used when it is in a Restore state. At the time of creation the relations are in Restore state. Any suspended relation May be restored using th1s statement. In the directory DBMSRD the entry 01 in columns 11 & 12 indicates the restored status & the entry 00 indicates suspended status (as explained in section  $3.1.4$ )The statement is as follows  $t$ 

### **!RESTOR R** \$.

3. **t. 4 SUSPEND STATEHEIN"lf** A relation or a view is  $s$ uspended using this statement. state i.e. with the entry 00 in columns  $11 - 6 - 12 - 6f$  this A relation in suspended directory is not accessible. Defined views are used as relations & hence they can also be suspended. As is done for relations, the restore bit in directory DBMSOO is put equal to zero. Note that when a relation is suspended, all views defined on that relations are also suspended. The stateMent forMat is as follows:

SUSPND R \$

Thus R (either relation or uiew) is suspended by this

statement.

### 3.2 **DATA HANIPULATION FACILITIES:**

Data Manipulation facilities enable a user to access & update the relations  $\bar{\textbf{a}}$  views in the data base. The update facilities are provided by the following.  $\bar{3}$  query. language, statements:

## 3.2.1(a) INSERT STATEMENT:-

This statement enables a legal user to insert a new tuple or set of tuples into a relation. Attributes that are not specified by the insertion statement are given blank values. The order of attributes as given in the query statement has no significance. The format of the Insert stateMent is as follows:

INSRTN R A1 A2 --- An [V1] [V2] -- [Vn]  $\#$ 

**3.2.1(b) DELETE STATEMENT** :- This statement allows a legal user to delete conditionally a tuple or a set of tuples froM a relation or a view. The condition is  $s$  pecified in the where clause of the query statement. The format is as follows:-

DELETE R WHERE A1 =  $[VI]$  AND A2 =  $[V2]$  -- An =  $[Vn]$  \$

Note that relation name in the above statement could either be a relation of the conceptual schema or be a view, since views are treated in the same manner as relations.

# **3.2.1(c) MODIFY STATEMENT**

This statement  $allows$  a legal user to conditionally an attribute or a set of attributes, in tuple or a set of tuples in the specified relation or a view. The condition is specified in the where clause of the query statement. The format is as follows: to MOdify

*?0* 

MODIFY R SET A1 =  $[V1]$  where A2 =  $[V2]$  AND

 $A3 = [V3]$  ---  $An = [Vn]$  \$

The number of attributes to be modified as given in the SET clause was restricted to one in the actual implementation.

3.2.2 INFORMATION RETRIEVAL : This section describes query language statements for information retrieval. There are various format of select statement. Each one of them is designed for specific purpose. These statements are described below.

3.2.2(a). Format is as follows: SELECT A1 A2 -- An FROM R WHERE Ai = [Vi] AND Aj = [Vj]  $-- Ax = LUz1$  \$.

This statement allows a legal user to obtain the values of the attribute A1, A2 -- An specified in the query statement from a tuple or set of tuples satisfying the condition in where clause of the statement. Ai, Ak -- An are any attributes name in the relation & Vi -- Vn are the corresponding conditional values which are specified for the target tuples in the relation.

Note that the equality condition could have been replaced by the 'greater than' or 'less than' conditions, but since queries with such conditions are almost never asked from the library data base. Hence these conditions were not implemented.  $Im$ actual implementation the condition in WHERE Clause was restricted to one.

3.2.2(b) A retrieval problem is very important for the library data base. Retrieval is always done by selecting attributes occur exactly as the values specified  $i \, n$ the condition of the WHERE Clause of the query statements.  $I.f$ 

this is not so, the result of a query Might be null, in which case the user will not know the real cause & will conclude that the information required does not exist in the database. This is uery inconvenient & More so for the library database, because such a situation implies that the user must know for example the exact title of a book, journal etc. to retrieve other relevent information e.g. Call No., STATUS, etc.about it. Obviously it 1s very difficult and inconvenient to remember the complete & exact titles. User might want to select information about books which contain say, words like 'database' or 'coMpiler design' etc. in their title & not be bothered with the preceeding or succeeding parts of the title. SoMetiMes user wants to retrieve information about library items by knowing only author name. Suppose a book has more than one author & user knows only one author naMe or part of its naMe. In short there are Many instances when the user could like to retrieve information from the database knowing only  $'$ part' of the complete value of the attribute by which retrieval is done. Such type of retrieval is possible & stated in query statements in succeeding two statement.

This statement exactly in the manner in which section 3.2.2(a), Howeuer in the condition Clause Vk is the part or full value for attribute Ak in the tuple.

SELECT A1 A2 ---- An FROM R WHERE PART Ak =  $UVR$  \$

In actual implementation Where clause is restricted to only one attribute.

**3.2.2(c)** This statement needs to satisfy two domain names in full or partial both in specified relation name to retrieve the information STATEMENT is as follows:

SELECT A1 A2 -- An FROM R WHERE PART A6 AND

 $AY = IVB1$  AND  $I V71$  \$

Here conditions to be satisfied like A6 and A7 should have partial value. Where clause is restricted to only two attributes.

**3.2.2(d)** No. of tuples satisfying the WHERE Clause can be counted & retrievedby following format of query language. This statement selects  $\&$  displays conditionally the values of the attribute A1 -- Ak, also provides the count of tuple satisfying the condition. The condition is specified in where clause. The format is as follows :

SECONT A1 A2  $--$  An FROM R WHERE As = [Vs]

 $At = [Ut]$  -- Az = [Vz] \$

Condition in WHERE Clause is restriced to one in the actual implementation.

**3.2.2(e)** This statement conditionally selects  $\arctr$ ibutes specified in statement  $\Delta$  are displayed in ascending order of the value of attribute coming after keyword ORDRBY. Statement is as follows :

SELECT A1 A2  $-$  An FROM R WHERE As =  $[Us]$  AND

 $At = [Vt]$  ORDRBY Ak  $$$ 

The condition in where clause is restricted to one in actual implementation.

**3.2.2(f)** 

This statement retrieves information about several domains where a particular attribute Ak is common in two relations Rt and R2. FORMAT is as follows:

SELECT A1 A2  $--$  An FROM R1 R2 WHERE R1, Ak = R2, Ak  $\pm$ Here attribute Ak followed by relation naMe, May be any attribute.Relations R1 and R2 Must contain all the

attributes mentioned in the statement.

Note that in above all query statement the relation could  $\overline{a}$  either be a relation of the conceptual schema or a view defined by a user. Since views are used in the same way as relations.

3.3 **DATA** CONTROL FACILITIES : The data control facilities especially used by DBA are discussed in GRANT and REVOKE statements.

3.3a1 **GRANT Sl'tiHEMENT** : A user like DBA can grant access to his relations to other users by means of this statement. Here in our statement grantor may not permit grantee to grant the listed privileges to other users. Statement is as  $f$  $0110W$  $:$  :

GRANT P1 P2 -- Pn ON R1 R2 -- Rn TO IU11 IU21 -- IUn1 \$.

In our implementation part we have restricted to one relation naMe & to one user, Here DBA can grant right P1, P2 -- Pn that could be SELECT, MODIFY, DELETE, DEFINEVIEW, INSERT, SUSPEND or RESTORE. The ualus of Ul, U2  $-$  Un are actually the user codes of the users. In the proposed Model, there are three classes of the users. Each class of user has a unique usercode, which along with his privileges are Maintained in directories USRCD & USRCOD which are discussed in chapter 2. The three classes of users & their corresponding codes are

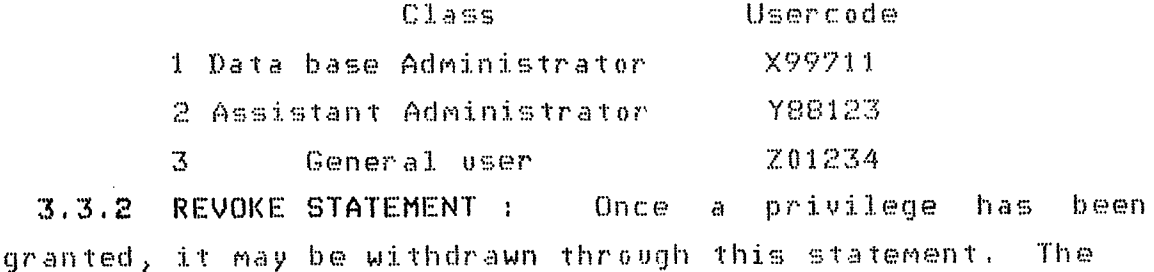

named privileged are revoked from the grantee. Here grantor can revoke only the rights which he had granted on the relations. StateMent is as follows REVOKE P1 P2 -- Pn ON R1 R2 -- Rn FROM  $[011]$   $[02]$  --  $[0n]$  \$,

Thus we can reuoke one or More than one right on one or more than one relations. from one or more than one users. But in our actual implementation we have restricted to one relation name  $\&$  to one user. These P1, P2 -- Pn are privileges such as DELETE, MODIFY, INSERT etc.

These data control facilities allow to Maintain the security of database.Since each user has first to identify himself to the system and is allowed to perform an action on the database only if he is entitled to operate upon the privileged right which are Maintained in directies USRCD & USRCOD against his usercode.

**3.4 THE QUERY LANGUAGE PROCESSOR : The user interogates** the Library Database query language statements, specifying the data which MUSt be retrieved & the conditions that MUst be satisfied by the desired data. It is the responsibility of the language processor to check syntactically the query  $statement$  and to  $call$  corresponding semantic routine provided query is found correct.The task of query processing is to determine the set of data to be checked  $\&$  retrieved from the database, the proper order in which the data should be accessed, & the types of Manipulations that Must be performed on the data. This process is referred to by different authors as query translation or access path finding. We start with our database by RUN TOKN command. The DBMS asks for the usercode which is assigned to the

 $75$ 

 $\mathcal{A}$ 

user. If user fails to give his correct user code, the user is inforMed that the he is unauthorised user & query terminates, In case of correct user code user is asked to issue his query. User's statement is stored in a buffer of size 144 words. In our statement first query word is the operation user wants to perform. We have checked whether user has got right to perform operation, which he has specified in first query word in his statement or *not*. If he has right to perform that operation a flag is set to zero state otherwise flag is set to 1. Tokens are generated & stored in different tables.

::5.4.1 **TABLE FORMATS** : - We have used three tables. They are (1) IDENTIFIER TABLE (2) LITRAL TABLE & (3) UNIFORM SYMBOL table.

**《1》 IDENTIFIER TABLE :-** This table keeps all identifiers occured in a query statement. As soon as an identifier comes in query statement the  $ID$  table is scanned by lexical analyser to check previous occurence of that identifier. Entry is made after ensuring that currently occured identifier has not occured previously. Format is as follows

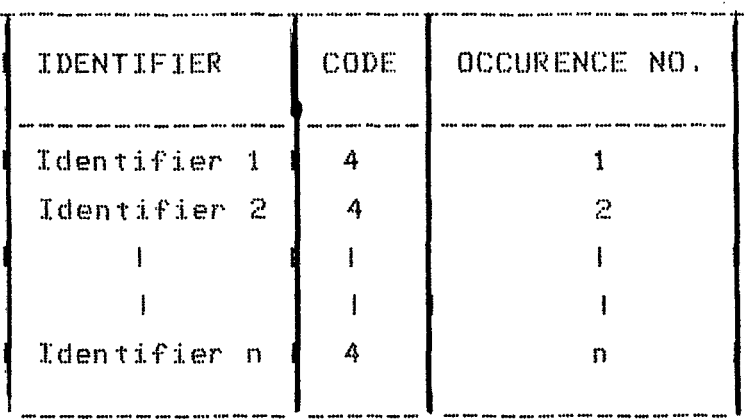

**(2) LITERAL TABLE :- All literals coming in query statement** are recorded in this table with their code and occurence number. Entry of literal is made in in the same way as made for identifier in ID table. Format is as follows :

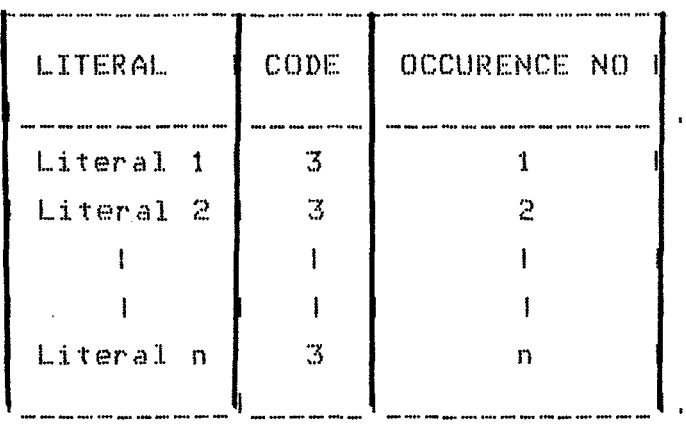

**<3> UNIFORM SYMBOL TABLE** :- It keeps code of all query words in a query statement according to sequence they have occured. Say a query stateMent

DELETE R WHERE A1 =  $[V1]$  AND A2 =  $[V2]$  -- An =  $[Vn]$  \$ Here in this statement DELETE, WHERE & AND are keywords. Equality sign  $\prime$  =  $\prime$  and square brackets are delimiters. Keywords and delimiters are kept in fixed table IARA. In above statement  $R$ , A1, A2 -- An are identifiers and V1, V2 -- Vn are literals. The uniform symbol table ISTB will keep all tokens generated by lexical analyser in above statement in the following form. In this table repeated keyword, delimiter, identifier and literal any one of these will get entry according to their occurence position.

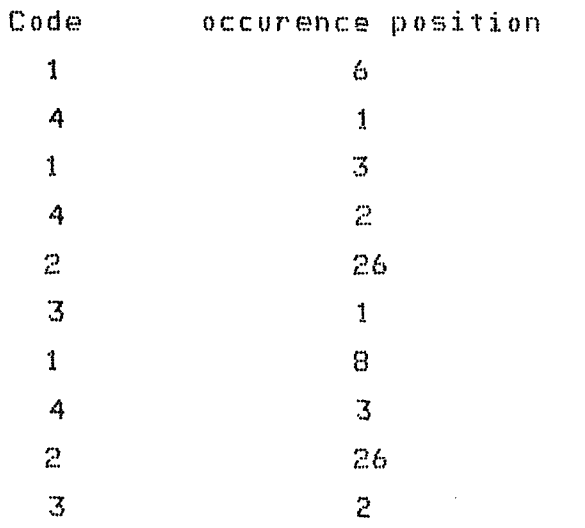

3.4.2 LEXICAL ANALYSER . ·- Lexical analyser generates tokens. In our implementation tokens are separated by blank character. Codes used for tokens are as follows :-

- 1 Keyword
- $\mathbb{R}^+$ DeliMiter
- $\mathbf{Z}$ Literal
- 4 Identifier

3.4.3 SYNTAX CHECK :- As soon as tokens are generated by lexical analyser a corresponding syntax checking routine is called. This routine checks the tokens for their proper place of occurence in query statement. If token is in proper place in statement a flag is set to zero against that token otherwise flag is set to 1 to ·indicate the wrong occurence of token. In case flag is found 1 then error Message is giuen according to situation.

3.4.4 SEMANTICS ROUTINE :- If all flags are *zero* then corresponding semantic routine is called to retrieve the information. This semantic routine retrieves information by taking appropriate informations from Identifier table & literal table.

 $\sim 10^{-11}$ 

 $\mathcal{L}_{\mathcal{A}}$ 

 $\mathcal{L}^{\text{max}}_{\text{max}}$  and  $\mathcal{L}^{\text{max}}_{\text{max}}$ 

 $\sim 10^{-1}$ 

 $\sim 10^6$ 

 $\sim 10^{-10}$ 

 $\sim 10^{11}$  km  $^{-1}$ 

 $\sim 10^{11}$ 

## APPENDIX A

```
Syntax is the description of ways in which words must be
ordered to make structurally acceptable sentences
                                                                                    in
language. We have represented our syntax in BNF notation.
Nonterminals are enclosed within angular brackets " \leftarrow " \hbar "
\sum_{i=1}^{n} \frac{1}{i}\langle Statement \rangle ::= \langle Query statement \rangle $
                        \angle < dml statement > $
                         \angle < ddl statement > \Phi\angle < control statement > $
\langle query statement \rangle ::= \langleselect-clause\rangle FROM \langle from-list\rangleWHERE \leq condition-clause \geq\langle select-clause \rangle ::= SELECT \langle attribute name list \rangle\langleattribute name list) := \langleattribute name)[\langleattribute name\rangle]
\langle from list\rangle := \langle system entity name\rangle [ \langle system entity name\rangle ]
<system entity name> := <relation name >
                               \angle < view name >
 \langle attribute name \rangle := \langle identifier \rangle\Rightarrow := \langle identifier \rangle<relation name >
                             := \langle identifier \rangle\langle view name \rangle\langle identifier \rangle := \langle alpha \rangle [ \langle alpha \rangle/ \langle digit\rangle \int_{a}^{\infty}\rightarrow \land digit \rangle [ \land alpha \rangle \land \land digit \rangle ]
  \langle condition-clause\rangle := \langle condition \rangle [\langle content \rangle \langle condition \rangle]<sup>n</sup>
```
 $\langle$  connector  $\rangle$  := AND

```
70R\langle condition \rangle:= \langle expression1) \langle comparison)
                                          \langleexpression2\rangle\langleexpression1\rangle:= (attribute name)
                                / PART (attribute name)
                               / (system entity name),
                                       (attribute name)
                           := < literal >/< system entity name>,
\langleexpression2\rangle(attribute name)
                              \angle PART \langle literal \rangle\pm \equiv \pm / - \pm / \pm / \pm / \pm / \pm / \pm \pm\langlecomparison\rangleHere symbols have usual meaning like symbol \prime = \prime is equal
\& \land \rightarrow \land is greater than.
 \langle literal \rangle:= 1 \leq a1pha >] / [(numeric)]
                           \angle [\angle alphanumeric \ge]
 \langle alpha \rangle\cdot := < alphabet > E< alphabet >1
                         \rightarrow = < integer > / < real >
 \langle numeric \rangle\langle alphanumeric \rangle := \langle alphabet \rangle i\langle alphabet \rangle <sup>n</sup>
                               \langle digit \rangle [\langle special character \rangle]
                                 IK alphabet \sum digit \sum\angle < digit > I< digit > \mathbb{I}^nK spl.character) T\langle alphabet \rangleIK alphabet > \angle K digit > 1<sup>n</sup>
 \langle special character \rangle := , / , / - / : / /
 \langle alphabet \rangle:= A/B/C/D/ E/F/C/ H/T/JJ/K/L/M/N/ N/C/Q/R/S/T/U/V/W/X/Y/Z
                           := 0/1/2/3/4/5/6/7/8/9\langle digit \rangle\pm := IK sign >1 K digit > IK digit >1
 \langle integer \rangle\Rightarrow := < integer > . < integer2 >
 \langle real \rangle
```

```
\angle I( sign )] . ( integer2 )
                            \angle < integer \rangle.
                            / < integer > E [<sign>] < integer1 >
                            / <integer>.<integer> E [<sign>]
                                               \langleinteger1\rangle/ [(sign)].(integer2)E
                                         1 < sign >1 (integer1 >/ < integer > . E [<sign>]<integer1>
                         := < digit > I< digit > 1<sup>p</sup>
 \{inner\i = \langle digit \rangle \langle digit \rangle\langle integer1 \rangle\langle sign \rangle1 = +\angle -
 \langledml statement > := \langle insertion > / \langle deletion >
                               \rightarrow \rightarrow Modify \rightarrow:= INSRTN < relation name >
\langle insertion \rangleKattribute name list)
                                       (literal list)
 \left\langle literal list \rangle := \left\langle literal \rangle [\left\langle literal \rangle]
 \langle deletion \rangle:= DELETE < system entity name >
              \sim 10^7\langle where-clause \rangle:= WHERE \left\langle condition-clause \right\rangle\langle where-clause \rangle\langle modify \rangle:= MODIFY \langle system entity name \rangle\angle < set-clause > < where-clause >
 \langle set-clause \rangle:= SET (attribute name)=(literal)
 < control statement > := < grant> / < revoke >
                               := GRANT \left\langle \right\rangle option list \left\langle \right\rangle ON
 \langle grant \rangle\{relation\ name\ } T0 \leq 1iteral list \rangle\langle option list \rangle\cdot := < option > [< option list > \mathbb{I}^{\mathbf{n}}:= INSRTN/DELETE/MODIFY/RESTORE
 \langle option \rangle/ SUSPND
```

```
<revoke > 
 < ddl stateMent > 
:= < create-relation > 
                      := REVOKE < option list > ON 
                           < relation naMe > FROM 
                             < literal list > 
                            I< define-view > I < suspnd> 
                            / < restore > 
 \langle create-relation \rangle := CREATE \langle relation name \rangle[( attribute-definition list )] 
<attribute definition list) := <attribute definition> 
                                 I( attribute definition \mathcal{O}(\mathbb{C})\langle attribute definition \rangle := \langle attribute name \rangle \langle type \rangle( start position ) 
 < length ) 
 < type ) 
 < define-view > 
 < view field list > 
 < view naMe ) 
 (s) suspend (s)< restore ) 
                          [(start position)] [(length)] 
                               := \left\langle \text{integer2 } \right\rangle:= \langle integer2 \rangle:= ALPHA I NUMERIC I ALFNUM 
                          := DEFVEW < view naMe > 
                                    [( uiew field list >J 
                             := \langle attribute name \rangle(<relation name) <attribute
                                 name >> [(attribute name)
                                ((relation name) (attrib-
                            wte name > > \frac{1}{2}:= < identifier > 
                              : := SUSPND (system entity name)
                              :=RESTOR <systeM entity naMe)
```
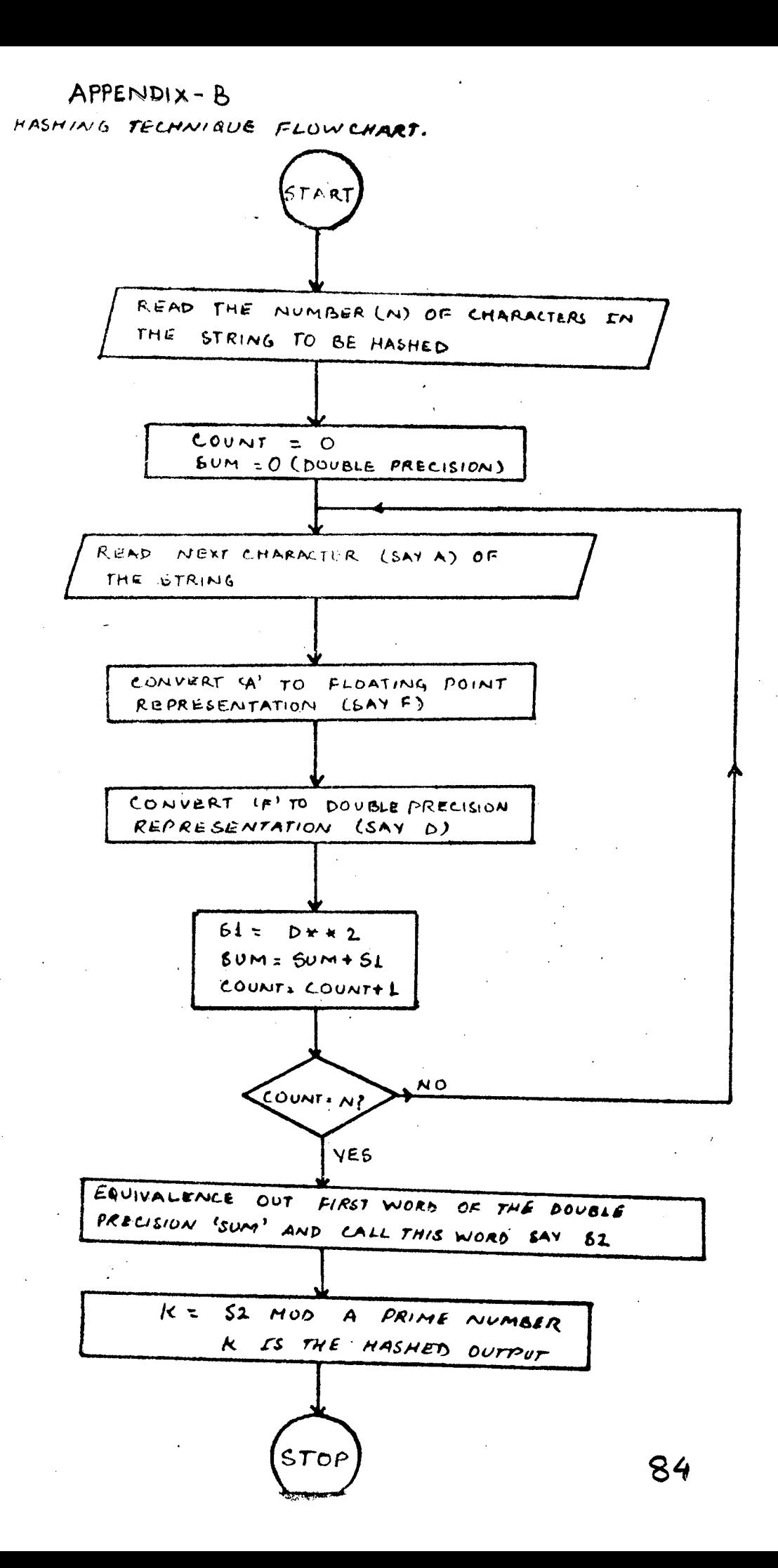

# **APPENDIX DATA FORMAT IN MEMORY**

The data format in memory of  $HP = 1000$  system for an Integer, Real and the 3 word double precision nuMbers are as follows

# **INTEGER FORMAT**

PURPOSE: An integer datum is always an exact representation of a positive, negative or zero valued integer, occupies one 16-bit word and has a range of  $-2^{15}$  to  $2^{15}-1$ .

FORMAT:

 $\frac{1}{4}$ 

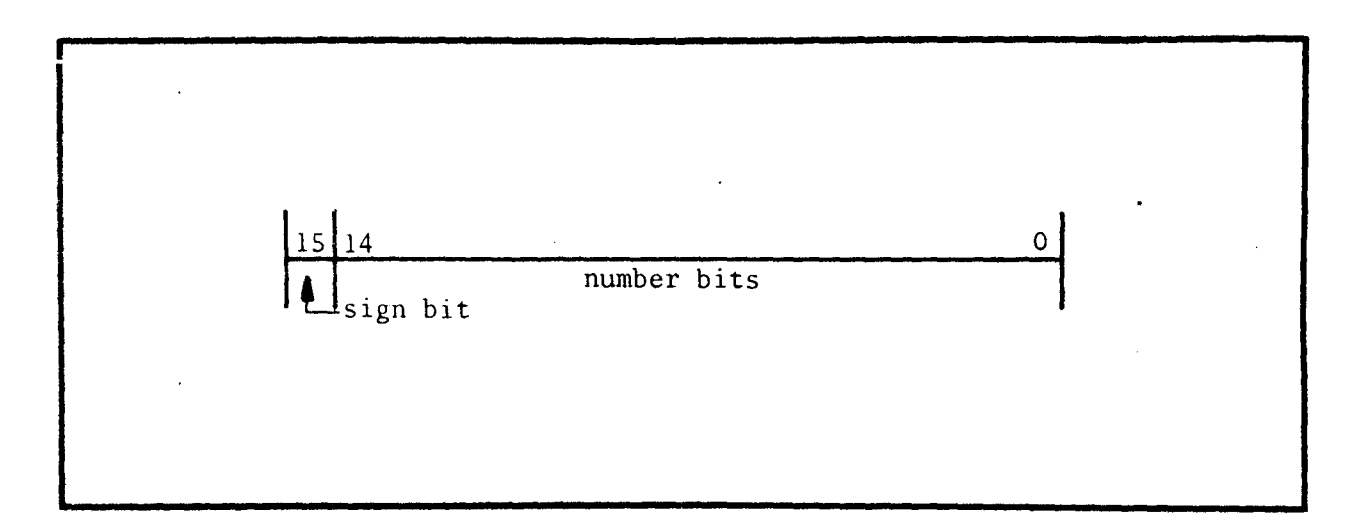

# **REAL FORMAT**

PURPOSE: A real datum is a processor approximation to the positive, negative or zero valued real number, occupies two consecutive 16-bit words in memory and has an approximate range of  $10^{-38}$ to  $10^{38}$ .

FORMAT:

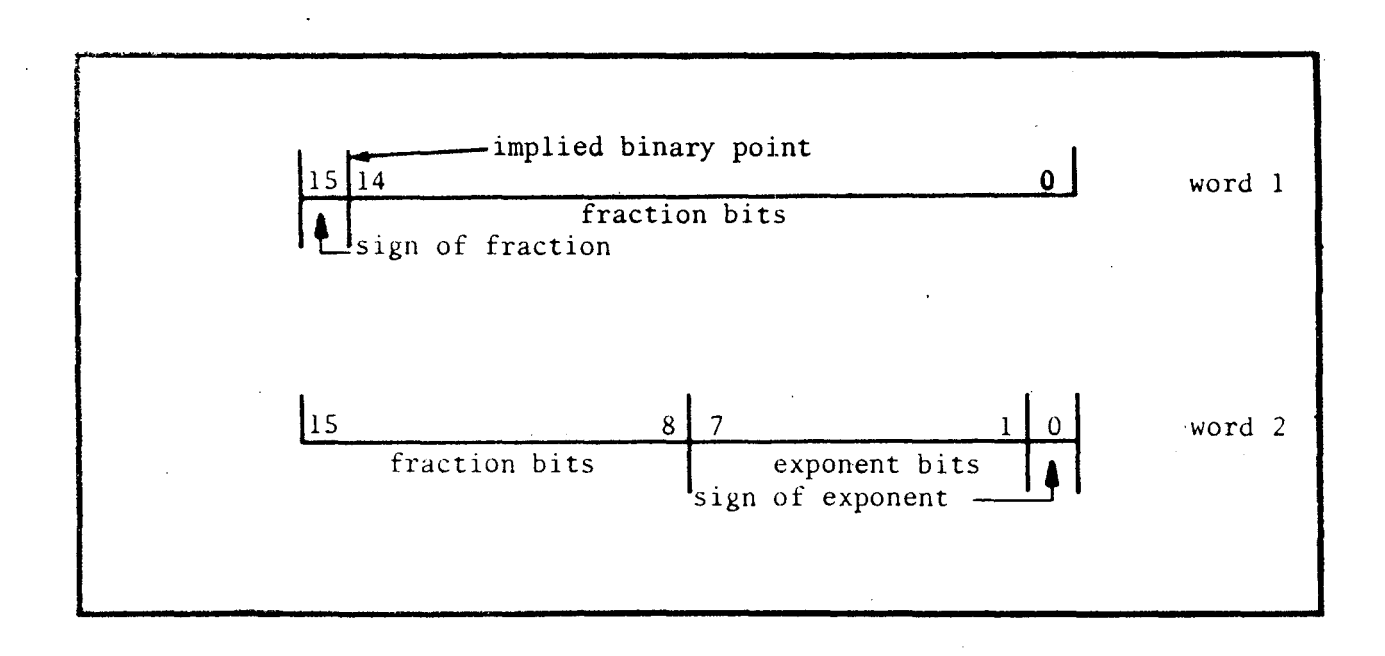

COMMENTS: A real number has a 23-bit fraction and a 7-bit exponent.

# **3 WORD DOUBLE PRECISION FORMAT**

PURPOSE: A double precision datum is a processor approximation to a positive, negative or zero valued double precision number, occupies three consecutive 16-bit words in memory and has an approximate range of  $10^{-38}$  to  $10^{38}$ .

FORMAT:

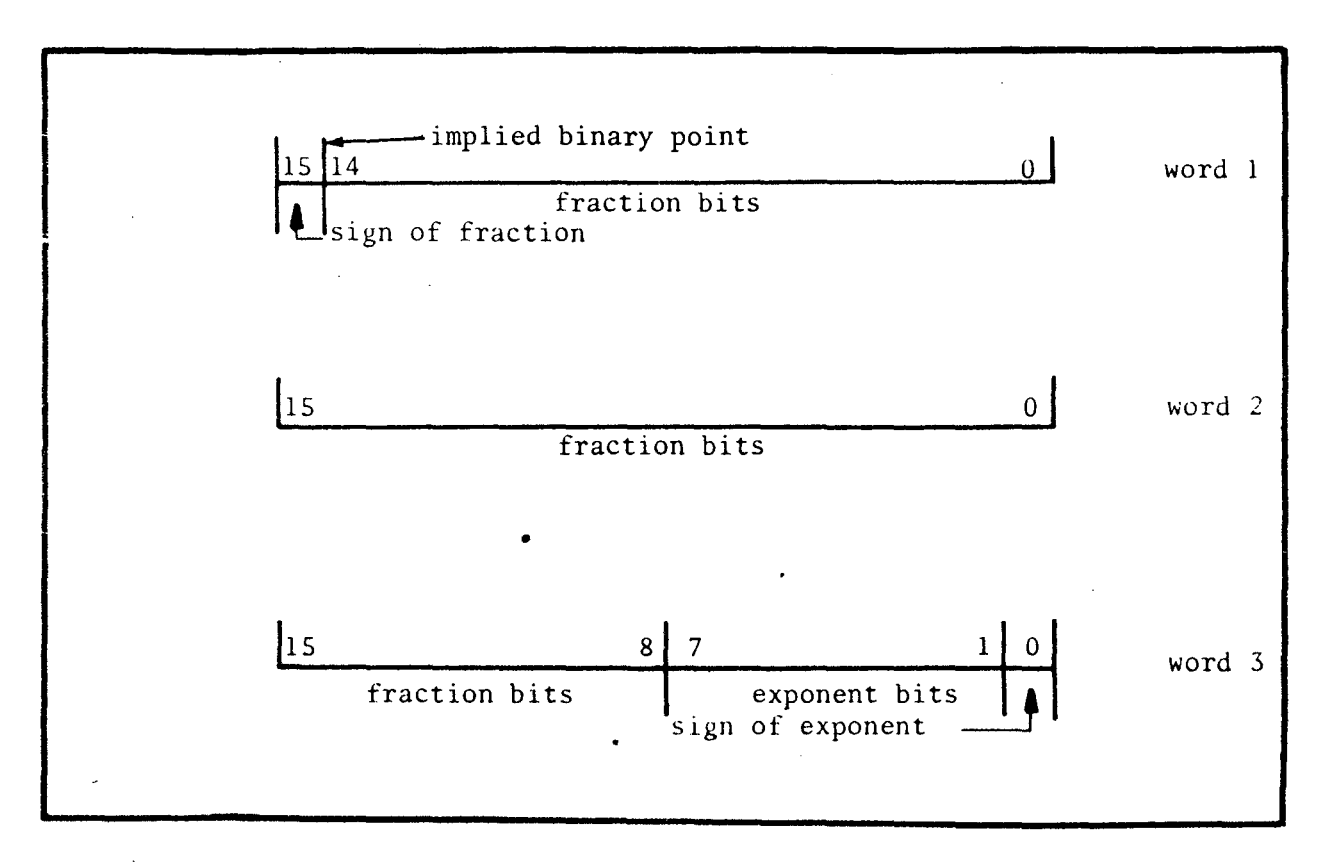

# COMMENTS: A double precision number has a 39-bit fraction and a 7-bit exponent.

•

## HP-1000 FILE MANAGEMENT SYSTEM

data files in a database The **Systems**  $APB$ organised in such a fashion that they can be used in several applications rather than a single application by DBMS. File management is supported by FMP Calls in our HP 1000 system. FMP Program calls enable us for interface between programs & file management utility routines. These calls help us  $\tau$ Create, Open, Close, Read, Write & to purge the files.  $A11$ data used in database are stored on disc i.e. secondary storage of the computer. The capacity of secondary storage (disc) & main memory of our system is 20 M. Byte & 128 K words respectively. The FMP Calls are mainly used for input to or output from disc files. The information about files is maiantained in directory created by FMP. These directories are: The FMP Cartridge directory which is a master index to all active FMP cartridges & the file directory, which contains information on each file on a particular cartridge. The Cartridge directory is maintained on the system disc, while file directory is maintained  $0<sub>0</sub>$ each Cartridge.

C.1 FILE TYPE :- Eight file types are defined  $\mathbf{b}$ the system. Additional types may be defined by the user.  $On 1v$ the first four types differ in format, all subsequent types differ only in the type of data FMP expects the file  $+10$ contain. File type has been categorised in three parts  $a<sub>5</sub>$ shown below :

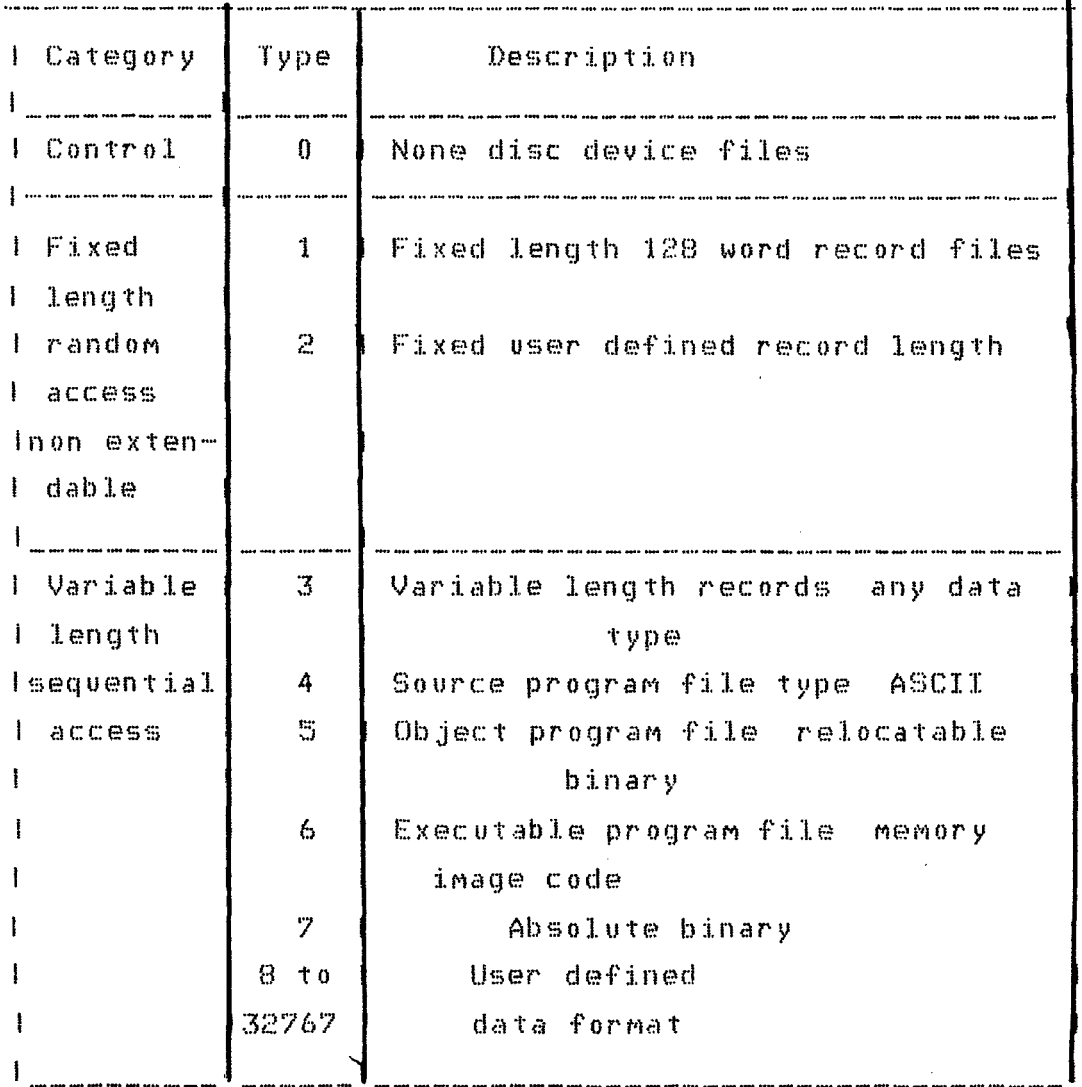

All file types are discussed below :-

**Type 0 files** : These types are used to reference non-disc devices by name. Device independence can be measured by type O files where standard file commands are used to control the device. FMGR COMMand creates type 0 files. The record forMat of a type 0 file is achieved by the device type.

**Type 1 file** :-

These type of files contain fixed length records of 128 words. Type 1 files permit us for direct acces between disc & the user's buffer area in our program. File management package transfers data to & from disc in 128 word blocks. Due to this reason type 1 files are fastest in d<mark>ata tr</mark>ansfer rate. Except type 0 files, all other file types opened & accessed as a type 1 file in order transfer rate faster. It is accessed randoMly. May be to Make

Twpe  $2$  files: Type  $2$  files are also of fixed length records but length is defined by the user at file creation time. Here in this type data transfer routed through data control block one logical record at a time and hence the transfer rate of type 2 & above file types become slower.

Vy~e **3 files** These files are of variable length record & are extendable. Data transfer in these file types also takes place in the same way as in type 2 files.

Type 4 files : These are also of variable length records  $\boldsymbol{b}$ same as type  $3$  only difference is that the system expects these files to contain  $\overline{A}\overline{C}$  ASCII data. Source programs are of type **4** files.

**Type 5 files : These type are same as** except the system assumes that type  $5$  files as type 3 f1les, contain  $red: 10$  relocatable binary code. Typically  $object: 10$ are found type 5.

Type 6 file : These are also variable record length files. System assumes that type 6 file contains a program in MeMory-iMage forMat that is ready to run. These type files are created by save program (SP) Command. These files are always accessed by FMP as type 1 files.

Type  $7$  files : System assumes that type  $7$  files contain absolute binary code & these type files are variable record  $l$ ength.

Type > 7 files : These file types are same as type 3 files but the content is user defined. FMP recognises special processing based on file type for types greater than  $\overline{z}$ .

C.2 File Security : Each file has a security code. This code May be zero, negative or positive. A file with zero security can be opened  $\alpha$  modified by any user. A file with positive security code can be opened to read by any user' but it is write restricted. A negative code restricts all acess to the file.

C.3 FMP PROGRAM CALLS :- The FMP Program calls used in file management to assist our data base are discussed below:-

C.3.1 CREAT :- This call creates a disc file in terms of its naMe, size, type & its location. Creat call Makes an entry in the file directory for the file & allocates disc space to the file. After executing CREAT Call, the file is left in the update mode for exclusive use of program performing the call. FORMAT is as follows:

CALL CREAT (IDCB, IERR, NAME, ISIZE, ITYPE, ISECU,

 $ICR$ ,  $IDCRS$ )

Where parameters have their own significance. Underlined parameters are optional. Used parameters are discussed  $b$ elow:  $-$ 

IDCB : Data control block is a block of words defined within our prograM that acts as an interface between the prograM & the file ManageMent package. It contains control

information for the file including the file name, type, size & location on disc to avoid directory access. It also acts as a buffer for the physical transfer of data between a file & our program. It is also used to keep track of current record position in file. Each DCB is an array with a minimium of 144 words. The first 16 words are control block to provide all the file information required b y the FMP Calls.

IERR : One word variable in which a negative error code  $\mathbf{u}$ returned.

NAME :- NAME is used to specify the file name to be created. This is 3 word array containing file name in ASCII form.

ISIZE :- It specifies the file size. It is two word array. First word & second word contains mumber of blocks & record length respectively. Second word is used only in case of file type 2.

ITYPE : It is 1 word integer variable in range 1-32767.

**ISECU** :- It is used to protect the file from another user  $\Delta$  is one word variable in range 0 through  $\pm 32767$ .  $\pm$ ve value is used for write protection and -ve for both read & write protection.

ICR :- It is cartridge reference parameter & is optional one word variable.

IDCBS :- Data control Buffer size is specified by this one word optional variable. It is set to number of words in DCB buffer if larger than 128.

C.3.2 OPEN :- This call opens an existing file which have been created prior to the open call. A file is opened for update or for standard sequential write. Files may be

opened for exclusive use of the calling program or for non-exclusive use of upto seven programs. FORMAT is as follows : CALL OPEN (IDCB, IERR, NAME, <u>IOPTN</u> , IDCRS > Here all paraMeters except IOPTN is discussed previously in CREAT FMP. IOPTN Parameter is discussed below :

15 14 13 12 11 10 9 8 7 6 5 4 3 2 1 0

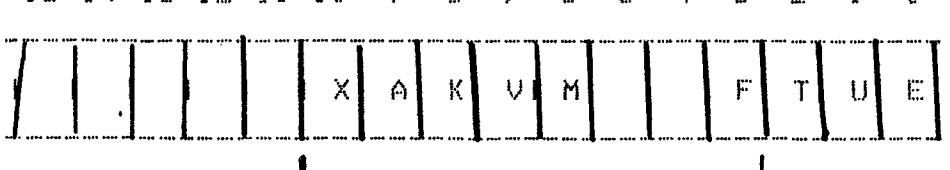

FUNCTION CODE!

 $|--\rangle$  Type 0 options <---

To get More facilities of the file ManageMent we can set following bits as follows :

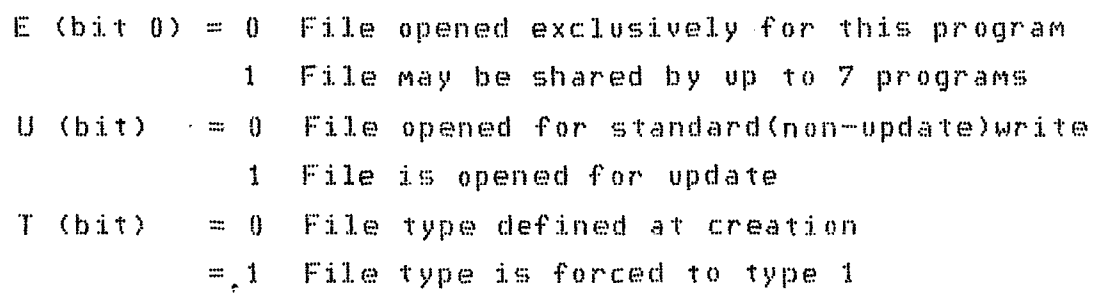

In update Mode generally type 2 files are opened. Type 3 & above files are not generally used in update mode.

([:;. 3. **3 CLOSE** : - This call is used to close a file after use in our program. The file remains in the system available to other programs once it is closed in one program. After Call close the data control block becomes free which can be used for another programs. A disc file opened for exclusive use of calling program may be truncated to its actual length. The format is as follows :

# CALL CLOSE ( IDCB, IERR , ITURN )

ITURN is discussed below:

 $I T \cup R N - I t$  is used to truncate a file to its actual length. It is  $1$  word variable containing integer number of blocks to be deleted from the file at closing time. If it is omitted or zero the file is closed without truncation.

### **C.3n4 FILE ACCE:SS** :-

READF & WRITF routines are used to access the information from files. Type 1  $\&$  2 are accesed randomly  $\&$  type  $\&$  and above are accessed sequentially. Calls to these routines are the same whether the file is a device (type  $0$ ) or a disc file type 1 & aboue. As we have discussed that the access Mode of file type 3 & aboue is sequential.Such files are created with an end of file in the first record. The first record written overrides the end of file & a new end of file is written immediately follwoing  $-$  the record. This process of writting continues as we write a new record. But in file type 1 & 2 the end of file is written at the end of file according to the file size at creation. Since each record is a fixed length determined at creation, the file is easily positioned to particular Generally one record is written or read at a time, although, more, may, be transferred when accesing a type 1 file.

 $C.3.4(a)$  **READF:-** This routine reads a record from specified open file in program. One full record or a specified nuMber of words is read. follows: The format is as

CALL READF ( IDCB, IERR, IBUF, IL., LEN., NUM. ) Here IDCB & IERR have as usual Meaning. IBUF :It is an array into which the record is read. It is

also known as user buffer. It is kept large enough to adjust the record. In case IL is specified, it should be of length IL.

 $\mathbb{R}$  :- It is optional 1 word variable specifying number  $0 f$ words to be read. The effect of IL parameter in READF  $1S$ shown below :

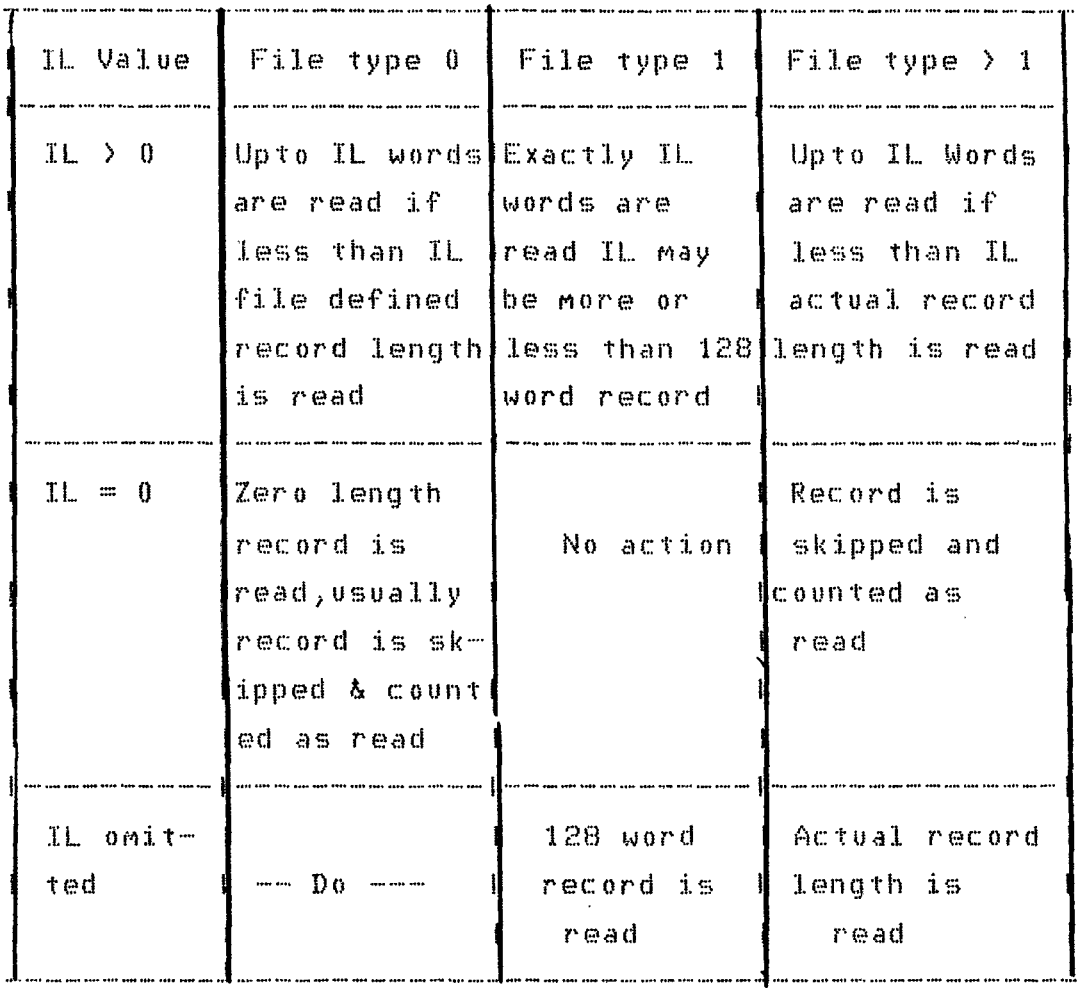

LEN :- The actual number of words transferred to the user buffer is returned in LEN upon completion of a read, number of words in LEN is set equal to IL. It is used to check

95

 $\sim 10^6$ 

 $\sim$ 

ror possible overflow of the user buffer. Following value is returned to inform the end of file.

Type  $0 \longrightarrow$  Len is set to  $-1$  when EOF is read Type 1  $\&$  2  $-$  IERR is set to  $-12$  indicating an error where access is not possible beyond EOF

Type 3  $\&$  up  $-$  LEN is set to  $-1$  for the first EOF read. **NUM** :- It is used only in case of file types 1 & type 2. It May be specified for other file types but it is ignored. It's value varies from 1 to 32767. By specifying this randoM access becoMes very easy & we can reAd the record which is given in NUM parameter.

**C.3.4(b) WRITF** :- This routine is used to add a new record, delete a record or part of it & to modify a record in an open file. Type 1 files are written in blocks of <sup>128</sup> words. For type 2 files the exact record length specified at creation is written. FORMAT is as follows:

CALL WRITF ( IDCB, IERR, IBUF, IL , NUM )

IDCB & IERR have usual Meaning.

**IBUF** :- It is user defined buffer which contains record to be written.

• **ll** :- lt 1s length in word of the record to be written in file. If it is omitted, one record is written in case of type 1 & 2 files, zero length record to othertypes.

N硼MM :- It is also one word optional variable which specifies record number to be written in file.

# APPENDIX-D

If you want to continue, please give your query Otherwise cive \$ in first column to terminate query

 $\ddot{\phantom{a}}$ 

INSRIN BOOKINLIB WHERE TITLE AUTHOR ACCNO IDATA PROCESSINGI IMARTIN J.1 14123501 \$ Query processed & entry is made in data file.

If you want to continue, please give your query Otherwise qive \$ in first column to terminate query

SELECT TITLE FROM BOOKINLIB WHERE ACCNO = [412350] \$

TITLE :- DATA PROCESSING

QUERY PROCESSED

 $\sim 10$ 

If you want to continue, please give your query Otherwise give \$ in first column to terminate query

DELETE BOOKINLIB WHERE ACCNO = 14123501 \$ QUERY PROCESSED.

If you want to continue, please give your query Otherwise give \$ in first column to terminate query

SELECT TITLE FROM BOOKINLIB WHERE ACCNO =  $14123501$  \$ Data not found.

If you want to continue, please give your query Otherwise give \$ in first column to terminate query  $4^{\circ}$ 

HODER HOGKINEIN SET STATUS = IINEIB) WHERE TITLE = I AN INTRODUCTION TO DATA BASE SYSTEMS I AND AUTHOR = I DATE C.J.1 4 Your decry is Syntactically Correct

 $\sim$   $\sim$ 

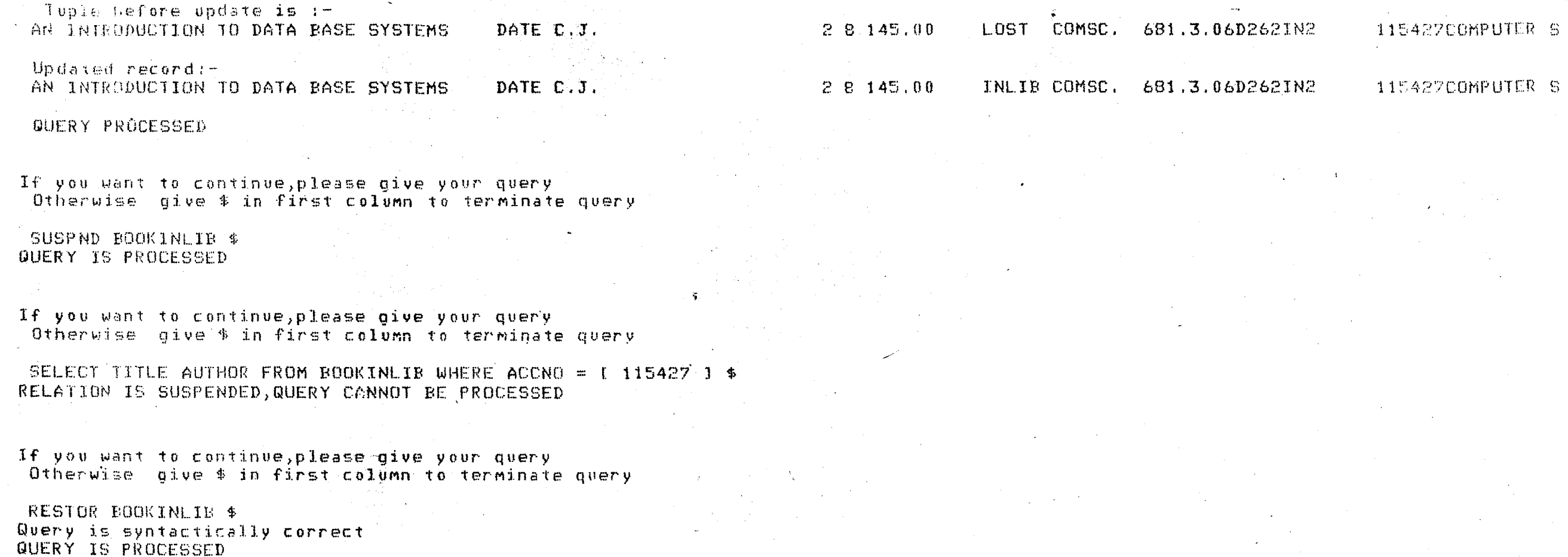

 $\sim 10^7$ 

 $\mathbb{T} \mathbf{f}$  you want to continue,please give your query. ptherwise give \$ in first column to terminate query

SELECT STATUS FROM BOOKINLIB WHERE TITLE = I AN INTRODUCTION TO DATA BASE SYSTEMS 1 \$  $\ddot{\phantom{a}}$ 

 $STATUS:$ INLIB

**OUERY PROCESSED**  $\sim 10^7$ 

If you want to continue,please give your query<br>Otherwise give \$ in first column to terminate query

 $\mathcal{L}^{\text{max}}_{\text{max}}$ 

 $g$  $e$ 

 $\mathcal{L}_{\mathcal{L}}$ 

DEFVEW JNULIB ( TYTLE ( BOOKINLIBTITLE ) AYTHOR ( BOOKINFIRALTHOR ) ACCNO ( BOOKINLIBACCNO ) ) \$ Query is syntactically correct Overy is processed & entries in view relation inectory & view attribute directories are made

DEFUEW BOOK TYTLE ( BOOKINLIBIITLE ) AYTHOR ( BOOKINLIBAUTHOR ) ACCNO ( BOOKINLIBACCNO ) ) \$ Check ID for proper place Check for left & right parenthesis

if you want to continue,please give your query Diherwise give \$ in first column to terminate query

DEFVEW BOOK ( TYTLE ( BOOKINLIBTITLE ) AYTHOR ( BOOKINLIBAUTHOR ) ACCNO ( BOOKINLIBACCNO ) ) \$ Query is syntactically correct Please dive some another view relation name this view relation has been defined by some user

If you want to continue, please give your query Otherwise give \$ in first column to terminate query

SELECT TYTLE AYTHOR FROM BOOK WHERE ACCNO =  $1.15075$  J \$ RELATION FOUND IN VIEW DIRECTORY LITERAL DOES NOT EXIST IN DATA FILE

If you want to continue, please give your query Otherwise give \$ in first column to terminate query

 $\Phi$ 

SELECT TYTLE AYTHOR FROM BOOK WHERE ACCNO =  $[115427]$  \$ RELATION FOUND IN VIEW DIRECTORY LITERAL DOES NOT EXIST IN DATA FILE

If you want to continue,please give your query Otherwise give  $\frac{1}{2}$  in first column to terminate query

SELECT ACCNO TYTLE FROM BOOK WHERE AYTHOR = I DATE C.J. 1 \$ RELATION FOUND IN VIEW DIRECTORY CORRECT ATTRIBUTE IN DIRECTORY NOT FOUND

```
\mathbf{1}
```
If you want to continue, please give your query Otherwise give  $$$  in first column to terminate query

SELECT TYTLE AYTHOR FROM JNULIB WHERE ACCNO =  $1 \cdot 115427 \cdot 1 \cdot 5$ RELATION NOT FOUND

lf you want to continue,please give your query Otherwise  $aive$  \$ in first column to terminate query

SUSPND ISSUEFILE \$ QUERY IS PROCESSED

If you want to continue,please give your query Otherwise  $q$ ive  $\frac{1}{2}$  in first column to terminate query

DEFVEW JNULIB ( TYTLE ( ISSUEFILETITLE ) AYTHOR ( ISSUEFILEAUTHOR ) ADDRES ( ISSUEEADDR ) ) \$ Query is syntactically correct Relation naMe is suspended on which you are def, vew

**Contract Contract Contract** 

If you want to continue,please give your query Otherwise give  $\frac{1}{2}$  in first column to terminate query

RESTOR ISSUEFILE \$ Query is syntacticallv *correct*  QUERY IS PROCESSED

If you want to continue,please give your query Otherwise give \$ in first column to terminate query

DEFVEW JNULIB ( TYTLE ( BOOKINLIBTITLE ) AYTHOR ( ISSUEFILEAUTHOR ) ) \$ Query is syntactically correct You are defining view on different relations 1 0

lf you want to continue,please gjve your query Otherwise give \$ in first column to terminate query

 $\mathbf{v}^{(k)}$  $\ket{\mathbf{l}}$ If you want to continue, please give your query Otherwise dive \$ in first column to terminate query SELECT TITLE AUTHOR FROM BOOKINLIB WHERE ACCNO =  $1-115427 - 3 = 5$ RELATION 15 SUSPENDED, QUERY CANNOT BE PROCESSED  $\pmb{r}$ You are not a valid user  $\bullet$ If you want to continue, please give your query Otherwise give # in first column to terminate query  $\sim$  . RESTOR BOOKINLIB \$ Query is syntactically correct **OUERY IS PROCESSED**  $\Delta_{\rm{eff}}$  $\mathbf{H}$ If you want to continue, please give your query **AD** Otherwise give \$ in first column to terminate query  $\sim$  $\frac{1}{2} \frac{1}{2} \frac{$ SELECT TITLE AUTHOR FROM BOOKINEIB WHERE ACCNO =  $\lceil$  115427 ] \$  $\mathsf{TITE} :=$  $\frac{1}{2}$ AN INTRODUCTION TO DATA BASE SYSTEMS AUTHORY-DATE C.J. . QUERY PROCESSED the control of the control of the  $\mathcal{R}_{\rm{c}}$ If you want to continue, please give your query Otherwise give 4 in first column to terminate query

# GRANI DELETE MODIFY INSRTN ON BOOKINLIB TO [  $Z01234$  ]  $\pm$ Query ie correct

**Service** 

You can't give your grant right to user :- Z01234

If you want to continue, please give your query Otherwise give  $\hat{x}$  in first column to terminate query

SUSPND ISSUEFILE \$ QUERY IS PROCESSED

 $\mathbf{r}$ 

 $\mathcal{B}$ 

 $\lambda$ 

 $\epsilon$ 

 $\bullet$ 

...

 $.77$ 

If you want to continue,please give your query Otherwise give \$ in first column to terminate query

GRANT DELETE MODIFY ON ISSUEFILE TO I Y88123 J \$ Query is correct ISSUEFILE Relation name is suspended

 $1<sub>0</sub>2$
If you want to continue,please give your query Otherwise give  $\sharp$  in first column to terminate query

GRANT MODIFY ON THESIS TO [ Z01234 ] \$  $\epsilon$  . . . . You can't give your grant right to user :- Z01234

If you want to continue,please give your query<br>Otherwise give \$ in first column to terminate query

GRANT MODIFY DELETE ON THESIS TO I Y88123 1 \$ Query is correct Query is processed & corresponding entries are Made in directory

If you want to continue,please give your query Otherwise give  $*$  in first column to terminate query

REVOKE MODIFY DELETE ON THESIS FROM [Y88123 ] \$ Your Query is Syntactically correct Query is processed & corresponding entries are Made in directory

If you want to continue,please give your query Otherwise give # in first column to terminate query

GRANT INSRTN MODIFY DELETE ON BOOKINLIB TO I Y88123 1 \$ Query is correct Query is processed & corresponding entries are Made in directory

If you want to continue,please give your query Otherwise give 4 in first column to terminate query

**Tay** 

 $\pmb{r}$ 

41 ,,,

 $\Lambda \to \pi$ 

,

LIST OF SOURCE PROGRAM

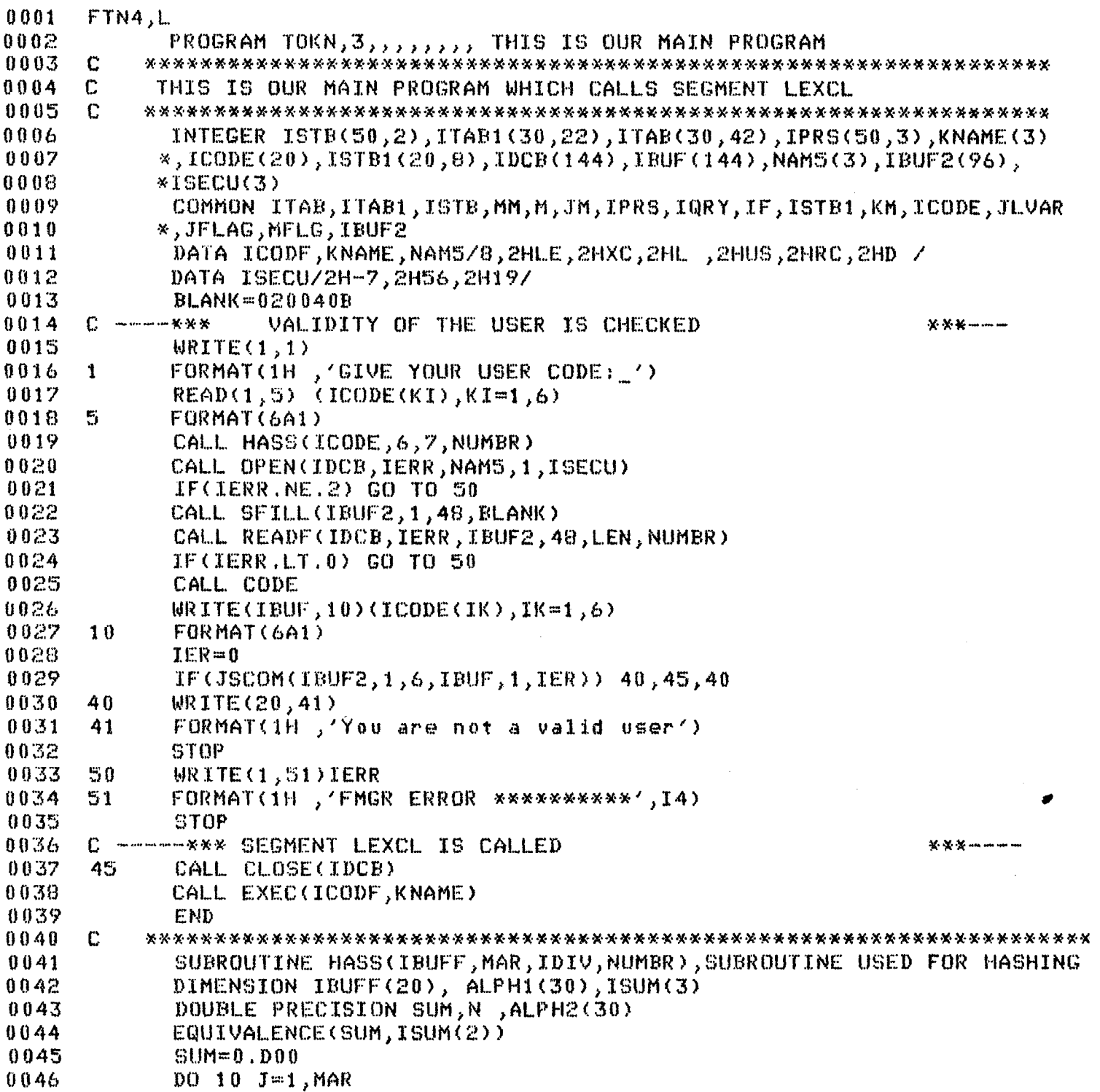

104

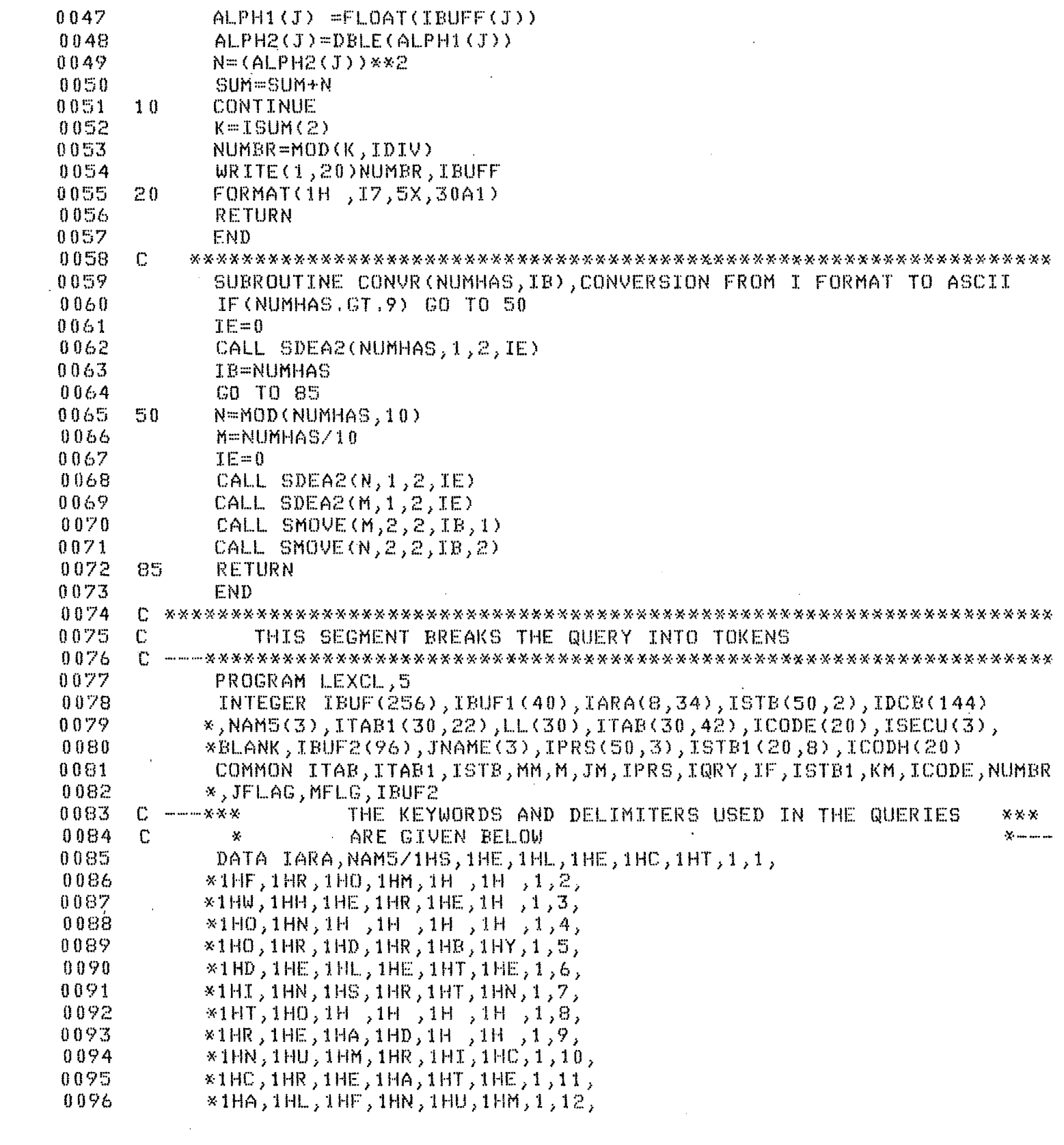

 $\mathcal{L}(\mathcal{L}^{\mathcal{L}})$  . The  $\mathcal{L}^{\mathcal{L}}$ 

 $\label{eq:2.1} \frac{1}{\sqrt{2\pi}}\int_{0}^{\infty}\frac{1}{\sqrt{2\pi}}\left(\frac{1}{\sqrt{2\pi}}\right)^{2\alpha} \frac{1}{\sqrt{2\pi}}\int_{0}^{\infty}\frac{1}{\sqrt{2\pi}}\left(\frac{1}{\sqrt{2\pi}}\right)^{\alpha} \frac{1}{\sqrt{2\pi}}\frac{1}{\sqrt{2\pi}}\int_{0}^{\infty}\frac{1}{\sqrt{2\pi}}\frac{1}{\sqrt{2\pi}}\frac{1}{\sqrt{2\pi}}\frac{1}{\sqrt{2\pi}}\frac{1}{\sqrt{2\pi}}\frac{1}{\sqrt{2\$ 

 $\mathcal{L}^{\text{max}}_{\text{max}}$  .

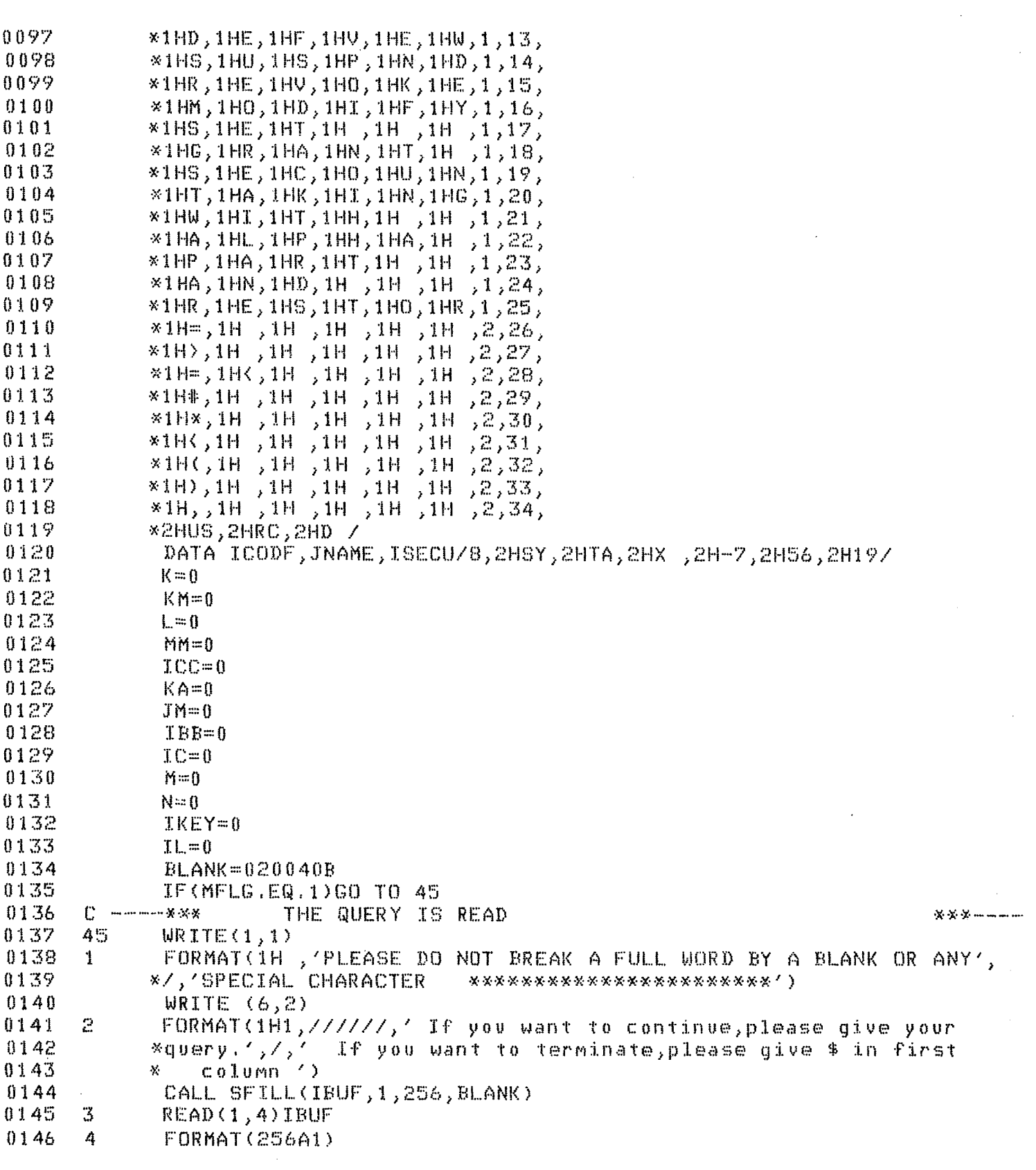

 $\boldsymbol{\cdot}$ 

 $\langle \cdot \rangle$ 

 $\frac{1}{2}$ 

```
0147WRITE(20,8)IBUF
0148
    - 8
          FORMAT(1H, 256A1)
0149
     5.
          K = K + 10150IF(IBUF(1), EQ. 1H$) GO TO 905
          IF(K.EQ.256) GO TO 75
0151
0152
          DD 10 I = 1,400153
     10IRUF1(I)=1H0154
          DO 20 I=K, 256
0155
          IF(IBUF(I), NE,1H) GO TO 30
0156
     20<sub>2</sub>CONTINUE
0157
          J=030
          J=J+10158
0159
          IF(IBUF(I) ,EQ.1H$) GO TO 900
0160IF(IBUF(T),EQ,1HL) GO TO 300
0161IBUF1(J)=IBUF(I)0162
          D0 50 K=1+1,2560163IF(IBUF(K).EQ.1H$) GO TO 900
0164
          IF(IBUF(K),EQ.1H )GO TO 150
0165J = J + 1IBUF1(J) = IBUF(K)0166
016750 -CONTINUE
0168
    - 75
          IF (IBUF(K-1).EQ.1H$)GO TO 900
          WRITE(20,760)
0169
     760
0170FORMAT(1H, 'INPUT ERROR')
0171
          STOP
     99.
0172
          WRITE(20,100) IERR
          FORMAT(1H), '****************** FMGR ERROR ***************, I4)
0173
     1000174
          STOP
0175
     THIS PART CHECKS FOR IDENTIFIERS, KEYWORDS & DELIMITERS
0176
    \Gamma0177
     \mathbb{C}CODE FOR KEYWORDS =1
0178
    - C
          CODE FOR DELIMITERS=2
0179
     \mathbb{C}CODE FOR IDENTIFIERS=4
     0180
     150 LEN=J
0181
     C ----- *** Keyword & delimiters are checked
0182
                                               X X X ... ... ...0183
          D0 160 1J=1,34D0 155 JJ=1, J0184
0185
          IF(IBUF1(JJ).NE.IARA(JJ,IJ)) GO TO 160
     155
0186
          CONTINUE
0187
          IKEY=IKEY+1
0188
          JJ = JJ - 1IF(JJ.NE.LEN) GO TO 160
0189
0190
     THIS PART WRITES CODE FOR KEYWORD & DELIMS IN ISTB, THE SYMBOL
0191
     \mathbb{C}0192
     \mathbb{C}TABLE
     0193
0194IF(IKEY.NE.1) GO TO 156
0195
          CALL CODE
           WRITE(ICODH, 210) (IBUF1(LK), LK=1, 6)
0196
```
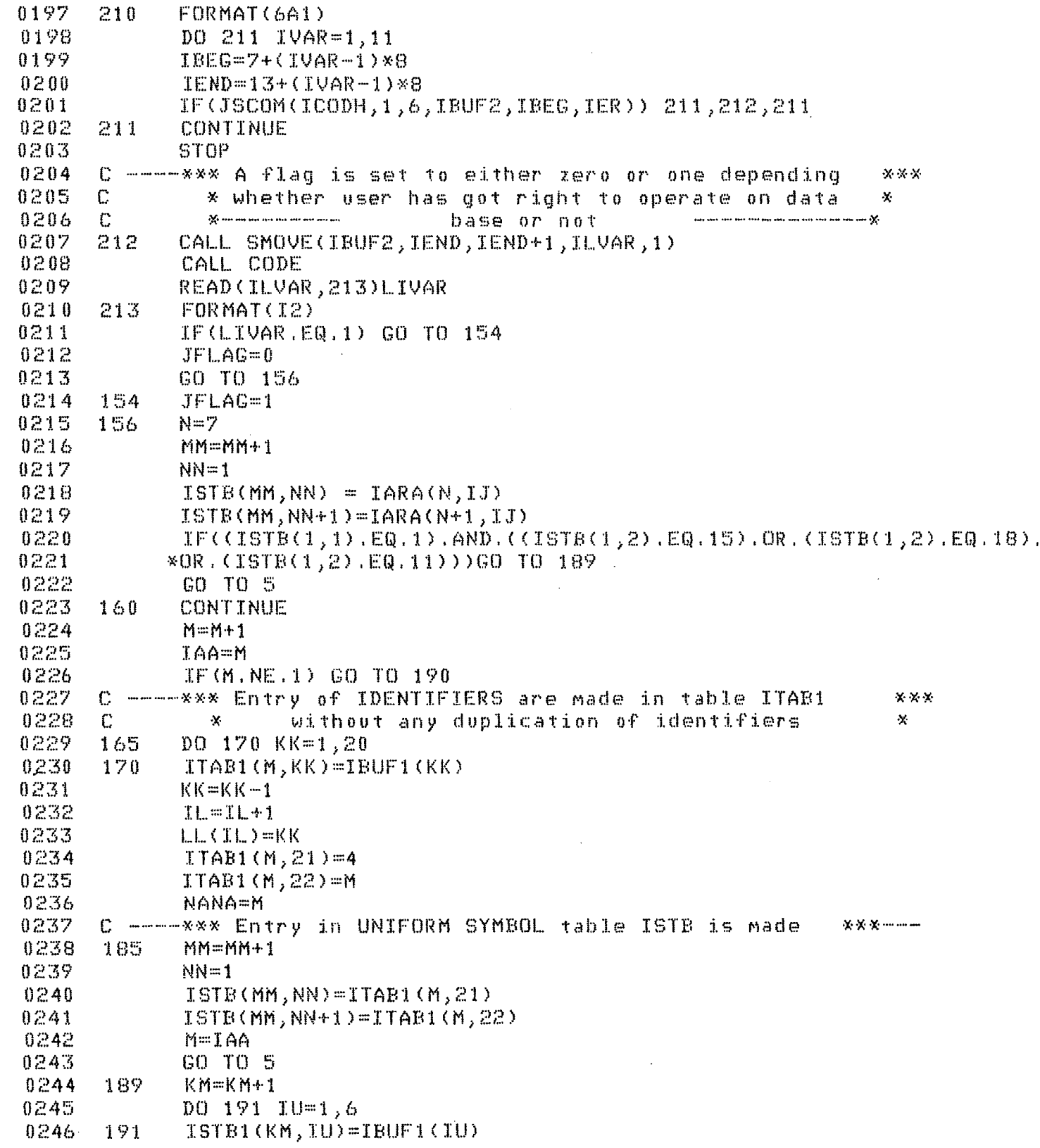

 $\sim 10^{-11}$ 

 $\mathcal{L}^{\mathcal{L}}$ 

 $\sim 10^{11}$  km  $^{-1}$ 

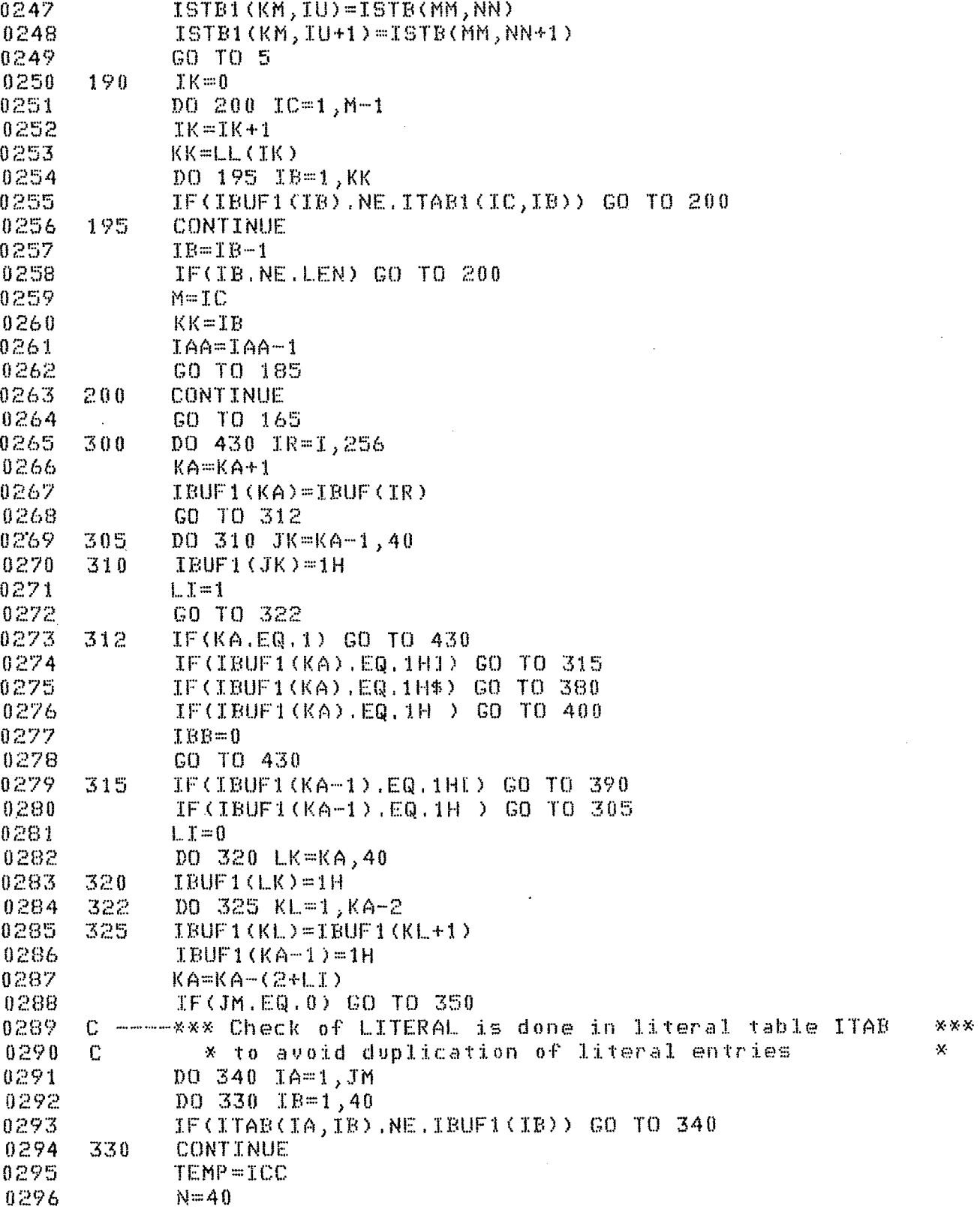

```
0297 
             ICC=ITAB<IA,N+2) 
0298 
             MM=MM+1 
0299 
             NN=10300 
             GO TO 360 
0301 340 
              CONTINUE 
0302 
      [*********************************************************************** 
0303 
      C CODE FOR LITERAL TABLE ENTRY<br>C CODE FOR LITERAL 3
0304 
                     C CODE FOR LITERAL=3 
0305 
      C*********************************************************************** 
0306 
             MM=MM+10307 
             JM = JM+10308 
             ICC=ICC+l 
0309 
             TEMP=ICC 
0310 
             NN=l 
0311 
             N = 400312 
             DO 352 IVAX=1,40
0313 
      352
             ITABCJM,IVAX>=lH 
             DD_1 355 JJ=1, N
0314 
0315 
      355 
              ITAB<JM,JJ)=IBUFl<JJ) 
0316 
             ITAB<JM,N+1)=3 
0317 
             ITABCJM,N+2)=JM 
0318 
      C*********************************************************************** 
0319 
                     SYMBOL TABLE ENTRY
0320 
      C**********************************************************************/ 
0321 
             360 ISTB<MM,NN>=3 
0322 
             ISTB<MM,NN+t)=ICC 
0323 
      C*********************************************************************** 
0324 
             KA=O 
0325 
             ICC=TEMP 
0326 
             K=IR 
0327 
             GO TO 5 
0328 
      380 WRITEC20,385) 
0329 
      385 FORMAT(1H,'I IS MISSING FOR LITERAL &YOUR QUERY TERMINATED')<br>396 STOP
0330 
             STOP
0331 
      390 WRITE<20,395) 
0332 
             FORMAT(1H, 'I & l IS PROPER BUT NO LIT. IN BETWEEN')
0333 
             STOP 
0334 
      400 IF<IBUF1CKA-1) .EQ.1H[) GO TO 410 
0335 
             IBB=IBB+1 
0336 
             IF<IBB.EQ.1> GO TO 430 
0337 
      410 KA=KA-1<br>430 CONTINU
0338 
             CONTINUE
0339 
             K = IR - 10340 
             GO TO 5 
0341 
      900 CALL EXEC<ICODF,JNAME) 
0342 
      905 END 
     c ----*************************************************************** 
0343 
               FROM THIS SEGMENT A BRANCH IS MADE TO THE APPROPRIATE
0344 
     C SEGMENT FOR SYNTAX CHECKING
0345 
             c *************************************************************** 
0346 C
```
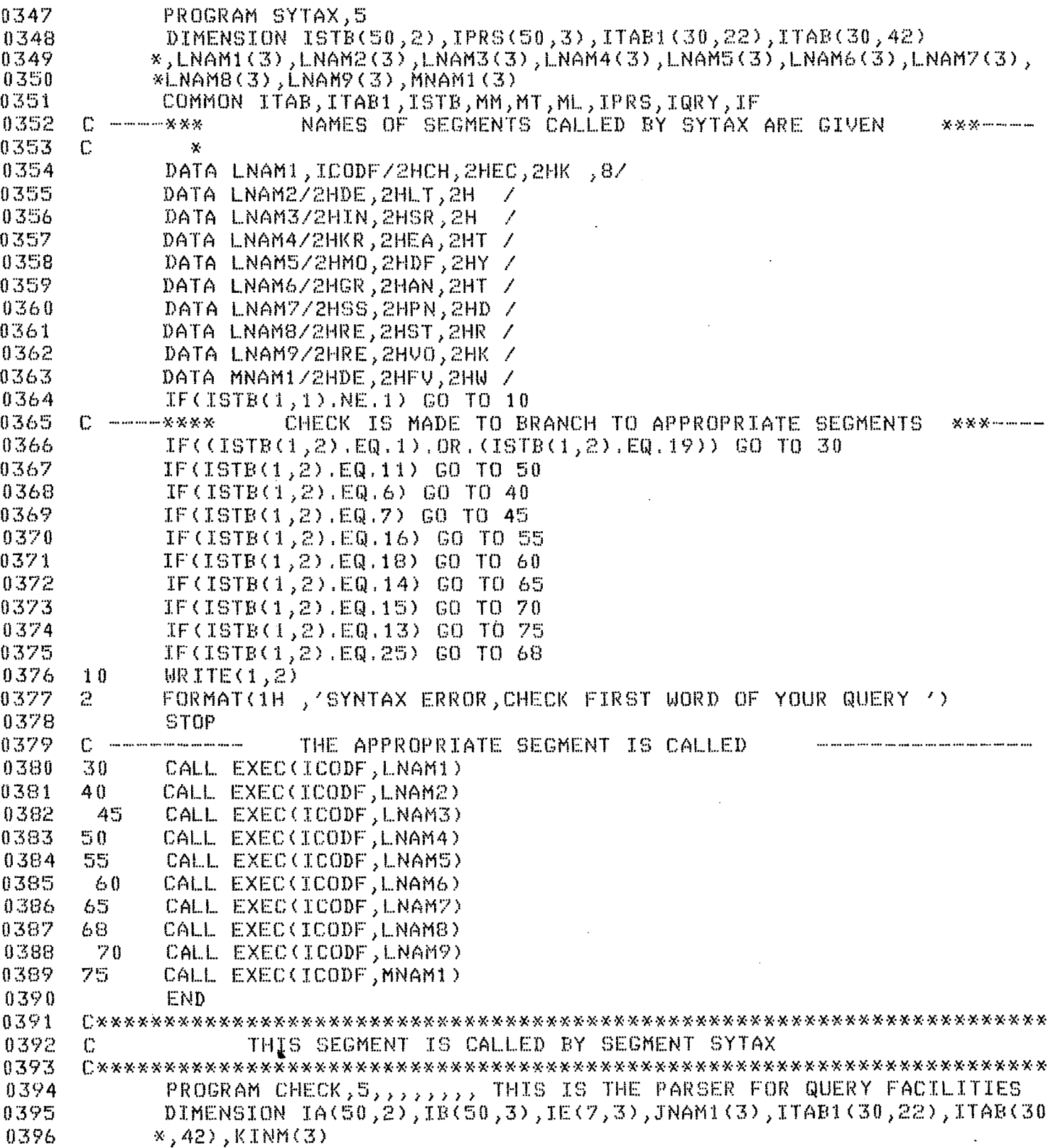

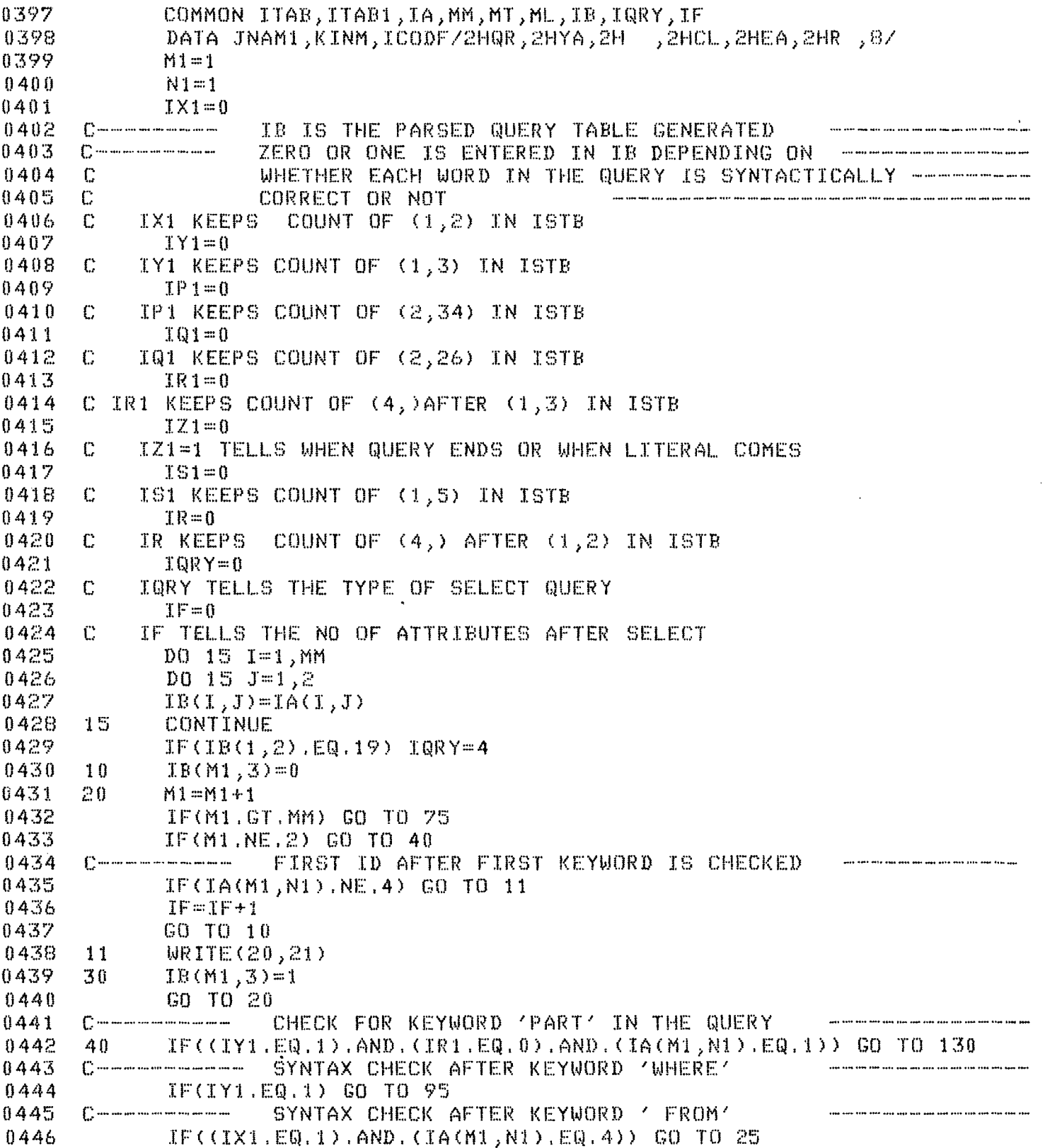

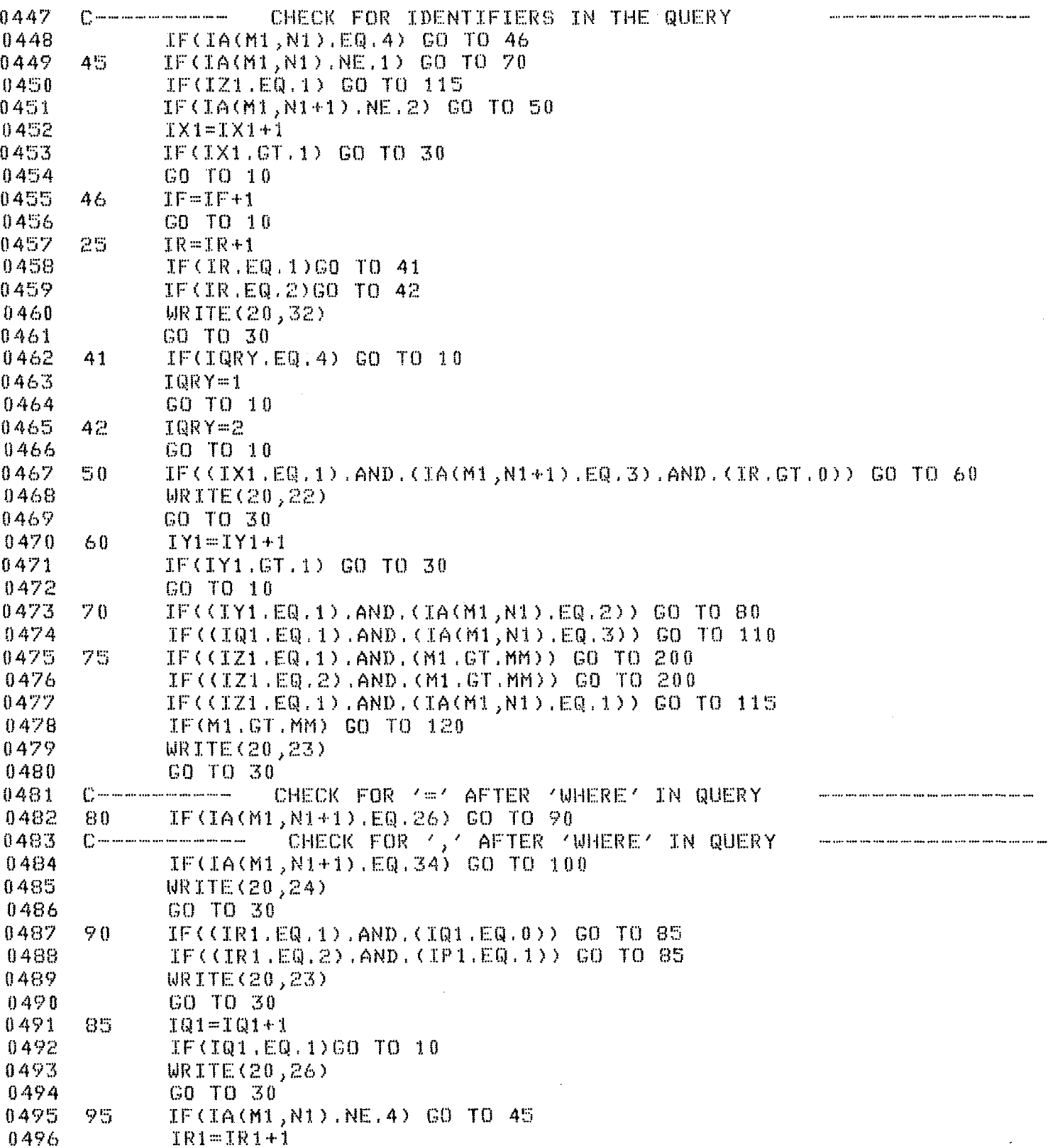

 $\label{eq:2} \frac{1}{\sqrt{2}}\frac{1}{\sqrt{2}}\frac{d\phi}{d\phi}$ 

 $\sim 10^{-10}$ 

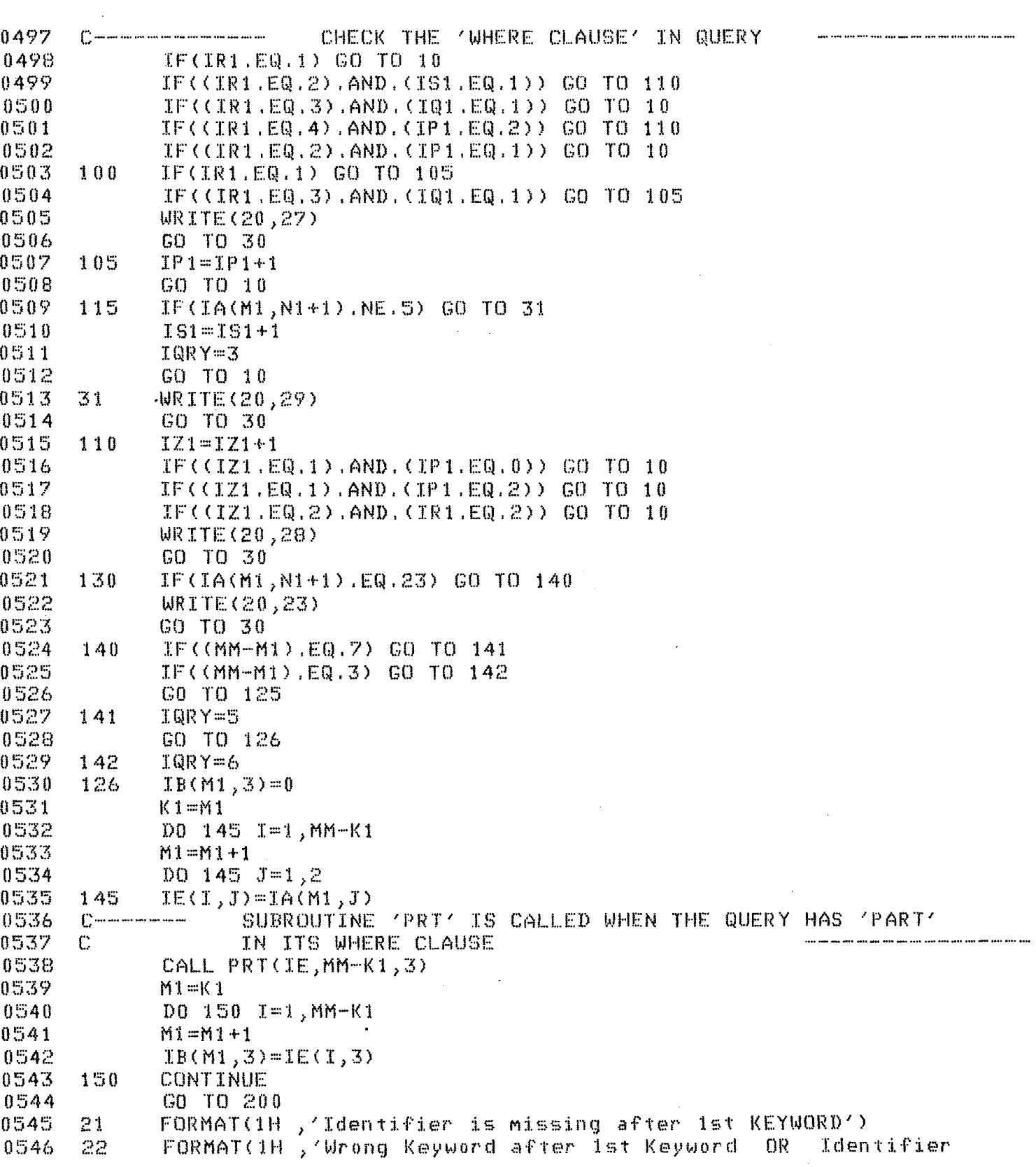

 $114$ 

 $\label{eq:2.1} \frac{1}{\sqrt{2}}\int_{\mathbb{R}^3}\frac{1}{\sqrt{2}}\left(\frac{1}{\sqrt{2}}\right)^2\frac{1}{\sqrt{2}}\left(\frac{1}{\sqrt{2}}\right)^2\frac{1}{\sqrt{2}}\left(\frac{1}{\sqrt{2}}\right)^2.$ 

0547 \*Missing OR Wrong Keyword after 2nd Keyword') 0548 23 FORMAT<1H ,'Either Identifier Missing after 3rd Keyword OR \*'' ='' is Missing') 0549 • 0550 24 FORMAT(1H), Either '' =''is missing OR '','' is missing')<br>29 FORMAT(1H), Correct Keyword missing') 29 FORMAT(1H ,'Correct Keyword missing')<br>26 FORMAT(1H ,' ''='' occurs more than once')  $0551$ 0552 26 FORMAT(1H ,' ''='' occurs more than once')<br>27 FORMAT(1H ,'Identifier missing after'' = '' OR '','' is 0553 \*missing after ''='' OR '','' after ''='' is in wrong place') 0554 28 FORMAT<1H ,'Literal in wrong place') 0555 32 FORMAT(lH ,'Wrong NuMber Of Identifiers After Keyword ''FROM'' ') 0556 0557  $WRTTE(20,5)$ 0558 5 FORMAT<lH ,'QUERY NOT PROPERLY ENDED') 0559 GO TO 200 0560 125 WRITE<20,6) 0561 <sup>6</sup>FORMAT<1H 1 'Query Not Proper.Check Last 7 Words Of Your Query') C---------------- THE PARSER TABLE IS CHECKED FOR WRONG SYNTAX<br>200 DO 210 IP=1, MM 0562 0563 200 DO 210 IP=t,MM 0564 IF<IBCIP,3).EQ.1) GO TO 991 0565 210 CONTINUE 0566 C---------- IF NO SYNTAX ERROR OCCURS, SEGMENT QRYA IS CALLED -----------0567 CALL EXEC(ICODF,JNAM1) 991 WRITEC20,995) 0568 0569 FORMAT(1H ,'Sorry, Your Query is Wrong ') CALL EXEC CICODF,KINM> 0570 0571 END 0572 C THIS IS SUBROUTINE 'PRT' CALLED BY SEGMENT 'CHECK' 0573 SUBROUTINE PRT (IX, M, N) 0574 DIMENSION IXC7,3) 0575  $M1=0$ 0576  $N1=1$ 0577 20 M1=Mt+1 0578 IF<Mt.GT.M) GO TO 100 0579 IFCM.EQ.7) GO TO 1 0580 GO TO 2 0581 GO TOC5,15,5,25,35,15,35>,M1 1 0582 -2 GO TO <5,25,35),M1  $5^{\circ}$ 0583 IF<IXCM1,Nt>.EQ.4) GO TO 10 0584 WRITEC20,41) GO TO 30 0585 0586  $15$ IF<IXCM1,N1>.NE.1) GO TO 11 0587 IFCIX<M1,N1+1) .EQ.24) GO TO 10 WRITEC20,42) 0588 0589 GO TO 30 0590 25 IF<IX<Mt,Nt>.NE.2) GO TO 12 IFCIXCM1,N1+1).EQ.26) GO TO 10 0591 0592 WRITEC20,43) 0593 GO TO 30 0594 35 IF<IX<Mt,N1).EQ.3) GO TO 10 0595 WRITEC20,44) 0596 GO TO 30

```
0597
        10IX(M1,3)=00598
                GO TO 20
0599
        11WRITE(20,42)
0600GO TO 30
0<sub>6</sub>0<sub>1</sub>12WRITE(20,43)
0602
        30
                IX(M1,3)=10603
                GO TO 20
                FORMAT(1H), Identifier missing in query after Keyword PART ()
060441
                FORMAT(1H), Keyword ''AND'' missing')<br>FORMAT(1H), ''='' is missing')
0605
        42
060643
                FORMAT(1H \sqrt{ } Literal missing<sup>7</sup>)
0607
        44
       1000.608RETURN
0609
                END
0610\mathbb{C}C -----*** New segment starts here to create a new file
0611\mathbf{x}\times\mathbf{x}0612\Gamma0613
                PROGRAM KREAT.5
0614DIMENSION IA(50,2), IB(50,3), ITAB1(30,22), ITAB(30,42), INAM(3),
0615
              *ISTB1(20,8), KJNM(3)
0616
                COMMON ITAB, ITABI, IA, MM, M, JM, IB, IQRY, IF, ISTB1
0617
                DATA ICODF, INAM, KJNM/8, 2HKR, 2HET, 2H , 2HCL, 2HEA, 2HR /
0618
                ID=00619
       \mathbb{C}ID KEEPS COUNT OF IDENTIFIER AFTER ( IN ISTB
0620
                IK=00621
            IK KEEPS COUNT OF KEYWORD AFTER ( IN ISTB
        \mathbb{C}0622
                I \mathsf{L} = 00623
        \mathbb{C}IL KEEPS COUNT OF LITERAL AFTER ( IN ISTB
0624
                            IB IS THE PARSED QUERY TABLE
        C and any construction that and any constant
                                                                         D0 5 I=1, MM0625
0626
                D0 5 J=1,20627
        \mathbb{S}_1IB(I, J) = IA(I, J)0628
                L = 10629
                K = 1063010IB(L, 3) = 0063120L = L + 10632
                IF(L.EQ.MM) GO TO 80
0633
                IF(L.GT.MM) GO TO 100
0634
                IF(L.NE.2) GO TO 40
       0635
                            CHECK 2nd WORD OF QUERY TO BE AN IDENTIFIER
       ENTRY I N IB FOR SYNTACTICALLY CORRECT WORD IS 0,
0636
0637
       \mathbb{C}AND FOR A WRONG WORD IS 1
                                                                             <u>. In the case of the second contains and the contact of the contact of the contact of the contact of the contact of the contact of the contact of the contact of the contact of the contact of the contact of the contact of </u>
                IF(IA(L,K),EQ.4) GO TO 10
0638
                WRITE(20,51)
0639
0640CO TO 30
        \mathbb{C} . The continuum continuum continuum continuum continuum continuum continuum continuum continuum continuum continuum continuum continuum continuum continuum continuum continuum continuum continuum continuum contin
                            CHECK FOR ' (' AT THE 3rd QUERY WORD
0641
                                                                                    0642
        40
                IF(L.NE.3) GO TO 50
0643
                IF(IA(L,K),EQ.2) GO TO 45
                WRITE(20,52)
0644
0645
                GO TO 30
0646
        45
                IF(IA(L,K+1), EQ, 32) GO TO 10
```
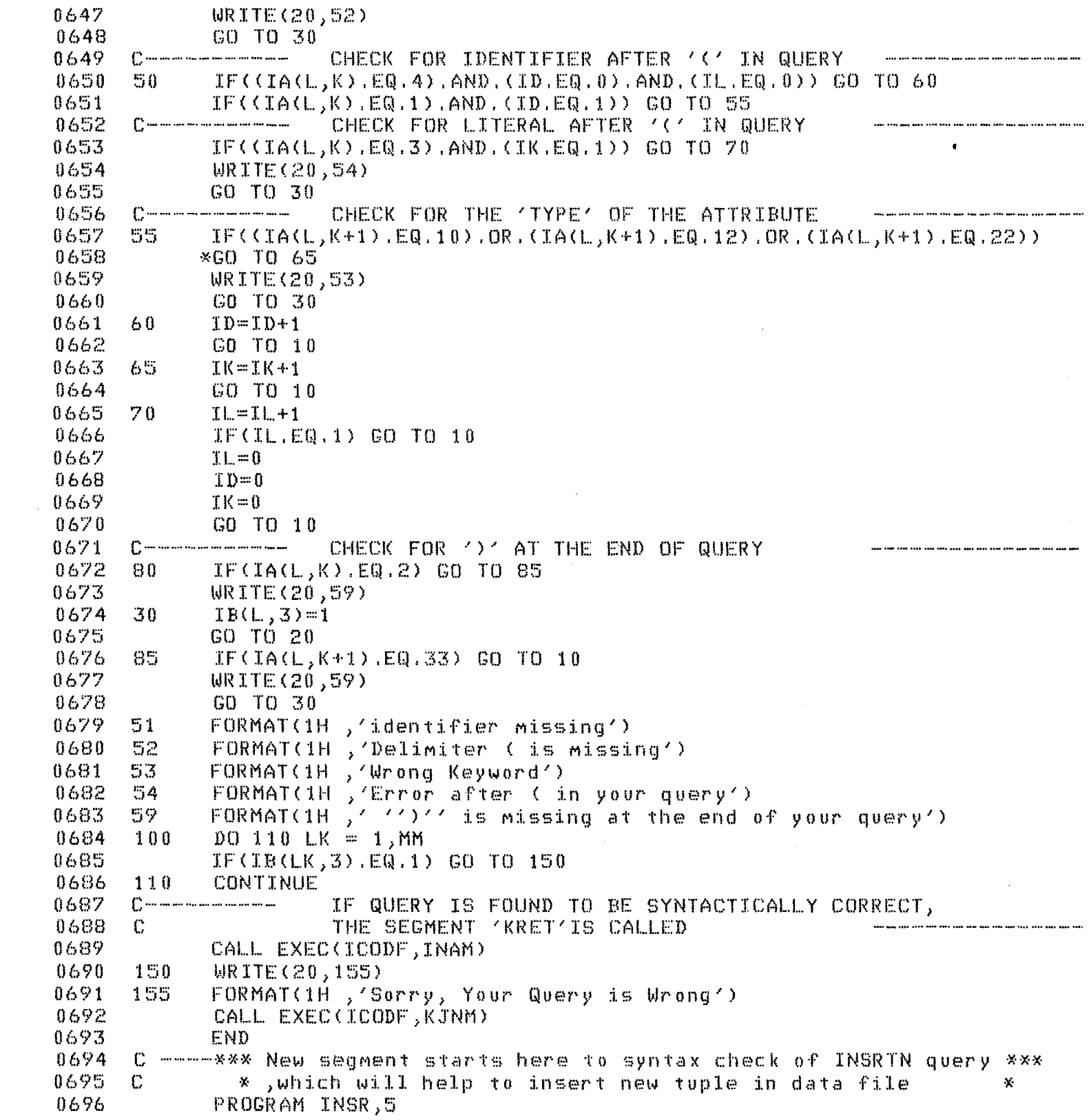

 $\mathcal{L}^{\text{max}}_{\text{max}}$  and  $\mathcal{L}^{\text{max}}_{\text{max}}$ 

 $\hat{\mathcal{A}}$ 

 $\mathcal{L}^{\text{max}}_{\text{max}}$ 

 $\ddot{\phantom{1}}$ 

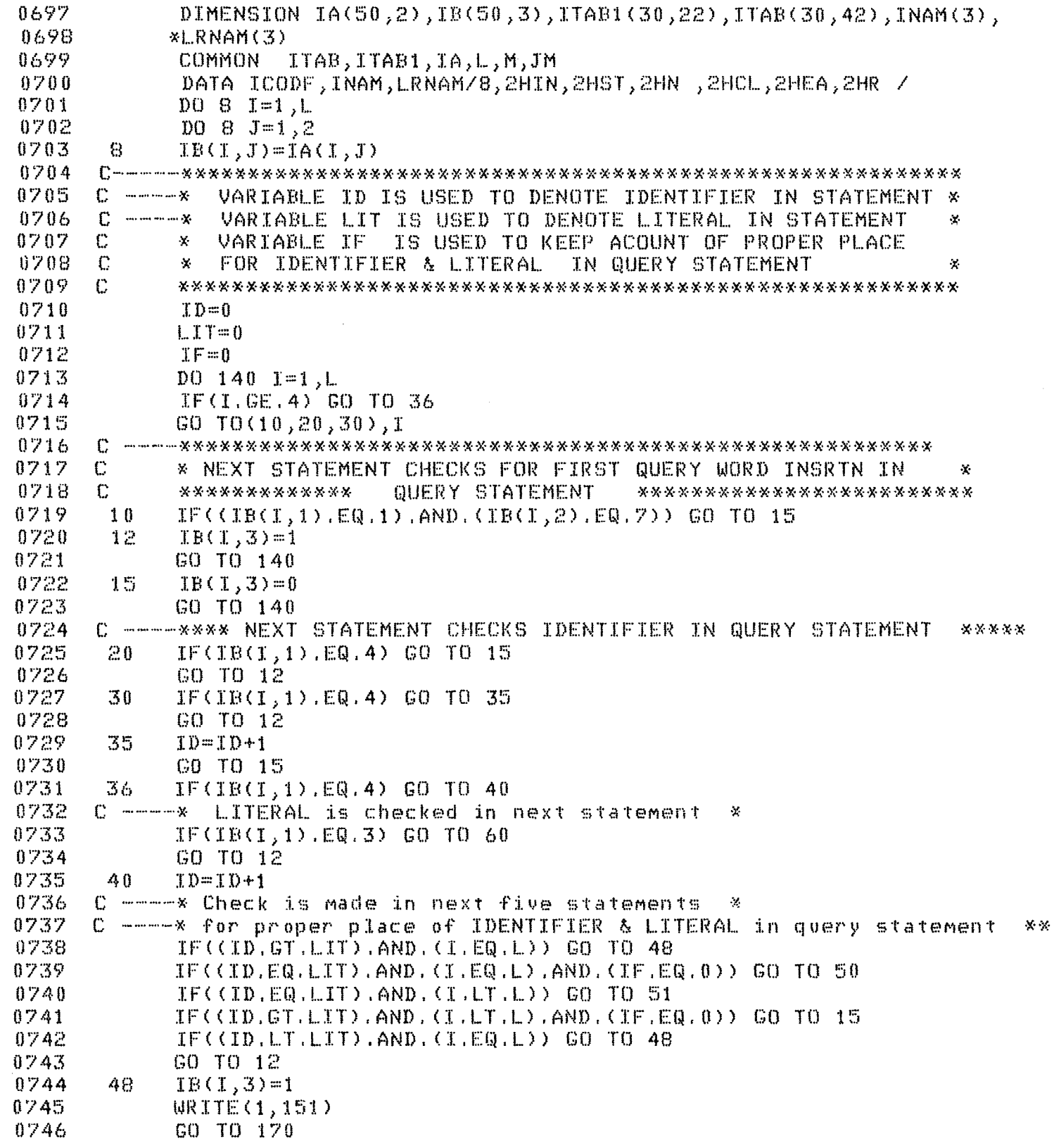

 $\frac{1}{2}$ 

 $\ddot{\phantom{a}}$ 

```
8747
       51IF = IF + 10748GO TO 12
0749
       50IB(T, 3) = 00750
             GO TO 169
0751
       60LIT = LIT + 10752
              IF(\ell, I, T, EQ, ID), AND, (\ell, EQ, L), AND, (IF, EQ, O)) GO TO 50
0753
            IF(\ll LIT, LT, ID).AND.(T, LT, L)) GO TO 15
0754
             IF(\langle LIT, L.T, ID \rangle, AND, \langle I, EQ, L \rangle) GO TO 48
            IF((LIT.GT.ID).AND.(I.LE.L)) GO TO 48
0755
0756
             IF ((LIT.EQ.ID).AND, (I.LT.L)) GO TO 51
            IB(I, 3) = 10757
0758
       140 -CONTINUE
0759
      C ----* Flags affected during syntax checking are checked
                                                                    \mathbf{M}* for error possibility *******************************
0760\mathbb{C}0761
       170
            D() 149 I=1, L
0762
            IF(IB(I, 3), NE, 1) GO TO 149
            GO TO 148
0763
0764
       149
            CONTINUE
0765
       169
            WRITE(1,157)
0766
            GO TO 162
0767
       1'48'IF(IB(1, 3), EQ.1) WRTTE(1, 153)0768
      C ----- Error is checked & its diagnosis is given *
            IF(IB(2,3),EQ.1) WRTTE(1,154)0769
0770
            IF(IB(3, 3), EQ.1) WRTTE(1, 155)0771
            IF(IF,GT.0) WRITE(1,152)
0772
            CALL EXEC( ICODF, LRNAM)
0773
            FORMAT(1H),'No correspondence between Literal & Idetifier')
       151
            FORMAT(1H), 'Literal has come before end of Idetifier in Query')<br>FORMAT(1H), 'At your 1st Query Word no keyWord INSRTN ')<br>FORMAT(1H), 'At your 2nd Query Word no Idetifier')
0774
       152
0775
       153
0776
       154
            FORMAT(1H, 'At your 3rd Query Word no Idetifier')
0777
       155
0778
       157
            FORMAT(1H), Your query is syntactically correct')
0779
               Corresponding semantics routine is called provided query is cor
      0780
       -162-
            CALL EXEC(ICODF, INAM)
0781
            END
      0782
      C ----**** This segmment checks the query statement to REVOKE the ***---
0783
            *** granted OPTIONS viz. TO MODIFY, TO DELETE, TO INSRTN ***
0784
     \mathbb{C}0785
      \mathbb{C}*** from authorised users
                                                                           ¥¥¥
            0786
      \mathbb{C}PROGRAM REVOK,5
0787
0768
            DIMENSION IA(50,2), IB(50,3), ITAB1(30,22), ITAB(30, 42), INAM(3)
0789
           \angle, LRNAM(3)
0790
            COMMON ITAB, ITAB1, IA, M, M1, JM, IB
            DATA ICODF, INAM, LRNAM/8, 2HGR, 2HNT, 2HT , 2HCL, 2HEA, 2HR /
0791
0792
            -C.
0793
     C ----- X INS keeps acount of key word INSRTN
                                                                               \mathcal{L}0794
     \mathbb{C}* IDEL keeps acount of key word DELETE
                                                                                \mathbf{y}0795
     \mathbb{C}* MODFY keeps acount of key word MODIFY
                                                                                 ×.
0796
     \mathbb{C}
```
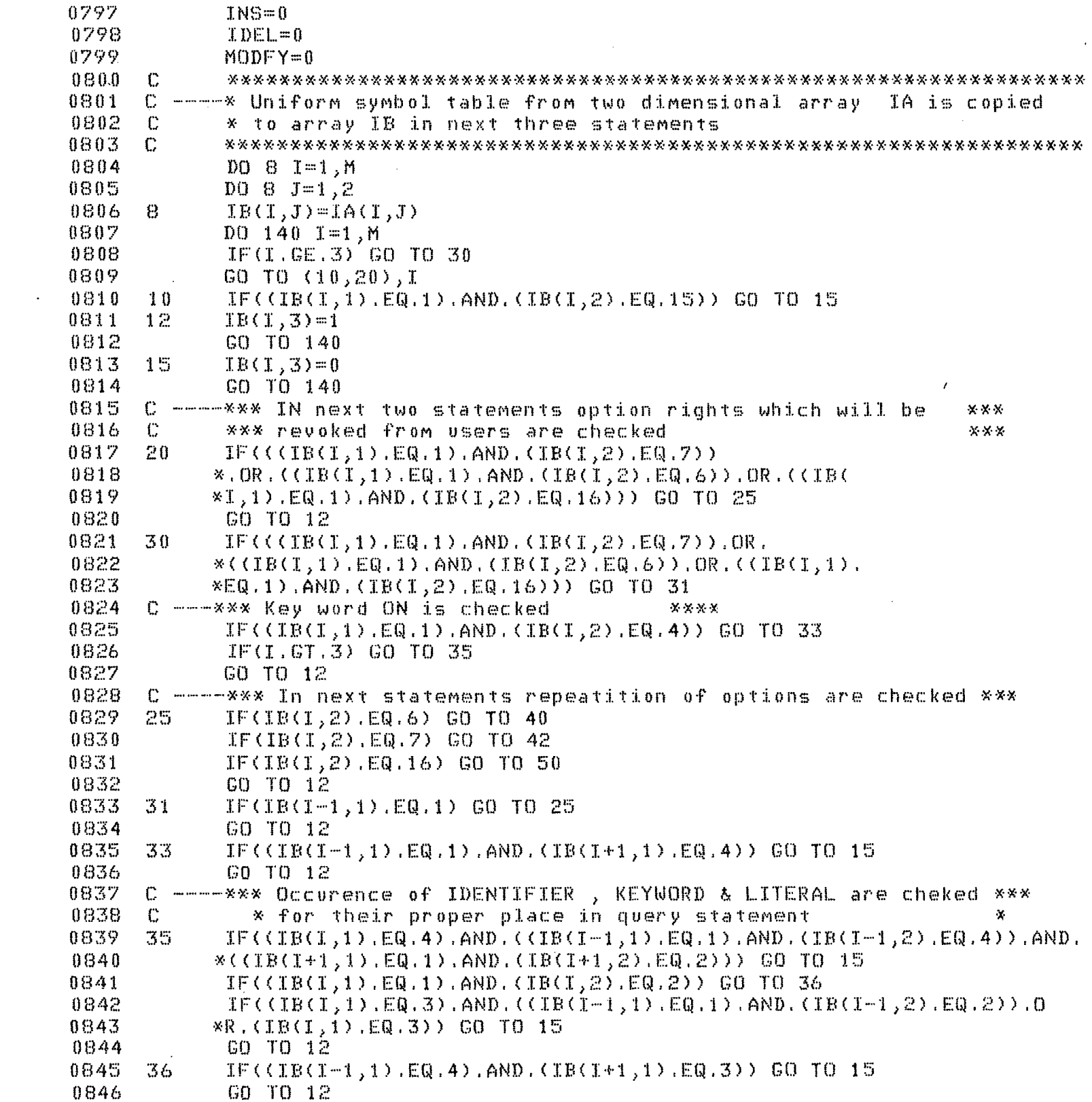

```
0847
      40IDEL = IDEL + 1IF(IDEL.GT.1) GO TO 12
0848
0849
            GO TO 15
0850
      42INS = INS + 10851
            IF(INS.GT.1) GO TO 12
0852
            GO TO 15
0853
      50MOD = MOD + 10854
            IF(MOD.GT.1) GO TO 12
0855
            GO TO 15
      140
0856
            CONTINUE
0857
            D0 141 I=1,M0858
            IF(IB(I,3).NE.1) GO TO 141
0859
            GO TO 142
0860141CONTINUE
0861
            IF((INS.OR.IDEL.OR.MODFY).GT.1) GO TO 144
0862
            WRITE(1,160)0863
            GO TO 143
0864
      C -----*** In next five statements error diagnosis is given ***
0865
      144
            WRITE(1,166)
0866
      142
            IF(TB(1,3),EQ,1) WRITE(1,162)
            IF(IB(2,3),EQ,1) WRITE(1,163)
0867
0868
            IF(IB(3,3), EQ, 1) WRITE(1,164)
0869
            IF(IB(4,3).EQ.1) WRITE(1,165)
0870CALL EXEC( ICODF, LRNAM)
0871
      160FORMAT(1H), 'Your Query is Syntactically correct')
0872
      162
            FORMAT(1H, 'At your 1st Query Word no proper keyWord REVOKE')
            FORMAT(1H, 'At your 2nd Query Word no proper keyWord DELETE
0873
      163
           * INSRTN MODIFY ()
0874
            FORMAT(1H), 'Either MODIFY INSRTN DELETE or ON MISSINGAT 3RD')
0875
      164
0876
      165
            FORMAT(1H), Either kyword MODIFY INSRTN DELETE or ON or
0877
           *Idetier is missing at your 4th Query word ')
0878
            FORMAT(1H), Repeated keyword INSRTN MODFY DELETE in Query
      166
0879
           x = 90 your query is wrong')
0880C -----*** In case correct query corresponding semantic routine is called
0881
      143
            CALL EXEC(ICODF, INAM)
0882
            END
0883
     -C
            0884
      \mathbb{C}Contact and the Contact
                This segment checks syntax of query statement *
      \mathbb{C}0885\mathbf xSUSPND. This query is to suspend the relation*
0886
      \mathbb{C}\mathbf{x} .
               name ,so that any user can't operate on it.
                                                                \mathcal{N}\mathbb{C}0887
            0888
            PROGRAM SSPND,5
0889
            DIMENSION IA(50,2), IB(50,3), ITAB1(30,22), ITAB(30, 42), INAM(3)
0890
           *, LRNAM(3)0891
            COMMON ITAB, ITAB1, IA, M, M1, JM, IB
0892
            DATA ICODF, INAM, LRNAM/8, 2HRE, 2HST, 2HT , 2HCL, 2HEA, 2HR /
0893
            D0 10 I=1, M0894
            DD 10 J=1,20895
     10IB(T, J) = IA(T, J)0896
            DD 60 I=1,M
```
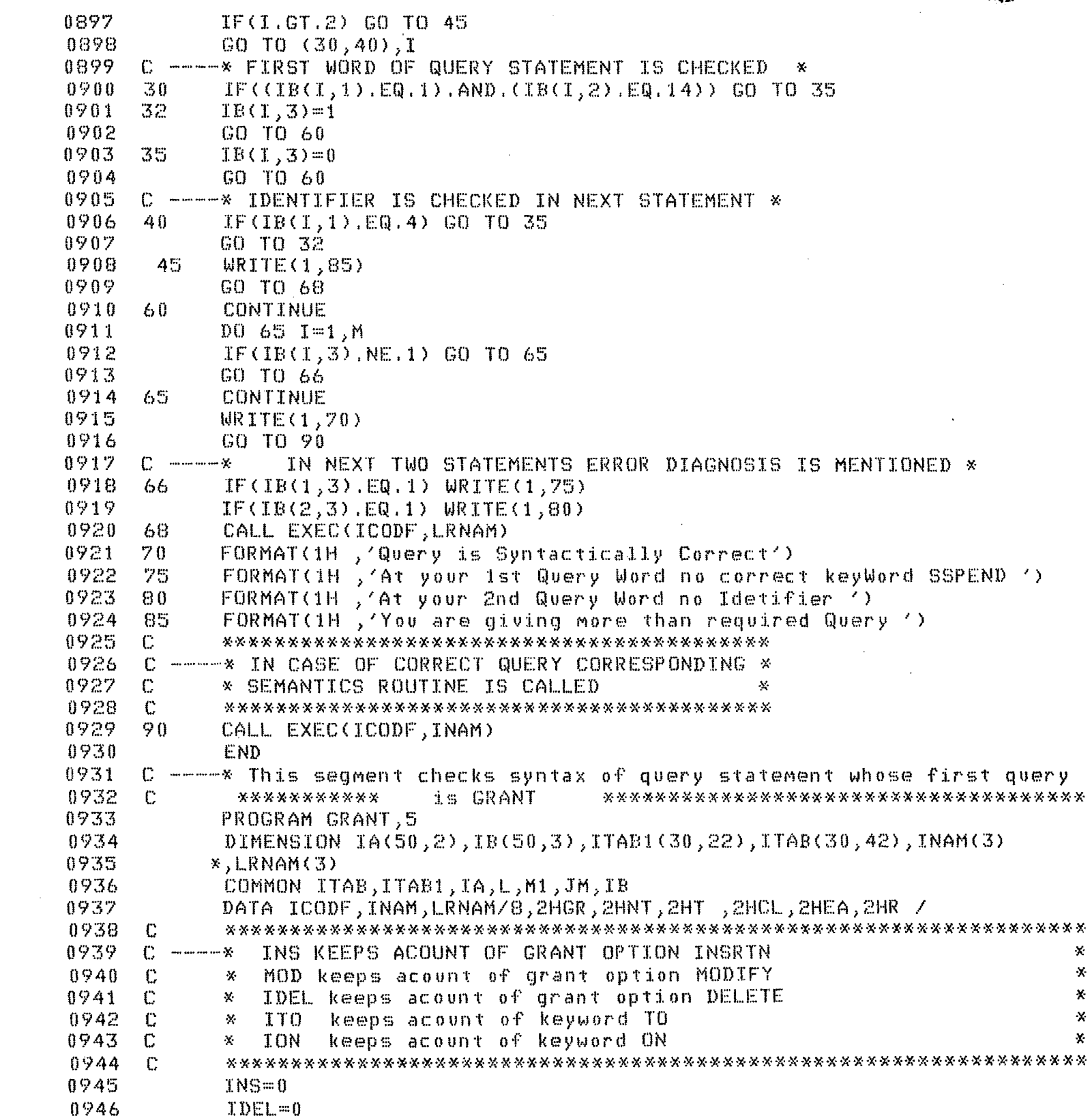

 $\mathcal{L}^{\text{max}}_{\text{max}}$  and  $\mathcal{L}^{\text{max}}_{\text{max}}$ 

 $\hat{p}$  ,  $\hat{p}$  ,  $\hat{p}$  ,  $\hat{p}$ 

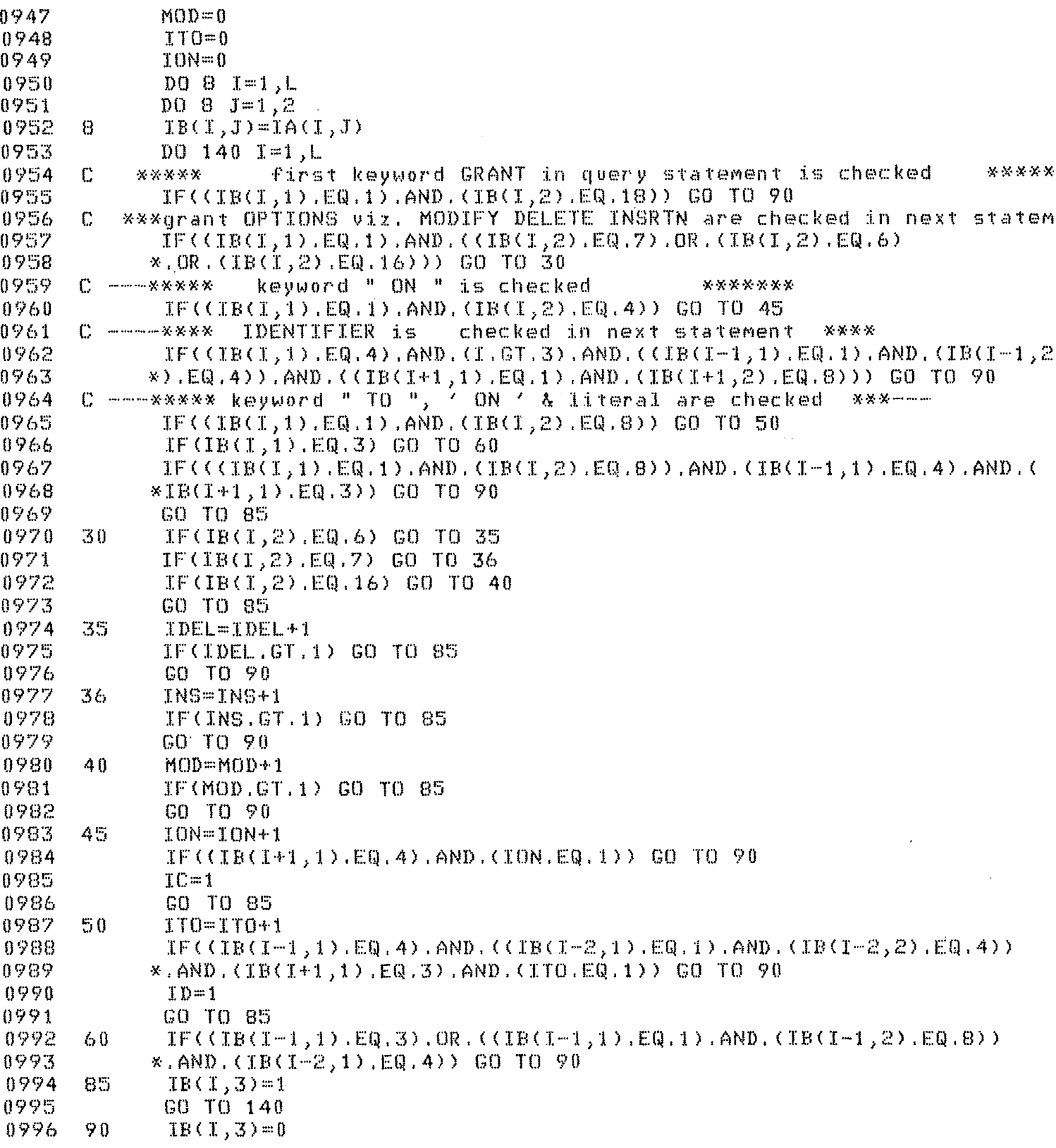

 $\sim 10^{11}$  km  $^{-1}$ 

 $\mathcal{L}^{\text{max}}_{\text{max}}$  , where  $\mathcal{L}^{\text{max}}_{\text{max}}$ 

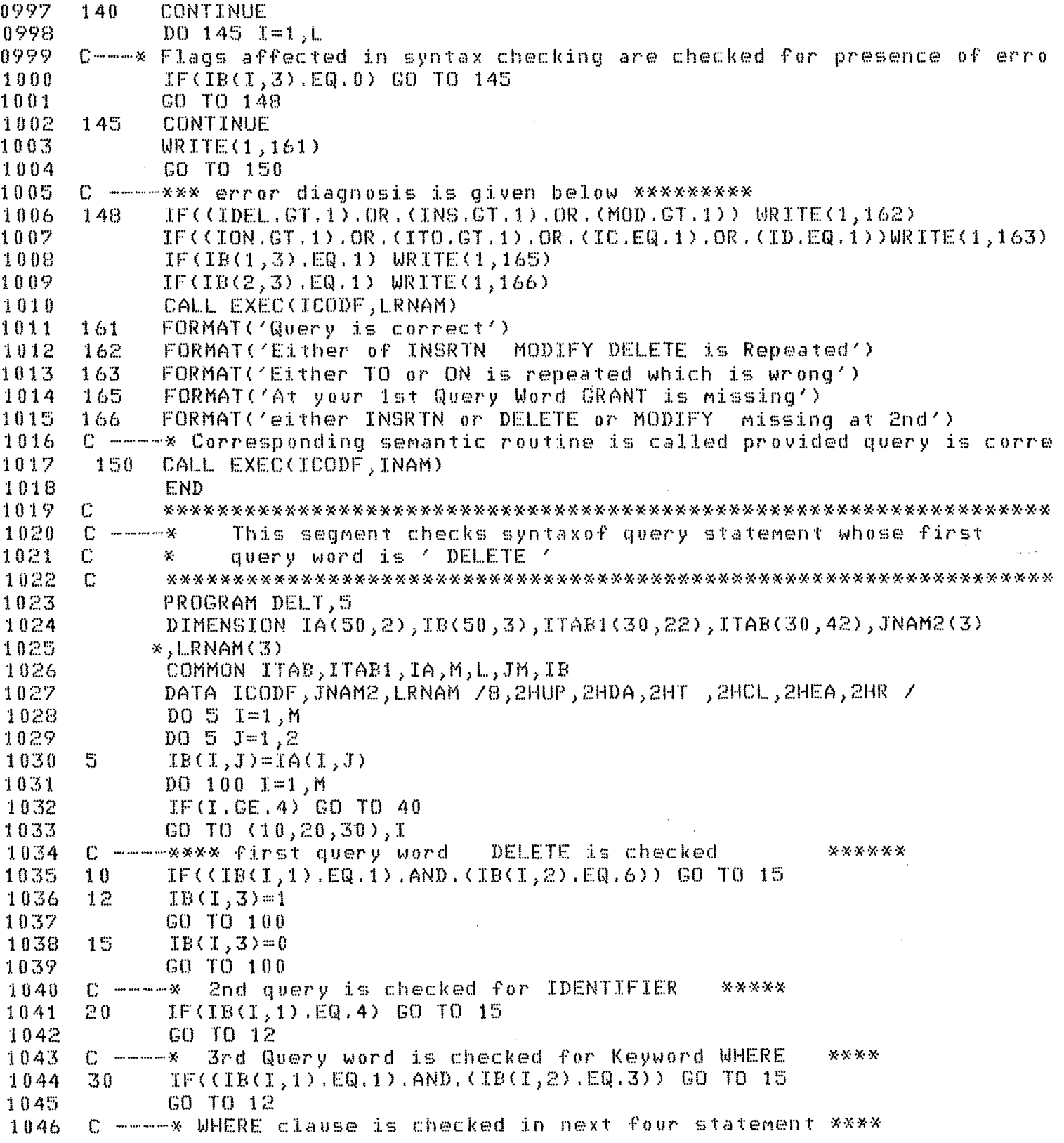

 $\label{eq:2.1} \frac{1}{\sqrt{2\pi}}\int_{0}^{\infty}\frac{1}{\sqrt{2\pi}}\left(\frac{1}{\sqrt{2\pi}}\right)^{2\pi} \frac{1}{\sqrt{2\pi}}\left(\frac{1}{\sqrt{2\pi}}\right)^{2\pi} \frac{1}{\sqrt{2\pi}}\frac{1}{\sqrt{2\pi}}\frac{1}{\sqrt{2\pi}}\frac{1}{\sqrt{2\pi}}\frac{1}{\sqrt{2\pi}}\frac{1}{\sqrt{2\pi}}\frac{1}{\sqrt{2\pi}}\frac{1}{\sqrt{2\pi}}\frac{1}{\sqrt{2\pi}}\frac{1}{\sqrt{2\pi}}\frac$ 

```
1047
       40IF(\Pi, 1), EQ, 4), EQ, 4), ND, IF(I-1, 1), EQ, 1), AND, (IBCI+1, 1), EQ, 2), AND,
1048
            *(IB(I+1,2).EQ.26))) GO TO 15
             IF(((IB(I,1).EQ.2).AND.(IB(I,2).EQ.26)).AND.(IB(I-1,1).EQ.4).AND.
1049
            %(IB(I+1,1).EQ.3)) GO TO 15
1050
1051
             IF((IB(I,1).EQ.3).AND.((IB(I-1,1).EQ.2).AND.(IB(I-1,2).EQ.26)))
1052
            *GO TO 15
1053
             IF(\C(IBCI, 1), ERQ, 1), AND, CIBCI, 2), ER, 24)), AND, CIB(T-1, 1), ERQ, 3), AND,
1054
            *(IB(I+1,1).EQ.4)) GO TO 15
1055
             GO TO 12
      100CONTINUE
1056
1057
      C = 2- flag is checked for error
                                                     ****
             DO 99 J=1, M
1058
1059
             IF(IB(J, 3), NE, 1) GO TO 99
1060GO TO 110
1061
      99
             CONTINUE
1062
             URITE(1, 109)1063
             GO TO 112
1064
      C ----- ** error diagnosis is given below
                                                      *****
1065
      110IF(IB(1, 3), EQ.1) WRITE(1, 102)1066
             IF(\text{IB}(2,3), \text{EQ}, 1) WRITE (1,103)
1067
             IF(IB(3,3),EQ.1)URITE(1,104)1068
             IF(IB(4, 3), EQ.1) WRITE(1, 105)1069
             IF(IB(5, 3), EQ, 1) \, WRITE(1, 106)1070
             IF(IB(G, 3), EQ, 1) WRITE(1, 107)1071
             CALL EXEC(ICODF, LRNAM)
1072
      102
             FORMAT(1H), At Your 1st Query Word no proper Kyword DELETE')
             FORMAT(1H, 'At Your 2nd Query Word no Identifier')
1073
      103
             FORMAT(1H), 'At Your 3rd Query Word no proper Kyword WHERE')<br>FORMAT(1H), 'At Your 4th Query Word no Identifier')<br>FORMAT(1H), 'At Your 5th Query Word no Proper Delimiter = ')
1074
       104
1075
      105
1076
      106
      1\,0\,7FORMAT(1H ,'At Your 6th Query Word no Proper Literal ')
1077
             FORMAT(1H), 'Your Query is Syntactically correct')
1078
      109
1079
      C --*** corresponding semantics routine is called in next statement **
1080
             CALL EXEC(ICODF, JNAM2)
      112
1081
             END
1082
      \mathbb{C}1083
      C - - - - -This seqment checks syntax of query statement whose first quer
1084
      \mathbb{C}*******************
                                    is MODIFY
                                                           **************************
1085
             PROGRAM MODFY, 5
              DIMENSION IA(50,2), IB(50,3), ITAB1(30,22), ITAB(30,42), JNAM3(3)
1086
1087
            \angle, LRNAM(3)
1088
              COMMON ITAB, ITAB1, IA, M, L, JM, IB
             DATA ICODF, JNAM3, LRNAM/8, 2HUP, 2HDA, 2HT , 2HCL, 2HEA, 2HR /
1089
1090
              DD 5 I=1,M1091
             D0 = J=1, 2IB(I,J)=IA(I,J)1092
       5
1093
             D0 130 I=1, M1094
              IF(T, GE, 8) GO TO 801095
             GO TO (10, 20, 30, 40, 50, 60, 70), I
1096
       C -----********* First query word MODIFY is checked in Query statement
```

```
1097
       1<sub>0</sub>IF((IR(I,1),EQ,1),AND,(IB(I,2),EQ,16)) GO TO 15
1098
       12IB(T,3)=11099
              GO TO 130
1100
       15IB(I, 3) = 01101
              GO TO 130
       1102
                      - 2nd overy word is checked for identifier
                                                                                    **********
1103
       20IF(IB(I,1),EQ.4) GO TO 15
1104
               GO TO 12
1105
       C ----*** 3rd query word is checked for keyword SET
                                                                         ************
1106
       -30IF ((IB(T,1),EQ,1),AND,(IB(T,2),EQ,17)) GO TO 15
              GO TO 12
1107
       C ----*** 4th query word is checked for IDENTIFIER
1108
                                                                      aqain
                                                                                ********
               IF(IB(I,1).EQ.4) GO TO 15
1109
       401110
               GO TO 12
1111150
               IF((IBC1,1), Eq.2), AND,(IB(I,2), Eq.26)) GO TO 15
1112
               GO TO 12
       C ----*** 6th query word is checked for LITERAL
1113
                                                                       *******
1114
               IF(IB(I, 1), EQ, 3) GO TO 15
       -60
1115
              GO TO 12
       70
1116
               IF((IBE(1,1),EQ,1),AND,(IB(T,2),EQ,3)),AND,(IB(1+1,1),EQ,4))1117
             *GO TO 15
1118
               GO TO 12
         -------*** Identifier , Delimiter ' = ' ,literal & keyword ' AND ' ***
1119
       \mathbb{C}1120
       \mathbb{C}\mathbf{x}is checked in next few statements
       801121
              IF((IB(I,1),EQ.4).AND.((IB(I+1,1).EQ.2).AND.(IB(I+1,2).EQ.26)).AND
1122
              *. (IB(I-1,1). EQ. 1)) GO TO 15
1123
               IF(\{(\text{IR}(1,1), \text{EQ}, 2), \text{AND}, (\text{IR}(1,2), \text{EQ}, 26)\}, AND, (\text{IR}(1-1,1), \text{EQ}, 4), AND, (AND, 1, 1), (BND, 1, 1), (CND, 1, 1), (DND, 1, 1), (END, 1, 1), (END, 1, 1), (END, 1, 1), (END, 1, 1), (END, 1, 1), (END, 1, 1), (END, 1, 1), (END, 1, 1), (END, 1, 1), (END, 1, 1), (END, 1, 1), (1124
              *D. (IB(I+1,1).EQ.3)) GO TO 15
1125
               IF(\Pi, 1), EQ, 3), AND, (\Pi, 1 - 1, 1), EQ, 2), AND, (\Pi, 2), EQ, 2), EQ, 20))
1126
              *GO TO 15
1127
               IF(\{(\Pi B(f, 1), EQ, 1), AND, (IR(T, 2), EQ, 24)\}, AND, (IR(T+1, 1), EQ, 4), AN1128
              *D. (IB(I-1.1). EQ.3)) GO TO 15
              GO TO 12
1129
       130
               CONTINUE
1130
       ○ ------※※※※
1131Flags affected during syntax checking are processed
                                                                                             X XD0 135 I=1, M
1132
1133
               IF(IB(I,3), NE.1) GO TO 135
1134
               GO TO 138
1135
       135
               CONTINUE
1136
               WRITE(1,147)
1137
               GO TO 139
1138
       C -----*** Error diagnosis is given in next few statements
                                                                                    ******
1139
       138
               IF(IB(1, 3), EQ.1) WRITE(1, 141)1140
               IF(IB(2,3),EQ.1) WRTTE(1,142)IF(IB(3,3), Eq.1) WRTTE(1,143)1141
1142
               IF(\text{IB}(4,3),EQ,1) WRITE(1,144)
1143
               IF(IB(5,3),EQ.1) WRITE(1,145)IF(IB(6, 3), EQ.1) WRITE(1, 146)1144
1145
               IF(IB(7, 3), EQ, 1) WRITE(1, 150)1146
               IF(IB(8, 3), EQ.1) WRITE(1, 151)
```
1147  $IF(IB(9, 3), EQ, 1) WRTTE(1, 152)$ 1148  $IF(IB(10, 3), E0, 1)$  WRITE(1,153) 1149 CALL EXEC(ICODF, LRNAM) FORMAT(1H), At your 1st Query Word no proper kyword MODIFY () 1150 141 FORMAT(1H), 'At your 2nd Query Word no idetifier')<br>FORMAT(1H), 'At Your 3rd Query word no proper Kyword SET ')<br>FORMAT(1H), 'At your 4th Query Word no Identifier') 1151 142 1152 143 1153 144 FORMAT(1H), At Your 5th Query Word no proper Delimeter =  $\langle \rangle$ 1154 145 FORMAT(1H), At Your 6th Query Word no Literal () 1155 146 FORMAT(1H ,'Your Query is Syntactically Correct')<br>FORMAT(1H ,'Your Query is Wrong Please Give Again')<br>FORMAT(1H ,'At your 7th Query Word no proper KyWord WHERE')<br>FORMAT(1H ,'At your 8th Query Word no Idetifier') 1156 147 1157 148 1158 150 1159 151 FORMAT(1H ,'At your 9th Query Word no proper Delimeter = ') 1160 152 FORMAT(1H ,'At your 10th Query Word no proper Literal ') 1161 153 1162 C ----\*\*\* Corresponding semantic routine is called in case \*\*\*\*\*\*  $\mathbb{C}$ \*\*\* of correct query statement by system utility routine \*\*\*\*\*\* 1163 1164  $\mathbb{C}$ \*\*\*\*\*\*\*\*\*\*\*\*\*\*\*\*\*\*\* CALL EXEC (-------,----) \*\*\*\*\*\*\*\*\*\*\*\*\*\*\*\*\* 1165 139 CALL EXEC(ICODF, JNAM3) 1166 END 1167  $\Gamma$ 1168  $C = 1$ This segment checks syntax of query statement whose first 1169  $\mathbb{C}$ query word is RESSTOR. This will make the relation in state  $\mathcal{N}$ 1170  $\mathbb C$  $\mathbf{x}$ of use which was previously suspended by some user 1171  $\mathbb{C}$ 1172 PROGRAM RESTR.5 1173 DIMENSION 1A(50,2), IB(50,3), ITAB1(30,22), ITAB(30,42), INAM(3) 1174  $x$ ,  $LRNAM(3)$ 1175 COMMON ITAB, ITAB1, IA, M, L, JM, IB 1176 DATA ICODF, INAM, LRNAM/8, 2HRE, 2HST, 2HT , 2HCL, 2HEA, 2HR / 1177  $D0 10 I=1,M$ 1178  $D0 10 J=1,2$ 1179  $IB(T, J) = IA(T, J)$  $10$  $D0 60 I=1,M$ 1180 1181 IF(I.GT.2) GO TO 45 1182 GO TO  $(30, 40)$ , I C -----\*\*\*\* First query word RESTOR is checked in query statement 1183 \*\*\*\* 1184 -30  $IF((IB(I, 1), Eq. 1), AND, (IB(I, 2), Eq. 25))$  GO TO 35 1185 32  $IB(1,3)=1$ GO TO 60 1186  $IB(T, 3) = 0$ 1187 35 1188 GO TO 60 C ----- \*\*\*\* 2nd query word is checked for IDENTIFIER 1189 \*\*\*\*\*\*\*\* 1190 40 IF(IB(I,1), EQ, 4) GO TO 35 1191 GO TO 32 45 1192  $WRTTE(1,85)$ 1193 GO TO 68 CONTINUE 1194  $60<sub>1</sub>$ 1195 C -----\*\*\* Flags are checked for presence of error \*\*\*\*\*\*\*  $DD$  65  $I=1,M$ 1196

```
1197
             IF(IB(I,3), NE.1) GO TO 65
1198
             GO TO 66
1199
      65.
             CONTINUE
1200
             WRITE(20,70)1201
             G0 TO 901202
      C = 1Error diagnosis is given here
                                                          *****
1203
             IF(IB(1,3).EQ.1) WRTTE(1,75)66
1204
             IF(IB(2, 3), EQ, 1) WRITE(1, 80)1205
      68
             CALL EXEC(ICODF, LRNAM)
             FORMAT(1H), Query is syntactically correct ')<br>FORMAT(1H), 'At your 1st query word keyword RESTOR is missing')<br>FORMAT(1H), 'No relation name after keyword')
1206
      701207
      75
1208
      -80
1209
             FORMAT(1H ,'You are giving more infomation to restor ')
      85
1210
      Corresponding semantic routine is called in case
                                                                           \mathbb{X}\times\mathbb{X}\times1211
      C.
             ***
                                                                           ****
                   query statement is correct
      90
1212
             CALL EXEC(ICODF, INAM)
1213
             END
1214
      \mathbb{C}C ---- * This segment checks syntax of query statement whose first
1215
                                                                                      \mathbf{y}1216
      \mathbb{C}* query word is DEFVEW
                                                                                      \mathbf{x}1217
      \Gamma1218
             PROGRAM DEFVW.5
1219
             DIMENSION IA(50,2), IB(50,3), ITAB1(30,22), ITAB(30,42), JNAM4(3)
1220
            x,LRNAM(3)1221
             COMMON ITAB, ITAB1, IA, M, L, JM, IB
1222
             DATA ICODF, JNAM4, LRNAM/8, 2HDE, 2HFV, 2HE , 2HCL, 2HEA, 2HR /
1223
             D0 5 I=1. MDD = 5 - 1.21224
1225
      \mathbb{S}IB(I, J) = IA(I, J)DD 100 I=1,M1226
1227
             IF(I, EQ, M) GO TO 501228
             IF(I.GT.6) GO TO 40
1229
             GO TO (10, 20, 30, 20, 30, 20), I
       C ----*** First query word DEFVEW is checked in query statement
                                                                                   X \times X1230
123110IF((IB(T,1),EQ,1),AND,(IB(T,Z),EQ,13)) GO TO 25
1232
       15IE(I, 3)=11233
             GO TO 100
1234
       C ----- *** Identifier is checked
                                                  ***----
1235
             IF(IB(I,1),EQ.4) GO TO 25
       201236
              GO TO 15
1237
       25
             IB(T, 3) = 01238
             GO TO 100
                                                       ***----
1239
       C ----- *** Left parenthesis is checked
              IF((IB(T, 1), Eq. 2), AND, (IB(T, 2), Eq. 32)) GO TO 25
1240
       301241
             GO TO 15
       C -----*** Right paranthesis, Identifier, left paranthesis
                                                                            ***--
1242
                           are checked in next statements
                                                                            \mathbf{x}1243
       \mathbb{C}\mathbf{x}IF((IDE(T<sub>n</sub>1), Eq. 2), AND, (IB(T<sub>n</sub>2), Eq. 33)), AND, (IB(T-1<sub>n</sub>1), Eq. 4), AND,1244
       40
1245
            *((IB(I+1,1).EQ.4).OR.((IB(I+1,1).EQ.2).AND.(IB(I+1,2).EQ.33))))
1246
             * GO TO 25
```
1247  $IF(\Pi, 1)$ ,  $EQ, 4)$ ,  $AND, (IB(T-1, 1)$ ,  $EQ, 2)$ ,  $AND, (CIB(T-1, 2)$ ,  $EQ, 33)$ ,  $OR$ 1248  $\ast$ . (IB(I-1,2).EQ.32))) .AND. ((IB(I+1,1).EQ.2).AND. ((IB(I+1,2).EQ. 1249 \*33).OR.(IB(I+1,2).EQ.32)))) GO TO 25  $IF((TBCI, 1), Eq. 2), AND, (IB(I, 2), Eq. 32)), AND, (IB(I+1, 1), Eq. 4), AND$ 1250 1251  $*$ , (IB(I-1,1), EQ,4), AND, ((IB(I+2,1), EQ,2), AND, (IB(I+2,2), EQ, 33))) 1252 \* GO TO 25 1253 GO TO 15  $IF(((IBE(I,1),EQ,Z),AND,(IR(I,Z),EQ,Z3)),AND,(CIB(I-1,1),EQ,Z),AND,$ 1254  $50$ 1255  $\frac{1}{2}$  (IB(I-1,2), EQ.33))) GO TO 25 1256 GO TO 15 1257 CONTINUE  $100$ 1258 C ----- \*\*\* Flags are checked for presence of error  $X \times Y$  and  $\ldots$  . 1259  $D0 110 I=1,M$ 1260 IF(IB(I,3), NE.1) GO TO 110 1261 GO TO 120 1262 CONTINUE 110 1263 **WRITE(20,150)** 1264 GO TO 130 1265 C ------ \*\*\* Error diagnosis is given in next few statements \*\*\*-----1266 120  $IF(\{2,3\},E)$ .EQ.1).OR.(IB(4,3).EQ.1).OR.(IB(6,3).EQ.1)) 1267 \* WRITE(1,140) 1268  $IF((IB(3,3),EQ,1), OR,(IB(7,3),EQ,1))$  WRITE(1,145) 1269 CALL EXEC(ICODF, LRNAM) 1270  $140$ FORMAT(1H)," Check ID for proper place") FORMAT(1H ," Check for left & right parenthesis")<br>FORMAT(1H ," Query is syntactically correct") 1271 145 1272 150 1273  $C = 1$ Corresponding semantic routine is called \*\*\*----1274 ○ ----------※※※ provided query statement is correct \*\*\*-----1275 130 CALL EXEC(ICODF, JNAM4) 1276 END C ----- \*\*\* A query processor starts here for SELECT query \*\*\* 1277 1278 PROGRAM QRYA.5 COMMON ITAB, ITAB1, ISTB, MM, MT, ML, IPRS, IQRY, IF 1279 1280 INTEGER IPRS(50,3), IDCB(144), NAME(3), NAM1(3), NAM2(3), NAM3(3), 1281 \*NAM4(3),NAM5(3),IBUF(160),IBUF1(10),IBUF2(256),ITAB(30,42), \*ITAB1(30,22),IB(128),IC(80),ID(10),BLANK,IBUF3(20),IE(128), 1282 1283 \*ISTRT(10),ILEN(10),IRHS(10),ISECU(3),KF(2),IDCB1(144),NF(2), 1284  $*TBLFL(41), TBUFFC(10), NAM6(3), IBUFC(40), IBUFPC(40), IBUFX(40),$ \*ISTB(50,2),NAM7(3),NAM8(3),NAM9(3),NAM10(3),NAM11(3), 1285 \*NAM12(3), IDCB2(272), NE(256), ICNAM(3) 1286 1287 DATA NAME,NAM1,NAM2,NAM3,NAM5,NAM4,NAM6/2HDB,2HMS,2HRD, 1288 \*2HDB, 2HMS, 2H8 , 2HDB, 2HMS, 2H00, 2HDB, 2HMS, 2H11, 2HIS, 2HUF, 2HYL, 1289 \*2HCA, 2HRD, 2HAT, 2HDB, 2HMS, 2H01/ 1290 DATA NAM7, NAM8, NAM9, NAM10, NAM11, NAM12/2HJU, 2HRN, 2HAL, 2HJU, 2HRF, 1291 \*2HLD, 2HCN, 2HFR, 2HNC, 2HCN, 2HFF, 2HLD, 2HTH, 2HSI, 2HS , 2HAB, 2HST, 1292 \*2HRC/ 1293 DATA BLANK/000040B/ 1294 DATA ISECU/2H-7,2H56,2H19/ 1295 DATA ICOE, ICNAM /8, 2HCL, 2HEA, 2HR / 1296 

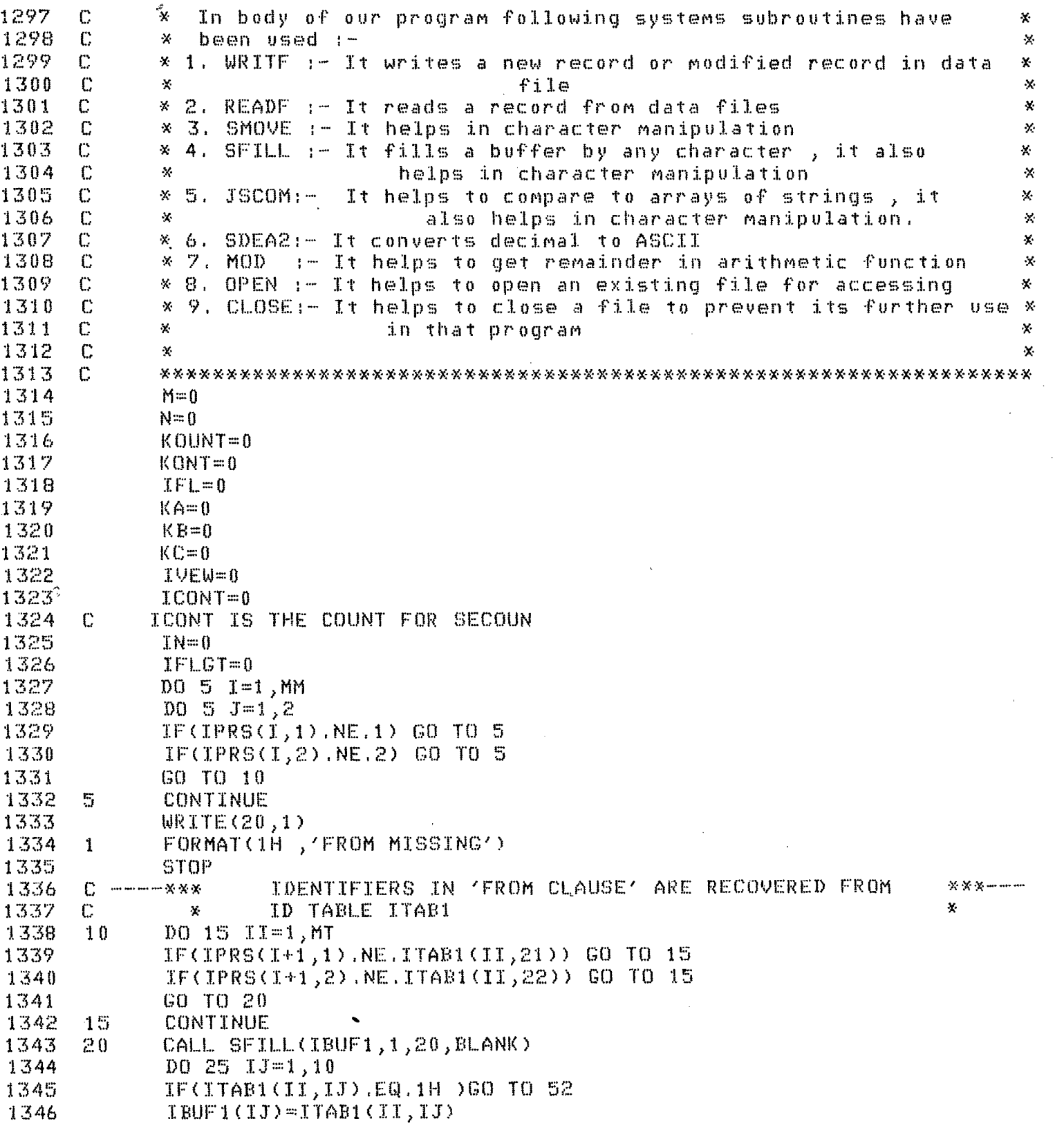

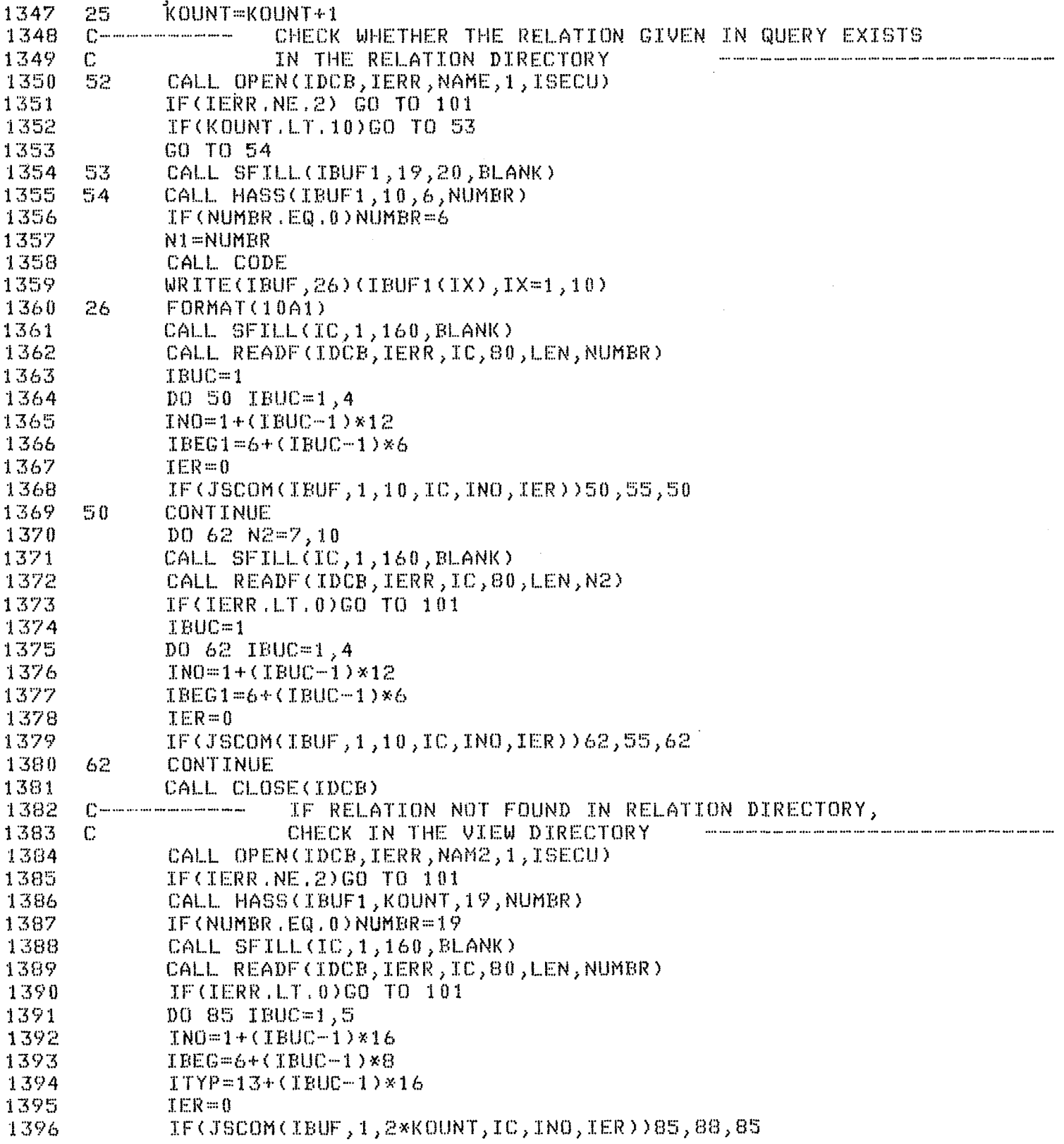

 $\mathcal{L}^{\text{max}}_{\text{max}}$ 

 $\label{eq:2.1} \frac{1}{\sqrt{2}}\int_{\mathbb{R}^3}\frac{1}{\sqrt{2}}\left(\frac{1}{\sqrt{2}}\right)^2\frac{1}{\sqrt{2}}\left(\frac{1}{\sqrt{2}}\right)^2\frac{1}{\sqrt{2}}\left(\frac{1}{\sqrt{2}}\right)^2.$ 

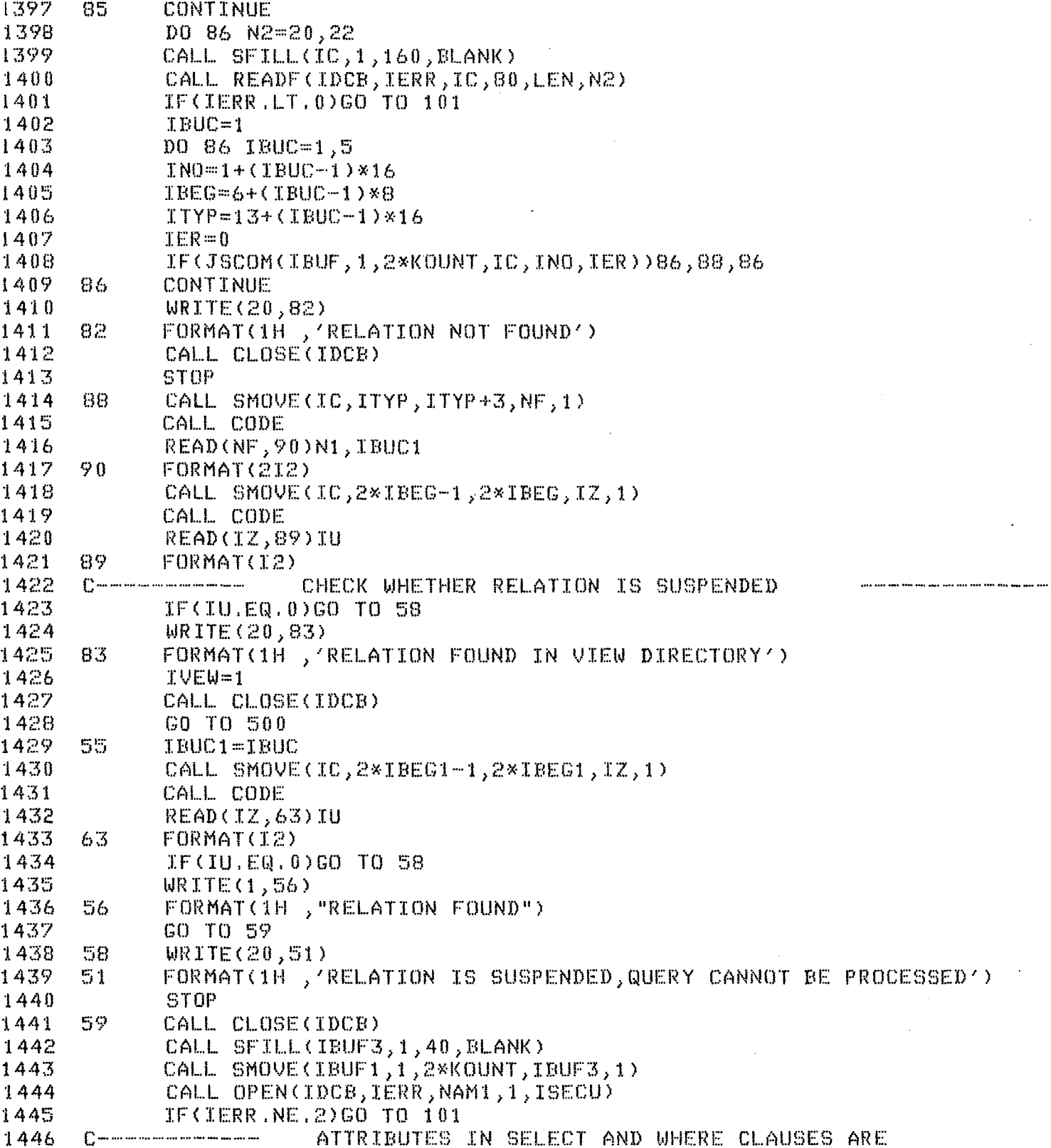

 $\mathcal{L}^{\text{max}}_{\text{max}}$ 

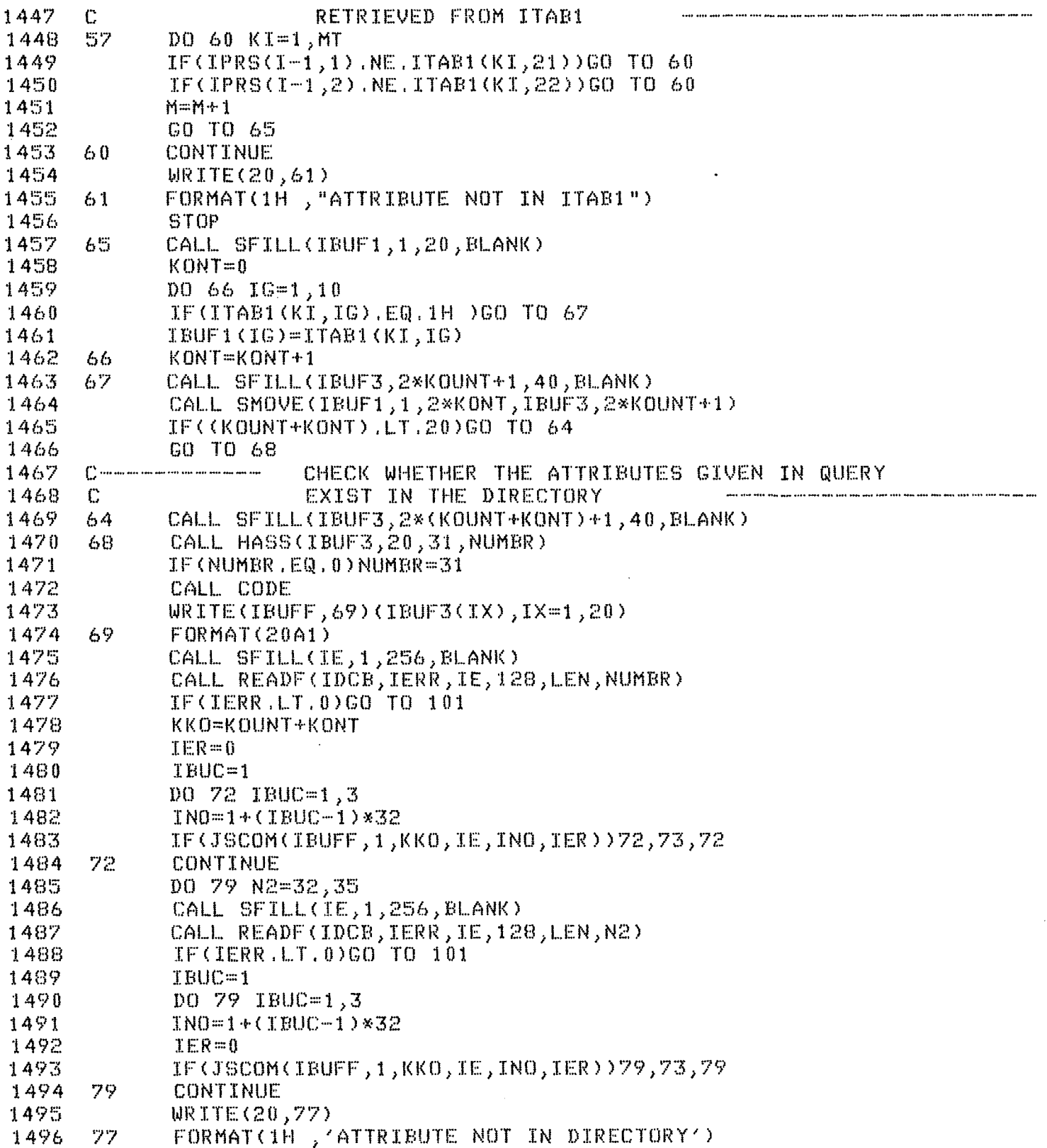

 $\mathcal{L}^{\text{max}}_{\text{max}}$  ,  $\mathcal{L}^{\text{max}}_{\text{max}}$ 

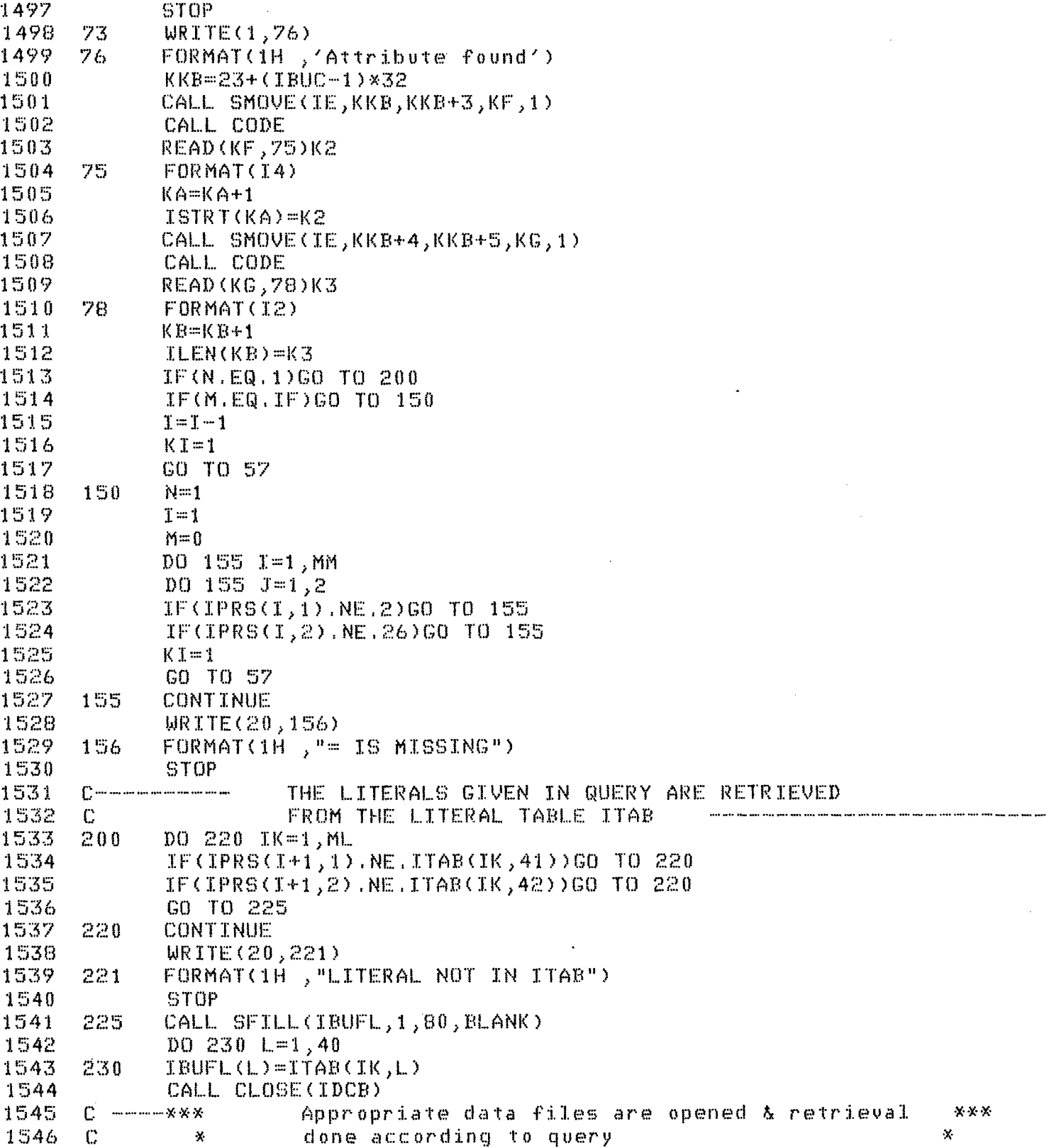

 $\mathcal{L}^{\text{max}}_{\text{max}}$  and  $\mathcal{L}^{\text{max}}_{\text{max}}$ 

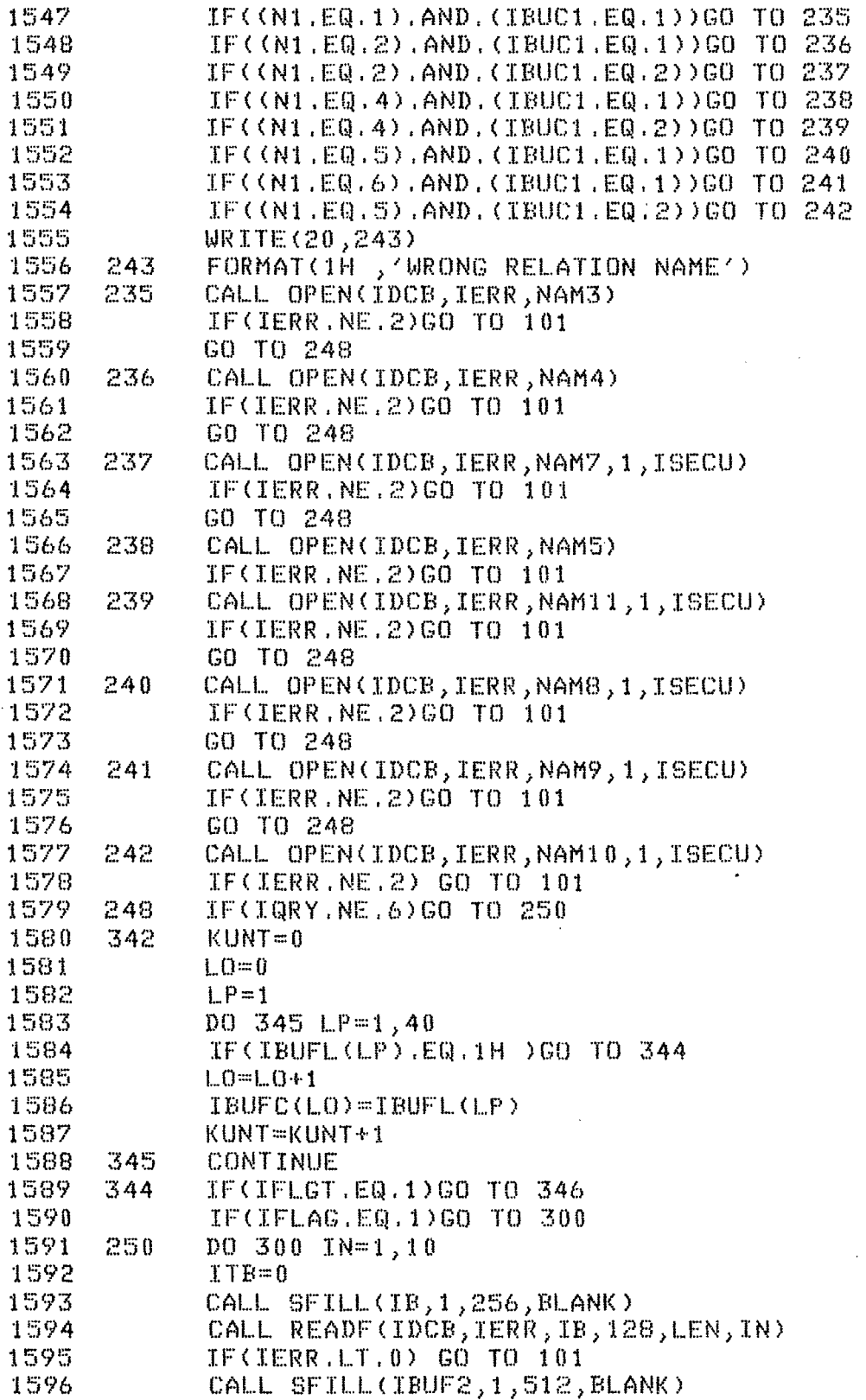

135

 $\mathcal{L}$ 

 $\hat{\mathcal{A}}$ 

 $\bar{V}$ 

 $\mathcal{L}^{\text{max}}_{\text{max}}$ 

 $\ddot{\phantom{a}}$ 

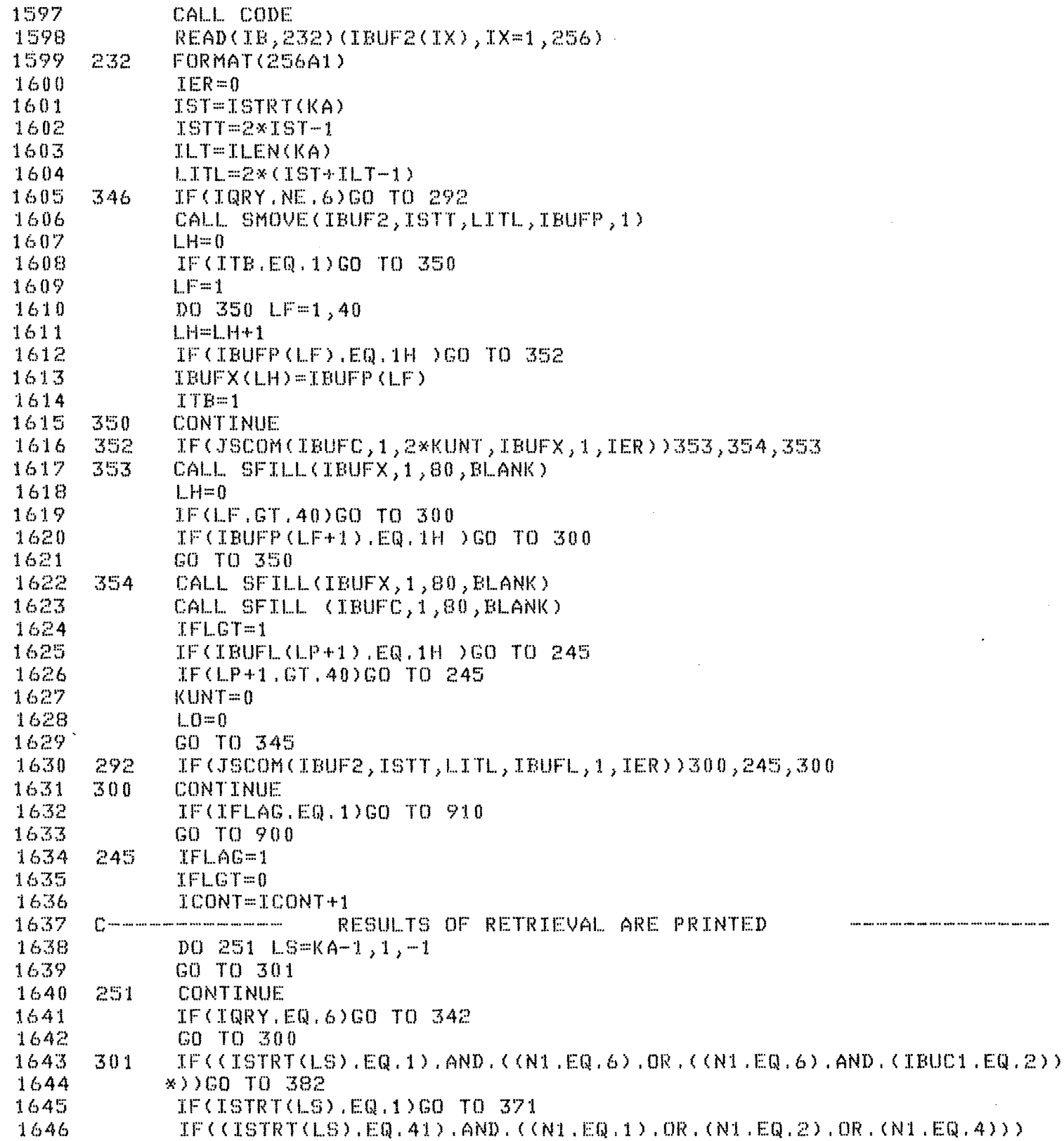

 $\bullet$ 

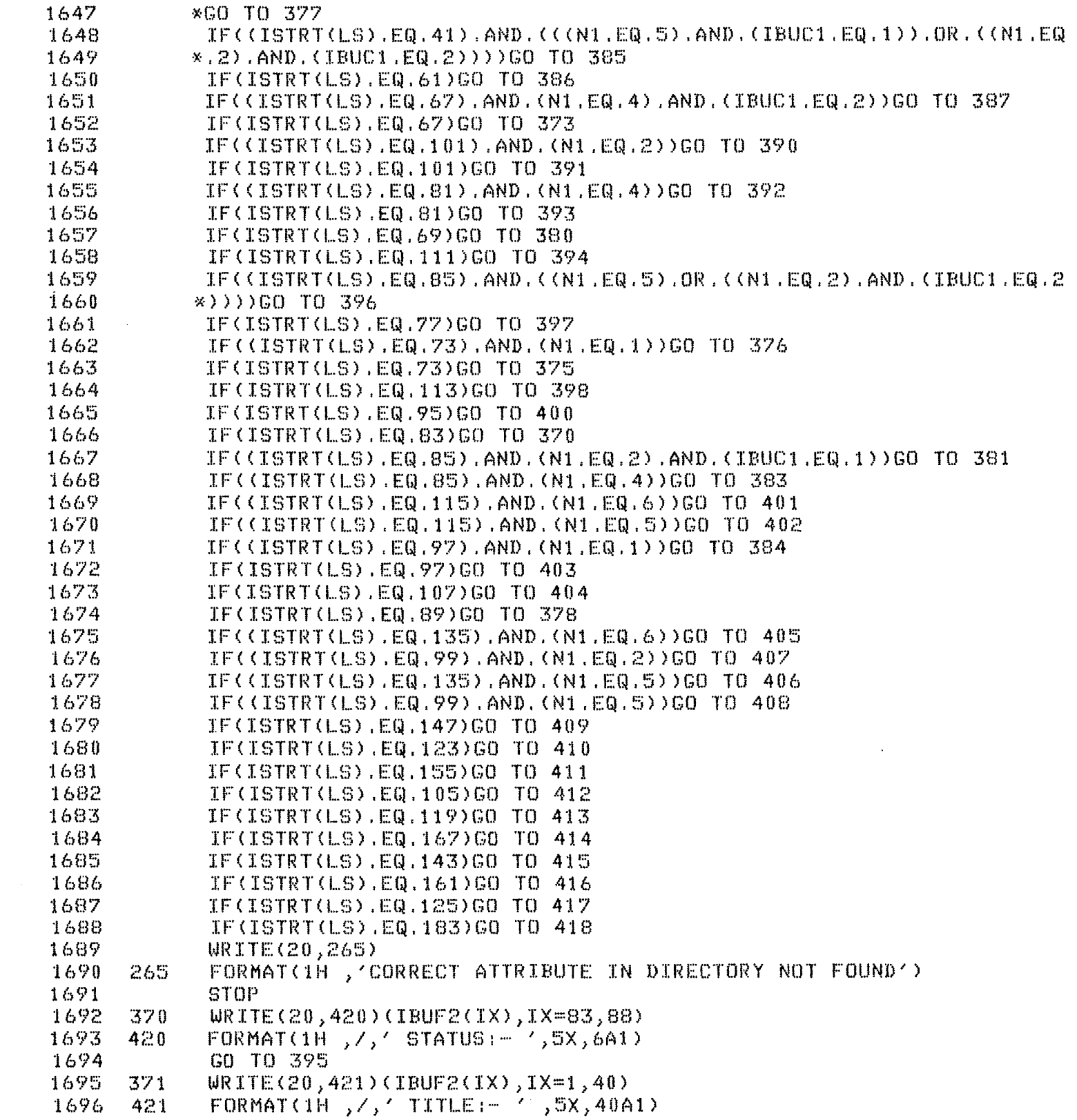

 $\mathcal{L}^{\text{max}}_{\text{max}}$ 

 $\mathcal{L}^{\text{max}}_{\text{max}}$  ,  $\mathcal{L}^{\text{max}}_{\text{max}}$ 

 $\mathcal{L}^{\text{max}}_{\text{max}}$  ,  $\mathcal{L}^{\text{max}}_{\text{max}}$ 

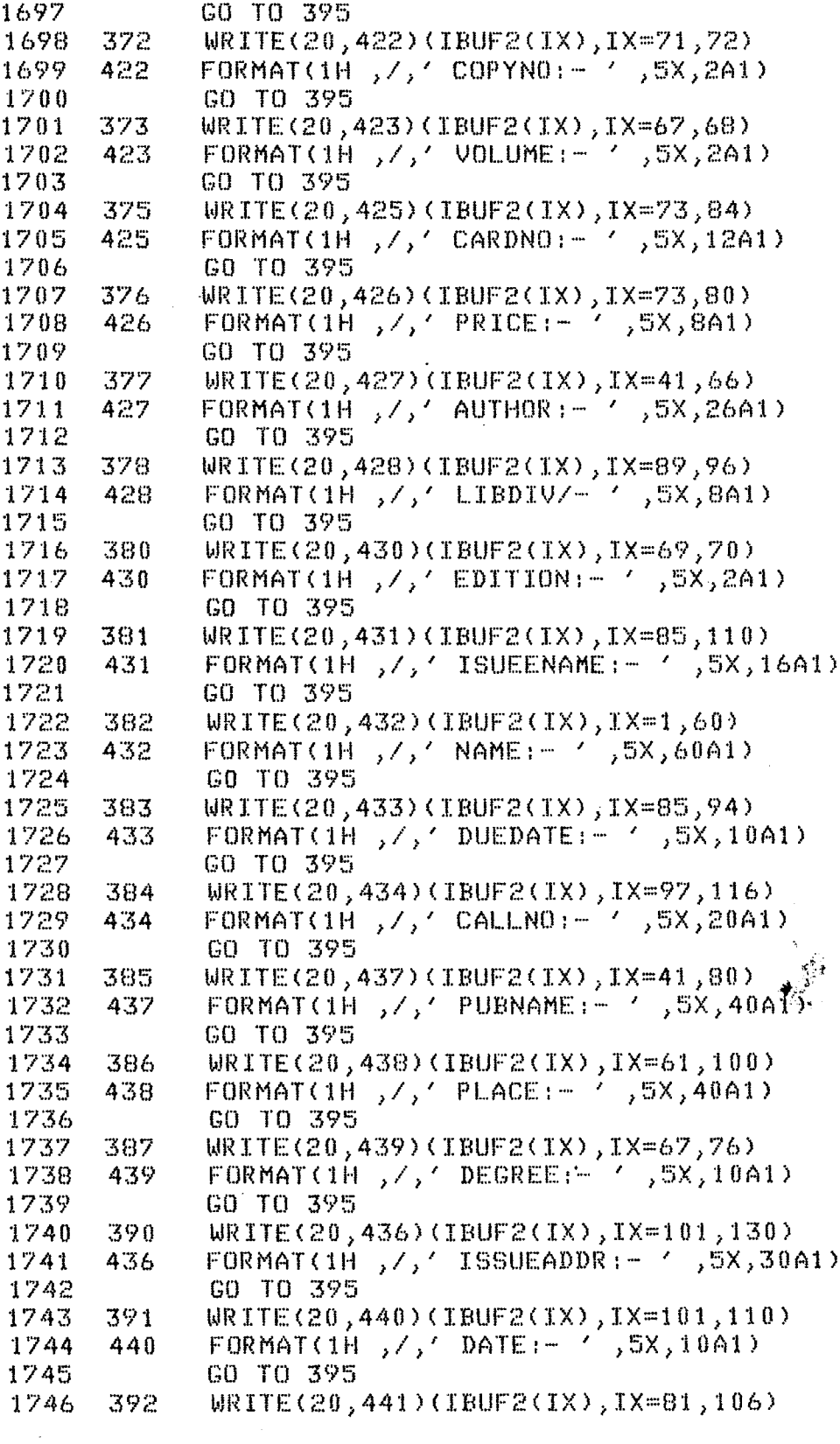

138

 $\sim 10^7$ 

 $\bar{\beta}$ 

 $\ddot{\phantom{a}}$ 

 $\bar{z}$ 

 $\sim$
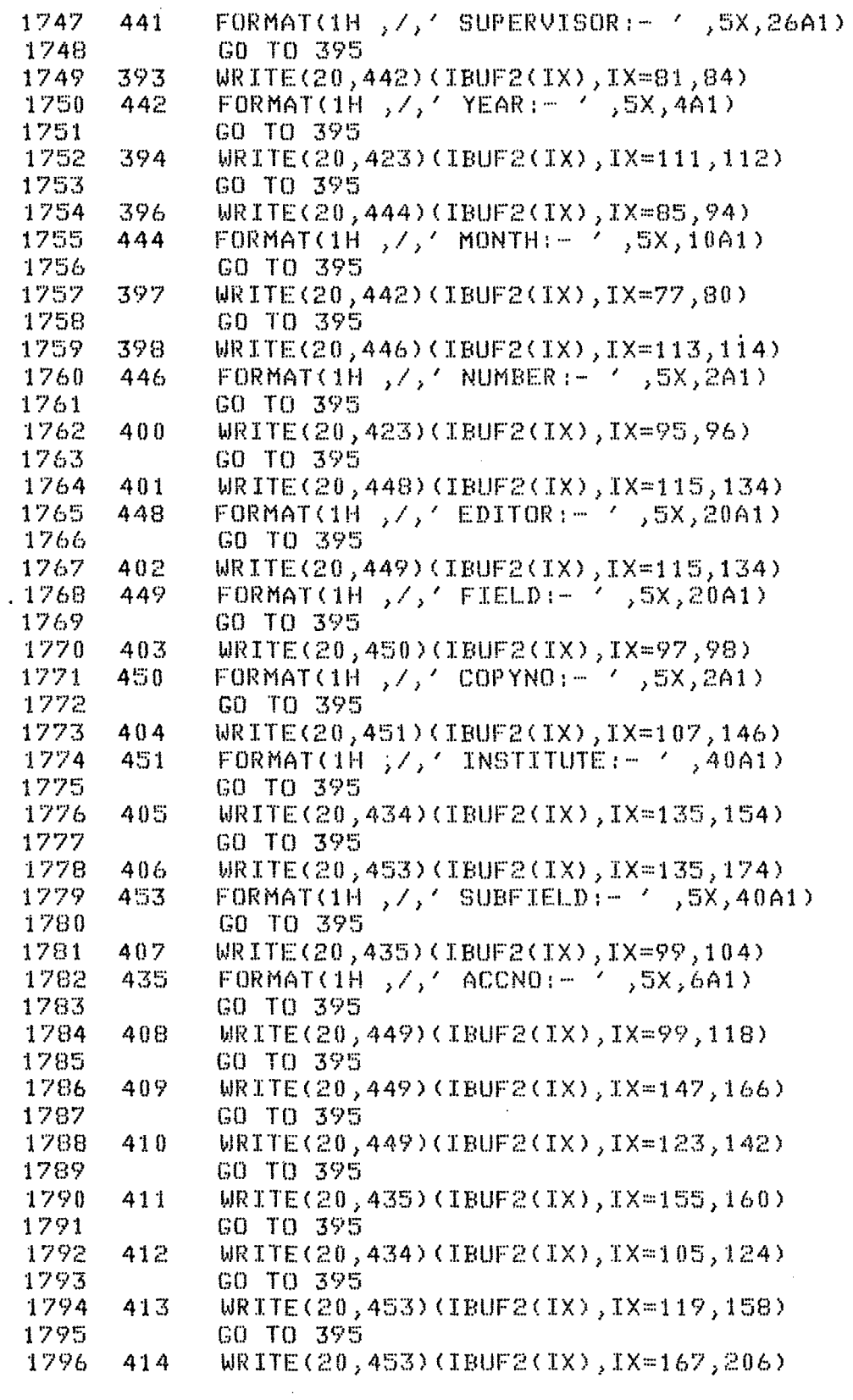

 $\hat{\mathcal{A}}$ 

 $\hat{\mathcal{A}}$ 

 $\mathcal{A}^{\mathcal{A}}$ 

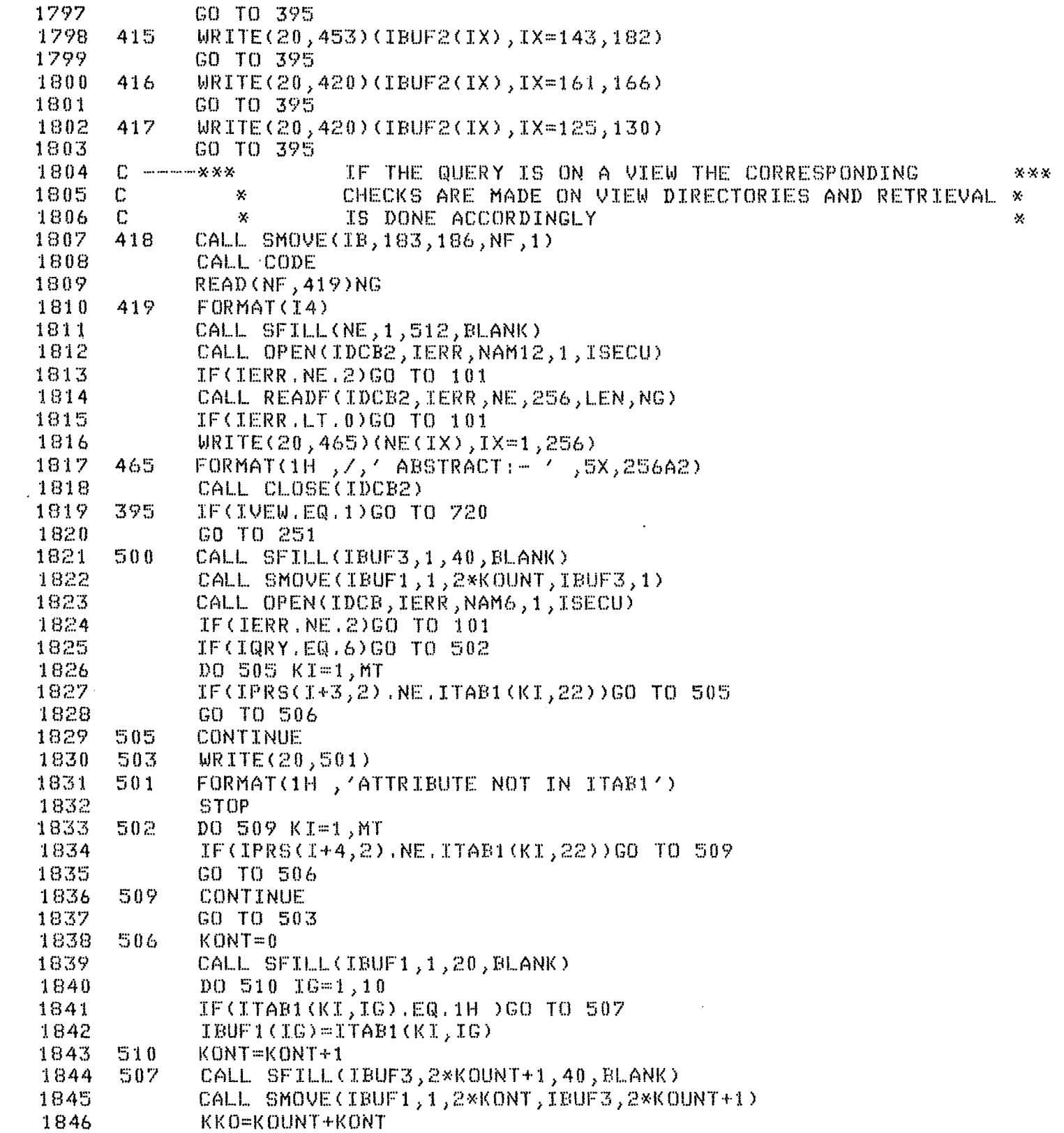

 $\mathcal{L}^{\text{max}}_{\text{max}}$ 

 $\mathcal{L}^{\text{max}}_{\text{max}}$ 

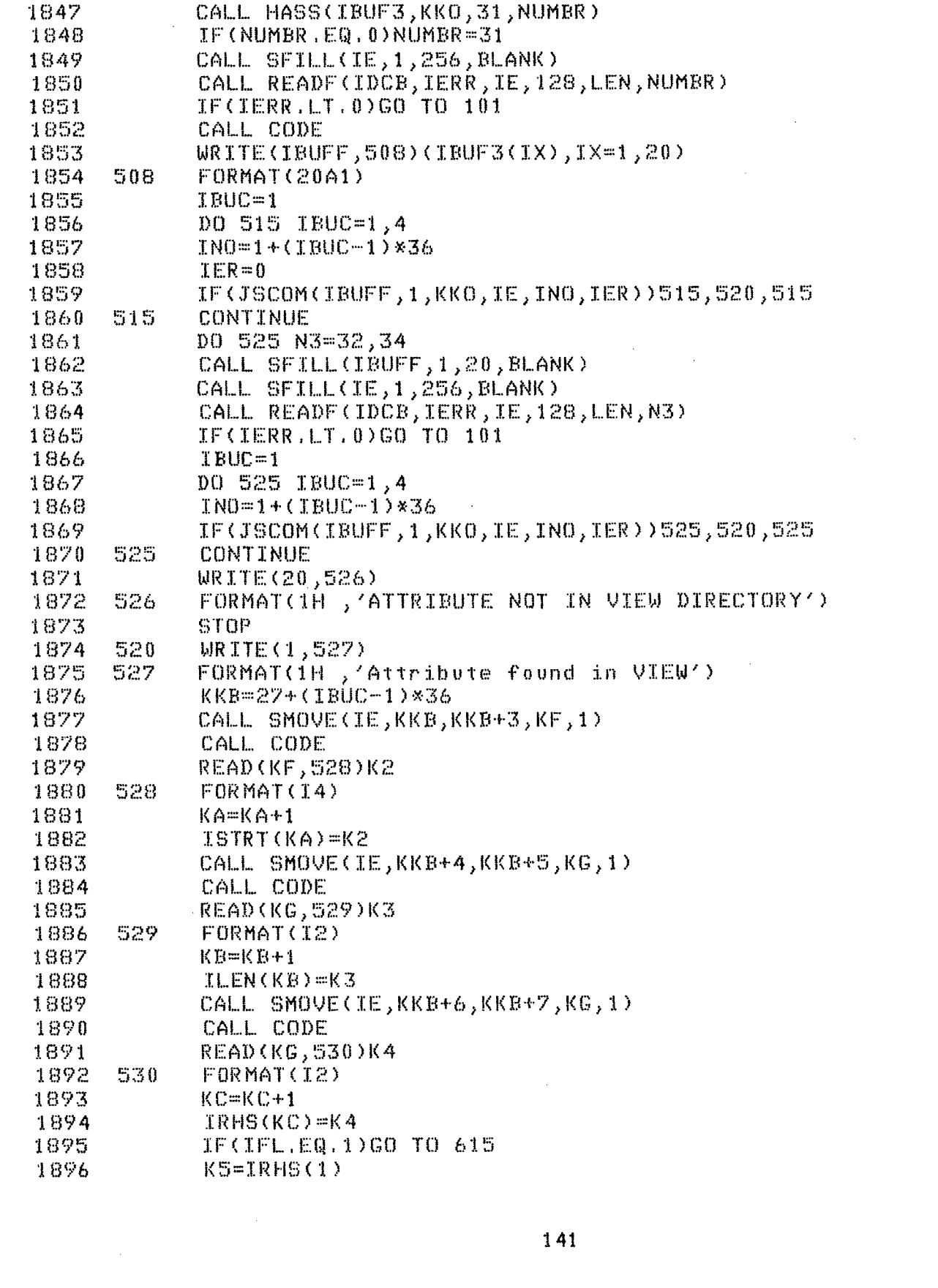

 $\label{eq:2.1} \frac{1}{\sqrt{2\pi}}\sum_{i=1}^n\frac{1}{\sqrt{2\pi}}\int_{0}^{1} \frac{1}{\sqrt{2\pi}}\left(\frac{1}{\sqrt{2\pi}}\right)^2\frac{1}{\sqrt{2\pi}}\int_{0}^{1} \frac{1}{\sqrt{2\pi}}\frac{1}{\sqrt{2\pi}}\frac{1}{\sqrt{2\pi}}\frac{1}{\sqrt{2\pi}}\frac{1}{\sqrt{2\pi}}\frac{1}{\sqrt{2\pi}}\frac{1}{\sqrt{2\pi}}\frac{1}{\sqrt{2\pi}}\frac{1}{\sqrt{2\pi}}\frac{1}{\sqrt{2\pi}}$ 

 $\label{eq:2.1} \frac{1}{\sqrt{2}}\int_{\mathbb{R}^3}\frac{1}{\sqrt{2}}\left(\frac{1}{\sqrt{2}}\right)^2\frac{1}{\sqrt{2}}\left(\frac{1}{\sqrt{2}}\right)^2\frac{1}{\sqrt{2}}\left(\frac{1}{\sqrt{2}}\right)^2\frac{1}{\sqrt{2}}\left(\frac{1}{\sqrt{2}}\right)^2.$ 

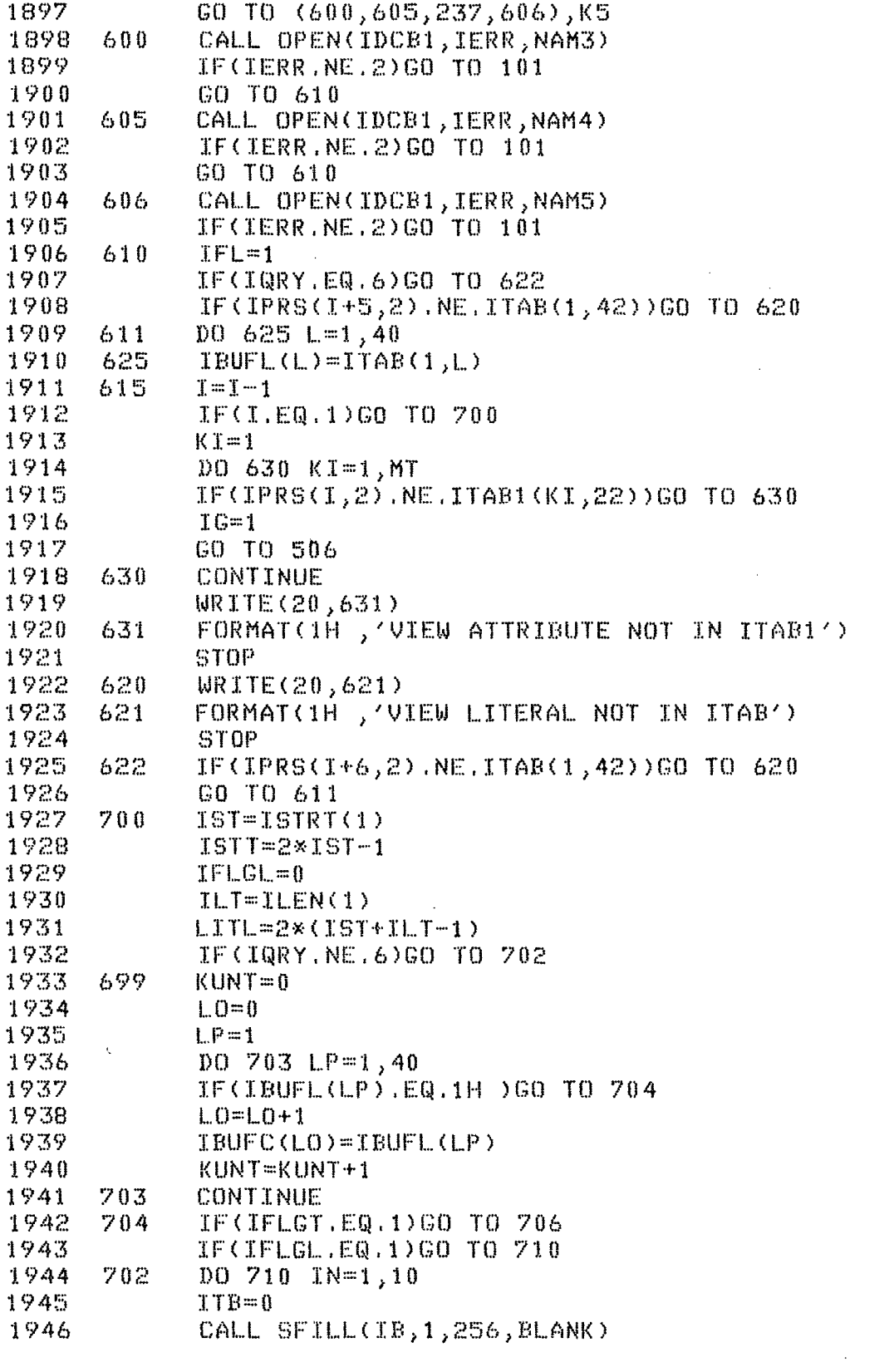

 $\sim 10^4$ 

 $\label{eq:2.1} \frac{1}{\sqrt{2\pi}}\int_{\mathbb{R}^3}\frac{1}{\sqrt{2\pi}}\left(\frac{1}{\sqrt{2\pi}}\right)^2\frac{1}{\sqrt{2\pi}}\int_{\mathbb{R}^3}\frac{1}{\sqrt{2\pi}}\frac{1}{\sqrt{2\pi}}\frac{1}{\sqrt{2\pi}}\frac{1}{\sqrt{2\pi}}\frac{1}{\sqrt{2\pi}}\frac{1}{\sqrt{2\pi}}\frac{1}{\sqrt{2\pi}}\frac{1}{\sqrt{2\pi}}\frac{1}{\sqrt{2\pi}}\frac{1}{\sqrt{2\pi}}\frac{1}{\sqrt{2\pi}}\frac{$ 

 $\hat{\mathcal{L}}$ 

 $\hat{\mathcal{L}}$ 

 $\mathcal{L}(\mathcal{A})$  and

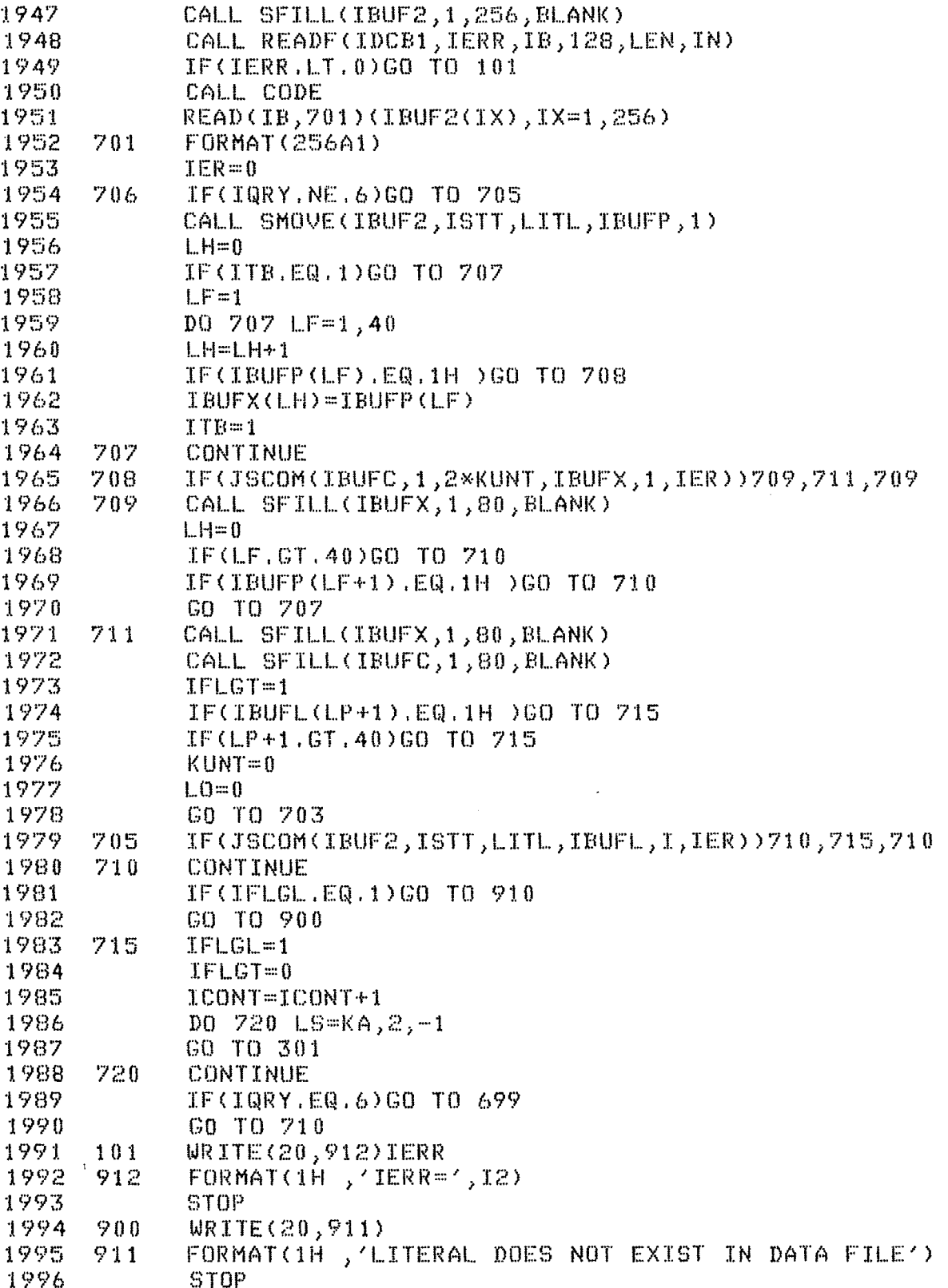

 $\label{eq:2} \frac{1}{\sqrt{2}}\left(\frac{1}{\sqrt{2}}\right)^{2} \left(\frac{1}{\sqrt{2}}\right)^{2} \left(\frac{1}{\sqrt{2}}\right)^{2} \left(\frac{1}{\sqrt{2}}\right)^{2} \left(\frac{1}{\sqrt{2}}\right)^{2} \left(\frac{1}{\sqrt{2}}\right)^{2} \left(\frac{1}{\sqrt{2}}\right)^{2} \left(\frac{1}{\sqrt{2}}\right)^{2} \left(\frac{1}{\sqrt{2}}\right)^{2} \left(\frac{1}{\sqrt{2}}\right)^{2} \left(\frac{1}{\sqrt{2}}\right)^{2} \left(\frac{$ 

```
1997
      910
             CALL CLOSE(IDCB)
1998
             IF (IVEW.NE.1)GO TO 950
1999
             CALL CLOSE(IDCB1)
2000950
             IF(IQRY.NE.4)GO TO 1000
             WRITE(20,960)ICONT
2001
2002
      960
             FORMATC1H, 'COUNT=', I4)
2003
      1000
             WRITE(20,1001)
      1001
             FORMAT(1H , /,' QUERY PROCESSED')
2004
2005
             CALL EXEC(ICOE, ICNAM)
2006
             END
2007
      C ----*** Query processor for CREATE Query statement starts here ***
             PROGRAM KRET,5
20082009
             INTEGER BLANK, ITAB1(30,22), ITAB(30,42), IPRS(50,3), ISTB1(20,8)
2010
            *,IBUF(20),IDCB(144),NAM1(3),NAM2(3),IA(20),ID(20),IG(20)
2011
            *, ISECU(3), IB(128), ISTB(50, 2), KOMN(3)
2012
             COMMON ITAB, ITAB1, ISTB, MM, MT, ML, IPRS, IQRY, IF, ISTB1
2013
             DATA NAM1, NAM2/2HTE, 2HST, 2H1 , 2HTE, 2HST, 2H2 /
2014DATA ISECU/2H-7,2H56,2H19/
2015
             DATA BLANK/0000408/
2016
             DATA ICDA, KOMN/8, 2HCL, 2HEA, 2HR /
2017
             N=12018
             KON=02019
             KOUNT=02020
             KONT = 02021
             NT = 02022
             DD = K = 1, 202023
             IF(ITAB1(1,K).EQ.1H )GO TO 6
2024
             IBUF(K)=ITAB1(1,K)2025
      5
             KOUNT=KOUNT+1
2026
      6
             CALL CODE
2027
             WRITE(IA, 7) (IBUF(IX), IX=1, 20)
      7
2028
             FORMAT(20A1)2029
             CALL HASS(IBUF, 10, 6, NUMBR)
             IF (NUMBR.EQ.0)NUMBR=6
2030
2031
             N1=NUMBR
             CALL SFILL(IG, 1, 40, BLANK)
2032
             CALL SMOVE(IBUF, 1, 2*KOUNT, IG, 1)
2033
             CALL OPEN(IDCB, IERR, NAM1, 2, ISECU)
2034
             IF(IERR.NE.2)GO TO 101
2035
             CALL SFILL(IB, 1, 256, BLANK)
2036
             CALL READF(IDCB, IERR, IB, 128, LEN, N1)
2037
             IF(IERR.LT.0)GO TO 101
2038
2039
             IBUC=12040
             CALL SFILL(ID, 1, 40, BLANK)
2041
             DO 10 IBUC=1,4
2042
             IN0=1+(IDUC-1)*122043
             IEND=10+(IBUC-1)*122044
             IER=02045
             IF(JSCOM(IB, INO, IEND, IA, 1, IER))15, 100, 15
2046
       15IF(JSCOM(IB,INO,IEND,ID,1,IER))10,30,10
```
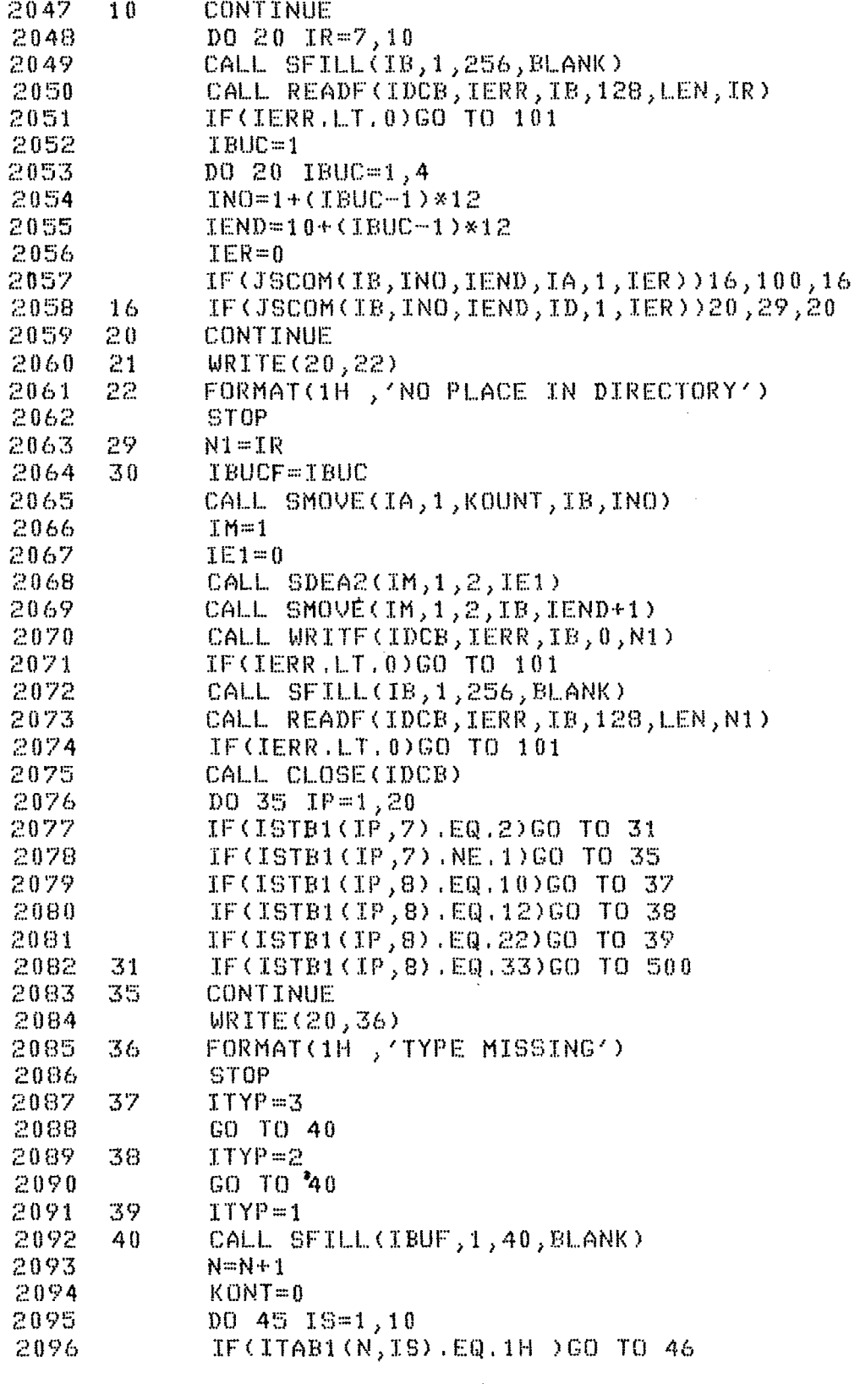

 $\sim 10^6$ 

 $\mathcal{L}_{\mathbf{r}}$ 

 $\label{eq:2.1} \frac{1}{\sqrt{2}}\int_{\mathbb{R}^3}\frac{1}{\sqrt{2}}\left(\frac{1}{\sqrt{2}}\right)^2\frac{1}{\sqrt{2}}\left(\frac{1}{\sqrt{2}}\right)^2\frac{1}{\sqrt{2}}\left(\frac{1}{\sqrt{2}}\right)^2.$ 

 $\mathcal{L}^{\text{max}}_{\text{max}}$  and  $\mathcal{L}^{\text{max}}_{\text{max}}$ 

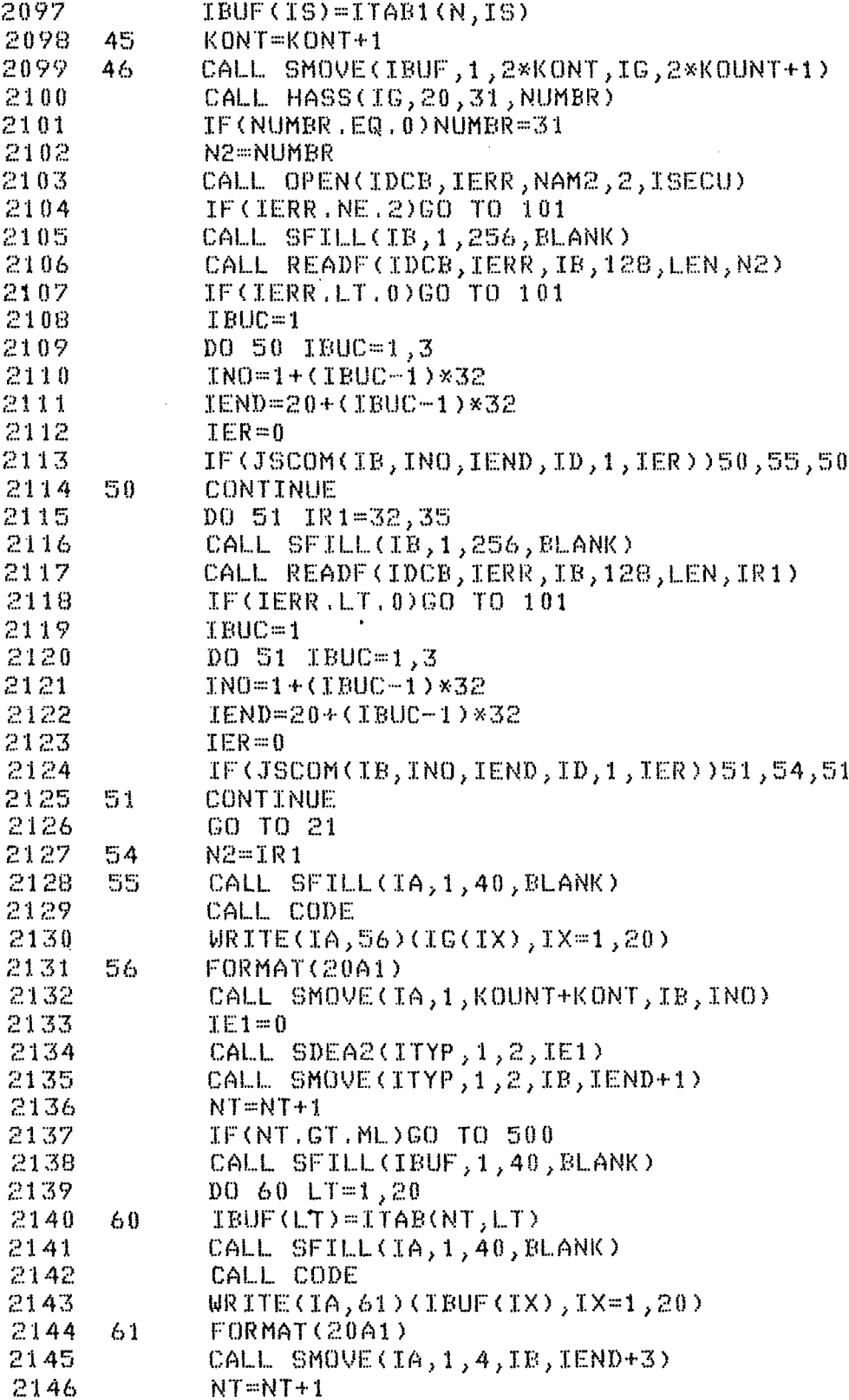

 $\sim 100$ 

```
2147
            CALL SFILL(IBUF, 1, 40, BLANK)
2148
            DD 62 LT1 = 1.202149
      62
            IBUF(LT1)=ITAB(NT,LT1)
            CALL SFILL(IA, 1, 40, BLANK)
2150
2151
            CALL CODE
2152
            URITE(IA, 63) (IBUF(IX), IX=1, 20)2153
      63
            FORMAT(20A1)
2154
            CALL SMOVE(IA, 1, 2, IB, IEND+7)
2155
            IE1 = 0IF(KON.EQ.1)GO TO 70
2156
            CALL SDEA2(IBUCF, 1, 2, IE1)
2157
2158
            KON=12159
            IF(N1.LT.10)GO TO 65
2160
            K1 = MOD(N1,10)2161
            K2 = N1 / 102162
            IE1=02163
            CALL SDEA2(K2,1,2,IE1)
2164
            CALL SDEA2(K1,1,2,IE1)
2165
            CALL SMOVE(K2,2,2,NA,1)
2166
            CALL SMOVE(K1,2,2,NA,2)
2167
            GO TO 70
2168
      65.
            IE1=02169
            CALL SDEA2(N1,1,2,IE1)
2170
            CALL SMOVE(N1,1,2, NA, 1)
2171
      70
            CALL SMOVE(NA, 1, 2, IB, IEND+9)
2172
            CALL SMOVE(IBUCF, 1, 2, IB, IEND+11)
2173
            CALL WRITE(IDCB, IERR, IB, 0, N2)
2174
            IF(IERR.LT.0)GO TO 101
2175
            GO TO 35
2176
      100WRITE(20, 103)103FORMAT(1H , 'RELATION ALREADY CREATED BEFORE, GIVE ANOTHER NAME')
2177
2178
            GO TO 500
2179
      101WRITE(20,102)IERR
2180
      102
            FORMAT(1H, 'IERR="', I4)2181
            STOP
2182
      500CALL CLOSE(IDCB)
2183
            CALL EXEC(ICDA, KOMN)
2184
            END
      2185
            * This segment helps to MODIFY tuples or to DELETE tuples
2186
      C
                                                                        \mathbf{x}2187
      \mathbb{C}* from data file according to specifications.
                                                                        ¥.
2188
      \mathbb{C}PROGRAM UPDAT,5
2189
2190
            INTEGER IDCB(400),NAM7(3),NAM8(3),BLANK,ITAB1(30,22),IBUF(40),
2191
           *IBUF1(144), IBUF2(128), NAM9(3), ITAB(30, 42), IB(40), IDCB2
2192
           *(400), NAM1(3), NAM2(3), IBUFL(20), ISECU(3), IBFR(5), NAM3(3), NAM4(3)
           *,ISTR(50,2),NAM5(3),NAM6(3),NAM10(3),NAM11(3),NAM12(3),NAM13(3)
2193
           *,ISTB1(20,8),ICODE(20),IPARS(50,3),LLNAM(3),NAM14(3)
2194
            COMMON ITAB, ITAB1, ISTB, MM, NANA, IVAR5, IPARS, IQRY, IF, ISTB1, KMM, ICODE
2195
2196
           *, JJNUM, JFLAG
```
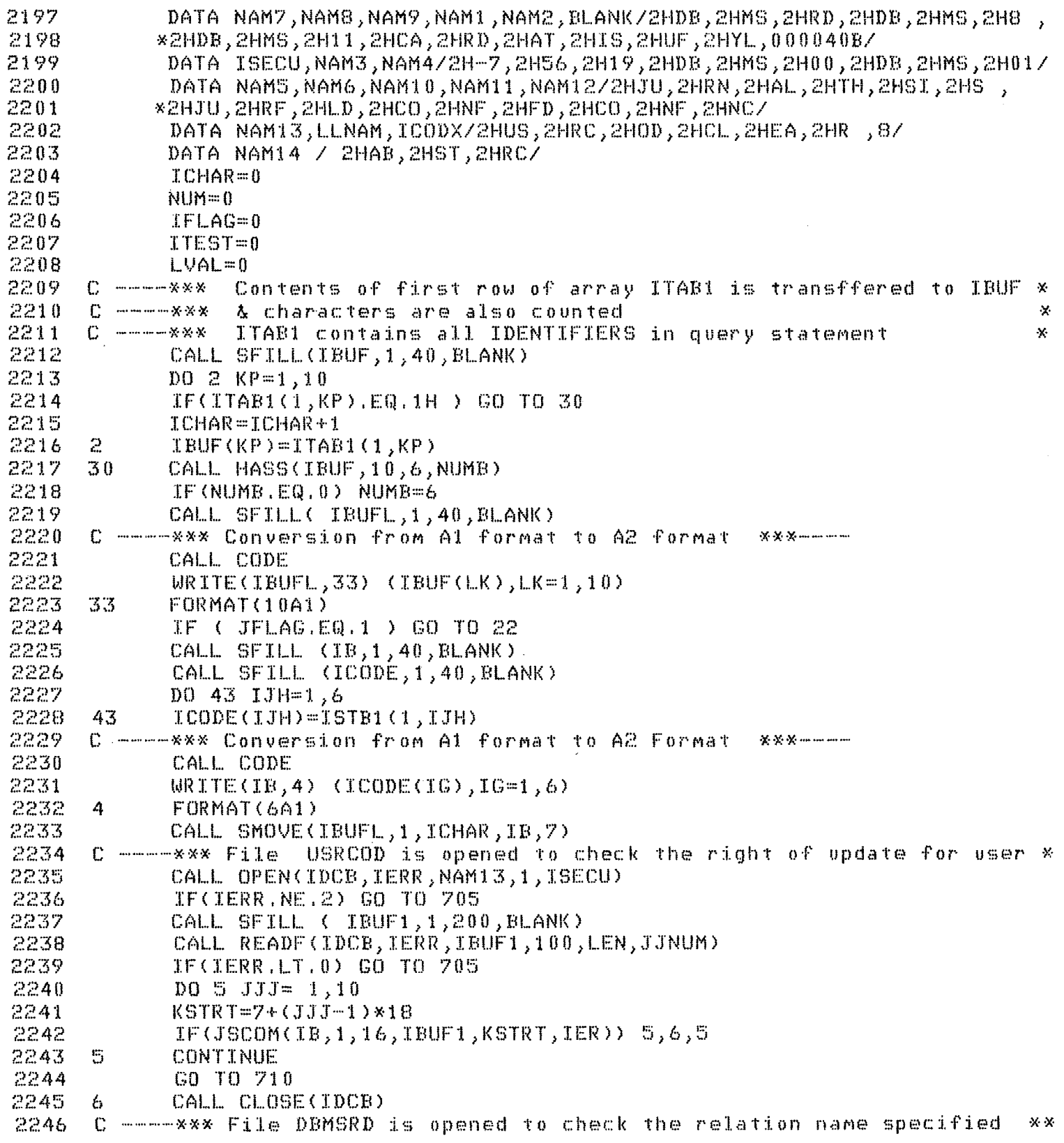

 $\overline{\phantom{a}}$ 

2247 by user 2248 -22. CALL OPEN(IDCB, IERR, NAM7, 1, ISECU) 2249 IF(IERR.NE.2) GO TO 705 2250 IRSIZ=30 2251 34 CALL SFILL(IBUF2,1,64,BLANK) CALL READF(IDCB, IERR, IBUF2, IRSIZ, LEN, NUMB) 2252 2253 IF(IERR.LT.0) GO TO 705 2254 IF(IFLAG.EQ.1) GO TO 35 2255  $IER = 0$ 2256 DO 40 NVAR=1,4 2257  $NSTRT = 1 + (NVAR - 1) * 12$ 2258 NFLAG=6+(NVAR-1)\*6 IF(JSCOM(IBUFL,1,ICHAR,IBUF2,NSTRT,IER)) 40,45,40 2259 2260 40 CONTINUE C ----- \*\*\* Flag is set to 1 to indicate that relation name is — xxx → → → → → → 2261 2262 not in original directory 2263  $IFLAG=1$ 2264 CALL CLOSE(IDCB) 2265 C ----\*\*\* File DBMS00 is opened to check the view relation name \*\*\*---2266  $\begin{array}{c} \begin{array}{c} \bullet \end{array} & \begin{array}{c} \bullet \end{array} & \begin{array}{c} \bullet \end{array} & \begin{array}{c} \bullet \end{array} & \begin{array}{c} \bullet \end{array} & \begin{array}{c} \bullet \end{array} & \begin{array}{c} \bullet \end{array} & \begin{array}{c} \bullet \end{array} & \begin{array}{c} \bullet \end{array} & \begin{array}{c} \bullet \end{array} & \begin{array}{c} \bullet \end{array} & \begin{array}{c} \bullet \end{array} & \begin{array}{c} \bullet \end{array} & \begin{array}{c} \bullet \end{array} & \begin{$ in VIEW directory 2267 CALL OPEN(IDCB, IERR, NAM3, 1, ISECU) 2268 IF(IERR.NE.2) GO TO 705 2269  $IRSIZ = 32$ 2270 CALL HASS(IBUF, ICHAR, 19, NUMB) 2271  $IF(NUMB, EQ, 0) NUMB=19$ 2272 GO TO 34 2273 35  $D0$  36  $I=1$ , 5 2274  $LSTRT = 1 + (1 - 1) * 16$ 2275  $NFLAG = 7 + (1 - 1) * 7$ 2276 IF(JSCOM(IBUFL,1,ICHAR,IBUF2,LSTRT,1,IER)) 36,38,36 2277 36. CONTINUE 2278  $WRTTE(20,37)$  IBUFL 2279 37 FORMAT(1H), "Relation name :- ",2X,5A2,2X,/, "neither in actual 2280 \*directory nor in view directory ") 2281 GO TO 710 38 2282 CALL SMOVE(IBUF2,(2\*NFLAG)-1,2\*NFLAG,JVAR,1) 2283 ○ ------※※※ Conversion from A2 format to I2 format **WYW-manu** \*\*\*----2284 Status of view relation name is checked  $C = 1$ 2285 \*\*\*---in following few statements 2286 CALL CODE 2287 READ(JVAR, 16) JVAR1 2288  $16$  $FORMAT(T2)$ IF(JVAR1.EQ.1) GO TO 14 2289 2290  $WRTTE(20, 15)$  IBUFL  $15$ 2291 FORMAT(1H), "View relation name suspended ", 2X, 5A2) 2292 GO TO 710 2293  $14$ CALL CLOSE(IDCB) 2294 C -----\*\*\* File DBMS01 is opened to provided view attributes \*\*\*---have ocurred in query statement -------------------2295  $C =$  = = = =  $X$   $X$   $X$  = = = = = = = 2296 CALL OPEN(IDCB, IERR, NAM4, 1, ISECU)

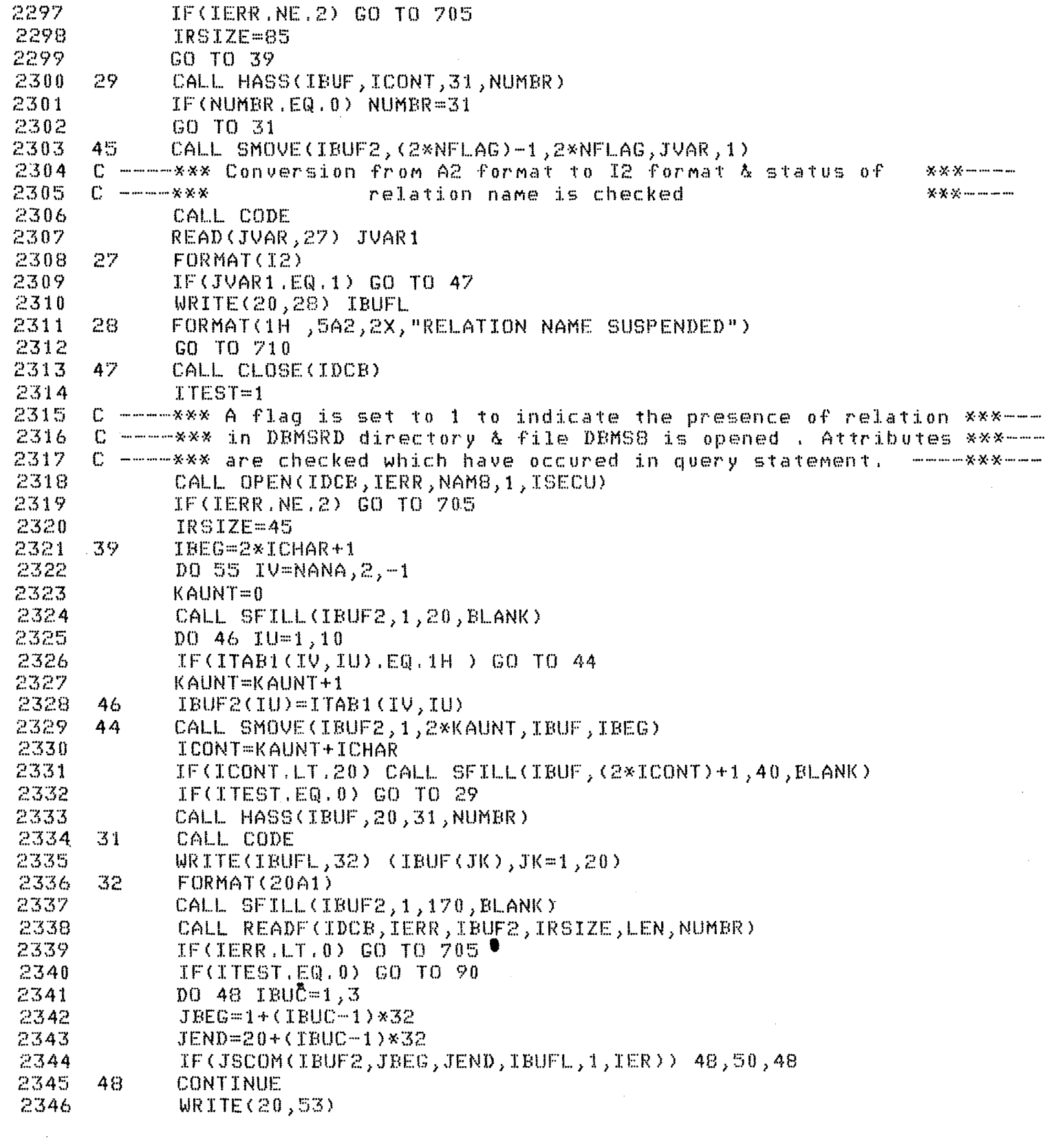

2347 53 FORMAT<1H ,'ATTRIBUTE NOT IN BUCKET') 2348 GO TO 710 2349 50 LVAL=LVAL+l 2350 ISTRT=23+(IBUC-1)\*32<br>2351 IEND= 28+(IBUC-1)\*32 2351 IEND= 28+CIBUC-1)\*32 2352 CALL SMOVE<IBUF2,ISTRT,IEND,IBFR,1) 2353 CALL CODE 2354 READ(IBFR,83) ISTART,LENTH<br>2355 83 FORMAT(I4,12) 2355 83 FORMATCI4,I2>  $2356$  C -----\*\*\* According to relation names different data files are  $***$ ----<br>2357 C -----\*\*\*----------- - opened for specific use ------------\*\*\*--opened for specific use 2358 84 IF<<NUMB.EQ.1) .AND. <NVAR.EQ.l)) GO TO 600 IF<<NUMB.EQ.2>.AND.<NVAR.EQ.1)) GO TO 700 2359 2360 IF<<NUMB.EQ.2).AND.<NVAR.EQ.2)) GO TO 708 2361 IFCCNUMB.EQ.4) .AND. <NVAR.EQ.l)) GO TO 800 IFC(NUMB.EQ.4).AND. <NVAR.EQ.2)) GO TO 810 2362 2363 IF<CNUMB.EQ.5) .AND.<NVAR.EQ.1)) GO TO 820 2364 IF<<NUMB.EQ.5>.AND. <NVAR.EQ.2)) GO TO 830 2365 IF<<NUMB.EQ.6) .AND. CNVAR.EQ.l)) GO TO 835 2366 WRITE<20,85) 2367 85 FORMAT(1H , "RELATION NAME IS WRONG") 2368 GO TO 710 2369 90 DO 92 IL=1,4 2370 JSTRT=1+CIL-1)\*36 2371 JEND=36+(IL-1>\*36 2372 IF<JSCOM<IBUFL,1,ICONT,IBUF2,JSTRT,IER>> 92,94,92 2373 92 CONTINUE WRITEC20,93) IBUFL 2374  $2375$  93 FORMAT(1H , "Attribute concatenated with view relation ",2X, 2375 •1,20A2,2X, " doesnot exists in directory ") 2376 2377 GO TO 710 2378 94 LVAL=LVAL+l 2379 KSTRT=27+CIL-1)\*36 2380  $KEND=36+(IL-1)*36$ CALL SFILL(IBFR, 1, 10, BLANK) 2381 2382 CALL SMOVE<IBUF2,KSTRT,KEND,IBFR,1) 2383 C ----\*\*\* Conversion froM A forMat to I forMat  $M$  .  $M$  , where  $\mathcal{M}$  and  $\mathcal{M}$ \*\*\*----2384 in next few statements 2385 CALL CODE R£AD<IBFR,96)ISTART,LENTH,NUMB,NVAR 2386 2387 96 FORMATCI4,I2,I2,I2) 2388 IF<LVAL.EQ.1) GO TO 84 2389 GO TO 500 2390 600 CALL OPEN<IDCB2,IERR,NAM9,2) IFCIERR.N~.2> GO TO 705 2391 2392 IRSIZ=128 2393 GO TO 500 2394 700 CALL OPENCIDCB2,IERR,NAM1,2) IFCIERR.NE.2) GO TO 705 2395 2396 IRSIZ=66

```
2397 
2398 708 
2399 
2400 
2401 
2402 800 
2403 
2404 
2405 
2406 810 
2407 
2408 
2409 
2410 820 
2411 
2412 
2413 
2414 830 
2415 
2416 
2417 
2418 835 
2419<br>2420
              GO TO 500 
              CALL OPENCIDCB2,IERR,NAM5,2,ISECU) 
              IF<IERR.NE.2> GO TO 705 
              IRSIZ=128 
              GO TO 500 
              CALL OPEN<IDCB2,IERR,NAM2,2) 
              IF<IERR.NE.2) GO TO 705 
              IRSIZ=50 
              GO TO 500 
              CALL OPEN<IDCB2,IERR,NAM6,2,ISECU> 
              IF<IERR.NE.2) GO TO 705 
              IRSIZ=128 
              GO TO 500 
              CALL OPEN<IDCB2,IERR,NAM10,2,ISECU) 
              IFCIERR.NE.2) GO TO 705 
              IRSIZ=tOO 
              GO TO 500 
              CALL OPENCIDCB2,IERR,NAM11,2,ISECU) 
              IF<IERR.NE.2) GO TO 705 
              IRSIZ=128 
              GO TO 500 
              CALL OPEN<IDCB2,IERR,NAM12,2,ISECU) 
              IFCIERR.NE.2) GO TO 705 
2420 IRSIZ = 128 
2421 500 CALL SFILL<IB,1,BO,BLANK> 
              DO 601 ID=1,40
2423 601 IBCID>=ITAB<IV-1,ID) 
       19 CALL SFILL(IBUFL,1,40,BLANK)
2425 C -----*** Conversion from Al format to A2 format •***------<br>2426         CALL CODE<br>2427         WRITE(IBUFL.18) (IB(L).L=1.40)
2427 WRITECIBUFL,18) CIB<L>,L=1,40) 
2428 18 FORMATC40A1) 
              DO 690 IH=1,10
2430 IF<NUM.GE.1) GO TO 696 
2431 IREC=IH 
                                                                                     • 
2432 C ----*** Record size of data files are assigned here according ***---<br>2433 C ----***   to relation name specified in query statement      ***----<br>2434  5705  CALL SFILL ( IBUF2,1,2*IRSIZ,BLANK)
2435 CALL READF<IDCB2,IERR,IBUF2,IRSIZ,LEN,IREC) 
2436 IF<IERR.LT.O) GO TO 705 
2437 IF<JSCOM<IBUF2,ISTART,ISTART+CLENTH-1>,IBUFL,1,IER>> 690,692,690 
              CONTINUE
2439 IFCCNUM.EQ.IVAR5-1).AND.<<ISTB<1,t>.EQ.1).AND.<ISTB<1,2).EQ.16 
2440 *))) GO TO 698 
       2441 617 WRITE<20,691) <IBUFL,I=1,20> 
2442 691 FORMATC1H ,'No record corresponds to literal :-',2X,20A2) 
              2443 GO TO 710 
2444 692 NUM=NUM+t 
2445 55 CONTINUE<br>2446            IF((NUM)
              2446 IF<<NUM.EQ.IVAR5).AND.<CISTBC1,1) .EQ.l> .AND.(ISTB<1,2>.EQ.16)
```
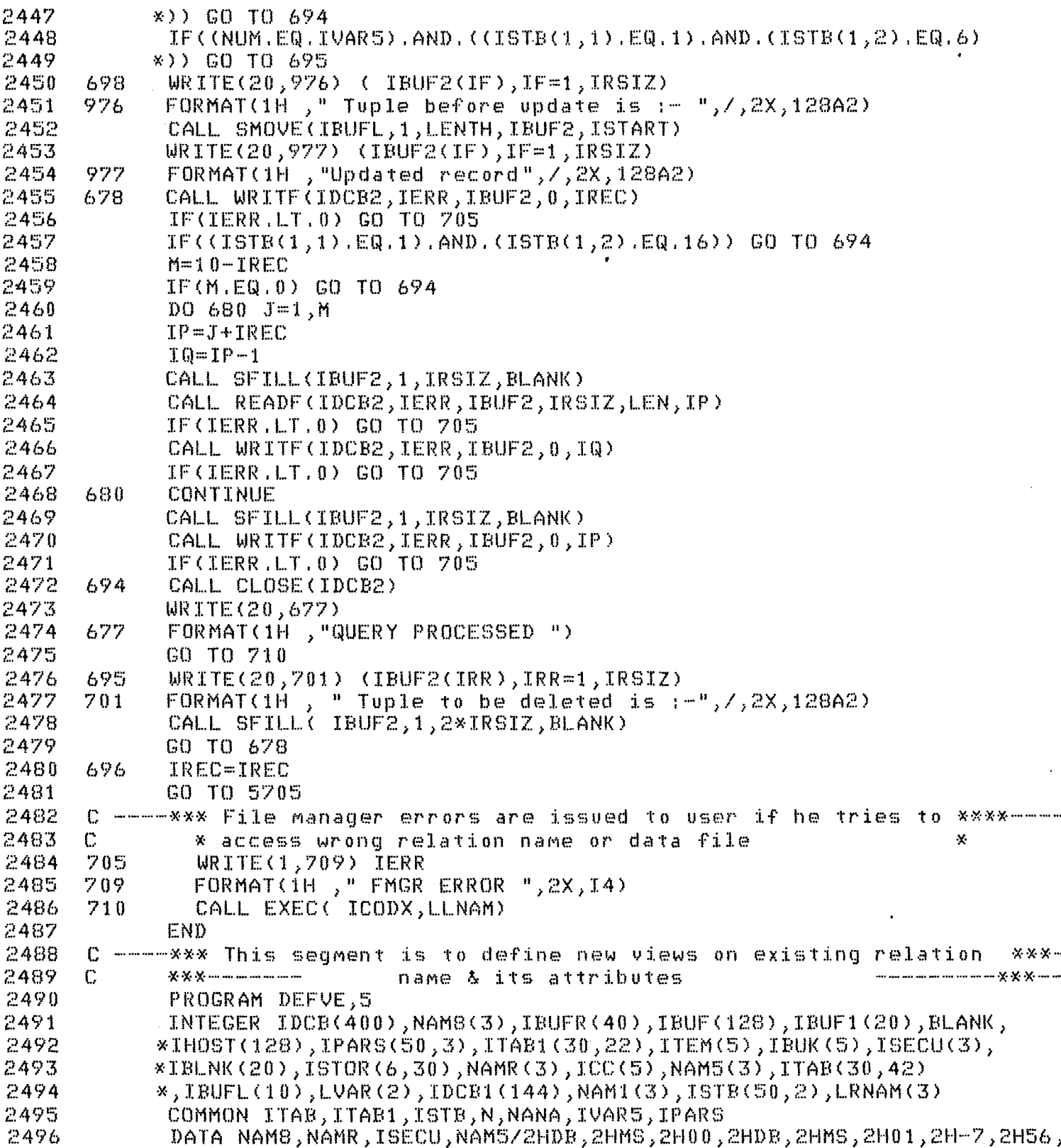

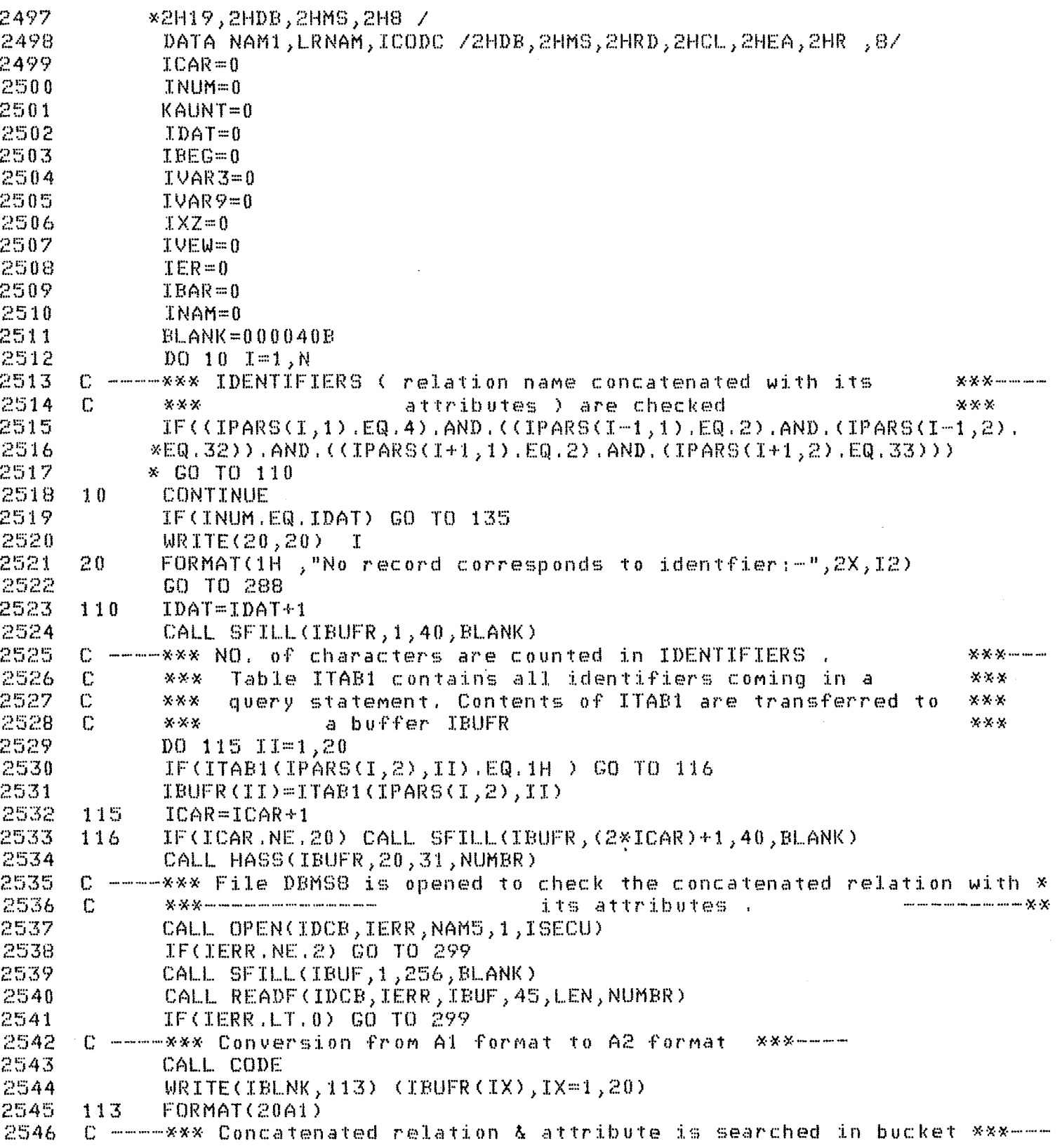

 $\label{eq:2.1} \frac{1}{\sqrt{2}}\int_{\mathbb{R}^3}\frac{1}{\sqrt{2}}\left(\frac{1}{\sqrt{2}}\right)^2\left(\frac{1}{\sqrt{2}}\right)^2\left(\frac{1}{\sqrt{2}}\right)^2\left(\frac{1}{\sqrt{2}}\right)^2\left(\frac{1}{\sqrt{2}}\right)^2\left(\frac{1}{\sqrt{2}}\right)^2.$ 

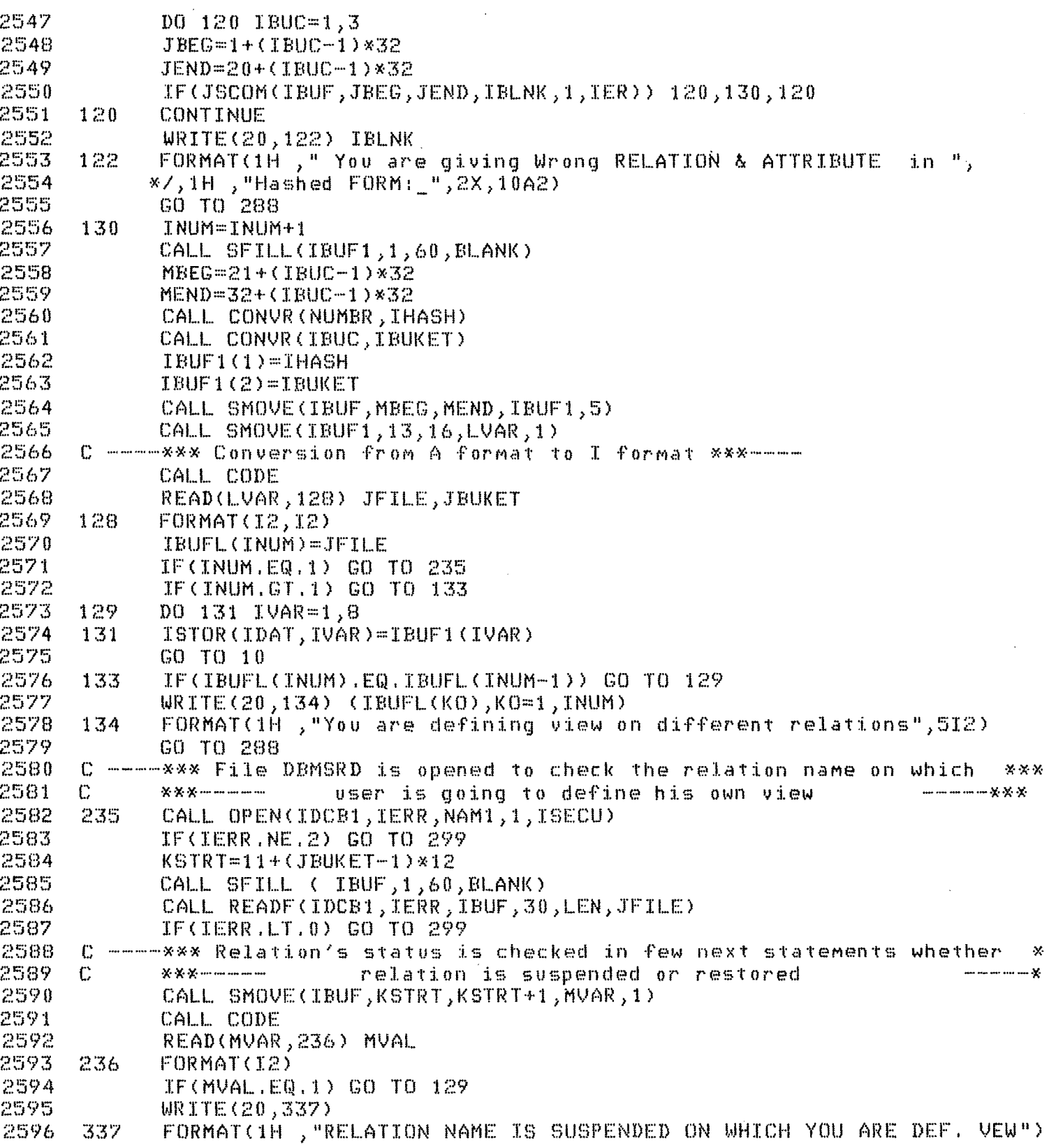

l,

 $\bar{z}$ 

 $\bar{\beta}$ 

 $\cdot$ 

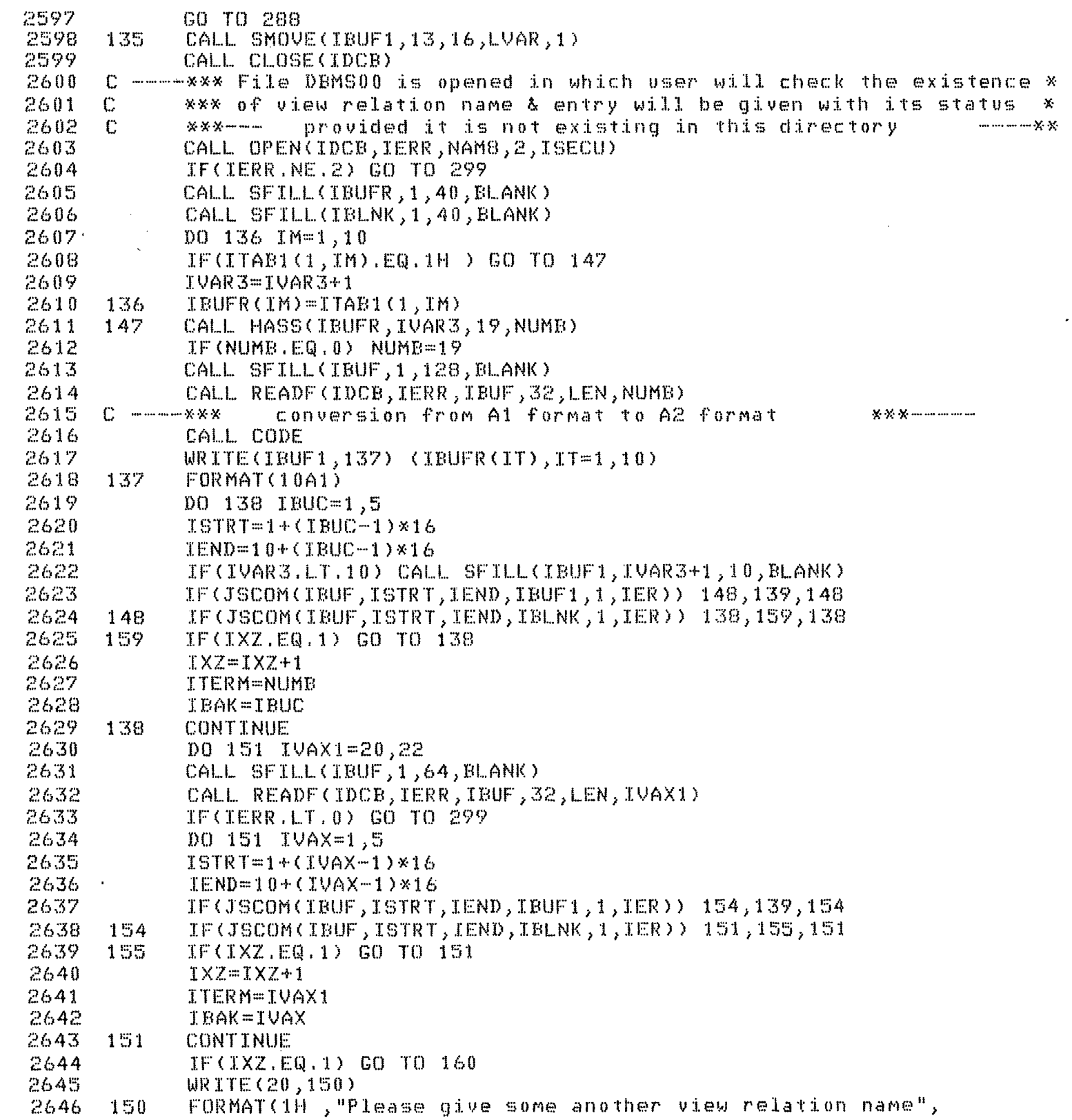

 $\mathcal{L}^{\mathcal{A}}$ 

 $\mathcal{L}$ 

156

 $\label{eq:2.1} \frac{1}{\sqrt{2}}\int_{\mathbb{R}^3}\frac{1}{\sqrt{2}}\left(\frac{1}{\sqrt{2}}\right)^2\frac{1}{\sqrt{2}}\left(\frac{1}{\sqrt{2}}\right)^2\frac{1}{\sqrt{2}}\left(\frac{1}{\sqrt{2}}\right)^2.$ 

 $\label{eq:2.1} \frac{1}{\sqrt{2}}\int_{\mathbb{R}^3}\frac{1}{\sqrt{2}}\left(\frac{1}{\sqrt{2}}\right)^2\frac{1}{\sqrt{2}}\left(\frac{1}{\sqrt{2}}\right)^2\frac{1}{\sqrt{2}}\left(\frac{1}{\sqrt{2}}\right)^2\frac{1}{\sqrt{2}}\left(\frac{1}{\sqrt{2}}\right)^2.$ 

```
*/, "all place of bucket in hashed record no. & overflow area",
2647
            */, "is full ")
2648
             GO TO 288
2649
             CALL SFILL(IBUF, 1, 256, BLANK)
2650
       1602651
             CALL READF(IDCB, IERR, IBUF, 128, LEN, ITERM)
2652
             LEEG=1+(IBAK-1)*162653
             LEND=16+(IBAK-1)*162654
       C ----- *** View relation name with its restored status is given
                                                                              ***---
             X X\mathbb{C}2655
                                  in DBMS00 directory
                                                               www.communication.com/communication.com/communication/
2656
             NVAR = 12657
             CALL CONVRINVAR, NVAR1)
             CALL SMOVE(NVAR1,1,2,IBUF1,11)
2658
2659
             CALL SMOVE(LVAR, 1, 4, IBUF1, 13)
             CALL SMOVE(IBUF1,1,16,IBUF,LBEG)
2660
-2661CALL WRITF(IDCB, IERR, IBUF, 0, ITERM)
2662
              IF(IERR.LT.0) GO TO 299
2663
             GO TO 237
2664
       139
             KAUNT=12665.
       237
             CALL CLOSE(IDCB)
2666
       C ----- *** File DBMS01 is opened where existence of attributes will be **
             ※※※…………………………………………………………………………
2667
       \mathbb{C}checked .
                                                                    2668
             CALL OPEN(IDCB, IERR, NAMR, 2, ISECU)
2669
             IF(IERR.NE.2) GO TO 299
2670
              DO 280 IS=2, NANA, 2
2671
             IYZ=02672
             KOLINT = 02673
             IVAR9=IVAR9+1
2674
             CALL SFILL(IBUF1,1,40,BLANK)
2675
             DO 240 ISS=1,10
2676
              IF(ITAB1(IS, ISS), EQ. 1H ) GO TO 245
2677
              IBUF1(ISS)=ITAB1(IS,ISS)
2678
       240
              KOUNT=KOUNT+1
2679
       245
             CALL SMOVE(IBUF1,1,2*KOUNT,IBUFR,(2*IVAR3)+1)
2680
              IVAR4=IVAR3+KOUNT
2681
             CALL SFILL(IBUFR, (2 \times 1 \vee 4 \vee 4) + 1, 40, BLANK)
2682
              CALL HASS(IBUFR, IVAR4, 31, NUMBR)
2683
              IF(NUMBR.EQ.0) NUMBR=31
2684
              ICC(IVAR9)=NUMBR
2685
              IF(IVAR9.GT.1) GO TO 230
2686
       246CALL SFILL(IBLNK, 1, 40, BLANK)
2687
              CALL SFILL(IBUF1,1,120,BLANK)
2688
              CALL CODE
              WRITE(IBUF1,249) (IBUFR(IU),IU=1,20)
2689
2690
       249
              FORMAT(20A1)
2691
             CALL SMOVE(IBUF1,1,20,IBUF,1)
              CALL SFILL(IBLNK, 1, 40, BLANK)
2692
                     Attributes are searched in bucket of DBMS8 directory
2693
       C = = = = * * * ****-
              DO 247 IMM=1,8
2694
2695
              IBLNK(IMM)=ISTOR(IVAR9,IMM)
       247
              CALL SMOVE(IBLNK, 1, 16, IBUF, 21)
2696
```
 $\bar{\alpha}$ 

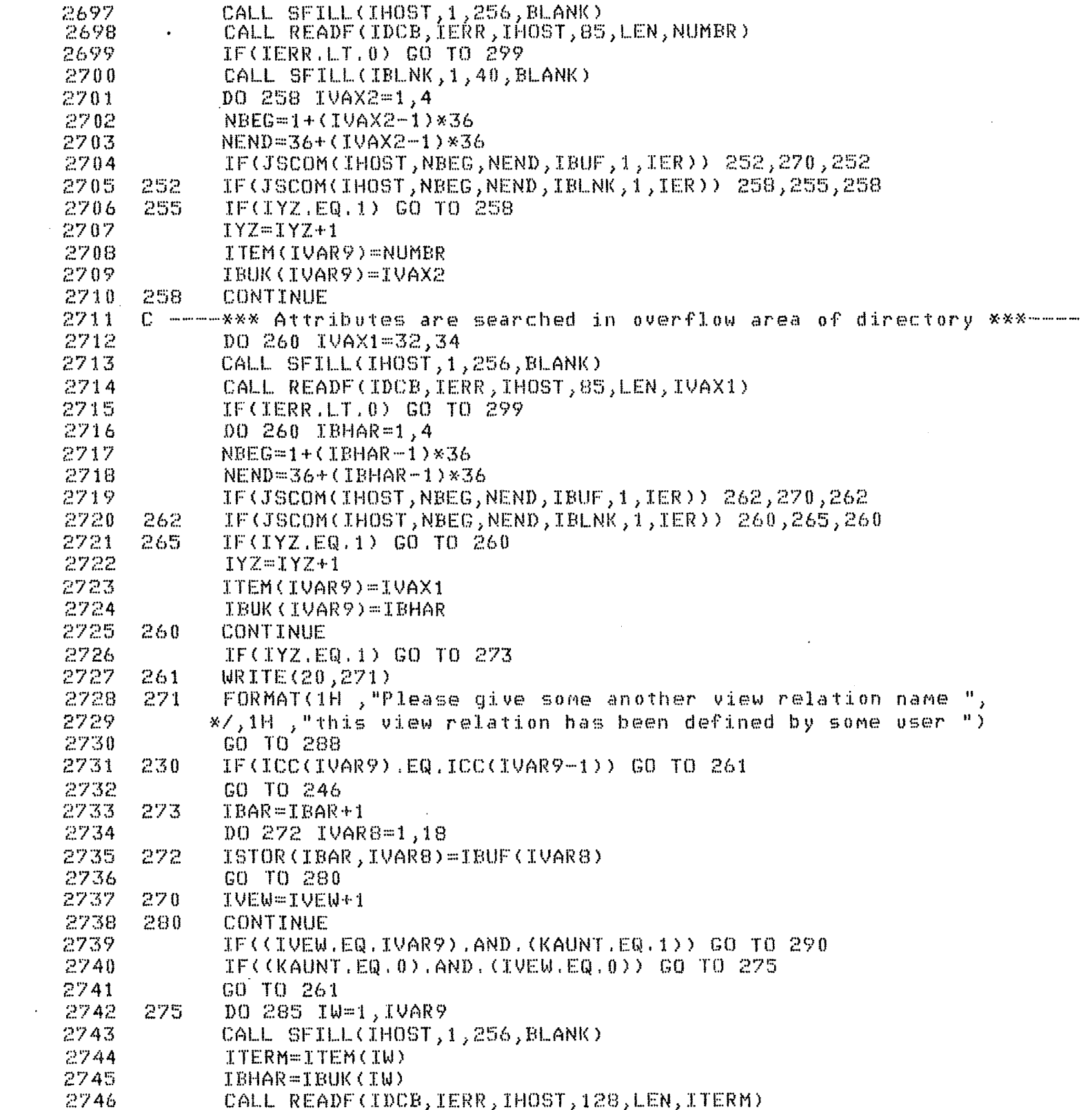

 $\label{eq:2.1} \begin{split} \mathcal{L}_{\text{max}}(\mathbf{r}) & = \frac{1}{2} \sum_{i=1}^{N} \mathcal{L}_{\text{max}}(\mathbf{r}) \mathcal{L}_{\text{max}}(\mathbf{r}) \\ & = \frac{1}{2} \sum_{i=1}^{N} \mathcal{L}_{\text{max}}(\mathbf{r}) \mathcal{L}_{\text{max}}(\mathbf{r}) \mathcal{L}_{\text{max}}(\mathbf{r}) \mathcal{L}_{\text{max}}(\mathbf{r}) \mathcal{L}_{\text{max}}(\mathbf{r}) \mathcal{L}_{\text{max}}(\mathbf{r}) \mathcal{L}_{\text{max}}(\mathbf$ 

 $\label{eq:2.1} \frac{1}{\sqrt{2}}\int_{\mathbb{R}^3}\frac{1}{\sqrt{2}}\left(\frac{1}{\sqrt{2}}\right)^2\frac{1}{\sqrt{2}}\left(\frac{1}{\sqrt{2}}\right)^2\frac{1}{\sqrt{2}}\left(\frac{1}{\sqrt{2}}\right)^2.$ 

```
2747
             IF(IERR.LT.0) GO TO 299
2748
             LBEG=1+(IBHAR-1)*36
2749
            LEND = 36 + 12BHAR - 128362750
             CALL SFILL(IBUF1,1,48,BLANK)
2751
            D0 276 IE=1,18IBUF1(IE)=ISTOR(IW,IE)
2752
      276
2753
             CALL SMOVE(IBUF1,1,36,IHOST,LBEG)
2754
             CALL WRITE(IDCB, IERR, IHOST, 0, ITERM)
2755
             IF(IERR.LT.0) GO TO 299
2756
      285
             CONTINUE
2757
             CALL CLOSE(IDCB)
             WRITE(20,287)
2758
      286
2759
      287
            FORMAT(1H), "Query is processed & entries in view relation ",
2760
            */, directory & view attribute directories are made
                                                                    - " )
2761
      288
             CALL EXEC(ICODC, LRNAM)
2762
      290
             WRITE(20,291)FORMAT(1H, "Your defined view exists in directory")
2763
      291
2764
             GO TO 288
2765
      . File manager errors are given to user in case of accessing \mathbb{x} \times2766
      \mathbb{C}XXX
                 wrong directory or beyond the directory.
                                                                                  \times\times2767
      299
             WRITE(1,303) IERR
2768
      303
             FORMAT(1H, "** FMGR ERROR **: ", 2X, I5)
2769
             END
2770
      C ----**** This seqment either RESTORES or SUSPENDS a relation
                                                                            ***----
2771
      ……………………… ※※※……………
                              name as needed by user
2772
             PROGRAM RESTT,5
2773
             INTEGER IDCB(144),IBUFR(20),IBUFL(20),NAME(3),LNAM(3),ISECU(3),
2774
            *BLANK, ITAB1(30, 22), LBUFR(85), ISTB(50, 2), ITAB(30, 42), IBB(50, 3),
2775
            *LLNAM(3), ICODE(20), ISTB1(20, 8), LRNAM(3)2776
             COMMON ITAB, ITAB1, ISTB, LKM, JNN, JJVAR, IBB, IQRY, IF, ISTB1, KMM, ICODE
2777
            *, JJNUM, JFLAG
2778
             DATA NAME,LNAM,ISECU/2HDB,2HMS,2HRD,2HDB,2HMS,2H00,2H-7,2H56,2H19/
2779
             DATA LLNAM, LRNAM, ICODC/2HUS, 2HRC, 2HOD, 2HCL, 2HEA, 2HR , 8/
2780
             BL ANK = 000040B2781
             KOUNT=02782
      \mathbb C*** characters are counted.
                                                                                 X \times X2783
             D0 10 I=1,102784
             IF(ITAB1(1,I).EQ.1H ) GO TO 15
2785
             IBUFF(I)=ITAB1(I,I)2786
      10KOUNT=KOUNT+1
2787
      15IF(KOUNT.LT.10) CALL SFILL(IBUFR,(2*KOUNT)+1,20,BLANK)
2788
      C -----*** Relation name is hashed & an address is obtained
                                                                           ***----
2789
             CALL HASS(IBUFR, 10, 6, NUMB)
2790
             IF(NUMB.EQ.0) NUMB=6
2791
      C -----*** Conversion from Al format to A2 format ***---
2792
             CALL CODE
             WRITE(IBUFL,20) (IBUFR(J),J=1,10)
2793
2794
       20
             FORMAT(10A1)
2795
             IF (JFLAG.EQ.1) GO TO 28
2796
             CALL CODE
```
2797  $WRITE(TBUFR, 25)$  (ISTB1(1,L),L=1,6) 2798 25 FORMAT(6A1) 2799 CALL SMOVE(IBUFL, 1, KOUNT, IBUFR, 7) C ----- \*\*\* File USRCOD is opened to check the right of user ( either \*\* 2800 \*\*\* to restore or suspend the relation name or VIEW relation name 2801  $\mathbb{C}$ 2802 CALL OPEN(IDCB, IERR, LLNAM, 1, ISECU) IF(IERR.NE.2) GO TO 45 2803 2804 CALL SFILL (LBUFR, 1, 170, BLANK) 2805 CALL READF(IDCB, IERR, LBUFR, 85, LEN, JJNUM) 2806 IF(IERR.LT.0) GO TO 45 2807  $D0 24 1 = 1,10$ 2808  $KSTRT = 7 + (1 - 1) * 18$ 2809 IF(JSCOM(IBUFR, 1, 6+KOUNT, LBUFR, KSTRT, IER)) 24, 26, 24 24 2810 CONTINUE 2811 WRITE(20,29) "FORMAT(1H , "You can't do so 29  $\mathbf{a}$ 2812 2813 GO TO 65 2314 26 CALL CLOSE(IDCB) 2815 C -----\*\*\* File DBMSRD is opened to check the relation name which user \*\* 2816  $\mathbb{C}$ wants to either suspend or restore  $X$   $X$   $X$   $-$ \*\*\* 2817 28 CALL OPEN(IDCB, IERR, NAME, 2, ISECU) 2818 IF(IERR.NE.2) GO TO 45 2819 CALL SFILL(LBUFR, 1, 60, BLANK) 2820 CALL READF(IDCB, IERR, LBUFR, 30, LEN, NUMB) 2821 IF(IERR.LT.0) GO TO 45 2822  $IER = 0$ DO 30 IVAR=1,4 2823 2824  $LSTRT=1+(IVAR-1)*12$ 2825  $LEND=10+(IVAR-1)*12$ 2826  $IF(JSCOM(IBUFL, 1, 10, LBUFR, LSTM,IER))$  30,35,30 2827 30 CONTINUE 2828 GO TO 50 2829 35  $IF((ISTB(1,1),EQ,1), AND,(ISTB(1,2),EQ,14))$  GO TO 40 C ----- \*\*\* This portion of program restores the relation name 2830 \*\*\*--2831  $N=1$ 2832 CALL CONVR(N, M) -36 CALL SMOVE(M, 1, 2, LBUFR, LEND+1) 2833 2834 CALL WRITE(IDCB, IERR, LBUER, 0, NUMB) 2835 IF(IERR.LT.0) GO TO 45 2836 CALL CLOSE(IDCB) 2837 GO TO 63 2838 C -----\*\*\* This portion of program suspends the relation name \*\*\*-2839  $40^{\circ}$  $N=0$ 2840 GO TO 36 2841 C ------ \*\*\* File manager error is given to user if he tries to acess \*\*\*-2842 C -----\*\*\* the wrong directory or beyond the directory size \*\*\*-2843  $\mathbf{A}^{\mathbf{E}}$  $WRITE(1,48) IERR$ 2844 FORMAT(1H, "\*\*\*\* FMGR ERROR \*\*\*\*\*\*", 2X, 14) 48 2845 GO TO 65 NVAR=0 2846 49

2847 GO TO 61 2848 50 CALL CLOSE(IDCB) 2849 C ----- \*\*\* File DBMS00 is opened to check the view relation name if  $\mathbf{X}\cdot\mathbf{X}\cdot\mathbf{X}$ 2850 C. \*\*\* relation name is not found in DBMSRD directory  $X \times Y$ 2851 CALL OPEN(IDCB, IERR, LNAM, 2, ISECU) 2852 IF(IERR.NE.2) GO TO 45 2853 CALL HASS(IBUFR, KOUNT, 19, NUMBR) 2854 IF(NUMBR.EQ.0) NUMBR=19 2855 CALL SFILL(LBUFR, 1, 170, BLANK) 2856 CALL READF(IDCB, IERR, LBUFR, 85, LEN, NUMBR) 2857 IF(IERR.LT.0) GO TO 45 2858 ○ ----------※※※ View relation name is searched in bucket \*\*\*\*-DO 55 IVAR=1,5 2859 2860  $LSTRT=1+(IVAR-1)*16$ 2861  $LEND=10+(IVAR-1)*16$ \* IF(JSCOM(IBUFL,1,KOUNT,LBUFR,LSTRT,IER)) 55,60,55 2862 2863 55. CONTINUE 2864 WRITE(20,58) IBUFL 2865. 58. FORMAT(1H), "Relation name :-", 2X, 5A2, 2X, "Neither in actual, /, 2866 \* directory nor in view directory ") 2867 GO TO 65 2868 C----\*\*\* Next statement checks whether user wants to either suspend  $\boldsymbol{\chi}$ ○ --------※※※ or restore the view relation name. 2869 \*\*\*-2870 60  $IF((ISTB(1,1), EQ.1), AND, CISTB(1,2), EQ.14))$  GO TO 49 2871 C -----\*\*\* View relation name is restored in next few statements \*\*\*--2872  $NVAR = 1$ 2873 CALL CONVRINVAR, LVAR) 61 2874 CALL SMOVE(LVAR, 1, 2, LBUFR, LEND+1) 2875 CALL WRITF(IDCB, IERR, LBUFR, 0, NUMBR) 2876 CALL CLOSE(IDCB) 2877 63  $WRITE(20,64)$ FORMAT(1H, "QUERY IS PROCESSED ") 2878  $64$ 2879 CALL EXEC(ICODC, LRNAM) 65 2880 END. 2881  $\mathbb{C}$ 2882 - C \* This segment helps the DATA BASE ADMINISTRATOR to grant some  $\mathbf{x}$ \* grant opitions ( like TO MODIFY , TO DELETE , TO INSRTN ) 2883  $\mathbb{C}$  $\mathbf{x}$ 2884  $\mathbb{C}$  $\mathbf{x}$ \* to some of his responsible person. 2885 C 2886 PROGRAM GRNTT,5 2887 INTEGER IDCB(400), NAM7(3), NAM8(3), BLANK, ITAB1(30, 22), IBUF(40), 2888 \*IBUF1(128),IBUF2(85),ITAB(30,42),IB(40),IDCB1(128),IPARS(50,3) 2889 \*,NAM1(3),IBUFL(20),ISECU(3),NAM3(3),IBUFF(20),ISTB1(20,8) \*,ISTB(50,2),ICODE(20),IBUFX(6),IBUFY(6),IBUFZ(6),LRNAM(3) 2890 COMMON ITAB, ITAB1, ISTB, MM, NANA, IVAR5, IPARS, IQRY, IF, ISTB1, KM, ICODE 2891 2892 DATA NAM7, NAMB, BLANK/2HDB, 2HMS, 2HRD, 2HUS, 2HRC, 2HD , 000040B/ 2893 DATA ISECU, NAM3/2H-7, 2H56, 2H19, 2HDB, 2HMS, 2H00/ DATA NAMI, LRNAM, ICODC/2HUS, 2HRC, 2HOD, 2HCL, 2HEA, 2HR , 8/ 2894 2895  $ICHAR = 0$  $NUM=0$ 2896

161

 $\sim 10^{-1}$ 

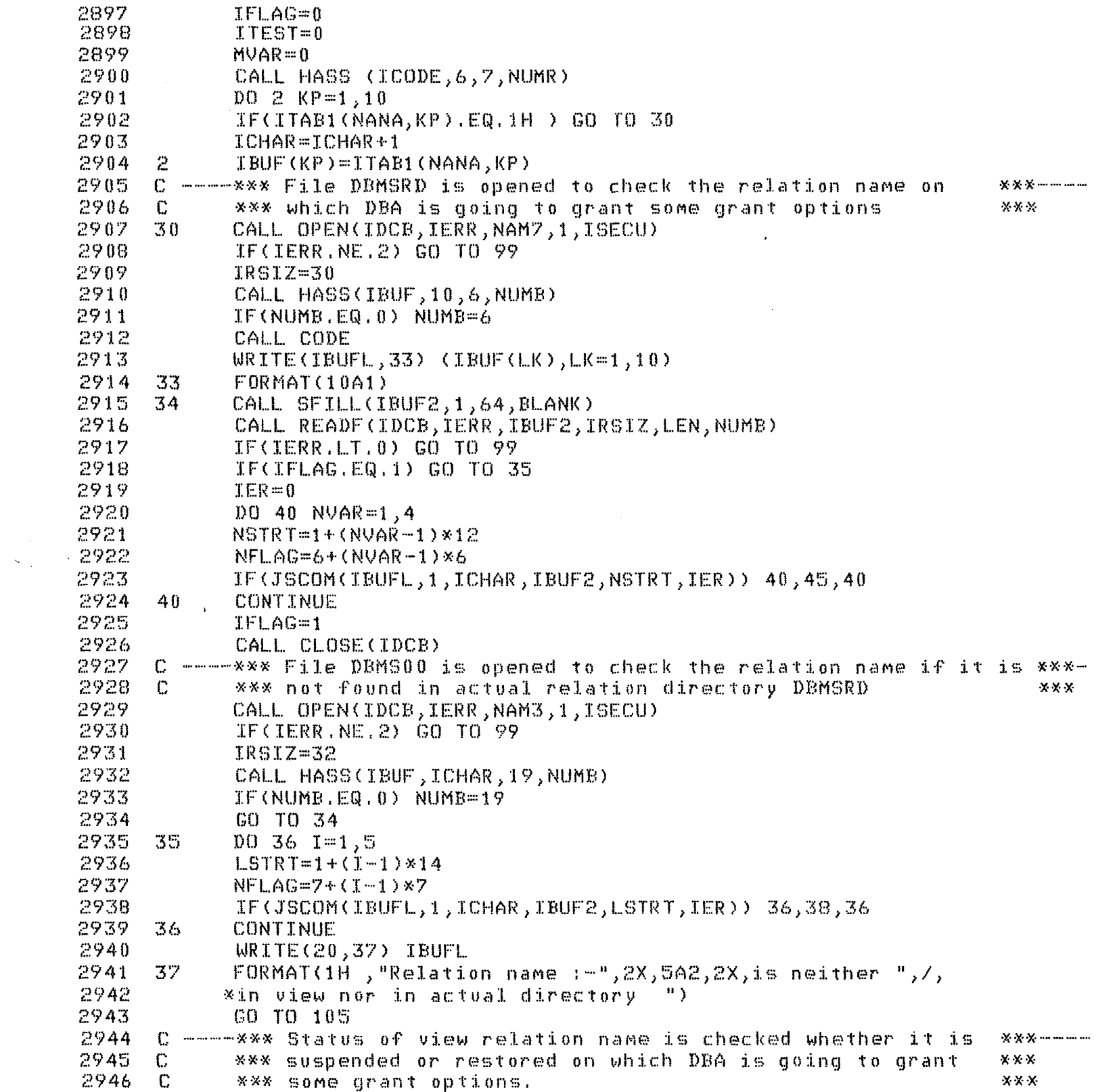

 $\mathscr{S}_{\mathbb{R}}$ 

 $\frac{1}{2} \left( \frac{1}{2} \right)$ 

2947 38 CALL SMOVE(IBUF2,(2\*NFLAG)-1,2\*NFLAG,JVAR,1) 2948 CALL CODE 2949 READ(JVAR, 16) JVAR1 2950  $16$ FORMAT(I2) 2951 IF(JVAR1.EQ.1) GO TO 47 2952 WRITE(20,15) IBUFL 2953  $15$ FORMAT(1H), "View relation name is suspended: -", 2X, 5A2) 2954 GO TO 105 2955 C ----- \*\*\* Status of relation name is checked in next few statements \*\*\*-2956 45 CALL SMOVE(IBUF2,(2\*NFLAG)-1,2\*NFLAG,JVAR,1) 2957 CALL CODE 2958 READ(JVAR, 27) JVAR1 2959 27 FORMAT(I2) 2960 IF(JVAR1.EQ.1) GO TO 47 2961 WRITE(20,28) IBUFL 2962 FORMAT(1H , 5A2, 2X, "Relation name is suspended") 28 2963  $GO$  T $O$  105 2964 47 CALL CLOSE(IDCB) 2965 C ----- \*\*\* File USRCD is opened to check the validity of user \*\*\* 2966 CALL OPEN(IDCB, IERR, NAMB, 2, ISECU) 2967 IF(IERR.NE.2) GO TO 99 2968 CALL SFILL(IBUF, 1, 40, BLANK)  $D0 48 I=1,6$ 2969 2970 48  $IDUF(I)=ITAB(1,I)$ 2971 CALL HASS(IBUF, 6, 7, NUMBR) 2972 IF(NUMBR.EQ.2) GO TO 72 2973 CALL CODE 2974  $\mathbb{C}$ **\*\*\*** Conversion from Al format to A2 format in next few statements 2975  $WRITE(IB, 50)$  (IBUF(II), II=1, 6) 2976 50 FORMAT(6A1) 2977 IF (NUMBR.EQ.3) GO TO 96 CALL SFILL(IBUF2,1,90,BLANK) 2978 2979 CALL READF(IDCB, IERR, IBUF2, 45, LEN, NUMBR) IF(IERR.LT.0) GO TO 99 2980 2981 IF(JSCOM(IBUF2,1,6,IB,1,IER)) 55,60,55 2982 55  $WRITE(20,58)$  (IB(IJ), IJ=1,3) FORMAT(1H, 3A2, 2X, "Not authorised user ") 2983 58 2984 **STOP** CALL SFILL(IBUF, 1, 40, BLANK) 2985 60 2986  $\mathbb{C}$ \*\*\* File USRCOD is opened where granted opitions will be entred 交 2987  $\mathbb{C}$  $\mathbf{x}$  $\mathbf{x}$ against grantor name 2988 CALL OPEN(IDCB1, IERR, NAM1, 2, ISECU) 2989 IF(IERR.NE.2) GO TO 99 2990 CALL SFILL(IBUF1,1,256,BLANK) 2991 CALL READF(IDCB1, IERR, IBUF1, 128, LEN, NUMBR) 2992 IF(IERR.L.T.0) GO TO 99 2993 C ----\*\*\* Conversion from Al format to A2 format \*\*\* 2994 CALL CODE 2995  $WRITE(IBUFZ, 59)$  (ICODE(L),  $L=1, 6$ ) 2996 59 FORMAT(6A1)

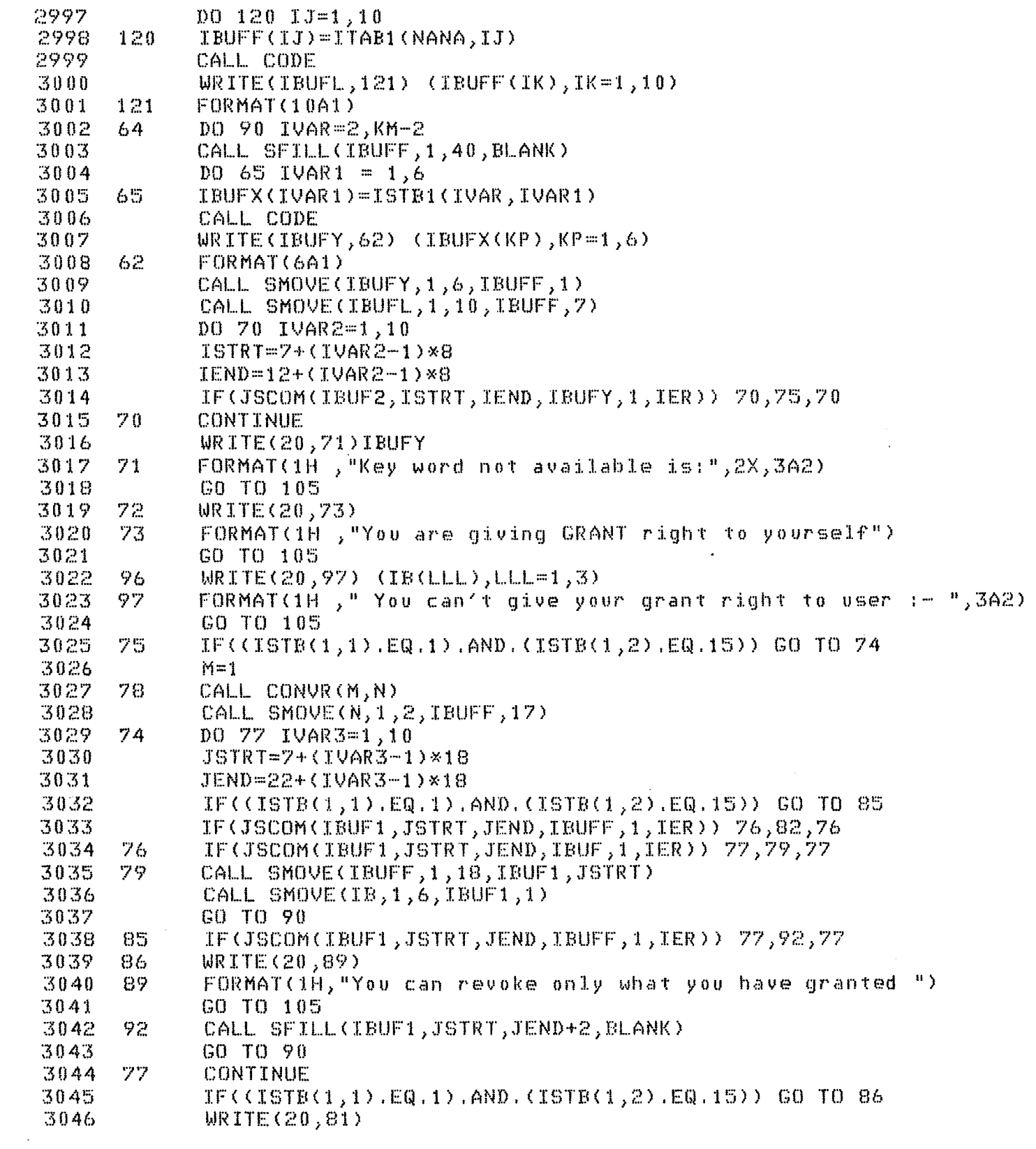

 $\hat{\mathcal{A}}$ 

```
FORMAT(1H, "NO PLACE")
3047
     81
3048
           CO TO 105
3049
     82
           CALL SMOVE(N, 1, 2, IBUF1, JEND+1)
3050
      90
           CONTINUE
3051
     \mathbb{C}*** Entry is made in USRCOD directory for granted rights
                                                                      X \times X3052
           CALL WRITE(IDCB1, IERR, IBUF1, 0, NUMBR)
3053
           IF(IERR.LT.0) GO TO 99
3054
           CALL CLOSE(IDCB)
3055
           CALL CLOSE(IDCB1)
3056
           WRITE(20,93)
3057
     93
           FORMAT(1H), "Query is processed & corresponding entries are made in
3058
           * directory ")
3059
           GO TO 105
3060
      \mathbb{C}.
           *** FMGR errors are issued to user in case he must have tried
                                                                          \times \times3061
     \mathbb{C}* to access wrong relation name or beyond the directory size
                                                                          \times \times3062
      99.
           WRITE(1,100) IERR
3063
     100FORMAT(1H , "FMGR ERROR ********", 2X, 14)
3064
     105
           CALL EXEC(ICODC, LRNAM)
3065
           END
3066
     3067
     C ---*** This segment is to insert new tuple in data file
                                                                 ***---
3068
          -C.
3069
           PROGRAM INSTN.5
3070
           INTEGER IDCB(400), NAM7(3), NAM8(3), BLANK, ITAB1(30, 22), IBUF(40),
3071
          *IBUF1(144),IBUF2(128),NAM9(3),ITAB(30,42),IB(40),IDCB2(400)
3072
           *,NAM1(3),NAM2(3),IBUFL(20),ISECU(3),IBFR(5),NAM3(3),NAM4(3)
3073
          *,ISTB(50,2),TEMP(20),TEMP1(20),IPARS(50,3),NAM5(3),NAM6(3),NAM10
3074
           %(3), NAM11(3), NAM12(3), NAM13(3), LLNAM(3), ISTB1(20, 8), ICODE(20)
3075
           *, NAM14(3)
3076
            COMMON ITAB, ITABI, ISTB, MM, NANA, IVARS, IPARS, IQRY, IF, ISTB1, KKM, ICODE
3077
           *, JJNUM, JFLAG
3078
            DATA NAM7,NAM8,NAM9,NAM1,NAM2,BLANK/2HDB,2HMS,2HRD,2HDB,2HMS,2H8 ,
3079
          *2HDB, 2HMS, 2H11, 2HCA, 2HRD, 2HAT, 2HIS, 2HUF, 2HYL, 000040B/
           DATA ISECU,NAM3,NAM4/2H-7,2H56,2H19,2HDB,2HMS,2H00,2HDB,2HMS,2H01/
3080
3081
           DATA NAMI3, LLNAM, ICODX /2HUS, 2HRC, 2HOD, 2HCL, 2HEA, 2HR , 8/
3082
           DATA NAMS, NAM6, NAM10, NAM11, NAM12, NAM14 / 2HJU, 2HRN, 2HAL, 2HTH, 2HSI
3083
           *,2HS ,2HJU,2HRF,2HLD,2HCO,2HNF,2HLD,2HCO,2HNF,2HRC,2HAB,2HST,2HRC/
3084
            ICHAR = 03085
           NUM=0
3086
            TFLAG=03087
           ITEST=03088
       \mathbb{C}3089
     \mathbb{C}* Array ITAB1 keeps IDENTIFIERS occuring in query statement
            * Number of characters are counted in first row of ITAB1 &
3090
     \mathbb{C}3091
     \mathbb{C}* transfered to a buffer IBUF
3092
      3093
           DO 2 KP=1,10
3094
            IF(ITAB1(1,KP).EQ.1H ) GO TO 30
3095
            ICHAR = ICHAR + 13096
            IBUF(KP)=ITAB1(1,KP)
      2
```

```
165
```

```
3097
       30
             IRSTZ = 30CALL HASS(IBUF, 10, 6, NUMB)
3098
3099
             IF(NUMB, EQ, 0) NUMB = 63100
       C -----*** Conversion from Al format to A2 format
                                                              ***---
3101
             CALL CODE
3102
             URITE(IBUFL, 33) (IBUF(LK), LK=1, 10)
3103
      33
             FORMAT(10A1)
3104
             IF(JFLAG.EQ.1) GO TO 26
3105
      C ------ XXX Conversion from A1 format to A2 format
                                                               ***----
3106
             CALL CODE
3107
             WRITE(IBUF2,11) (ISTB1(1,L),L=1,6)3108
             FORMAT(6A1)
      113109
             CALL SMOVE(IBUFL, 1, ICHAR, IBUF2, 7)
      C ----- *** file USRCOD is opened to checked the right of
3110
                                                                      ***----
      C ----- *** INSERTION of the user
3111
                                                                      ***---
3112
             CALL OPEN(IDCB, IERR, NAM13, 1, ISECU)
3113
             IF(IERR.NE.2) GO TO 575
             CALL SFILL(IBUF1,1,200,BLANK)
3114
3115
             CALL READF(IDCB, IERR, IBUF1, 100, LEN, JJNUM)
3116
             IF(IERR.L.T.0) GO TO 575
3117
             D0 12 I=1,10KSTRT = 7 + (1 - 1) * 183118
3119
             IF(JSCOM(IRUF2, 1, 6+ICHAR, IBUF1, KSTRT,IER)) 12,15,12
3120
      12
             CONTINUE
3121
             WRITE(20,13)
3122
             FORMAT(1H, "You can't INSERT ")
      13
3123
             GO TO 585
3124
      15CALL CLOSE(IDCB)
3125
      C ----- *** File DBMSRD is opened in case user has right to insert
                                                                                ***-
3126
      C ------ *** new tuple. Relation name is checked on which user wants
                                                                                ※※※……
3127
      C -----x \times x to operate x also status of realation whether suspended
                                                                                ***-C ------ *** or restore is checked.
3128
                                                                                ***--
3129
      26
             CALL OPEN(IDCB, IERR, NAM7, 1, ISECU)
3130
             IF(IERR.NE.2) GO TO 575
3131
      34
             CALL SFILL(IBUF2,1,64,BLANK)
3132
             CALL READF (IDCB, IERR, IBUF2, IRSIZ, LEN, NUMB)
3133
             IF(IERR.LT.0) GO TO 575
3134
             IF(IFLAG.EQ.1) GO TO 35
3135
             IER=0DO 40 NVAR=1,4
3136
3137
             NSTRT=1+(NVAR-1)*123138
             NFLAG = 6 + (NVAR - 1) * 63139
             IF(JSCOM(IBUFL, 1, ICHAR, IBUF2, NSTRT, IER)) 40, 45, 40
-314040CONTINUE
3141
             IFLAG=13142
             CALL CLOSE(IDCB)
3143
      C ----- *** File DBMS00 is opened if relation name is not found in
                                                                              ※※※………
                                                                              ***----
3144
      C -----*** DBMSRD directory. This file keeps information of all
3145
      C ----\frac{x}{x} defined view relation names against existing relation
                                                                              X X X .... .... .... ....
      C ----- *** name in directory DBMSRD.
3146
                                                                              ***----
```

```
3147
             CALL OPEN(IDCB, IERR, NAM3, 1, ISECU)
3148
             IF(IERR.NE.2) GO TO 575
3149
             IRSTZ = 323150
             CALL HASS(IBUF, ICHAR, 19, NUMB)
3151
             IF(NUMB.EQ.0) NUMB=19
3152
             GO TO 34
      35
3153
             DO 36 I=1.5
3154
             LSTRT=1+(1-1)*163155
             NFLAG=7+(I-1)*73156
             IF(JSCOM(IBUFL, 1, ICHAR, IBUF2, LSTRT, IER)) 36, 38, 36
3157
      36
             CONTINUE
3158
             WRTTE(20,37) IBUFL
3159
      37
            FORMAT(1H, "Relation name:-", 2X, 5A2, 2X, "neither in actual nor"
3160
            \frac{1}{2}, \frac{1}{2} in view directory ")
             GO TO 585
3161
      C ----- *** Status of view relation name whether suspended or restore is *
3162
3163
      C ----- *** checked in next statements
3164
      38
             CALL SMOVE(IBUF2,(2*NFLAG)-1,2*NFLAG,JVAR,1)
3165
             CALL CODE
       \bullet3166
             READ (JVAR, 16) JVAR1
3167
      16FORMAT(I2)
3168
             IF(JVAR1.EQ.1) GO TO 14
3169
             WRITE(20,17) IBUFL
3170
      17FORMAT(1H), "View relation name is in suspend state: ", 2X, 5A2)
3171
             GO TO 585
3172
      14CALL CLOSE(IDCB)
3173
      C -----*** File DBMS01, which keeps information of attributes of each **
      C ----- *** relation is opened. It also keeps information about
3174
                                                                                  X \times3175
      C -----*** attribute's type length start location & original existing **
      C -----*** attributes on which it is defined
                                                                                  \times3176
3177
             CALL OPEN(IDCE, IERR, NAM4, 1, ISECU)
3178
             IF(IERR.NE.2) GO TO 575
3179
             IRSIZE=85
             GO TO 39
3180
3181
      29
             CALL HASS(IBUF, ICONT, 31, NUMBR)
3182
             IF(NUMBR.EQ.0) NUMBR=31
3183
             GO TO 31
3184
      C -----*** Status of relation name is checked ***---
            CALL SMOVE(IBUF2,(2*NFLAG)-1,2*NFLAG,JVAR,1)
3185
      45.
3186
      C-----*** Conversion from A format to I format ***----
3187
             CALL CODE
3188
             READ(JVAR, 27) JVAR1
      27
3189
             FORMAT(I2)
3190
             IF(JVAR1.EQ.1) GO TO 47
3191
             WRITE(20,28) IBUFL
3192
      28
             FORMAT(1H), 5A2, 2X, "Relation name is in suspend state ")
3193
             GO TO 585
3194
      47
             CALL CLOSE(IDCB)
3195
             ITEST=1CALL OPEN(IDCB, IERR, NAM8, 1, ISECU)
3196
```
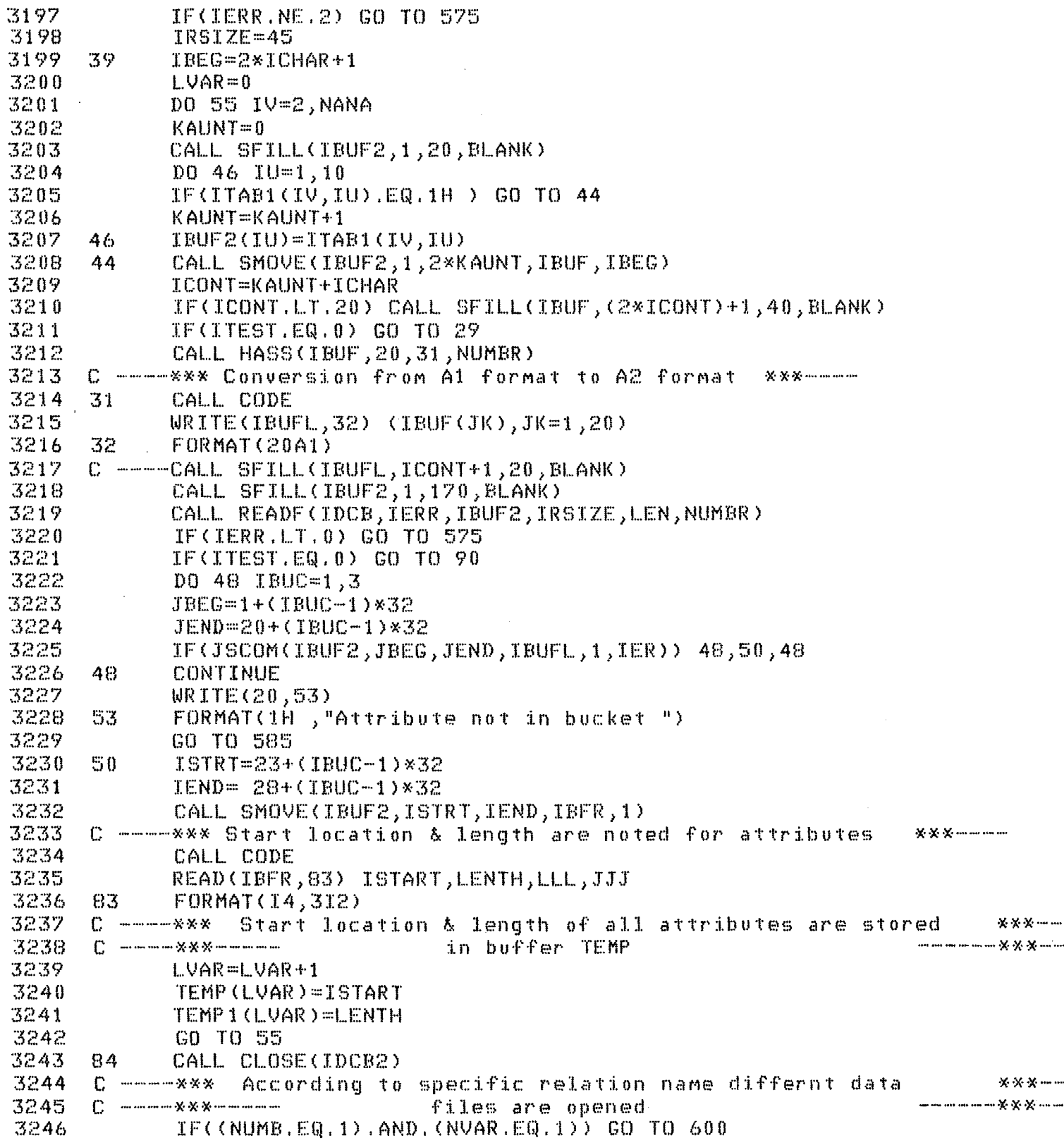

 $\mathcal{L}$ 

 $\sim$ 

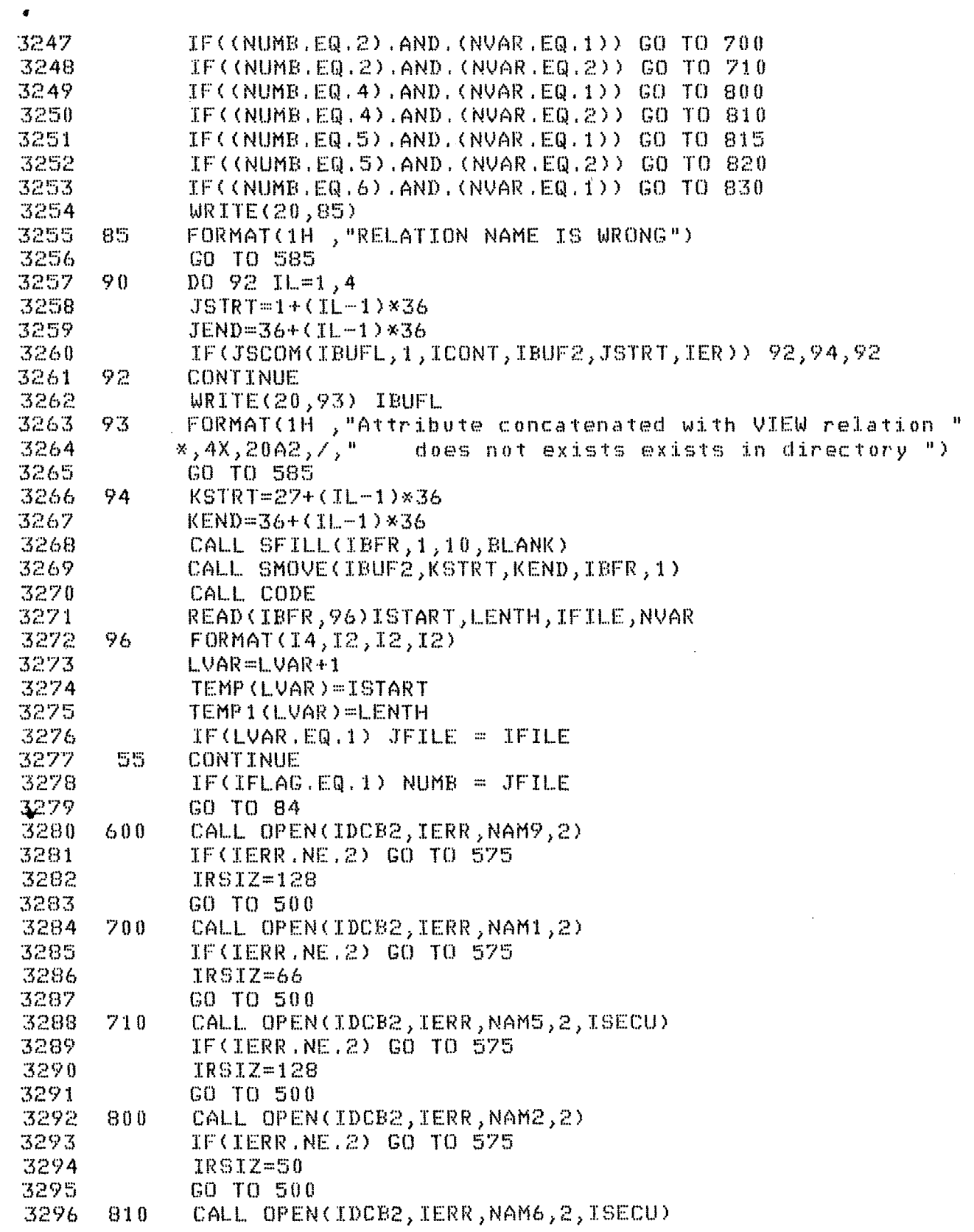

 $\gamma \propto$ 

 $\pmb{\mathcal{N}}$ 

 $\frac{169}{169}$ 

 $\label{eq:2.1} \begin{split} \mathcal{L}_{\text{max}}(\mathbf{r}) & = \mathcal{L}_{\text{max}}(\mathbf{r}) \mathcal{L}_{\text{max}}(\mathbf{r}) \mathcal{L}_{\text{max}}(\mathbf{r}) \mathcal{L}_{\text{max}}(\mathbf{r}) \mathcal{L}_{\text{max}}(\mathbf{r}) \mathcal{L}_{\text{max}}(\mathbf{r}) \mathcal{L}_{\text{max}}(\mathbf{r}) \mathcal{L}_{\text{max}}(\mathbf{r}) \mathcal{L}_{\text{max}}(\mathbf{r}) \mathcal{L}_{\text{max}}(\mathbf{r}) \mathcal{L}_{\text{max}}(\mathbf{r})$ 

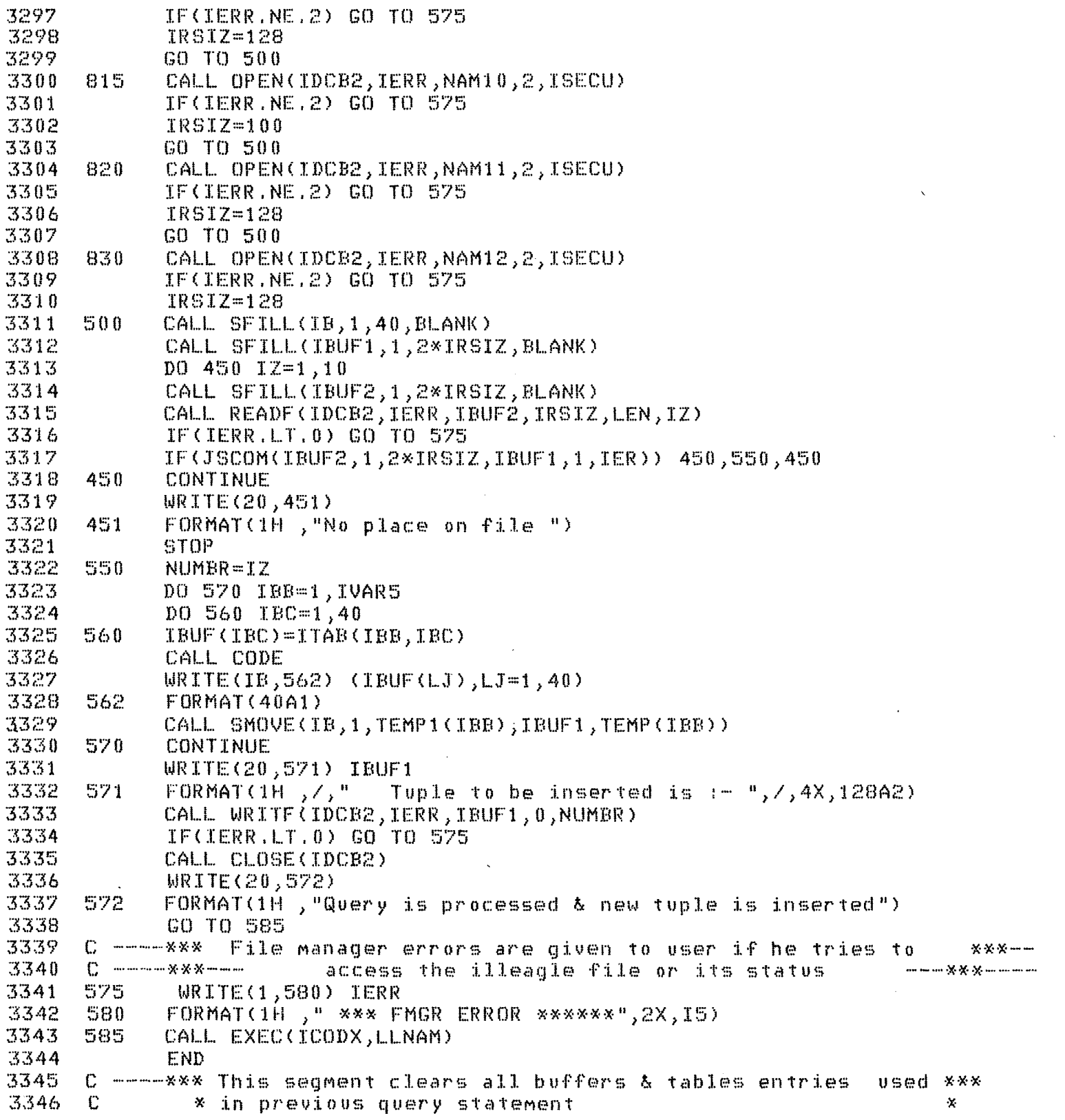

 $\bar{\chi}$ 

 $\frac{1}{\sqrt{2}}$ 

170

 $\bar{\beta}$ 

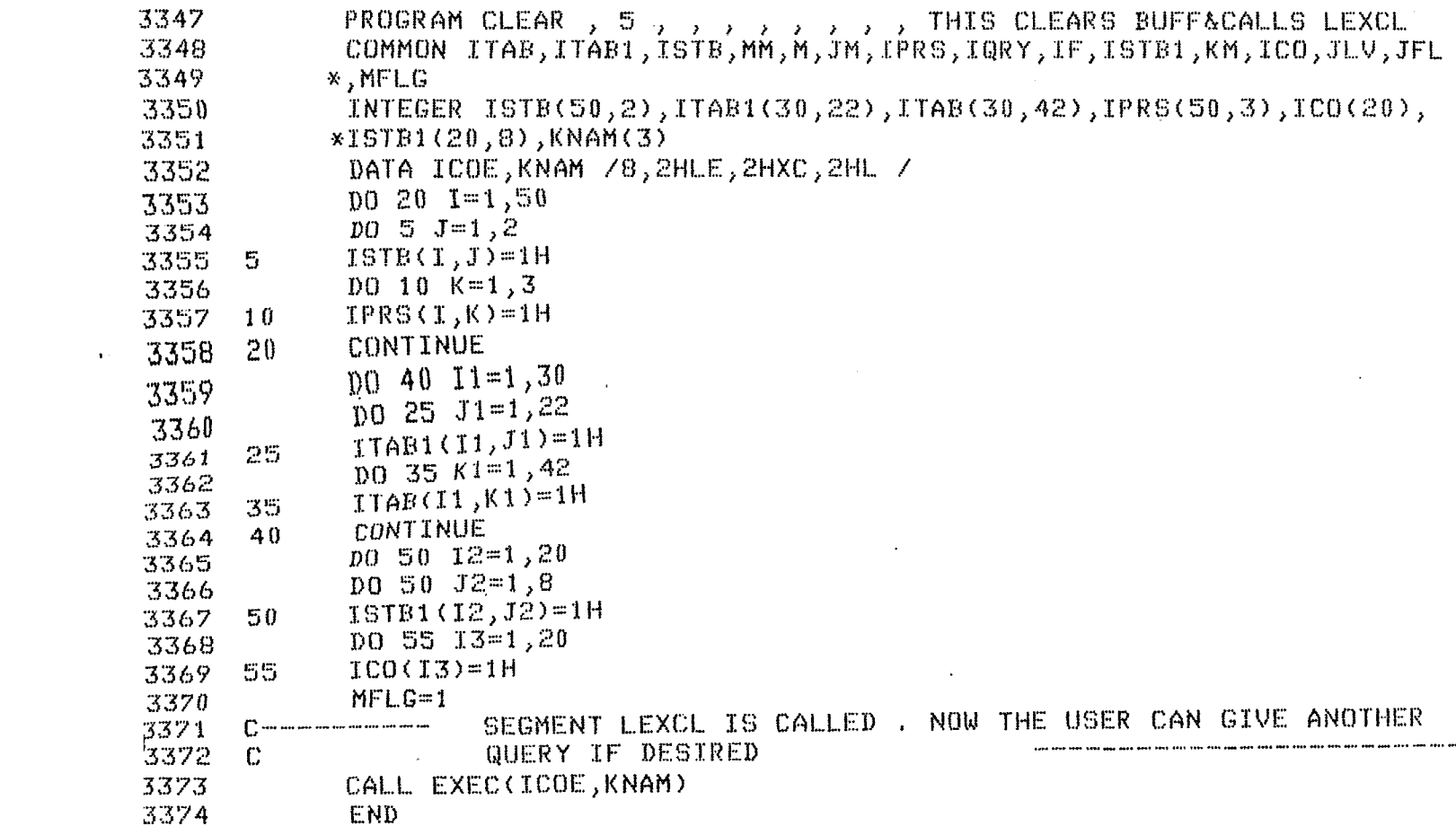

 $\label{eq:2.1} \frac{1}{\sqrt{2}}\int_{\mathbb{R}^3}\frac{1}{\sqrt{2}}\left(\frac{1}{\sqrt{2}}\int_{\mathbb{R}^3}\frac{1}{\sqrt{2}}\left(\frac{1}{\sqrt{2}}\int_{\mathbb{R}^3}\frac{1}{\sqrt{2}}\left(\frac{1}{\sqrt{2}}\int_{\mathbb{R}^3}\frac{1}{\sqrt{2}}\right)\frac{1}{\sqrt{2}}\right)\frac{1}{\sqrt{2}}\right)=\frac{1}{2}\int_{\mathbb{R}^3}\frac{1}{\sqrt{2}}\int_{\mathbb{R}^3}\frac{1}{\sqrt{2}}\left(\frac{1$ 

 $\sqrt{71}$ 

 $\mathbb{R}^2$ 

 $\mathcal{L}_{\text{max}}$  and  $\mathcal{L}_{\text{max}}$ 

## **EIELICGRAPHY**

1. ACM Computing surveys Vol 13 1981 2. INFOTECH STATE OF THE ART REPORT DATA BASE Technology Vol 1 3. INFOTECH STATE OF THE ART REPORT DATA BASE Technology vol 3 4. ACM Transactions on data base systems Vol 6 1981  $5 -$ Communication of ACM Oct 1974 Vol 17 No 10 6. Computer Data Base Organisation 2nd edition Martin James 7. An Introduction to data base systems Date C.J. 2nd edition Data Base Systems J.D. Ulman  $8.$ 9. Data Base Management S.P.GHOSH An Introduction to Computer Based Library Systems  $10.1$ L.A.TEEDD  $11.$ MANUALS OF HP 1000 SYSTEM  $12.$ ON LINE DATA BASE 1 ANALYSIS AND BIBLIOGRAPHY  $13.$ ON LINE DATA BASE 2 INVITED PAPERS 14. ENCYCLOPIDIA OF COMPUTER SCIENCE IS. SECURITY, ACCURACY AND PRIVACY IN COMPUTER SYSTEMS IC. DATABASE PROCESSING - DAVID KROENKE MARTIN J. IT. DATA BASE DESIGN - GIO WIE DERHOLD 18. ON LINE REVOLUTION IN LIBRARY - PROCEEDINGS OF THE 1977

CONFERENCE IN PITTSBURGH, PENNSYLVANIA

 $\label{eq:2.1} \mathcal{L}(\mathcal{L}^{\text{max}}_{\mathcal{L}}(\mathcal{L}^{\text{max}}_{\mathcal{L}})) \leq \mathcal{L}(\mathcal{L}^{\text{max}}_{\mathcal{L}}(\mathcal{L}^{\text{max}}_{\mathcal{L}}))$